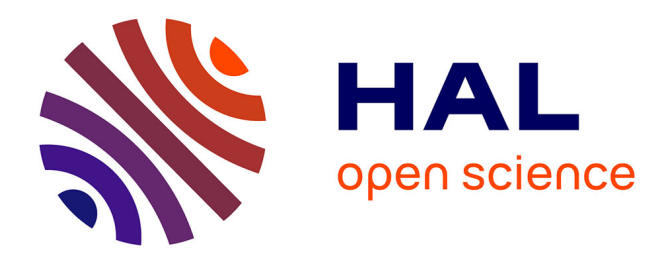

## **Modélisation de la structure et de la dynamique des flammes pour la simulation aux grandes échelles** Pierre Auzillon

## **To cite this version:**

Pierre Auzillon. Modélisation de la structure et de la dynamique des flammes pour la simulation aux grandes échelles. Autre. Ecole Centrale Paris, 2011. Français. NNT : 2011ECAP0041. tel-00685877

## **HAL Id: tel-00685877 <https://theses.hal.science/tel-00685877>**

Submitted on 4 Jul 2014

**HAL** is a multi-disciplinary open access archive for the deposit and dissemination of scientific research documents, whether they are published or not. The documents may come from teaching and research institutions in France or abroad, or from public or private research centers.

L'archive ouverte pluridisciplinaire **HAL**, est destinée au dépôt et à la diffusion de documents scientifiques de niveau recherche, publiés ou non, émanant des établissements d'enseignement et de recherche français ou étrangers, des laboratoires publics ou privés.

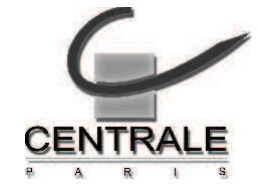

École Centrale Paris

## THÈSE

présentée par Pierre Auzillon pour l'obtention du GRADE de DOCTEUR

Formation doctorale : Energétique

Laboratoire d'accueil : Laboratoire d'Energétique Moléculaire, et Macroscopique, Combustion (EM2C) du CNRS et de l'ECP

## Modélisation de la structure et de la dynamique des flammes pour la simulation aux grandes échelles

Soutenue le 20 Octobre 2011

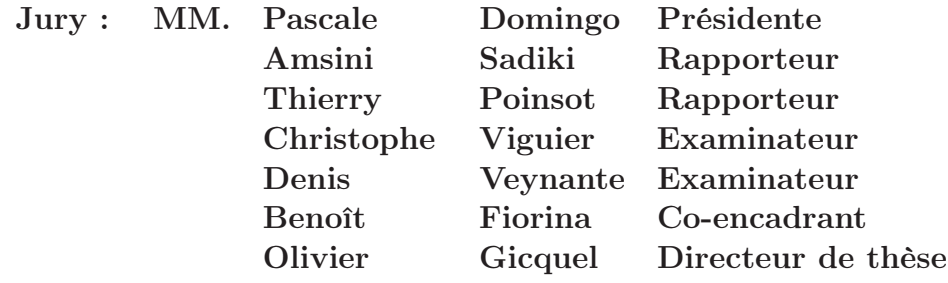

Ecole Centrale des Arts et Manufactures Grand Etablissement sous tutelle du Ministère de l'Education Nationale Grande Voie des Vignes 92295 CHATENAY MALABRY Cedex Tél. : 33 (1) 41 13 10 00 (standard) Télex : 634 991 F EC PARIS

Laboratoire d'Energétique Moléculaire et Macroscopique, Combustion (E.M2.C.) UPR 288, CNRS et Ecole Centrale Paris Tél. : 33 (1) 41 13 10 31 Télécopie : 33 (1) 47 02 80 35

2011ECAP0041

# Remerciements

Cette thèse s'inscrit dans le cadre du projet ANR SIMTUR (SImulation aux grandes échelles Massivement parallèles pour les TURbines à gaz). Ce projet, lancé par l'Agence Nationale de la Recherche (ANR) dans la thématique Calcul Intensif Scientifique, rassemble TURBOMECA, SNECMA ainsi que les laboratoires EM2C, CORIA et CERFACS.

Tout d'abord, je tiens sincèrement à remercier mes deux encadrants Benoît Fiorina et Olivier Gicquel. C'est grâce à leurs expériences, leurs idées (très nombreuses . . .) et à leur soutien que cette thèse a pu aboutir. J'ai également apprécié les soirs de conférence où les idées fusaient et donnaient lieu à des discussions passionnées. Aussi, je remercie particulièrement Benoît de m'avoir permis de donner des cours de Mécanique des fluides numériques, et de m'avoir fait confiance pour leurs préparations. Ce fut une expérience très enrichissante.

Je remercie sincèrement Pascale Domingo pour avoir accepté de présider mon jury de thèse, mes rapporteurs Amsini Sadiki et Thierry Poinsot pour avoir relu avec un regard critique mon manuscrit, et Christophe Viguier pour avoir accepté de participer au jury quelques jours avant la soutenance. Un grand Merci également à Denis Veynante pour avoir accepté de faire partie de mon jury et pour toutes les discussions scientifiques que j'espère pouvoir continuer.

Ma thèse n'aurait pas été la même sans tout le personnel du laboratoire EM2C : permanents comme doctorants. Ils m'ont permis d'évoluer dans une ambiance de travail très chaleureuse et je les en remercie. J'ai également une pensée pour deux collègues de bureau : Diana, Sorour qui ont réussies à me supporter durant ces trois année ! Merci également à Jean, un collègue de promotion / de bureau / de thèse et un ami cher sur qui j'ai pu compter dans les bons et les mauvais moments. J'ai également une pensée particulière pour Renaud Mercier à qui j'ai confié F-TACLES et qui saura, je n'en doute pas, en faire le meilleur des usages.

Je suis aussi très reconnaissant envers les chercheurs du laboratoire toujours disponibles pour répondre à mes questions. Je pense notamment à Nasser Darabiha pour sa sympathie et son aide tout au long de ma thèse : de la discussion sur le modèle jusqu'à la rédaction finale du manuscrit. Je remercie également Matthieu Boileau pour avoir su m'encourager dans les moments difficiles, Philippe Scouflaire pour son aide pour les souffleries (et les bons moments en Californie ! !), Ronan Vicquelin pour son aide précieuse en début de thèse et son extreme sympathie, Thomas Schmitt pour son éclairage averti dans les lignes tumultueuses de la viscosité artificielle d'AVBP. Un grand Merci également à Thierry Schuller qui m'a permis de participer à ees cours de Mécanique des fluides lors de ma première année de thèse.

Je voudrais également remercier les personnes extérieures au laboratoire avec qui j'ai eu la chance de travailler. Je pense en particulier aux personnes du CERFACS qui m'ont aidé pour le calcul CTA1 et le codage « officiel » de TTC dans AVBP : Eléonore Riber, Laurent Gicquel, Gabriel Staffelbach, Olivier Vermorel et Bénédetta Franzelli.

Merci à mes parents et ma sœur pour leur attention et leur écoute à toute épreuve. Je tiens également à remercier mes grands parents, mes beaux parents, mon oncle et ma tante pour avoir fait le déplacement pour ma soutenance et avoir partagé avec moi ce moment si important.

Un immense merci à Claire pour son soutien sans faille, son aide pour la rédaction et la soutenance, . . . En un mot la personne sans qui ce travail n'aurai jamais pu avoir lieu.

Pour finir, un grand Merci à tous pour avoir fait de ma soutenance de thèse un moment inoubliable (sans oublier le très réussi pot de thèse)

4

## Résumé

Dans le contexte actuel, pour diminuer la consommation de fuel et les émissions de polluants comme le  $CO<sub>2</sub>$  ou les  $NO<sub>x</sub>$ , les chambres de combustion aéronautiques de nouvelle génération sont basées sur la combustion partiellement prémélangée pauvre. La simulation numérique de ce type de chambre nécessite de prédire avec précision la température, la dynamique de flamme et la formation de polluants. Comme l'écoulement est fortement instationnaire, l'utilisation de la simulation aux grandes échelles s'avère nécessaire.

C'est dans ce contexte que nous avons développé le modèle F-TACLES (Filtered Tabulated Chemistry for Large Eddy Simulation). Ce modèle se base sur un filtrage a priori de flammelettes calculées en prenant en compte les effets liés à la chimie détaillée. Il permet alors d'améliorer la prédiction des polluants et de la température tout en prenant en compte les contributions résolues et de sous maille de plissement, garantissant ainsi la bonne prédiction de la vitesse de propagation de la flamme. F-TACLES est appliqué à deux configurations d'injecteurs industriels étudiés expérimentalement : les chambres PRECCINSTA et MOLECULES.

Sur le plan de la prédiction de la dynamique de flamme, le développement de F-TACLES a induit une réflexion plus générale sur la combustion en LES. En effet, l'ensemble des méthodes de simulation de la combustion introduisent un épaississement artificiel de la flamme afin de pouvoir la résoudre sur le maillage de calcul. L'impact de cet épaississement est étudié pour les approches TFLES (Thicken Flame for Large Eddy Simulation) et F-TACLES dans le cadre simplifié de la combustion prémélangée. Pour cela, une approche analytique ainsi que des simulations laminaires et turbulentes sont réalisées et comparées à des simulations directes (Direct Numerical Simulation) et à des données expérimentales.

Pour finir, la chambre de combustion d'un hélicoptère est simulée avec l'approche F-TACLES pour reproduire et comprendre l'effet d'une modification géométrique observée expérimentalement.

## Abstract

In the present-day context, to reduce fuel consumption and emissions of pollutants such as  $CO<sub>2</sub>$  or  $NO<sub>x</sub>$ , aeronautical combustion chambers of new generation are based on lean partially-premixed combustion. The numerical simulation of these configurations then requires to accurately predict the temperature, the flame dynamics and the pollutant formation. To capture flow instationnarities, Large Eddy Simulation (LES) is required.

In this context, we have developed the model F-TACLES (Filtered tabulated Chemistry for Large Eddy Simulation). This modeled is based on an a priori filtering of flamelet that takes into account detailed chemistry effects. It lets to improve predictions of pollutants and temperature with the resolved and modeled contributions of the flame wrinkling, while guaranteeing a correct prediction of the flame propagation speed. F-TACLES is applied to two experimentallystudied industrial injectors : the PRECCINSTA and MOLECULES combustion chambers.

In terms of flame dynamics prediction, the F-TACLES development induced a more general reflection on the combustion LES. Indeed, all methods of combustion simulation introduce an artificial thickening of the flame front for an appropriate resolution on the computational mesh. In the simplified framework of premixed combustion, the impact of this thickening is measured for two different approaches : TFLES (Thicken Flame for LES) and F-TACLES. For this purpose, an analytical model as well as laminar and turbulent simulations are compared to direct numerical simulation (DNS) or experimental data.

Finally, a helicopter combustion chamber is simulated with the F-TACLES approach in order to attempt to reproduce the impact of a geometric modification on the combustion.

# Table des matières

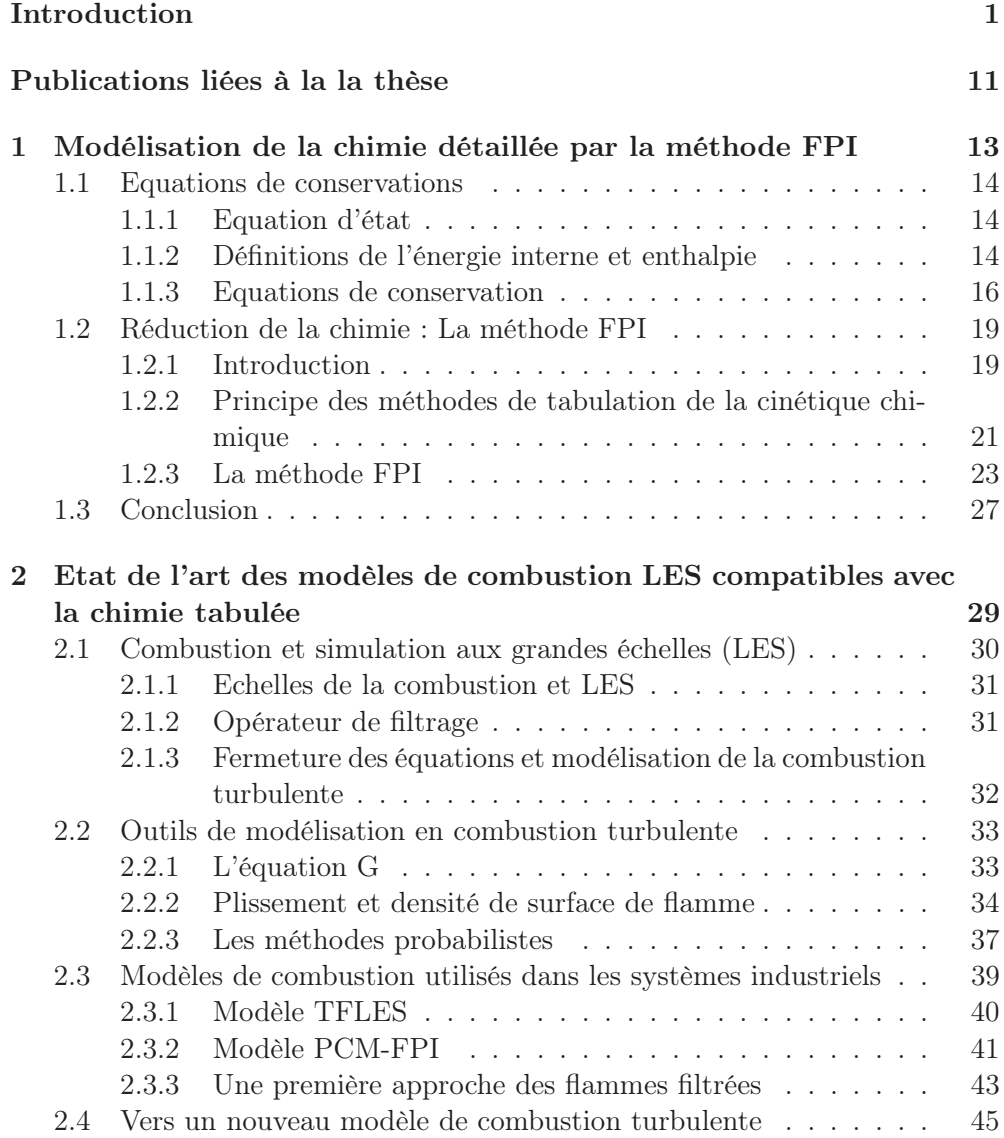

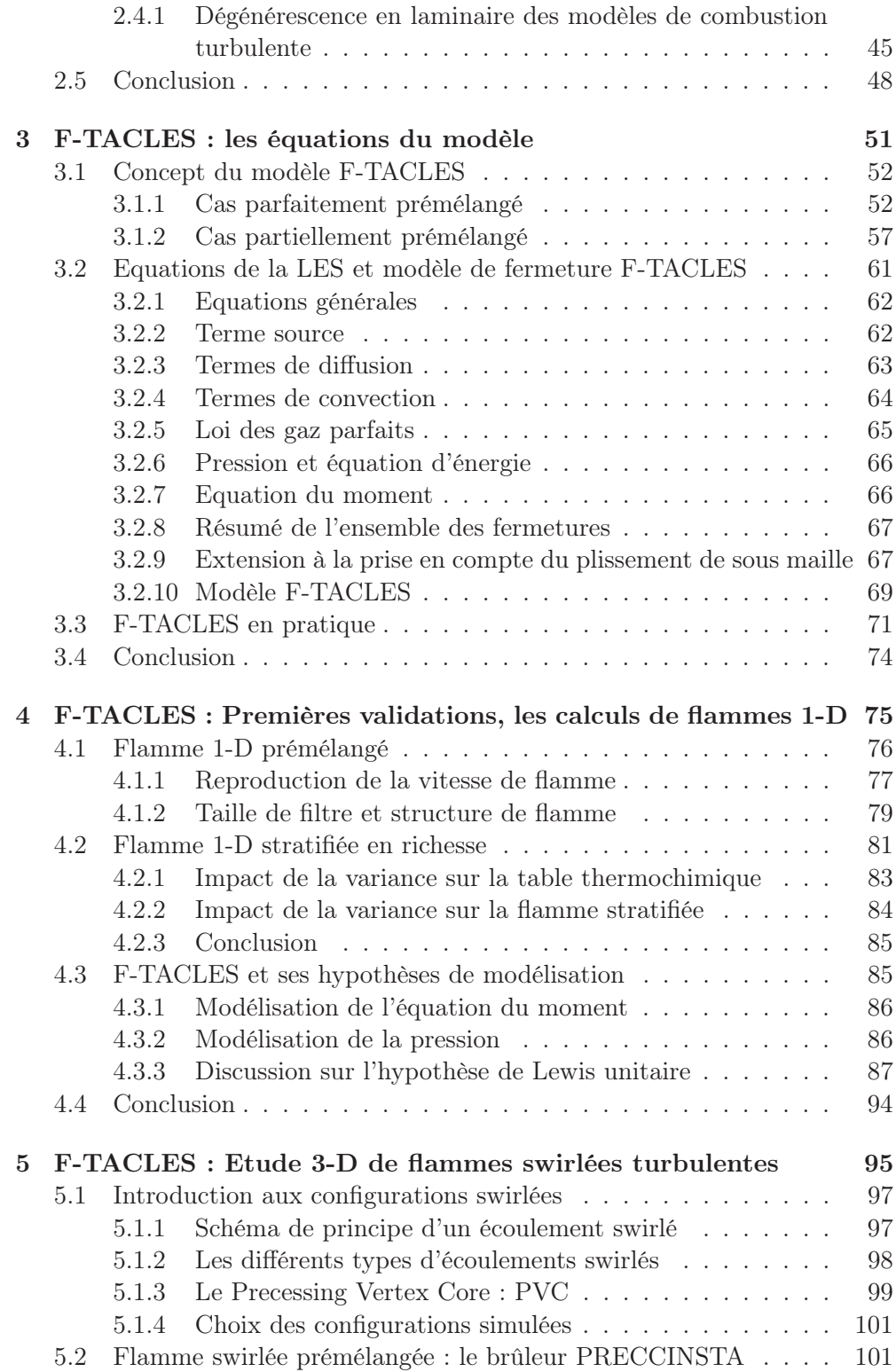

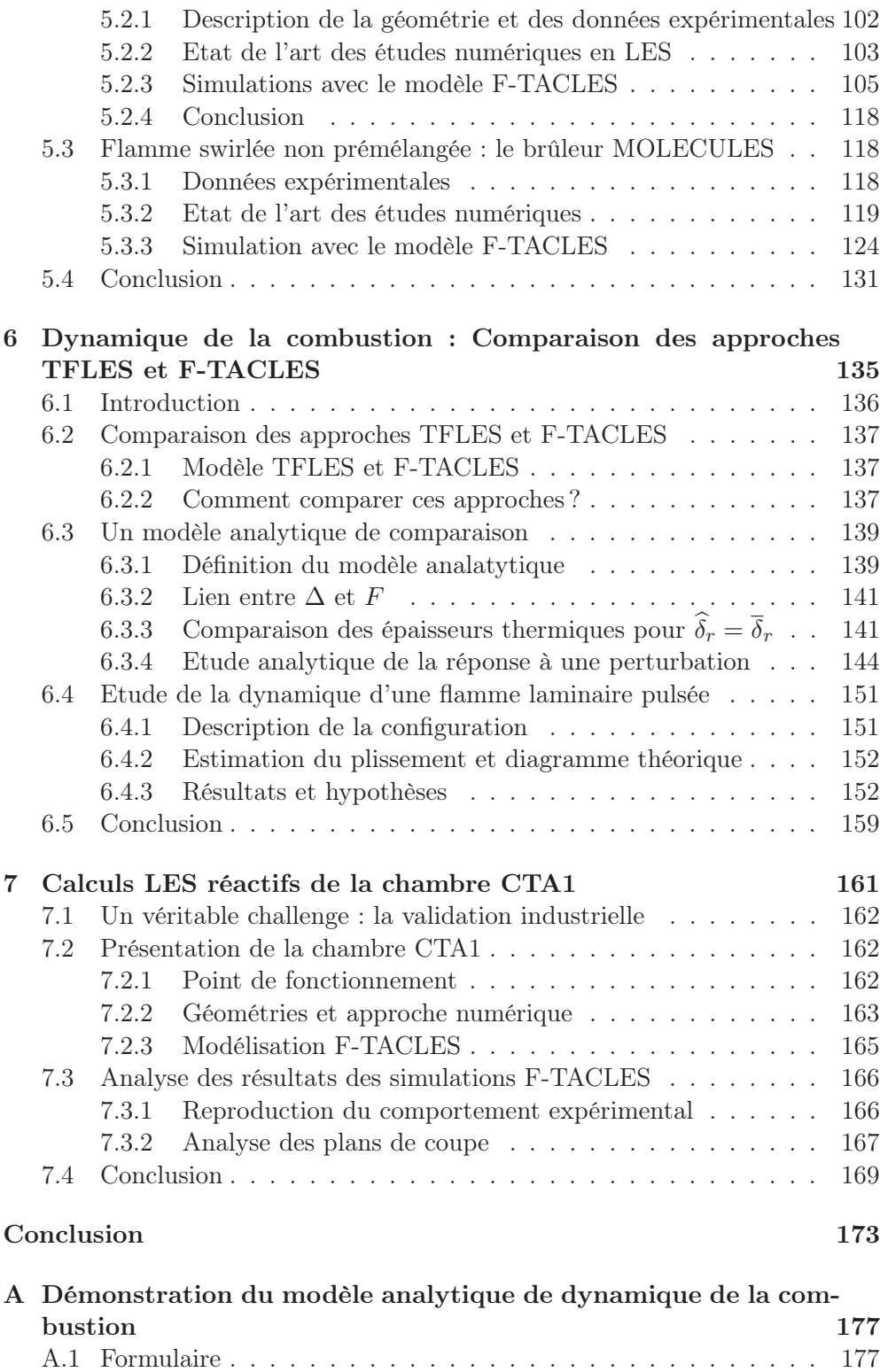

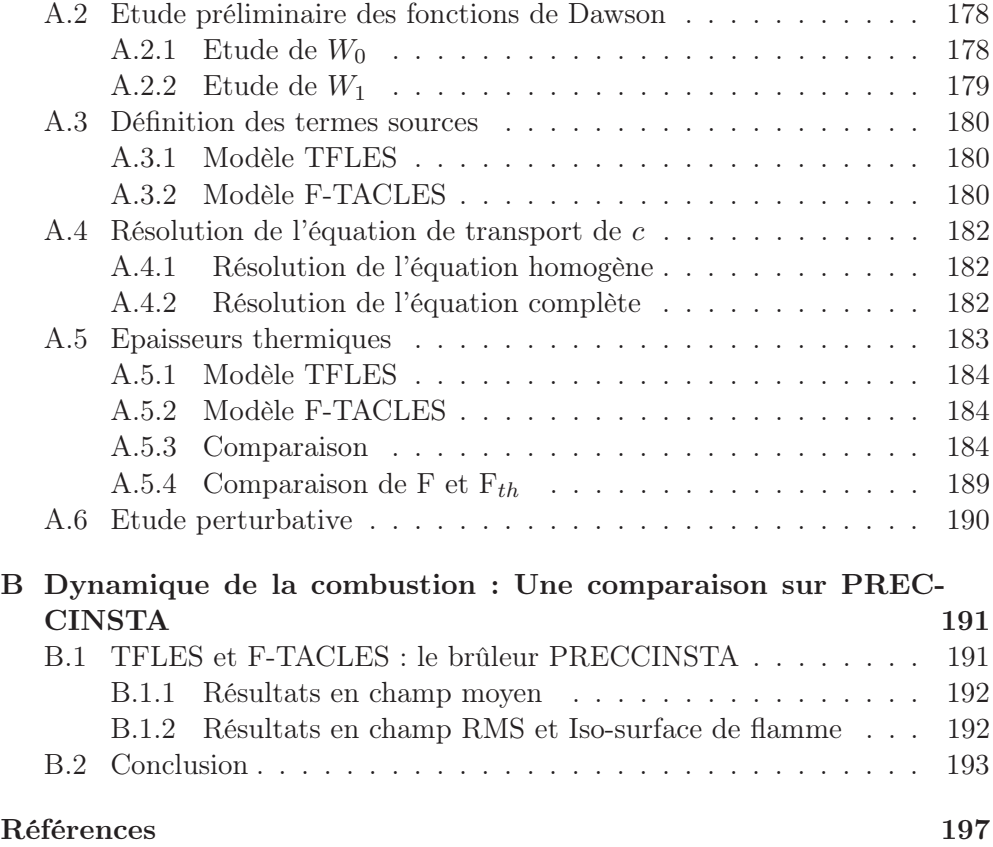

# Nomenclature

### Caractères latins :

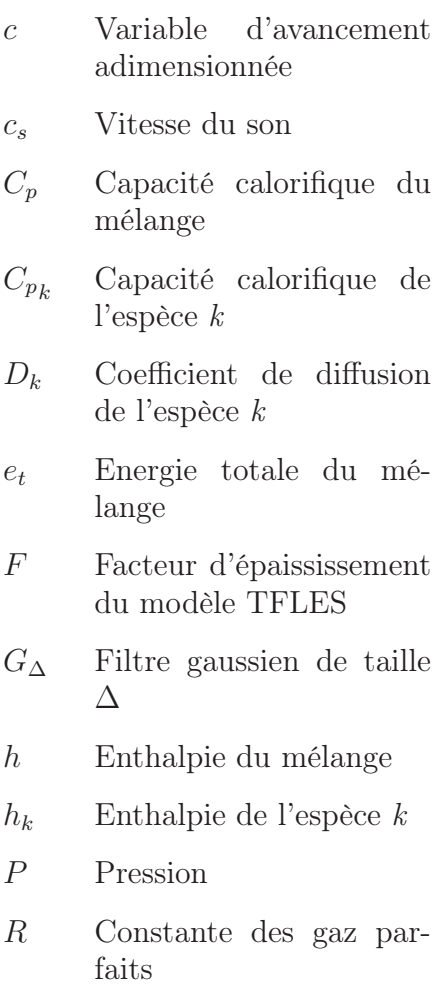

 $S_l$  Vitesse de flamme laminaire

- $S_F$  Vitesse prédite par le modèle TFLES
- S<sup>∆</sup> Vitesse prédite par le modèle F-TACLES
- T Température
- t Temps
- u Vitesse de l'écoulement
- $V_k$  Vitesse de diffusion de l'espèce k
- W Masse molaire du mélange
- $W_k$  Masse molaire de l'espèce k
- x Coordonnées d'espace
- $X_k$  Fraction molaire de l'espèce k
- $Y_c$  Variable d'avancement
- $Y_k$  Fraction massique de l'espèce k
- z Fraction de mélange

## Caractères grecs :

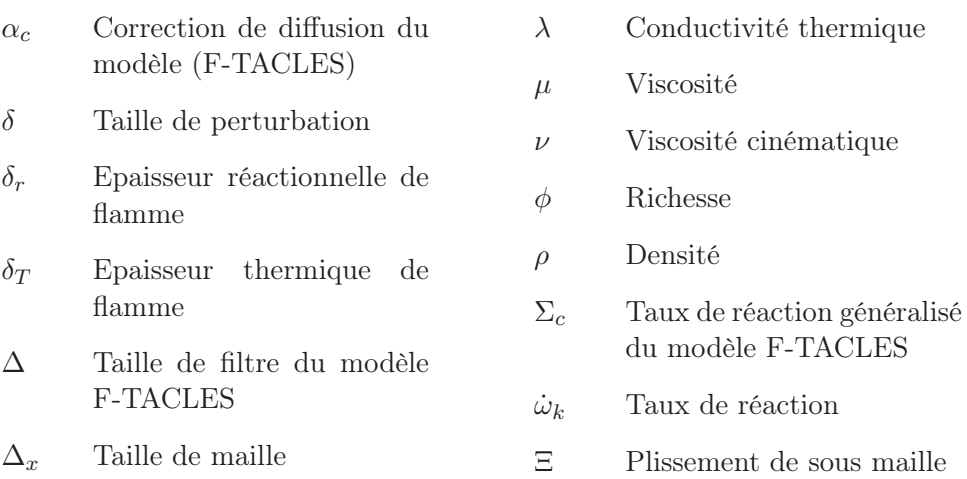

## Nombre sans dimension :

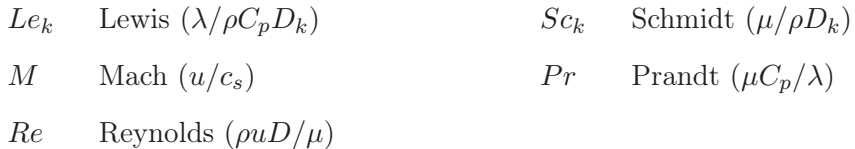

## Abréviations :

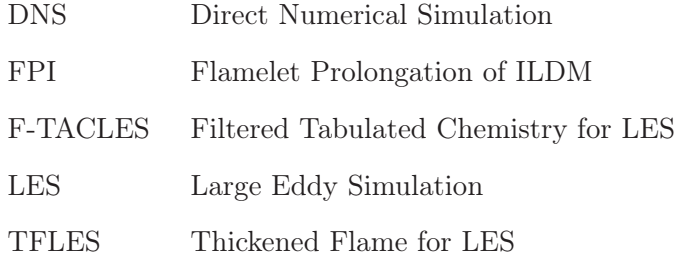

## Introduction

## Les nouveaux challenges pour l'aéronautique mondiale

A l'heure actuelle, la demande d'énergie mondiale n'a jamais été aussi forte. Cette augmentation s'explique à la fois par l'évolution de la population et le fort développement industriel de pays émergents comme la Chine, l'Inde ou encore le Brésil. Même si les ressources fossiles disponibles (charbons, gaz et pétrole) s'épuisent, 91.3% de la conversion des énergies primaires dans le monde est encore réalisée par la combustion de ces ressources fossiles (Rapport de 2008 de l'Agence Internationale pour l'Energie).

Du point de vue environnemental, cela génère de véritables défis. Les gaz brûlés, issus d'une combustion entre l'air et les hydrocarbures, sont constitués de nombreux polluants dangereux pour la santé humaine. On peut par exemple citer le monoxyde de carbone CO, les oxydes d'azote NO et NO2, le dioxyde de soufre SO2, les composés organiques volatiles et les suies. L'ensemble de ces émissions est cependant restreint par des normes (nationales et internationales) imposées à l'ensemble des industries dont celles liées au secteur aéronautique. Malgré ces restrictions, un autre impact environnemental est à prendre en compte. En générant des gaz à effet de serre tel que le  $CO<sub>2</sub>$ , la combustion contribue grandement au réchauffement climatique. Dans le domaine aéronautique, l'association internationale du transport aérien (IATA) a fait des prévisions sur les émissions de  $CO<sub>2</sub>$ . Dans l'état actuel des choses, avec l'augmentation du nombre de vols, la production de ces gaz par les avions commerciaux, présentée sur la figure 1, va doubler d'ici 2030. Cette tendance se retrouve malheureusement dans l'ensemble du monde industriel.

Afin d'éviter cela, les accords internationaux de Kyoto adoptés le 11 Décembre 1997 ont instauré le début de la régularisation des émissions de dioxyde de carbone. Afin de respecter ces contraintes, le monde de l'aviation a commencé à introduire de nouvelles avancées technologiques afin de diminuer la consommation et les émissions de polluants.

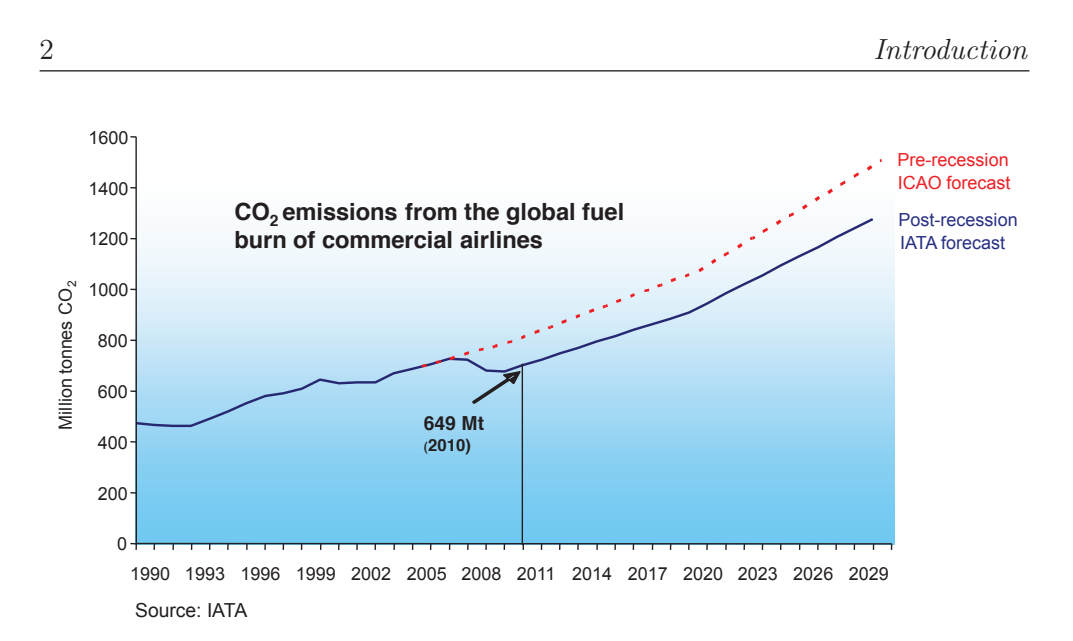

FIGURE 1 – Projection d'évolution d'émissions de  $CO<sub>2</sub>$  liées aux transports aériens. Sources : IATA AGM Singapore, 7 Juin 2011

#### Design et matériaux

Pour réduire la consommation de la flotte aéronautique mondiale, le premier levier est la diminution de la masse générale de l'avion et du moteur. En réduisant la masse de l'avion on réduit la quantité de carburant nécessaire à son vol et par la même occasion les émissions de  $CO<sub>2</sub>$ . En pratique, cela se traduit notamment par l'utilisation de nouveaux matériaux comme la céramique et les composites. Les composites sont par exemple utilisés sur le fan (ou soufflante : l'hélice visible à l'avant du moteur) du nouveau Leap-X1C de CFM International (la motorisation CFM International du futur Airbus A320 Neo) et également, de manière massive, sur le Boeing 787 "Dreamliner" (50% en masse totale).

Un second point d'amélioration concerne le fonctionnement du moteur. Les turboréacteurs civils actuels sont basés sur une technologie dite de double flux : seulement une partie de l'air entrant dans la soufflante se retrouve dans la chambre de combustion. En effet, la majeure partie de l'air contourne le moteur (on parle de flux secondaire) et est projetée en arrière de l'avion à une vitesse plus élevée créant ainsi une partie de la poussée. Sur les moteurs actuels, environ 80 % de la poussée est générée par ce flux secondaire qui représente environ 9/10 du flux d'air total. Pour caractériser les moteurs à double flux, on parle de taux de dilution : le rapport entre le flux secondaire et le flux d'air primaire qui entre dans la chambre de combustion. Afin de diminuer la consommation en kérosène de l'avion, il est nécessaire d'augmenter le taux de dilution. Le principe est de diminuer la quantité d'air entrant dans la chambre et ainsi la quantité de kérosène nécessaire à la combustion. Les moteurs actuels possèdent un taux de dilution de l'ordre de 10 et tentent d'arriver à 15.

Un dernier axe de progrès concerne l'aérodynamique de l'avion. En diminuant la trainée, la force qui s'oppose au mouvement de l'avion, on diminue également la consommation de carburant. Pour cela, on réalise de nouveaux profils d'ailes et on améliore l'intégration de la nacelle moteur sur l'avion. Ceci a été réalisé sur le Falcon 7X de Dassault Aviation, et sur l'A380 d'Airbus.

#### Amélioration des chambres de combustion

Pour les polluants autres que le  $CO<sub>2</sub>$ , il faut agir directement sur la chambre de combustion : les nouvelles chambres aéronautiques visent à diminuer à la fois les  $NO<sub>x</sub>$  et le CO. Pour réduire ces émissions au maximum, il faudrait mélanger parfaitement le kérosène et l'air. Un mélange totalement homogène permettrait alors de brûler efficacement l'ensemble du fuel tout en évitant les zones de températures très élevées propices à la formation de  $NO<sub>x</sub>$ . Ce type de mélange parfait éviterait également les zones de combustion en manque d'oxygène générant du CO. Cependant, pour des raisons évidentes de sécurité, il est impossible de mélanger l'air et le kérosène pour créer un mélange inflammable avant l'entrée dans la chambre de combustion. Les nouvelles chambres utilisent donc des injecteurs, de géométries très complexes, capables de mélanger au mieux et le plus rapidement possible avant la zone de flamme. On parle de combustion partiellement prémélangée.

Pour parvenir à obtenir le meilleur mélange possible, plusieurs méthodes peuvent être utilisées. Un premier exemple consiste à mettre des injecteurs swirlés. Ces injecteurs mettent l'écoulement en giration afin de faciliter le mélange kérosèneair. Une autre possibilité consiste à injecter de faibles quantités de kérosène en de multiples points, on parle alors de technologies d'injection multipoints. Pour finir, il est aussi possible de combiner ces deux méthodes comme c'est le cas sur certains moteurs actuels.

L'ensemble de ces améliorations a permis depuis 1990 de diminuer la consommation de carburant moyenne d'environ 40% et de réduire les émissions de  $CO<sub>2</sub>$  de 3.3 milliards de tonnes, comme le montre la figure  $2(a)$ . Cependant, ces mesures ne sont pas suffisantes pour continuer de réduire les émissions (Figure 2(b)). Dans le but de les diminuer de 50% d'ici 2050, il va falloir continuer à implanter de nouvelles technologies sur les avions. Mais il faudra également entreprendre des changements plus radicaux comme l'utilisation de bio carburants (déjà initiée pour des essais sur un CFM56-7B en 2007 sur le site de SNECMA Villaroche), ou encore la création de moteurs totalement innovants comme par exemple l'open-rotor : un moteur non caréné présenté sur la figure 3 et testé pour le première fois en 1986 sur un Boeing 727. Ce type de moteur,

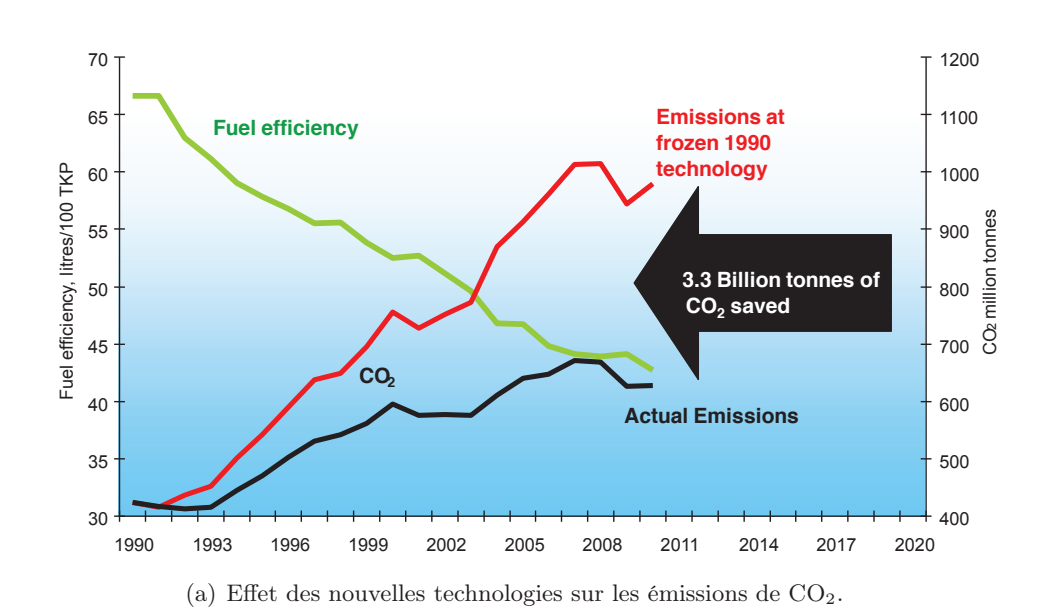

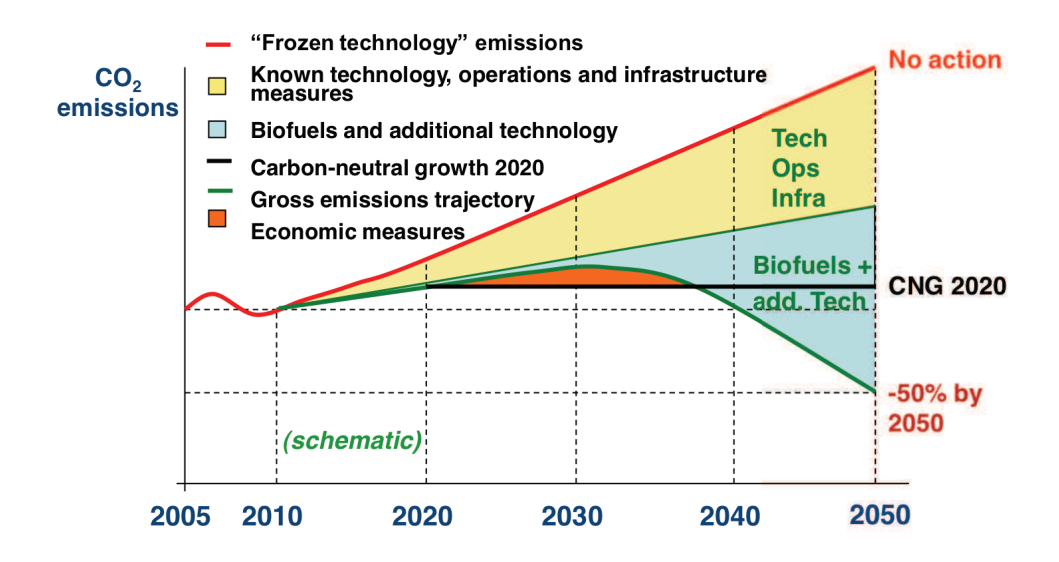

(b) Roadmap d'évolution des émissions de  $CO<sub>2</sub>$  d'ici à 2050.

FIGURE 2 – Rôle des nouvelles technologies dans l'émission de  $CO_2$ : Situation actuelle et vision future. Sources : IATA AGM Singapore, 7 Juin 2011

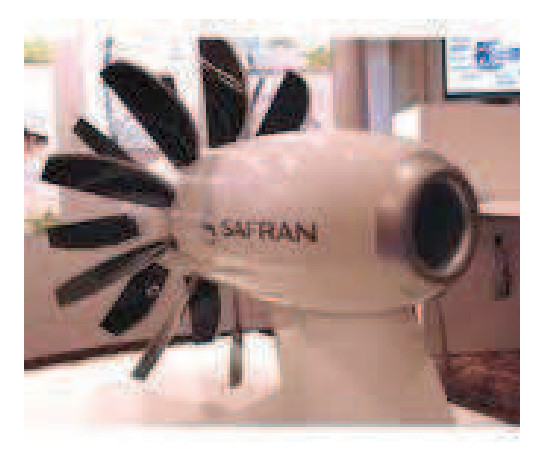

FIGURE  $3$  – Maquette Safran d'un nouveau type de moteur d'avion : l'Open rotor

à mi-chemin entre un moteur à hélice et un turboréacteur, a pour but de garder les performances d'un moteur à hélice en conservant la faible consommation de carburant du turboréacteur. En effet, en supprimant le carénage, les hélices de l'Open rotor peuvent tourner beaucoup plus vite que celle du fan (hélice visible du moteur) du turboréacteur. En augmentant cette vitesse, on augmente la poussée du moteur à consommation équivalente. En gardant la même poussée, il serait alors possible de diminuer la consommation en carburant de l'ordre de 20%. Cependant, les hélices, positionnées à l'extérieur du moteur, posent deux problèmes : ce type de moteur est très bruyant (pas de blocage par le carénage) et une éventuelle pale cassée peut transpercer le fuselage ou l'aile de l'avion ... Pour régler ces problèmes, c'est donc l'ensemble de la forme de l'avion qui devrait être repensé.

### Les nouveaux challenges de la combustion numérique

Grâce à l'augmentation des ressources informatiques et aux progrès de la modélisation numérique de la combustion, la simulation numérique des chambres de combustion industrielles est devenue possible depuis une vingtaine d'années. Dans le contexte aéronautique, il est possible d'utiliser des outils de simulation pour concevoir les nouvelles chambres tout en tentant de diminuer le nombre de prototypes. Pour cela, les simulations doivent être capables de capturer une combustion mêlant différents phénomènes physiques importants : mélange entre le fuel et l'air, re-circulation de gaz brulés, interactions chimie / turbulence, .... Ces chambres sont également sujettes aux instabilités de combustion. Ces instabilités résultent d'une interaction entre l'acoustique, l'écoulement et la flamme et peuvent mener à l'extinction, la détérioration ou la destruction du moteur. L'élaboration de modèles pertinents pour la description de ces types de foyers aéronautiques est donc un vrai défi.

Pour l'aéronautique, il est essentiel que les simulations permettent de prédire et d'optimiser trois points :

- la formation de polluants
- les contraintes thermiques
- la stabilité de la combustion

#### La prédiction des polluants

Les normes actuelles en termes d'émissions polluantes imposent une prédiction précise des polluants en sortie du moteur. Pour cela, il est nécessaire de prendre en compte les effets chimiques détaillés menant à la formation de ces espèces polluantes. Pour y parvenir à un faible coût de calcul, la méthode appelée chimie tabulée a été développée. Elle permet de prendre en compte ces phénomènes à travers un faible nombre de paramètres. Une technique existe donc à l'heure actuelle pour prédire la formation de polluants.

#### La prédiction du champ de température

Les contraintes de tenue thermique des matériaux du moteur imposent de prédire précisément les champs de température dans les foyers de combustion. Pour une turbomachine, la température de sortie de chambre ne doit être supérieure en aucun cas à celle de fusion du matériau de la turbine située juste en aval. Dans le cas contraire, le moteur serait irrémédiablement détérioré. On peut également ajouter qu'une erreur de 25˚C sur la prédiction de la température au niveau de la pale de turbine diminue sa durée de vie de moitié. Il est donc nécessaire d'être le plus précis possible. Pour cela, il faut arriver à prédire l'évolution temporelle de la température et du mélange local. En effet, la température dépend très fortement du mélange et de ses hétérogénéités. A l'heure actuelle, les méthodes de type RANS (Reynolds Average Navier Stockes) prédisent seulement les grandeurs moyennes. L'approche nommée Large Eddy Simulation (LES) (Simulation aux grandes échelles en français) permet, elle, de prédire l'évolution temporelle de l'écoulement en simulant les grandes structures, et en modélisant les petites. Peu de travaux existent dans le cas de la combustion partiellement prémélangée présente dans les chambres aéronautiques.

#### La prédiction de la dynamique et des instabilités

Pour des contraintes de fiabilité des organes de combustion, la simulation doit être capable de prédire les éventuelles extinctions ou instabilités des brûleurs développés. Pour cela, il est nécessaire d'avoir des modèles capables de reproduire deux phénomènes physiques : la propagation et la dynamique. Une flamme possède une vitesse propre appelée vitesse de propagation qui dépend des conditions de l'écoulement (composition, température, pression, ...). Elle répond également aux perturbations selon sa dynamique propre. L'impact du choix de modélisation LES sur la prédiction de la dynamique de flamme est aujourd'hui inconnu.

### Principales contributions de cette thèse

Cette thèse se focalise sur le cadre de la modélisation de la structure et de la dynamique des flammes pour la simulation aux grandes échelles des chambres de combustion aéronautiques. Elle aborde les trois prédictions nécessaires à la modélisation de la combustion pour l'aéronautique à savoir les polluants, la température et la dynamique de combustion. Ce travail a mené à plusieurs contributions dont les principales sont :

- Un nouveau modèle de combustion turbulente pour la combustion partiellement prémélangée : F-TACLES (Filtered TAbulated Chemistry for Large Eddy Simulation) a été développé. Créé à partir de flammelettes filtrées, il permet d'introduire les phénomènes de chimie détaillée nécessaires à la prédiction des polluants. Ce modèle a également été construit pour prédire une vitesse de propagation correcte de la flamme dans l'ensemble des configurations présentes dans les chambres de combustion industrielle de nouvelle génération.
- En terme de prédiction de la dynamique de flamme, une étude a été réalisée en comparant ce nouveau modèle F-TACLES au modèle TFLES couramment utilisé à l'heure actuelle. Le premier constat de cette étude est la modification de la dynamique par ces deux modèles. Cependant, sur un maillage identique, la méthode de filtrage du modèle F-TACLES permet d'obtenir de meilleurs résultats.
- Le modèle F-TACLES a également été utilisé pour reproduire et comprendre l'effet d'une modification géométrique sur une chambre de combustion aéronautique réelle.

• Pour finir, pendant cette thèse, le modèle de couplage TTC développé précédemment par Ronan Vicquelin et le modèle F-TACLES ont été implantés dans la version officielle du code AVBP en partenariat étroit avec le CER-FACS.

### Structure du manuscript

#### • Chapitres 1 et 2

Ces deux premiers chapitres présentent en détails le contexte de la chimie tabulée et des modèles de combustion turbulente. Ils visent à comprendre le cadre ayant mené à l'écriture du modèle F-TACLES.

Le chapitre 1 présente les équations modélisant les écoulements réactifs et la méthode de chimie tabulée FPI (Flamelet Prolongation of Intrinsic Low Dimension Manifold) utilisée dans cette thèse. Cette méthode permet de stocker la chimie détaillée en fonction d'un nombre restreint de paramètres couplés au reste de l'écoulement. Le chapitre 2 s'intéresse à la simulation aux grandes échelles et à son couplage avec la chimie tabulée. Les grandes méthodes de modélisation de la combustion turbulente sont présentées : l'équation G, la densité de surface de flamme et les méthode probabilistes. En choisissant une approche facilement utilisable dans un code LES et capable de prédire la bonne vitesse de propagation de flamme, deux approches sont mises en avant : l'approche TFLES et les flammelettes filtrées.

#### • Chapitres 3 à 5

Cette partie se focalise sur la modélisation F-TACLES et sur ses validations en terme de prédiction de la température et des polluants.

Le chapitre 3 présente en détails le modèle F-TACLES et ses liens avec les modèles de la littérature. Le chapitre 4 permet de valider ce modèle sur un ensemble de configurations simples : des flammes 1-D laminaires et de quantifier l'impact des différentes hypothèses de modélisation. Finalement, dans le chapitre 5, deux configurations de flammes swirlées, représentatives de chambres de combustion industrielles, sont simulées avec le modèle F-TACLES : le brûleur PRECCINSTA et la chambre MOLECULES afin de valider les prédictions de température, de polluants et de mélange.

#### • Chapitre 6

Ce chapitre quantifie l'effet des modèles de combustion turbulente sur la prédiction de la dynamique de flamme. Une comparaison analytique des modèles TFLES et F-TACLES en terme de reproduction de la dynamique de flamme est réalisée puis validée sur des simulations de flammes laminaires pulsées.

### • Chapitre 7

Ce dernier chapitre présente deux simulations de la chambre industrielle CTA1 avec le modèle F-TACLES. Cette comparaison a pour but de tenter de reproduire et de comprendre l'effet d'une modification géométrique observé expérimentalement.

# Publications liées à la thèse

Les résultats acquis pendant cette thèse ont fait l'objet de plusieurs publications.

## Revues internationales à comité de lecture

- P. Auzillon, O. Gicquel, N. Darabiha, D. Veynante et B. Fiorina (2011). A filtered tabulated chemistry model for LES of partially-premixed combustion. Soumis à Combustion and Flame
- P. Auzillon, B. Fiorina, R. Vicquelin, N. Darabiha, O. Gicquel et D. Veynante (2011). Modeling chemical flame structure and combustion dynamics in LES. Proceedings of the Combustion Institute, 33 :1331-1338
- B. Fiorina, R. Vicquelin, P. Auzillon, N. Darabiha, O. Gicquel et D. Veynante. A filtered tabulated chemistry model for LES of premixed combustion. Combustion and Flame, 157(3) :465-476

## Conférences internationales

- P. Auzillon, O. Gicquel, N. Darabiha, D. Veynante, et B. Fiorina. A filtered tabulated chemistry model for LES of partially-premixed combustion. International Colloquium on the Dynamics of Explosions and Reactive Systems, Irvine, Californie, USA, 2011.
- P. Auzillon, B. Fiorina, N. Darabiha, O. Gicquel, et D. Veynante. A filtered tabulated chemistry model for partially premixed flames. International Conference on Numerical Combustion, Corfu, Grèce, 2011.
- P. Auzillon, B. Fiorina, N. Darabiha, O. Gicquel, et D. Veynante. Modeling chemical flame structure and combustion dynamics in LES. Euromech Fluid Mechanics Conference, Bad Reichenhall, Allemagne, 2010.
- P. Auzillon, N. Darabiha, O. Gicquel, D. Veynante, et B. Fiorina. Artificial flame broadening effects on the LES quality. TNF Workshop, Pékin, Chine, 2010.
- P. Auzillon, N. Darabiha, O. Gicquel, D. Veynante, et B. Fiorina. A filtered tabulated chemistry model for LES : influence of the mesh conditions. ETMM Meeting, Marseille, France, 2010.
- P. Auzillon, N. Darabiha, O. Gicquel, D. Veynante, et B. Fiorina. A filtered tabulated chemistry model for Large Eddy Simulation of reactive flows.  $48^{th}$ AIAA Aerospace Science Meeting Including the New Horizons Forum and Aerospace Exposition, Orlando, Floride, USA, 2010
- D.E. Tudorache, P. Auzillon, L. Thobois, N. Darabiha, R. Vicquelin, O. Gicquel, et B. Fiorina. Development of a chemical kinetics tabulation method for the prediction of Diesel engine pollutants. International Colloquium on the Dynamics of Explosions and Reactive Systems, Irvine, Californie, USA, 2011.
- D.E. Tudorache, P. Auzillon, L. Thobois, N. Darabiha, R. Vicquelin, O. Gicquel, et B. Fiorina. Coupling tabulated chemistry technique with a compressible solver in an internal combustion engine context. International Conference on Numerical Combustion, Corfu, Grèce, 2011.
- D.E. Tudorache, P. Auzillon, L. Thobois, N. Darabiha, R. Vicquelin, O. Gicquel, et B. Fiorina. Development of a chemical kinetics tabulation method for the prediction of Diesel engine pollutants. International Conference on LES for Internal Combustion Engine Flows, Reuil-Malmaison, France, 2010.

## Chapitre 1

# Modélisation de la chimie détaillée par la méthode FPI

## Table des matières

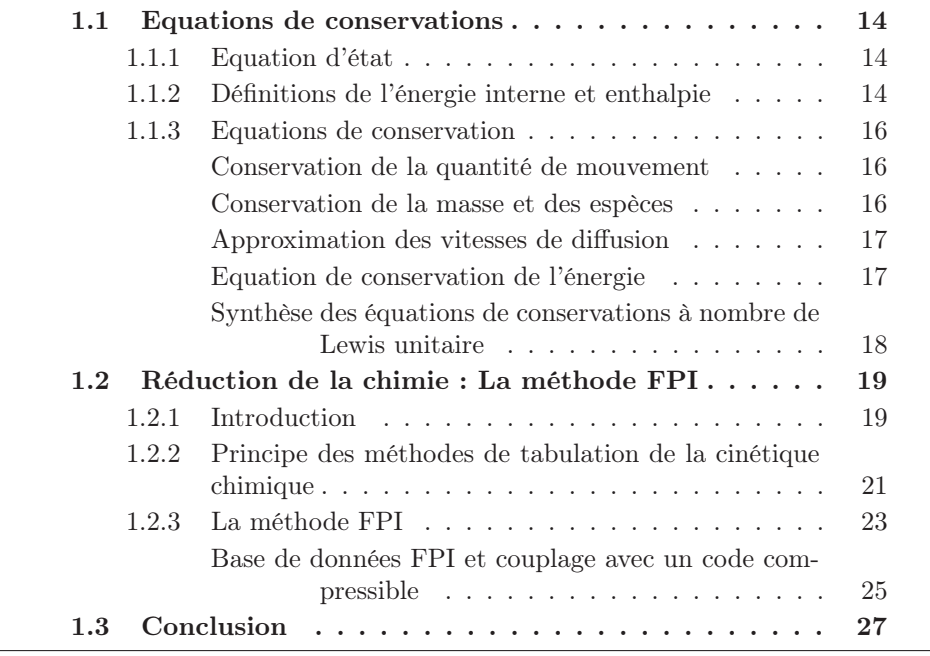

Dans ce chapitre, les équations de conservations des écoulements réactifs sont tout d'abord introduites dans le cadre de la chimie détaillée. Cependant, comme cette modélisation engendre des coûts de calculs très importants et inutilisables en pratique sur des configurations industrielles, une méthode de réduction de la chimie permettant de prendre en compte des effets de chimie détaillée dans les simulations complexes. La méthode consiste à identifier les temps caractéristiques présents dans les mécanismes pour ne garder que les évolutions lentes. Les temps courts seront exprimés à partir des informations contenues dans ses évolutions lentes. Cette méthode est à la base de la méthode FPI, utilisée dans le cadre de cette thèse, permettant de stocker la chimie en fonction d'un nombre restreint de paramètres.

### 1.1 Equations de conservations

#### 1.1.1 Equation d'état

Dans le cas d'un gaz parfait, cadre de cette thèse, la pression P est liée à la densité et la température T à travers la loi des gaz parfaits :

$$
P = \rho rT \quad \text{avec} \quad r = \frac{R}{W} \tag{1.1}
$$

où  $R = 8.314$  J.K<sup>-1</sup>.mol<sup>-1</sup> est la constante des gaz parfaits et W la masse molaire du mélange.

#### 1.1.2 Définitions de l'énergie interne et enthalpie

Les énergies et enthalpies massiques des espèces sont définies par rapport à une température de référence  $T_0$ . Par exemple, l'enthalpie de l'espèce k est définie comme la somme d'une enthalpie de référence à la température  $T=T^0$  et d'une enthalpie sensible  $h_{sk}$ :

$$
h_k = h_{sk} + \Delta h_{f,k}^0 \tag{1.2}
$$

où  $\Delta h_{f,k}^0$  représente l'enthalpie standard de formation à la température de référence  $T_0$ . Pour calculer  $h_{sk}$ , on introduit la capacité calorifique massique à pression constante  $C_{pk}$ :

 $\ddotsc$ 

$$
C_{pk} = \frac{\partial h_k}{\partial T}\Big|_P \tag{1.3}
$$

tel que :

$$
h_{sk} = \int_{T_0}^{T} C_{pk}(T')dT'
$$
\n(1.4)

L'énergie interne de l'espèce k s'écrit sous la forme :

$$
e_k = h_k - \frac{RT}{W_k} \tag{1.5}
$$

Elle peut également être découpée en une partie sensible et une partie due à la chimie (Poinsot et Veynante 2005) :

$$
e_k = e_{sk} + \Delta h_{f,k}^0 = \int_{T_0}^T C_{vk}(T')dT' + \Delta h_{f,k}^0
$$
\n(1.6)

où  $\mathcal{C}_{vk}$  est la capacité calorifique massique à volume constant définie comme :

$$
C_{vk} = \frac{\partial e_k}{\partial T}\Big|_V \tag{1.7}
$$

Ces notions peuvent être généralisées à un mélange réactif de  $N$  espèces différentes. En notant  $Y_k$  la fraction massique de l'espèce  $k$ , on obtient alors la définition des capacités calorifiques à pression constante,  $C_p$  et à volume constant,  $C_v$  du mélange :

$$
C_p = \sum_{k=1}^{N} C_{pk} Y_k \tag{1.8}
$$

$$
C_v = \sum_{k=1}^{N} C_{vk} Y_k
$$
\n(1.9)

De même, l'enthalpie massique, h et l'énergie massique, e du mélange sont définies comme :

$$
h = \sum_{k=1}^{N} h_k Y_k
$$
\n(1.10)

$$
e = \sum_{k=1}^{N} e_k Y_k \tag{1.11}
$$

Finalement, en introduisant l'énergie cinétique dans la définition de l'énergie, on obtient la définition de l'énergie totale chimique :

$$
e_t = e + \frac{1}{2}u_t^2\tag{1.12}
$$

#### 1.1.3 Equations de conservation

Grâce au théorème de transport et aux dérivées partielles dans l'espace  $x_i$  et le temps t, des équations de conservations peuvent être écrites pour les variables conservatives  $\rho$ ,  $\rho u_i$ ,  $\rho e_t$  et  $\rho Y_k$ .

#### Conservation de la quantité de mouvement

En négligeant les forces de volumes dans le fluide, l'équation de conservation de la quantité de mouvement  $\rho u_i$  s'écrit sous la forme :

$$
\frac{\partial \rho u_i}{\partial t} + \frac{\partial \rho u_i u_j}{\partial x_j} = \frac{\partial \sigma_{ij}}{\partial x_j} \tag{1.13}
$$

où  $\sigma_{ij}$  est le tenseur des contraintes défini à partir du tenseur des contraintes visqueuses  $\tau_{ij}$  par :

$$
\sigma_{ij} = -P\delta_{ij} + \tau_{ij} \tag{1.14}
$$

Pour un fluide newtonien,  $\tau_{ij}$  est donné par :

$$
\tau_{ij} = \mu \left( \frac{\partial u_i}{\partial x_j} + \frac{\partial u_j}{\partial x_i} \right) - \frac{2}{3} \mu \frac{\partial u_k}{\partial x_k} \delta_{ij}
$$
\n(1.15)

où  $\mu$  est la viscosité dynamique.

#### Conservation de la masse et des espèces

L'équation de transport de la masse s'écrit de la manière suivante :

$$
\frac{\partial \rho}{\partial t} + \frac{\partial \rho u_j}{\partial x_j} = 0 \tag{1.16}
$$

L'équation de conservation des espèces s'écrit sous la forme :

$$
\frac{\partial \rho Y_k}{\partial t} + \frac{\partial \rho u_j Y_k}{\partial x_j} = -\frac{\partial \rho V_{k,j} Y_k}{\partial x_j} + \rho \dot{\omega}_k
$$
\n(1.17)

où  $V_{k,j}$  est la vitesse de diffusion de l'espèce k et  $\dot{\omega}_k$  le taux de production de l'espèce k en s−<sup>1</sup> . Par définition les deux relations suivantes sont vérifiées :

$$
\sum_{k=1}^{N} \dot{\omega}_k = 0 \quad \text{et} \quad \sum_{k=1}^{N} V_{k,j} Y_k = 0 \tag{1.18}
$$

#### Approximation des vitesses de diffusion

 $V_{k,j}$  est donnée par l'équation de diffusion, soit en négligeant les forces de volume et l'effet Soret :

$$
\nabla X_k = \sum_{j=1}^N \left( \frac{X_k X_j}{D_{kj}} \right) (V_j - V_k) + (Y_k - X_k) \frac{\nabla P}{P}
$$
\n(1.19)

où  $D_{kj}$  est le coefficient de diffusion binaire des espèces k et j. Sans aucune simplification, cette relation couple l'ensemble des espèces et doit être résolue en chaque point et pour chaque direction. Cela s'avère donc extrêmement coûteux. Des approximations sont alors introduites comme celle de Curtiss et Hirschfelder (1949) :

$$
V_{k,j}Y_k = -D_k \frac{W_k}{W} \frac{\partial X_k}{\partial x_j} + V_{c,j}Y_k \quad \text{avec} \quad D_k = \frac{1 - X_k}{\sum_{j \neq k} X_j / D_{kj}} \tag{1.20}
$$

et :

$$
V_{c,j} = \sum_{k=1}^{N} D_k \frac{W_k}{W} \frac{\partial X_k}{\partial x_j}
$$
\n(1.21)

L'équation de conservation de l'espèce k devient alors :

$$
\frac{\partial \rho Y_k}{\partial t} + \frac{\partial}{\partial x_j} \left( \rho (u_j + V_{c,j}) Y_k \right) = \frac{\partial}{\partial x_j} \left( \rho D_k \frac{W_k}{W} \frac{\partial X_k}{\partial x_j} \right) + \rho \dot{\omega}_k \tag{1.22}
$$

Dans le cas particulier où  $D_K = D$  pour l'ensemble des espèces, en négligeant les gradients de fraction massique W, on obtient l'équation suivante :

$$
\frac{\partial \rho Y_k}{\partial t} + \frac{\partial}{\partial x_j} (\rho u_j Y_k) = \frac{\partial}{\partial x_j} \left( \rho D \frac{\partial Y_k}{\partial x_j} \right) + \rho \dot{\omega}_k
$$
\n(1.23)

#### Equation de conservation de l'énergie

L'équation de conservation de l'énergie totale est écrite à partir de la première loi de la thermodynamique, en négligeant les flux radiatifs et les termes sources non chimique :

$$
\frac{\partial \rho e_t}{\partial t} + \frac{\partial}{\partial x_j} \left( \rho u_j e_t \right) = -\frac{\partial q_j}{\partial x_j} + \frac{\partial \sigma_{ij} u_i}{\partial x_j} \tag{1.24}
$$

En utilisant la loi de Fourier le terme de flux de chaleur  $q_i$  s'écrit sous la forme :

$$
q_j = -\lambda \frac{dT}{dx_j} + \sum_{k=1}^{N} \rho h_k Y_k V_{k,j}
$$
\n(1.25)

Pour aller plus loin, il est nécessaire d'introduire le nombre sans dimension,  $Le_k$ , appelé nombre de Lewis et défini comme :

$$
Le_k = \frac{\lambda}{\rho C_p D_k} \approx \frac{\text{Diffusion de la chaleur}}{\text{Diffusion des espèces}} \tag{1.26}
$$

Dans le cas d'un nombre de Lewis unitaire,  $Le = \lambda / \rho C_p D = 1$ , on obtient alors :

$$
q_{j} = -\lambda \frac{dT}{dx_{j}} - \sum_{k=1}^{N} \rho h_{k} D \frac{\partial Y_{k}}{\partial x_{j}}
$$
  
\n
$$
= -\lambda \frac{dT}{dx_{j}} - \frac{\lambda}{C_{p}} \sum_{k=1}^{N} h_{k} \frac{\partial Y_{k}}{\partial x_{j}}
$$
  
\n
$$
= -\frac{\lambda}{C_{p}} \left( \sum_{k=1}^{N} C_{pk} Y_{k} \right) \frac{\partial T}{\partial x_{j}} - \frac{\lambda}{C_{p}} \sum_{k=1}^{N} h_{k} \frac{\partial Y_{k}}{\partial x_{j}}
$$
  
\n
$$
= -\frac{\lambda}{C_{p}} \sum_{k=1}^{N} \left( \frac{\partial h_{k}}{\partial x_{j}} Y_{k} + h_{k} \frac{\partial Y_{k}}{\partial x_{j}} \right)
$$
  
\n
$$
= -\frac{\lambda}{C_{p}} \frac{\partial}{\partial x_{j}} \sum_{k=1}^{N} h_{k} Y_{k}
$$
  
\n
$$
= -\frac{\lambda}{C_{p}} \frac{\partial h}{\partial x_{j}}
$$
 (1.27)

Soit pour l'équation de conservation de l'énergie à Lewis unitaire :

$$
\frac{\partial \rho e_t}{\partial t} + \frac{\partial}{\partial x_j} (\rho u_j e_t) = \frac{\partial}{\partial x_j} \left( \frac{\lambda}{C_p} \frac{\partial h}{\partial x_j} \right) + \frac{\partial \sigma_{ij} u_i}{\partial x_j} \tag{1.28}
$$

#### Synthèse des équations de conservations à nombre de Lewis unitaire

En faisant l'hypothèse d'un nombre de Lewis unitaire, on obtient finalement dans le cadre d'un mélange réactif de N espèces le système d'équations suivant :

$$
\frac{\partial \rho}{\partial t} + \frac{\partial \rho u_j}{\partial x_j} = 0
$$
\n
$$
\frac{\partial \rho u_i}{\partial t} + \frac{\partial \rho u_i u_j}{\partial x_j} = -\frac{\partial P}{\partial x_i} + \frac{\partial \tau_{ij}}{\partial x_j}
$$
\n
$$
\frac{\partial \rho e_t}{\partial t} + \frac{\partial}{\partial x_j} (\rho u_j e_t) = \frac{\partial}{\partial x_j} \left( \frac{\lambda}{C_p} \frac{\partial h}{\partial x_j} \right) + \frac{\partial \sigma_{ij} u_i}{\partial x_j}
$$
\n
$$
\frac{\partial \rho Y_k}{\partial t} + \frac{\partial}{\partial x_j} (\rho u_j Y_k) = \frac{\partial}{\partial x_j} \left( \rho D \frac{\partial Y_k}{\partial x_j} \right) + \rho \dot{\omega}_k \qquad k = 1, ..., N
$$
\n(1.29)

Les écoulements réactifs sont donc décrits par un ensemble d'équations de conservation. Elles mettent en jeu la thermodynamique, les propriétés de transport et les termes sources chimiques. Pour chacun de ces phénomènes physiques, plusieurs modèles plus ou moins complexes existent.

En thermodynamique, on utilise le plus souvent des corrélations polynomiales pour décrire l'ensemble des caractéristiques du fluide.

La question du transport s'avère plus difficile. Dans la plupart des applications turbulentes, une description complexe n'est pas nécessaire. Cependant, lorsque l'écoulement est laminaire, les hypothèses simplificatrices ont une répercussion très importante. Par exemple, en supposant un nombre de Lewis unitaire pour chaque espèce, la vitesse de flamme laminaire est sous estimée d'environ 25% pour une flamme stoechiométrique de kérosène / air et d'environ 30% pour une même flamme de méthane / air. De plus, cette erreur peut se propager dans les modèles utilisant cette vitesse comme paramètre d'entrée.

### 1.2 Réduction de la chimie : La méthode FPI

#### 1.2.1 Introduction

Dans la plupart des applications aéronautiques, la combustion met en jeu un mélange de kérosène et d'air. Dans ce cas, les mécanismes chimiques détaillés comprennent plusieurs centaines d'espèces différentes et autours d'un millier de réactions élémentaires. Un exemple est donné sur la figure 1.1 pour le schéma cinétique de Luche (Luche 2003). Il comporte 91 espèces et 991 réactions pour décrire la chimie entre l'air et le kérosène. Pour des fuels plus légers, le nombre d'espèces reste également très important mais se compte uniquement en dizaines. Pour réaliser un calcul de mécanique des fluides numériques (ou CFD en anglais : Computational Fluid Dynamics) utilisant ces mécanismes détaillés, il est nécessaire de résoudre une équation de transport pour chacune des espèces présentes (Equation 1.17) et de calculer l'ensemble des termes sources pour chacune des espèces intervenant éventuellement dans plusieurs réactions. A l'heure actuelle, et même dans un futur proche, ce genre de simulations dans une géométrie industrielle complexe reste hors de portée. Cependant des cas plus simples comme celui d'une flamme jet d'hydrogène Mizobuchi et al. (2002, 2004) ont pu être réalisés en simulation directe (DNS : Direct Numerical Simulation). Dans un cadre industriel, il est donc nécessaire de simplifier les calculs induits par la chimie détaillée pour effectuer de telles simulations.

Un écoulement réactif peut être identifié par sa composition et deux variables d'état, qui pour ce chapitre seront l'enthalpie, h et la pression P. Pour un fluide composé de N espèces, on peut donc introduire un vecteur d'état  $\phi$  définissant

|     | <b>Espèce</b>                    | <b>Masse molaire</b> |     | <b>Espèce</b>     | <b>Masse molaire</b> |
|-----|----------------------------------|----------------------|-----|-------------------|----------------------|
| 1.  | H <sub>2</sub>                   | 2.01594              | 51. | NC4H5             | 53.08445             |
| 2.  | 02                               | 31.99880             | 52. | AC5H11            | 71.14342             |
| 3.  | CO                               | 28.01055             | 53. | AC6H13            | 85.17051             |
| 4.  | CO <sub>2</sub>                  | 44.00995             | 54. | BC6H13            | 85.17051             |
| 5.  | CH <sub>4</sub>                  | 16.04303             | 55. | <b>AC7H15</b>     | 99.19760             |
| 6.  | C <sub>2</sub> H <sub>6</sub>    | 30.07012             | 56. | AC8H17            | 113.22469            |
| 7.  | CH <sub>2</sub> O                | 30.02649             | 57. | AC10H21           | 141.27887            |
| 8.  | C2H2                             | 26.03824             | 58. | CC10H21           | 141.27887            |
| 9.  | C2H4                             | 28.05418             | 59. | DC10H21           | 141.27887            |
| 10. | C <sub>3</sub> H <sub>6</sub>    | 42.08127             | 60. | EC10H21           | 141.27887            |
| 11. | CH3OH                            | 32.04243             | 61. | APHC3H6           | 119.18802            |
| 12. | AC3H4                            | 40.06533             | 62. | CPHC3H6           | 119.18802            |
| 13. | C <sub>4</sub> H <sub>4</sub>    | 52.07648             | 63. | PHCH <sub>2</sub> | 91.13384             |
| 14. | C4H6                             | 54.09242             | 64. | C6H <sub>5</sub>  | 77.10675             |
| 15. | C <sub>4</sub> H <sub>2</sub>    | 50.06054             | 65. | APHC2H4           | 105.16093            |
| 16. | PC3H4                            | 40.06533             | 66. | <b>C6H5O</b>      | 93.10615             |
| 17. | C6H6                             | 78.11472             | 67. | C5H5              | 65.09560             |
| 18. | <b>NC10H22</b>                   | 142.28684            | 68. | C5H4OH            | 81.09500             |
| 19. | PHC3H7                           | 120.19599            | 69. | <b>C5H4O</b>      | 80.08703             |
| 20. | <b>TOLUEN</b>                    | 92.14181             | 70. | PHCO              | 105.11730            |
| 21. | <b>STYREN</b>                    | 104.15296            | 71. | CC9H17C           | 125.23584            |
| 22. | PHHCO                            | 106.12527            | 72. | EC9H17C           | 125.23584            |
| 23. | PHCH <sub>2</sub> OH             | 108.14121            | 73. | FC9H17C           | 125.23584            |
| 24. | CYC9H18                          | 126.24381            | 74. | ΝO                | 30.00610             |
| 25. | н                                | 1.00797              | 75. | <b>HCN</b>        | 27.02582             |
| 26. | O                                | 15.99940             | 76. | NH <sub>3</sub>   | 17.03061             |
| 27. | OH                               | 17.00737             | 77. | N <sub>2</sub> O  | 44.01280             |
| 28. | H <sub>O</sub> 2                 | 33.00677             | 78. | NO <sub>2</sub>   | 46.00550             |
| 29. | H <sub>2</sub> O                 | 18.01534             | 79. | <b>HNO</b>        | 31.01407             |
| 30. | <b>HCO</b>                       | 29.01852             | 80. | <b>HONO</b>       | 47.01347             |
| 31. | CH <sub>3</sub>                  | 15.03506             | 81. | H <sub>2</sub> CN | 28.03379             |
| 32. | SCH <sub>2</sub>                 | 14.02709             | 82. | <b>NNH</b>        | 29.02137             |
| 33. | C <sub>2</sub> H <sub>5</sub>    | 29.06215             | 83. | NH <sub>2</sub>   | 16.02264             |
| 34. | CH <sub>2</sub>                  | 14.02709             | 84. | NΗ                | 15.01467             |
| 35. | <b>CH</b>                        | 13.01912             | 85. | N                 | 14.00670             |
| 36. | CH <sub>3</sub> O                | 31.03446             | 86. | <b>CN</b>         | 26.01785             |
| 37. | CH <sub>2</sub> OH               | 31.03446             | 87. | <b>NCO</b>        | 42.01725             |
| 38. | C <sub>3H3</sub>                 | 39.05736             | 88. | <b>HOCN</b>       | 43.02522             |
| 39. | CH <sub>2</sub> CO               | 42.03764             | 89. | <b>HNCO</b>       | 43.02522             |
| 40. | C2H3                             | 27.04621             | 90. | CH3CN             | 41.05291             |
| 41. | CH <sub>2</sub> H <sub>CO</sub>  | 43.04561             | 91. | N2                | 28.01340             |
| 42. | C <sub>2</sub> H                 | 25.03027             |     |                   |                      |
| 43. | <b>HCCO</b>                      | 41.02967             |     |                   |                      |
| 44. | IC4H3                            | 51.06851             |     |                   |                      |
| 45. | C <sub>2</sub> H <sub>2</sub> OH | 43.04561             |     |                   |                      |
| 46. | NC3H7                            | 43.08924             |     |                   |                      |
| 47. | AC3H5                            | 41.07330             |     |                   |                      |
| 48. | C <sub>3H2</sub>                 | 38.04939             |     |                   |                      |
| 49. | NC4H3                            | 51.06851             |     |                   |                      |
| 50. | PC4H9                            | 57.11633             |     |                   |                      |

FIGURE  $1.1$  – Espèces mises en jeu lors de la combustion du kérosène modélisée par le schéma de Luche et al.(2003)

totalement l'écoulement réactif tel que :

$$
\phi = (Y_1, Y_2, ..., Y_N, h, P)^{\top}
$$
\n(1.30)

Le système thermochimique évolue donc dans un espace de dimension  $N+2$ appelé espace des phases. Les méthodes de réduction de la chimie consistent donc à réduire cet espace des phases ou à limiter les évolutions à un sous-espace plus réduit.

### 1.2.2 Principe des méthodes de tabulation de la cinétique chimique

La première méthode qui vient à l'esprit pour réduire le coût de calcul consiste à réduire le nombre d'espèces et de réactions prises en compte. Pour cela, plusieurs approches ont été proposées (Turanyi 1990; Tomlin et al. 1990; Warnatz et al. 2006). Elles possèdent un inconvénient majeur, en réduisant le nombre d'espèces des schémas cinétiques une partie de l'information est alors perdue. Or les schémas cinétiques réduits sont le plus souvent réalisés en supprimant les espèces mineures comme les polluants. Cette méthode ne peut donc être utilisée dans le cadre de cette thèse.

Une autre famille de méthode de réduction de la chimie est basée sur la recherche de la partie de l'espace des phases réellement accédée durant la réaction. Prenons le cas d'une réaction isobare et adiabatique. On sait tout d'abord que le vecteur d'état  $\phi$  évolue lors de la réaction et atteint un unique équilibre défini par la composition élémentaire des éléments, la pression et l'enthalpie. En d'autres termes, au bout d'un temps infini, l'espace des phases se réduit à un unique point. On remarque donc qu'à partir d'un certain temps, seulement une faible partie de cet espace est couverte dans les configurations pratiques (Maas et Pope 1992a). En partant de cette idée, Gicquel et al. (2000) ont réalisé des calculs de trajectoires d'évolution dans l'espace des phases. Ils ont étudiés différents mélanges possédant la même enthalpie, la même pression et la même composition élémentaire. Les résultats de cette étude sont présentés sur la figure 1.2. On remarque que malgré leurs dispersions initiales dans le plan  $(Y_{CO_2}, Y_{H_20})$ , les trajectoires convergent très rapidement vers une trajectoire 1D. C'est sur cette trajectoire que les espèces évoluent alors lentement vers un unique point d'équilibre.

Cet exemple met en avant les différents temps caractéristiques présents dans les mécanismes chimiques détaillés. En négligeant les échelles de temps les plus faibles, on peut alors se focaliser uniquement sur les espèces évoluant lentement, et ainsi diminuer la dimension du problème. De plus, comme le montre la figure 1.2, il est alors possible de décrire la réaction uniquement à travers ces espèces
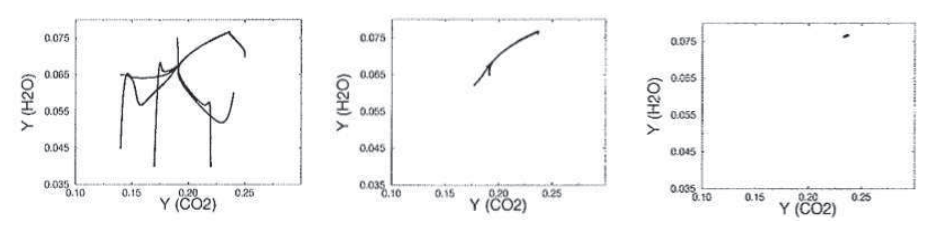

(a) Trajectoire complète (b) Trajectoire après 50  $\mu$ s (c) Trajectoire après 50 ms

FIGURE  $1.2$  – Evolution de la composition pour différents mélanges initiaux projetés dans l'espace  $(Y_{CO_2}, Y_{H_20})$  (Gicquel et al. 2000)

lentes et les trajectoires associées, appelées variétés <sup>1</sup> (ou manifold en anglais) qui peuvent être stockées sous forme de base de données.

Plusieurs méthodes existent pour identifier et calculer ces variétés. Les méthodes ILDM (Intrinsec-Low Dimension Manifold) (Maas et Pope 1992a; Maas et Pope 1992b; Gicquel et al. 2000; Nafe et Maas 2003) et REDIM (REaction Diffusion Manifold) (Bykov et Maas 2007) permettent de calculer les variétés de manière mathématiques à partir des vecteurs propres du système décrivant la réaction.

Une autre approche, plus physique, peut s'avérer plus facile à mettre en oeuvre. On suppose que la combustion dans un environnement complexe est composée d'un ensemble de petits éléments de flamme. Ces éléments peuvent être calculés en chimie détaillée et utilisés pour créer une variété à partir de paramètres de contrôle. Pour pouvoir représenter chaque type de combustion, les méthodes de chimie tabulée sont basées sur l'utilisation de différents éléments de flamme représentatifs du phénomène physique étudié. On peut citer quatre grandes familles :

- les réacteurs parfaitement homogènes (Fichet 2008)
- les flammellettes de diffusion stationnaires (Peters 2000)
- les flammellettes de diffusion instationnaires (Zhang et al. 1995; Ihme et Pitsch 2008; Vicquelin 2010)
- les flammes 1D laminaires prémélangées (Gicquel et al. 2000; Fiorina et al. 2003; van Oijen et de Goey 2004)

La suite de cette section présente la modélisation FPI (Flamelet Prolongation of ILDM) (Gicquel et al. 2000) choisie dans le cadre de cette thèse comme méthode de réduction de la chimie.

<sup>1.</sup> Le terme variété est ici à prendre dans le sens de sous espace topologique

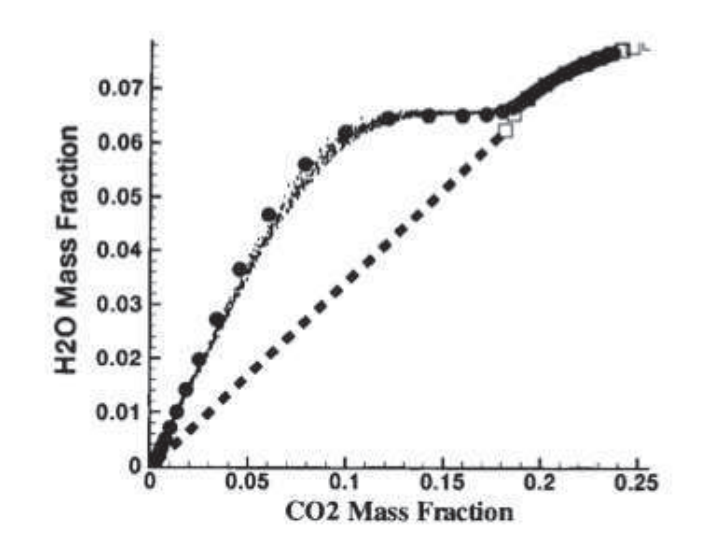

FIGURE 1.3 – Comparaison des variétés FPI ( $\bigcirc$ )et ILDM ( $\Box$ ) avec une flamme prémélangée turbulente  $\langle \cdot \rangle$  CO/H<sub>2</sub>/air dans le plan  $(Y_{CO_2}, Y_{H_2O})$  (Gicquel et al. 2000).

#### 1.2.3 La méthode FPI

La méthode FPI, tout comme la méthode FGM (Flamelet Generated Manifold) proposée par van Oijen et de Goey (2000), permet de générer un ensemble de variétés 1D dans l'espace des phases en se basant sur des flammes 1D laminaires prémélangées . Chaque flammelette définit une trajectoire des gaz frais aux gaz brulés en prenant en compte les phénomènes de réactions chimiques et de diffusion. Cette méthode, comme le montre la figure 1.3, s'avère très efficace pour estimer la combustion turbulente pré-mélangée (Gicquel et al. 2000).

Cette méthode est basée sur l'utilisation de deux paramètres de contrôle, la fraction de mélange et la variable d'avancement  $Y_c$ .

#### −→ La fraction de mélange z

Dans la plupart des applications aéronautiques, le mélange a lieu entre deux compositions : le fuel et l'oxydant. Par définition, la fraction de mélange, notée z, est un scalaire passif (non affecté par la réaction) valant un dans le fuel et zéro dans l'oxydant. Son équation de conservation s'écrit sous la forme suivante :

$$
\frac{\partial \rho z}{\partial t} + \nabla \cdot (\rho u z) = \nabla \cdot (\rho D \nabla z)
$$
\n(1.31)

Pour une chimie à une seule étape, en introduisant les fractions massiques de fuel  $Y_f$ , d'oxydant  $Y_{ox}$  et le rapport steochiométrique s, un scalaire passif peut être défini par  $sY_f - Y_{ox}$ . Ce scalaire peut être adimensionné pour obtenir la fraction de mélange z.

Cependant pour une chimie complexe,  $sY_f - Y_{ox}$  ne définit pas un scalaire passif. En considérant un nombre de Lewis unitaire, une fraction massique peut être basée sur un adimensionnement de  $Y_z = Y_{N_2}$  en ne considérant pas la chimie des  $NO_x$ . C'est cette approche qui a été choisie pour cette thèse. Une autre possibilité, proposée par Bilger et al. (1990), consiste à définir une fraction de mélange basée sur un ensemble de fraction massiques d'élément.

#### $\longrightarrow$  La variable d'avancement  $Y_c$

La définition de la variable d'avancement  $Y_c$  dépend de la nature du fuel considéré. Pour la combustion des hydrocarbures,  $Y_c$  est calculée à partir d'une combinaison de fractions massiques d'espèces. Elle doit vérifier les conditions suivantes :

- Suivre l'avancement de la réaction
- Etre monotone en fonction de x afin d'assurer que  $Y_k(Y_c)$  soit une application (*i.e.* une seule valeur possible de  $Y_k$  pour une valeur de  $Y_c$ )

Par exemple, Fiorina et al. (2003) proposent d'utiliser la définition suivante :

$$
Y_c = Y_{CO} + Y_{CO_2} \tag{1.32}
$$

Elle suit l'équation de conservation suivante :

$$
\frac{\partial \rho Y_c}{\partial t} + \nabla \cdot (\rho u Y_c) = \nabla \cdot (\rho D \nabla Y_c) + \rho \dot{\omega}_{Y_c}
$$
\n(1.33)

Dans la pratique, pour une enthalpie, une pression et une fraction de mélange donnée, l'ensemble des profils d'espèces  $Y_k(x)$  est extrait d'une flamme laminaire et exprimé en fonction des paramètres  $(Y_c, z)$ . La variable d'avancement c est également utilisée à partir de l'avancement  $Y_c$  non normalisé. Elle est définie pour être nulle dans les gaz frais et unitaire dans les gaz brûlés. On obtient alors :

$$
c = \frac{Y_c - Y_c^f(z)}{Y_c^{eq}(z) - Y_c^f(z)}
$$
(1.34)

où  $Y_c^f(z)$  (respectivement  $Y_c^{eq}(z)$ ) est la valeur de  $Y_c$  dans les gaz frais (respectivement brûlés)

Cette méthode permet alors de tabuler toute grandeur  $\phi$  nécessaire comme  $\phi(c, z)$  dans la zone de flammabilité du mélange. Ceci est présenté sur la figure 1.4 dans le cas d'une flamme 1D laminaire prémélangée. En dehors de cette zone, des interpolations sont réalisées pour remplir la base de données. Fiorina et al. (2003) ont également proposé d'inclure l'enthalpie h permettant de créer une table  $\phi(c, z, h)$  pour réaliser des calculs non adiabatiques.

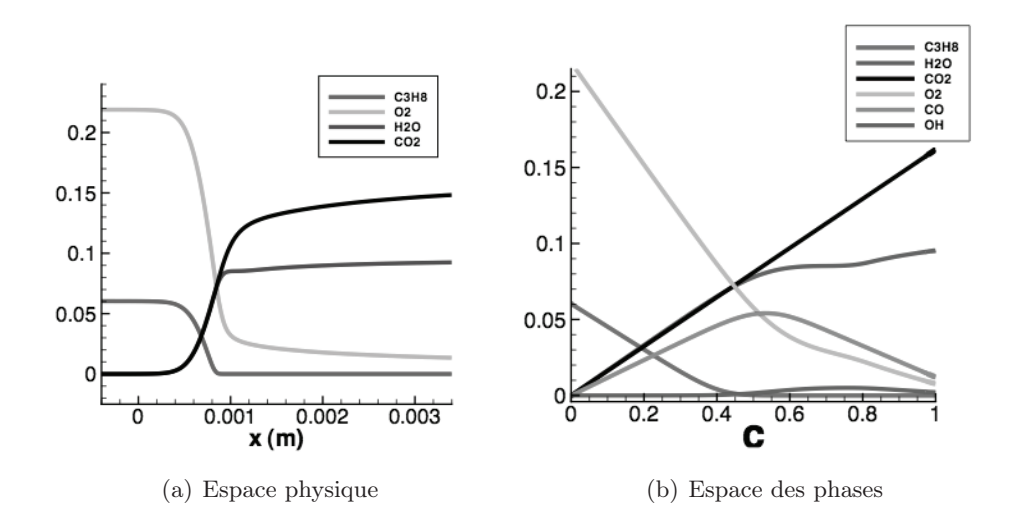

Figure 1.4 – Projection d'une flamme stoechiométrique 1D lamianire de méthane/air de l'espace physique dans l'espace des phases avec  $Y_c = Y_{CO_2}$ 

Cette méthode possède néanmoins un problème majeur. En effet, les flammelettes sont dédiées à un type de combustion particulier alors que les nouveaux types de chambre présentent une situation plus complexe composée d'un large panel de famille de combustion. Dans ce genre de configuration, des travaux récents ont cherché à générer des flamelettes multidimensionnelles visant à mieux décrire ces configurations complexes. On peut par exemple citer les travaux de Bykov et Maas (2007) et Nguyen et al. (2010) pour la combustion en diffusion ainsi que ceux de Hasse et Peters (2005) pour les injections de fuels multiples.

#### Base de données FPI et couplage avec un code compressible

Dans la pratique, l'ensemble des données thermo-chimiques  $\phi = \phi(c, z)$  utiles à la simulation sont stockées à l'avance dans une base de données. Cette table est ensuite couplée aux équations de Navier-Stockes. Dans certaines applications aéronautiques, il est nécessaire d'avoir un code compressible afin de résoudre les modes acoustiques pour prévoir les éventuelles instabilités de combustion. Ces modes introduisent une faible variation de température et de pression dans la chambre de combustion. Or ces phénomènes ne sont pas pris en compte dans la table FPI si l'on ne veut pas rajouter de coordonnées supplémentaires pour T et P. Un couplage direct est donc inenvisageable. Un modèle de couplage est donc nécessaire pour lier les équations de Navier Stockes et la chimie tabulée.

Pour cette thèse, le modèle de couplage TTC (Tabulated Thermochemisstry for

Compressible flows) (Vicquelin et al. 2010) développé dans la thèse de Ronan Vicquelin (2010) a été choisi. Pour le calcul de la température, une linéarisation du premier ordre autour de la table conduit à l'approximation suivante :

$$
T(z,c) = T^{tab}(z,c) + \frac{e - e^{tab}(z,c)}{C_v^{tab}(z,c)}
$$
\n(1.35)

Cette relation est valable lorsque les écarts entre la température de la table isobare et la température issue de l'énergie transportée restent faibles. C'est le cas dans les écoulements à faible nombre de Mach (Vicquelin et al. 2010).

Pour conclure cette section, on peut regrouper dans la tableau 1.1 le contenu d'une table FPI couplée à un solveur compressible via la méthode TTC. C'est ce type de tables qui va être utilisé pour l'ensemble des calculs de cette thèse.

| Variable d'avancement          | $\mathbf{C}$                                    |
|--------------------------------|-------------------------------------------------|
| Fraction de mélange            | Z                                               |
| Equilibre                      | $Y_c^{eq}$                                      |
| Grandeurs thermodynamiques     | Capacité calorifique à pression constante $C_p$ |
|                                | Viscosité du mélange $\mu$                      |
|                                | Conductivité thermique $\lambda$                |
|                                | Capacité calorifique à volume constant $C_v$    |
|                                | Masse molaire du mélange W                      |
| Reformulation de NSCBC         | $\Theta_c$                                      |
| (Vicquelin <i>et al.</i> 2010) | $\Theta_z$                                      |
| Température du mélange         | T                                               |
| Energie du mélange             | $\epsilon$                                      |
| Terme source chimique          | $\dot{\omega}_{Y_c}$                            |
| Espèces chimiques              | $Y_k$                                           |

TABLE  $1.1$  – Contenu d'une table FPI

## 1.3 Conclusion

Pour décrire, en même temps, plusieurs comportements tels que la vitesse de flamme prémélangée, l'auto-allumage, l'extinction locale ou encore la formation des polluants, il est alors nécessaire d'utiliser une chimie détaillée mettant en jeu de nombreuses espèces et réactions. Ce type de chimie nécessite un coût de calcul très important et n'est malheureusement utilisable que sur des configurations simples. Pour inclure ces effets dans des simulations complexes, des méthodes doivent être développées pour réduire le temps de calcul tout en gardant un bon niveau de précision.

Différentes approches permettant de réduire la complexité de la chimie ont été présentées. Dans le cadre de cette thèse, la méthode FPI visant à tabuler la chimie à partir de flammelettes a été choisie. Ceci permet alors de réduire très fortement le coût de la chimie détaillée en réalisant une base de données chimiques couplée à l'écoulement via un nombre réduit de variables de contrôle.

Ainsi pour réaliser une simulation numérique utilisant la chimie tabulée, la première étape consiste à générer une base de données thermochimiques. Cette base est ensuite couplée à l'écoulement via la méthode TTC (Vicquelin et al. 2010). Ce couplage est réalisé au travers des équations de conservations des paramètres de contrôles, c et z par exemple. Néanmoins, il est nécessaire de prendre en compte les interactions entre la chimie et la turbulence, non présentes dans la table pour être capable de simuler un écoulement turbulent. Ce sujet fait l'objet du chapitre suivant.

## Chapitre 2

# Etat de l'art des modèles de combustion LES compatibles avec la chimie tabulée

## Table des matières

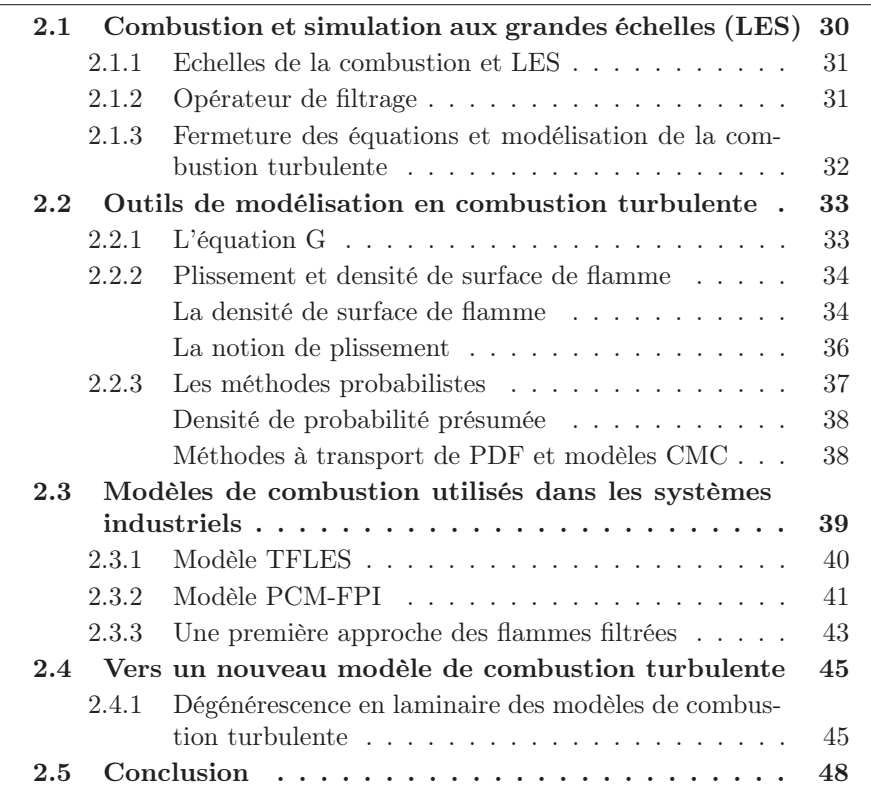

Ce chapitre présente, dans le cadre de la chimie tabulée, les stratégies de fermeture des équations de la simulation aux grandes échelles. Après une introduction de la LES, les grandes méthodes de modélisation de la combustion turbulente sont présentées : l'équation G, la densité de surface de flamme et les méthodes probabilistes. Ces approches sont introduites dans le cas de la chimie tabulée. Dans la volonté de garder une approche simple et facilement utilisable dans un code LES, trois grandes approches sont finalement étudiées en détails : le modèle TFLES, le modèle PCM-FPI et le modèle de flammelettes filtrées. Après une description détaillée de ces trois approches, le principe de dégénérescence laminaire des modèles de combustion est introduit et analysé sur ces trois modèles, mettant en avant uniquement l'approche TFLES et les flammelettes filtrées. A partir de cette conclusion, l'approche de couplage chimie / turbulence par filtrage est choisie comme cadre de cette thèse.

## 2.1 Combustion et simulation aux grandes échelles (LES)

L'objectif de la simulation aux grands échelles (LES : Large Eddy Simulation en anglais) est de simuler les grandes structures de l'écoulement (typiquement les structures plus larges que la taille de maille). Les effets des plus petites structures vont être modélisés. La LES a d'abord été dédiée à l'étude des écoulements non réactifs (Lesieur 1997) puis appliquées aux écoulements réactifs (Poinsot et Veynante 2005; Veynante et Poinsot 1997; Pitsch 2006). La LES possèdent de nombreux avantages :

- les grandes structures de l'écoulement dépendent de la géométrie alors que les petites structures sont plus universelles. Les modèles de turbulence seront plus efficaces s'ils ne doivent prédire que les petites structures.
- le mélange entre les réactifs contrôle la plupart des propriétés de la combustion. En LES, les grandes échelles instationnaires du mélange étant résolues, une meilleure prédiction de la combustion va être possible.
- Une partie de l'interaction entre la combustion et la turbulence est prise en compte par la résolution des grandes structures.

La LES va donc permettre dans le contexte aéronautique de prédire les effets instationnaires de l'écoulement. On pourra par exemple prédire les éventuelles poches de gaz chaud près des parois et non pas seulement la température moyenne. Les instabilités de combustion pourront également être capturées.

#### 2.1.1 Echelles de la combustion et LES

Comme nous venons de le voir, la LES permet de capturer les grandes structures, d'une taille supérieure à la taille de la maille. Pour un maillage LES d'une configuration typique, la taille de maille,  $\Delta_x$ , se situe autour de 1 mm. Cependant, l'épaisseur d'une flamme,  $\delta_l$ , est d'environ à 0.1 mm. On s'aperçoit donc que la flamme est plus petite que la taille de maille. Des modèles sont donc nécessaires pour capturer la combustion en LES.

La suite de ce chapitre va donc s'intéresser aux différents modèles de combustion LES dans le cas où  $\delta_l < \Delta_x$ . Cet état de l'art sera limité à l'utilisation de la chimie tabulée afin d'obtenir une description des polluants.

#### 2.1.2 Opérateur de filtrage

Dans le contexte LES, chacune des variables  $\phi$  est filtrée dans l'espace physique suivant le formalisme ci-dessous :

$$
\overline{\phi}(\mathbf{x}) = \iiint \phi(\mathbf{x}') F_{\Delta}(\mathbf{x} - \mathbf{x}') d\mathbf{x}'
$$
 (2.1)

où  $F_∆$  est le filtre LES.

Deux exemples de filtres usuels sont le filtre "boîte" B<sup>∆</sup> et le filtre gaussien G<sup>∆</sup> définis respectivement par :

$$
F_{\Delta} = B_{\Delta}(x_1, x_2, x_3) = \begin{cases} \frac{1}{\Delta^3} \sin |x_i| \le \frac{\Delta}{2}, \ i = 1, 2, 3\\ 0 \text{ sion} \end{cases}
$$
 (2.2)

$$
F_{\Delta} = G_{\Delta}(x_1, x_2, x_3) = \left(\frac{6}{\pi \Delta^2}\right)^{\frac{3}{2}} \exp\left[-\frac{6}{\Delta^2}(x_1^2 + x_2^2 + x_3^2)\right]
$$
(2.3)

Dans ces deux formules,  $(x_1, x_2, x_3)$  représente la position du point x dans l'espace et ∆ la taille du filtre.

Ces filtres possèdent deux propriétés importantes qui seront utilisées pour la modélisation :

 $\rightarrow$ les filtres sont normés

$$
\int_{-\infty}^{+\infty} \int_{-\infty}^{+\infty} \int_{-\infty}^{+\infty} F_{\Delta}(x_1, x_2, x_3) dx_1 dx_2 dx_3 = 1
$$
 (2.4)

 $\rightarrow$  les filtres commutent avec l'opérateur de gradient

$$
\frac{\overline{\partial \phi}}{\partial x_i} = \frac{\partial \overline{\phi}}{\partial x_i} \tag{2.5}
$$

Pour la combustion, le filtrage au sens de Favre, i.e. pondéré par la masse, est également introduit :

$$
\bar{\rho}\tilde{\phi}(\mathbf{x}) = \iiint \rho \phi(\mathbf{x}') F_{\Delta}(\mathbf{x} - \mathbf{x}') d\mathbf{x}'
$$
 (2.6)

### 2.1.3 Fermeture des équations et modélisation de la combustion turbulente

Dans le cadre de la chimie tabulée, en appliquant le formalisme LES sur les équations d'un mélange réactifs décrites dans le chapitre 1, on obtient, sous l'hypothèse d'un nombre de Lewis unitaire, les équations de conservation suivantes :

$$
\frac{\partial \bar{\rho}}{\partial t} + \frac{\partial \bar{\rho} \tilde{u}_j}{\partial x_j} = 0
$$
\n
$$
\frac{\partial \bar{\rho} \tilde{u}_i}{\partial t} + \frac{\partial \bar{\rho} \tilde{u}_j \tilde{u}_i}{\partial x_j} = -\frac{\partial}{\partial x_j} [\bar{\rho} (\bar{u}_i \tilde{u}_j - \tilde{u}_i \tilde{u}_j)] + \frac{\partial \bar{\sigma}_{ij}}{\partial x_j}
$$
\n
$$
\frac{\partial \bar{\rho} \tilde{e}_t}{\partial t} + \frac{\partial \bar{\rho} \tilde{u}_j \tilde{e}_t}{\partial x_j} = \frac{\partial}{\partial x_j} \left( \rho D \frac{\partial e_t}{\partial x_j} \right) - \frac{\partial}{\partial x_j} [\bar{\rho} (\tilde{u}_j \tilde{e}_t - \tilde{u}_j \tilde{e}_t)]
$$
\n
$$
- \frac{\partial \bar{q}_j}{\partial x_j} + \frac{\partial \bar{\sigma}_{ij} \tilde{u}_i}{\partial x_j}
$$
\n
$$
\frac{\partial \bar{\rho} \tilde{z}}{\partial t} + \frac{\partial \bar{\rho} \tilde{u}_j \tilde{z}}{\partial x_j} = \frac{\partial}{\partial x_j} \left( \rho D \frac{\partial z}{\partial x_j} \right) - \frac{\partial}{\partial x_j} [\bar{\rho} (\tilde{u}_i \tilde{z} - \tilde{u}_i \tilde{z})]
$$
\n
$$
\frac{\partial \bar{\rho} \tilde{Y}_c}{\partial t} + \frac{\partial \bar{\rho} \tilde{u}_j \tilde{Y}_c}{\partial x_j} = \frac{\partial}{\partial x_j} \left( \rho D \frac{\partial Y_c}{\partial x_j} \right) - \frac{\partial}{\partial x_j} [\bar{\rho} (\tilde{u}_i \tilde{Y}_c - \tilde{u}_i \tilde{Y}_c)] + \bar{\rho} \tilde{\omega}_{Y_c}
$$
\n(2.7)

Les quantités non connues dans ces équations sont les suivantes :

- les flux de Reynolds non résolus  $\bar{\rho}(\widetilde{u_i u_j} \widetilde{u}_i \widetilde{u}_j)$
- les flux non résolus d'énergie  $\bar{\rho}(\widetilde{u_j e_t} \widetilde{u}_j \widetilde{e}_t)$
- les flux non résolus de variable d'avancement,  $\bar{\rho}(\widetilde{u_iY_c} \widetilde{u}_i\widetilde{Y}_c)$ , et de fraction de mélange, $\bar{\rho}(\widetilde{u_iz} - \widetilde{u}_i \widetilde{z})$
- les flux de diffusion de l'énergie  $\rho D \frac{\partial e_t}{\partial x_j}$ , de la variable d'avancement,  $\rho D \frac{\partial Y_c}{\partial x_j}$ et de fraction de mélange  $\rho D \frac{\partial z}{\partial x_j}$
- le terme source  $\widetilde{\omega}_{Y_c}$

L'objectif des modèles de combustion turbulente est de réaliser une fermeture de ces termes non connus.

## 2.2 Outils de modélisation en combustion turbulente

Plusieurs dizaines de modèles de combustion turbulente sont disponibles dans la littérature qui peuvent être regroupés par grandes familles. Dans la suite de cette section, ces types de modélisation vont être présentés dans le cadre de la combustion prémélangée.

#### 2.2.1 L'équation G

L'équation de propagation de la variable d'avancement normalisée, c, s'exprime sous la forme non conservative :

$$
\frac{\partial c}{\partial t} + \mathbf{u} \cdot \nabla c = -\frac{1}{\rho} [\nabla \cdot (\rho D \nabla c) + \dot{\omega}_c]
$$
\n(2.8)

En introduisant  $w$ , la vitesse relative de l'iso-surface  $c = c_0$  par rapport à l'écoulement, on obtient l'équation suivante :

$$
\frac{\partial c}{\partial t} + \mathbf{u} \cdot \nabla c = w|\nabla c| \tag{2.9}
$$

Le scalaire G est introduit, tel que  $G = G_0$  représente l'iso-surface de flamme  $c = c_0$  (Williams 1985). L'équation de transport de G est :

$$
\frac{\partial G}{\partial t} + \mathbf{u} \cdot \nabla G = w |\nabla G| \tag{2.10}
$$

Cette approche possède un atout important. En effet, la structure interne du front de flamme n'a pas besoin d'être résolue sur la maillage de calcul. Seulement le champ de G, plus épais que le front de flamme, doit être résolu. Généralement,  $G(\mathbf{x})$  est défini comme la distance entre le point  $\mathbf{x}$  et le front de flamme (Kerstein et al. 1988). Néanmoins, on remarque que l'équation G en capturant l'iso-surface  $c = c_0$  est basée sur un concept de flamme infiniment mince.

Dans le cadre de la LES, cette équation est filtrée menant à :

$$
\frac{\partial G}{\partial t} + \overline{\mathbf{u}} \cdot \nabla \overline{G} = -(\overline{\mathbf{u} \nabla G} - \overline{\mathbf{u}} \cdot \nabla \overline{G}) + \overline{w |\nabla G|}
$$
(2.11)

On remarque que deux termes nécessitent une fermeture : le terme de transport non résolu,  $(\overline{\mathbf{u}\nabla G}-\overline{\mathbf{u}}\cdot\nabla \overline{G})$  et le terme de déplacement de flamme  $\overline{w|\nabla G|}$ . Pour éviter la description de ces termes, l'équation 2.11 est réécrite sous la forme :

$$
\frac{\partial G}{\partial t} + \overline{\mathbf{u}} \cdot \nabla \overline{G} = \overline{S}_T |\nabla \overline{G}| \tag{2.12}
$$

Il est donc nécessaire de fermer le terme  $\overline{S}_{T}$ . Cette fermeture dépend alors du modèle choisi.

Dans le cadre de la simulation LES couplée avec la chimie tabulée, l'équation G possède plusieurs inconvénient majeurs :

- le premier problème provient du calcul de la densité  $\bar{\rho}$ . En effet, l'équation G est découplée de la densité et il alors nécessaire de reconstruire l'effet de la combustion sur  $\bar{\rho}$ .
- une incohérence peut également être décelée avec la chimie tabulée. La méthode FPI se base sur la tabulation de flamme 1D possédant une épaisseur alors que l'équation G est basée sur une hypothèse de flamme infiniment mince.
- la résolution de l'équation 2.11 nécessite des méthodes numériques très complexes et différentes de celles utilisées le plus souvent dans les codes LES.
- en combustion partiellement prémélangée, le mélange introduit des discontinuités dans la flamme donc dans l'équation G ce qui rend son utilisation très complexe.

L'équation G reste cependant très utilisée pour les calculs LES de combustion purement prémélangée (Chakravarthy et Menon 1999; Peters 2000; Pitsch 2006; Moureau et al. 2007; Schneider et al. 2008; Moureau et al. 2009).

#### 2.2.2 Plissement et densité de surface de flamme

#### La densité de surface de flamme

Une autre approche, également basée sur une approche géométrique, consiste à mesurer la densité de surface de flamme Σ qui quantifie la surface de flamme δS dans le volume δV . Dans le cadre de la combustion prémélangée, pour une flamme infiniment mince, la densité de surface est estimée à partir de la relation suivante (Pope 1988) :

$$
\Sigma = \Sigma(c^*) = \overline{|\nabla c|\delta(c - c^*)} = \left(\overline{|\nabla c|}c = c^*\right)P(c^*)\tag{2.13}
$$

Dans cette relation,  $\delta$  est la fonction de Dirac,  $\left(\overline{|\nabla c|}|c=c^*\right)$ <sup>1</sup> le filtre de  $|\nabla c|$ conditionné sur la surface  $c = c^*$  et  $P(c^*)$  la probabilité de trouver  $c = c^*$  à une position donnée. On peut alors à partir de l'équation de propagation de la variable d'avancement c obtenir une équation de propagation pour la densité de surface de flamme  $\Sigma$  (Vervisch *et al.* 1995). On obtient alors le résultat suivant :

$$
\frac{\partial \Sigma}{\partial t} + \nabla \cdot (\langle \mathbf{u} \rangle_S \Sigma) = \langle \nabla \cdot \mathbf{u} - \mathbf{nn} : \nabla \mathbf{u} \rangle_S \Sigma \n- \nabla \cdot [\langle w \mathbf{n} \rangle_S \Sigma] + \langle w \nabla . \mathbf{n} \rangle_S \Sigma
$$
\n(2.14)

où n est le vecteur normal à la surface  $c = c^*$  pointant vers les gaz frais  $(n = -\nabla c/\nabla c)$ , w la vitesse relative de l'iso-surface  $c = c_0$  par rapport à l'écoulement. La moyenne surfacique  $\langle \phi \rangle$  de la variable  $\phi$  est également définie comme :

$$
\langle \phi \rangle_{S} = \frac{\overline{\phi |\nabla c| \delta(c - c^{*})}}{|\nabla c| \delta(c - c^{*})} = \frac{\overline{\phi |\nabla c| | c = c^{*}}}{\overline{\phi |\nabla c| | c = c^{*}}}
$$
(2.15)

Dans le membre de droite de l'équation 2.14, le premier terme correspond à l'effet de l'étirement sur la surface  $c = c^*$ . Le second quantifie l'effet du déplacement de la normale et le dernier combine l'effet de la propagation et de la courbure. Cette approche, complexe, peut être vue comme une approche plus générale de l'équation G, permettant d'éviter la fermeture du terme global  $\overline{S}_{T}$ (Vervisch et al. 1995) mais nécessitant cette fois-ci de modéliser trois termes différents représentant trois phénomènes physiques différents.

L'ensemble de ces définitions peut être étendu dans le cas d'un front de flamme possédant une épaisseur non nulle. En effet, on a par définition :

$$
\int_0^1 \Sigma(c^*)dc^* = \int_0^1 \left(\overline{|\nabla c|}\Big|c=c^*\right)P(c^*)dc^* = \overline{|\nabla c|}
$$
\n(2.16)

On peut alors écrire une équation de propagation pour  $\overline{\Sigma} = |\overline{\nabla c}|$  en remplaçant les moyennes surfaciques  $\langle \phi \rangle_S$  par des moyennes de surfaces généralisées :

$$
\overline{\langle \phi \rangle_{S}} = \frac{1}{|\nabla c|} \int_{0}^{1} \langle \phi \rangle_{S} \Sigma(c^{*}) dc^{*}
$$
\n(2.17)

On obtient alors une équation nécessitant des fermetures (Duclos et al. 1993; Mantel et Borghi 1994; Vervisch et al. 1995; Choi et Huh 1998; Boger et al. 1998; Hawkes et Cant 2000) permettant de réaliser des calculs LES.

Le couplage avec la chimie tabulée, est comme dans le cas de l'équation G, assez difficile à mettre en oeuvre. En effet, la chimie est très implicite dans l'équation de surface de flamme ce qui rend sa tabulation d'autant plus difficile. Néanmoins dans l'expression de la densité de surface de flamme, le terme  $\langle w \nabla \cdot \mathbf{n} \rangle$  peut être modélisé à partir de la vitesse de consommation  $\langle s_c \rangle$  qui peut être calculée à partir de simulations en chimie complexe de flammelettes étirées. En tabulant  $s_c$  en fonction de l'étirement  $\kappa$ , il vient :

$$
\langle s_c \rangle_{S} = \int_0^{+\infty} s_c(\kappa) P(\kappa) d\kappa \tag{2.18}
$$

où P(κ) est la probabilité d'obtenir l'étirement κ sur la surface de flamme. L'ensemble des autres fermetures sont dépourvues de notions chimiques ce qui rend le couplage avec la chimie tabulée difficile à mettre en oeuvre.

#### La notion de plissement

Le formalisme de densité de surface de flamme permet également d'introduire une notion importante en modélisation de la combustion turbulente : le plissement Ξ. Cette quantité permet de quantifier le ratio entre la surface de flamme et sa projection dans la direction de propagation et est utilisée pour fermer l'équation 2.14. Définissons alors le vecteur  $n_p$  comme la direction moyenne de propagation du front de flamme :

$$
\mathbf{n}_{\mathbf{p}} = -\frac{\left(\nabla c \middle| c = c^*\right)}{\left|\left(\nabla c \middle| c = c^*\right)\right|} \tag{2.19}
$$

On obtient alors :

$$
\Xi(c^*) = \frac{\Sigma(c^*)}{\mathbf{n}_\mathbf{p} \cdot \overline{\nabla c \delta(c - c^*)}}
$$
(2.20)

Soit encore :

$$
\Xi(c^*) = \frac{\Sigma(c^*)}{|\overline{(\nabla c|c = c^*)}|P(c^*)}
$$
\n(2.21)

En généralisant comme dans la section précédente, on obtient la formule du plissement :

$$
\Xi = \frac{\int_0^1 \Sigma(c^*)dc^*}{\int_0^1 |(\overline{\nabla c}|c = c^*)|P(c^*)dc^*} = \frac{\overline{|\nabla c|}}{|\nabla \overline{c}|}\n\tag{2.22}
$$

Cette quantité, très importante, fait l'objet de nombreuses modélisations algébriques (Boger et al. 1998; Colin et al. 2000; Charlette et al. 2002) permettant de prendre en compte l'interaction de la turbulence non résolue et de la flamme en LES. En effet, on peut également la définir comme le ratio entre les vitesses de propagation d'une flamme turbulente  $S_t$  et d'une flamme laminaire  $S_l$ :

$$
\Xi = \frac{S_t}{S_l} \tag{2.23}
$$

#### 2.2.3 Les méthodes probabilistes

Z

Une dernière approche permet de regrouper un ensemble de méthodes de modélisation de la combustion turbulente : l'approche probabiliste. Au lieu d'être basée sur des notions géométriques liées à la flamme, comme pour l'équation G ou la densité de surface de flamme Σ, cette méthode se base sur une vision statistique de l'écoulement. Pour chaque grandeur  $\phi$  de l'écoulement (fraction massique, température, vitesse, ...) on introduit la fonction de densité de probabilité (PDF)  $P(\phi^*, \mathbf{x}, t)$  permettant de définir la probabilité,  $P$ , de trouver la variable  $\phi$  dans un intervalle  $\left[\phi^* - \frac{\delta \phi}{2}\right]$  $\frac{\delta \phi}{2}, \phi^* + \frac{\delta \phi}{2}$  $\lfloor \frac{20}{2} \rfloor$  à l'instant t et à la position x. Cette probabilité est donnée par (O'Brien 1980; Pope 1985; Kollmann 1990; Vervisch et al. 1995; Dopazo et al. 1997) :

$$
\mathcal{P} = P(\phi^*, \mathbf{x}, t) \delta \phi \tag{2.24}
$$

où,  $P(\phi^*, \mathbf{x}, t)$ , la densité de probabilité possède les propriétés suivantes :

$$
\int_{\phi} P(\phi^*, \mathbf{x}, t) d\phi^* = 1
$$
\n
$$
\int_{\phi} \phi^* P(\phi^*, \mathbf{x}, t) d\phi^* = \overline{\phi}(\mathbf{x}, t)
$$
\n(2.25)

$$
\int_{\phi} (\phi^* - \overline{\phi}(\mathbf{x}, t))^2 P(\phi^*, \mathbf{x}, t) d\phi^* = \overline{\phi'^2}(\mathbf{x}, t)
$$
\n(2.26)

Lorsque plus d'une variable est nécessaire pour connaître la structure de flamme, il faut alors définir une densité de probabilité jointe  $P(\phi_1^*, ..., \phi_N^*, \mathbf{x}, t)$  (Chen et Kollmann 1994). Prenons par exemple le cas de d'une flamme partiellement prémélangée calculée à partir d'une méthode de chimie tabulée FPI. On sait que dans ce cas, l'ensemble de la chimie est liée aux deux paramètres de contrôle c et z. On a alors, pour le taux de réaction (comme pour toute autre variable) :

$$
\overline{\dot{\omega}}_{Y_c}(\mathbf{x},t) = \int_0^1 \int_0^1 \dot{\omega}_{Y_c}(c^*,z^*) P(c^*,z^*,\mathbf{x},t) dc^* dz^*
$$
\n(2.27)

Dans ce cas précis, il est possible d'introduire la PDF conditionnée  $P_c(c^*|z^*, \mathbf{x}, t)$ telle que :

$$
P(c^*, z^*, \mathbf{x}, t) = P_c(c^* | z^*, \mathbf{x}, t) P(z^*, \mathbf{x}, t)
$$
\n(2.28)

et la moyenne conditionnée :

$$
(\overline{\dot{\omega}_{Y_c}|z=z^*}) = \int_0^1 \dot{\omega}_{Y_c}(c^*, z=z^*) P(c^*|z^*, \mathbf{x}, t) dc^*
$$
\n(2.29)

telle que :

$$
\overline{\dot{\omega}}_{Y_c}(\mathbf{x},t) = \int_0^1 (\overline{\dot{\omega}_{Y_c}|z=z^*}) P(z^*, \mathbf{x},t) dz^*
$$
\n(2.30)

La fermeture des équations se résume donc dans cette approche probabiliste à la connaissance des densités de probabilités. Pour cela deux méthodes existent :

- présumer la forme de la PDF à partir de quantités connues
- résoudre une équation de transport pour chaque PDF

#### Densité de probabilité présumée

La première approche la plus simple consiste à présumer la forme de la densité de probabilité. Pour la fraction de mélange z, cela se fait le plus souvent en utilisant une fonction  $\beta$  (Libby et Williams 1994). On obtient alors :

$$
P(z^*, \mathbf{x}, t) = P_{\beta}(z') = \frac{(z^*)^{a-1}(1-z')^{b-1}}{\int_0^1 (z')^{a-1}(1-z')^{b-1} dz'}
$$
(2.31)

et

$$
a = \tilde{z} \left( \frac{\tilde{z}(1 - \tilde{z})}{\tilde{z}^{"2}} - 1 \right) \tag{2.32}
$$

$$
b = a\left(\frac{1}{\tilde{z}} - 1\right) \tag{2.33}
$$

où  $\widetilde{z}$  correspond à la moyenne de la fraction de mélange et  $\widetilde{z^{''2}}$  à sa variance.

#### Méthodes à transport de PDF et modèles CMC

#### −→ Méthodes à transport de PDF

Afin d'éviter de présumer la forme de la PDF, il est possible de définir une équation de propagation de la densité de probabilité  $P(Y_1^*,..., Y_N^*,\mathbf{x},t)$ . Pour cela il est possible de partir de la définition donnée par Lundgren (1967) :

$$
P(Y^*, \mathbf{x}, t) = \overline{\delta(Y^* - Y(\mathbf{x}, t))}
$$
\n(2.34)

En généralisant on peut obtenir la formulation suivante en fonction :

$$
P(Y_1^*, ..., Y_N^*, \mathbf{x}, t) = \overline{\delta(Y_1^* - Y)\delta(Y_2^* - Y_2) \cdots \delta(Y_N^* - Y_N)}
$$
(2.35)

En introduisant la densité de probabilité  $\widetilde{P}$  définie comme :

$$
\bar{\rho}\tilde{P}(Y_1^*,...,Y_N^*,\mathbf{x},t) = \bar{\rho}\delta(Y_1^*-Y)\delta(Y_2^*-Y_2)\cdots\delta(Y_N^*-Y_N)
$$
(2.36)

on démontre que l'équation de transport de  $\widetilde{P}$  s'écrit sous la forme (Pope 1985; Haworth 2010) :

$$
\bar{\rho}\frac{\partial}{\partial t}\tilde{P}(\mathbf{Y}, \mathbf{x}, t) =
$$
\n
$$
-\bar{\rho}\sum_{i=1}^{N}\frac{\partial}{\partial Y_{i}^{*}}\left[\left(\left(-\mathbf{u}\cdot\nabla Y_{i}^{*}\middle|\mathbf{Y}(\mathbf{x}, t) = \mathbf{Y}^{*}\right) + \dot{\omega}_{i}^{*}\right)\tilde{P}(\mathbf{Y}, \mathbf{x}, t)\right]
$$
\n
$$
-\bar{\rho}\sum_{i=1}^{N}\sum_{j=1}^{N}\frac{\partial}{\partial Y_{i}^{*}}\frac{\partial}{\partial Y_{j}^{*}}\left[\left(D\frac{\partial Y_{i}}{\partial x_{k}}\frac{\partial Y_{j}}{\partial x_{k}}\middle|\mathbf{Y}(\mathbf{x}, t) = \mathbf{Y}^{*}\right)\tilde{P}(\mathbf{Y}, \mathbf{x}, t)\right]
$$
\n(2.37)

#### −→ Modèles CMC

Cette approche directe s'avérant extrêmement coûteuse, une autre méthode a été proposée : la méthode CMC (Conditional Moment Closure). Cette méthode d'abord proposée par Klimenko et Bilger (1999) consiste à ne pas transporter la PDF mais plutôt les moyennes conditionnées. Dans le cas de la combustion partiellement prémélangée, à partir des hypothèse classiques de chimie tabulée, on obtient pour toute grandeur  $\phi$ :

$$
\overline{\phi(\mathbf{x},t)} = \int_0^1 \int_0^1 \phi_{Y_c}(c^*, z^*) P(c^*, z^*, \mathbf{x}, t) dc^* dz^*
$$
\n(2.38)

$$
= \int_0^1 (\phi | z = z^*) P(z^*, \mathbf{x}, t) dz^* \tag{2.39}
$$

Les méthodes se basent alors sur le transport des moyennes conditionnées  $Q_i$ défini comme :

$$
Q_i(z^*) = (\phi|z = z^*)
$$
\n(2.40)

et sur une densité de probabilité présumée  $P(z^*, \mathbf{x}, t)$  (souvent une  $\beta$  - PDF). Dans la pratique, seul un nombre limité de moyennes conditionnées est transporté afin de réduire le coût de calcul. Cette approche peut donc être vue comme un mélange des méthodes de transport et de présomption de PDF. C'est une approche difficile à mettre en oeuvre, mais qui a été appliquée à de nombreuses configurations académiques (Bilger 1993; Roomina et Bilger 2001; Devaud et Bray 2003; Kim et Huh 2003; Triantafyllidis et al. 2009) .

## 2.3 Modèles de combustion utilisés dans les systèmes industriels

Dans le cadre de cette thèse, basée sur l'étude de la combustion partiellement prémélangée pour les application aéronautiques, il est important d'utiliser des modèles de combustion turbulente nécessitant un coût de calcul faible. Dans ce contexte, les modèles CMC ou PDF transportées ne sont donc pas envisageables. De plus, les modèles basés sur l'équation G ou à densité de surface de flamme sont difficiles à coupler avec la chimie tabulée, ce qui s'avère un sérieux handicap.

Trois modèles de la littérature sont, par contre, directement utilisables, ou nécessitent de faibles ajustements pour être compatibles avec la chimie tabulée. Il s'agit des modèles TFLES (Colin et al. 2000), PCM-FPI (Vervisch et al. 2004; Fiorina et al. 2005; Galpin et al. 2008) et de flamme filtrée (Duwig 2007).

#### 2.3.1 Modèle TFLES

L'idée générale du modèle TFLES est d'obtenir un épaississement artificiel de la flamme via une augmentation du coefficient de diffusion thermique. Cela permet de résoudre la structure de la flamme sur le maillage de calcul. Afin d'assurer la conservation de la vitesse de flamme laminaire, le taux de réaction épaissi est diminué d'autant que la diffusion est augmentée. En effet, Williams (1985) et Kuo (1986) montrent que :

$$
S_L^0 \propto \sqrt{D_{th}\omega} \quad \text{et} \quad \delta_L^0 \propto \frac{D_{th}}{s_L^0} \propto \sqrt{\frac{D_{th}}{\dot{\omega}}}
$$
 (2.41)

où  $S_L^0$  représente la vitesse de flamme laminaire,  $D_{th}$  le coefficient de diffusion thermique et  $\dot{\omega}$  le taux de réaction. A partir de ce constat, Colin et al. proposent d'épaissir la flamme d'un facteur F en effectuant la transformation :

$$
D_{th}^{F} = D_{th} \cdot F \quad \text{et} \quad \dot{\omega}^{F} = \frac{\dot{\omega}}{F}
$$
\n
$$
(2.42)
$$

Par cette transformation, la vitesse de flamme laminaire est conservée alors que l'épaisseur de la flamme est multipliée par F. Dans sa formulation originale, le modèle TFLES mène à l'équation suivante :

$$
\frac{\partial \bar{\rho} \widetilde{Y_k}}{\partial t} + \nabla \cdot (\bar{\rho} \widetilde{\mathbf{u}} \widetilde{Y_k}) = \nabla \cdot \left( \bar{\rho} D \Xi F \nabla \widetilde{Y}_k \right) + \frac{\Xi \bar{\rho} \widetilde{\omega}_{Y_k}}{F}
$$
(2.43)

où  $Y_k$  représente la fraction massique de l'espèce k et  $\Xi$  le plissement de sous maille défini comme  $\Xi = S_t/S_l$ . Dans un contexte de chimie tabulée, l'équation d'avancement de réaction doit être épaissie. On obtient alors par analogie :

$$
\frac{\partial \bar{\rho}\widetilde{Y}_c}{\partial t} + \nabla \cdot (\bar{\rho}\widetilde{\mathbf{u}}\widetilde{Y}_c) = \nabla \cdot \left(\bar{\rho} \bar{D} \Xi F \nabla \widetilde{Y}_c\right) + \frac{\Xi \bar{\rho}\widetilde{\omega}_{Y_c}^{Tab}[\widetilde{Y}_c, \widetilde{z}]}{F}
$$
(2.44)

Cette approche a également été introduite récemment par Kuenne et al. (2011) et Hernandez-Perez et al. (2011).

Dans le cadre de la combustion partiellement prémélangée, une différence est introduite entre les deux approches. En effet, comme l'ensemble des espèces suit la même équation de transport épaissie, le mélange lui-même est affecté par l'épaississement. Or, comme dans le cas d'une chimie tabulée la fraction de mélange est indépendante de l'avancement de réaction, on peut ne pas épaissir l'équation de mélange ce qui n'est pas possible dans le cas d'un fonctionnement multi-espèces. On obtient alors l'équation suivante pour la fraction de mélange :

$$
\frac{\partial \bar{\rho}\tilde{z}}{\partial t} + \nabla \cdot (\bar{\rho}\tilde{\mathbf{u}}\tilde{z}) = \nabla \cdot (\bar{\rho}(D + D_t)\nabla \tilde{z})
$$
\n(2.45)

Finalement, dans un contexte de LES en chimie tabulée, le modèle TFLES vérifie donc le système d'équations suivant :

$$
\frac{\partial \bar{\rho}\widetilde{Y}_c}{\partial t} + \nabla \cdot (\bar{\rho}\widetilde{\mathbf{u}}\widetilde{Y}_c) = \nabla \cdot \left(\overline{\rho} \mathbf{D} \Xi F \nabla \widetilde{Y}_c\right) + \frac{\Xi \bar{\rho}\widetilde{\omega}_{Y_c}^{Tab}[\widetilde{Y}_c, \widetilde{z}]}{F}
$$
\n(2.46)

$$
\frac{\partial \bar{\rho}\tilde{z}}{\partial t} + \nabla \cdot (\bar{\rho}\tilde{\mathbf{u}}\tilde{z}) = \nabla \cdot (\bar{\rho}(D + D_t)\nabla \tilde{z})
$$
\n(2.47)

#### 2.3.2 Modèle PCM-FPI

Le modèle PCM-FPI (Bradley et al. 1990; Vervisch et al. 2004; Fiorina et al. 2005; Galpin et al. 2008), initialement développé dans un contexte de simulation RANS (Vervisch et al. 2004), a été transposé aux simulations LES (Galpin et al. 2008; Moureau et al. 2011). Cette approche se base sur une formulation statistique basée sur des densités de probabilités présumées. Dans le cadre de la combustion partiellement prémélangée, le taux de réaction, pour une approche FPI, peut s'écrire sous la forme :

$$
\overline{\dot{\omega}}_{Y_c}(\mathbf{x},t) = \int_0^1 \int_0^1 \dot{\omega}_{Y_c}(c^*,z^*) \widetilde{P}(c^*,z^*,\mathbf{x},t) dc^* dz^*
$$
\n(2.48)

En supposant que les variables  $c$  et  $z$  sont statistiquement indépendantes, on peut alors réécrire cette équation sous la forme :

$$
\overline{\dot{\omega}}_{Y_c}(\mathbf{x},t) = \int_0^1 \int_0^1 \dot{\omega}_{Y_c}(c^*,z^*) \overline{P}(c^*,\mathbf{x},t) \widetilde{P}(z^*,\mathbf{x},t) dc^* dz^*
$$
\n(2.49)

Le modèle PCM-FPI suppose alors que l'on peut présumer les deux densités de probabilités par des β-PDF paramétrées par les premiers et seconds moments de la fraction de mélange et de la variable d'avancement. On obtient alors :

$$
\overline{\dot{\omega}}_{Y_c}(\mathbf{x},t) = \int_0^1 \int_0^1 \dot{\omega}_{Y_c}(c^*,z^*) P_\beta(c^*,\overline{c},S_c) P_\beta(z^*,\widetilde{z},S_z) dc^* dz^* \tag{2.50}
$$

où les ségrégations  $S_c$  et  $S_z$  ont été introduites :

$$
S_c = \frac{\overline{c^2} - \overline{c}^2}{\overline{c}(1 - \overline{c})} \quad \text{et} \quad S_z = \frac{\widetilde{z''^2}}{\widetilde{z}(1 - \widetilde{z})}
$$
(2.51)

où les moyennes et les variances de c sont estimées à partir des moyennes et variances de  $Y_c$  par (Fiorina et al. 2005) :

$$
\overline{c} = \frac{\widetilde{Y}_c}{\widetilde{Y}_c^{eq}}, \quad \overline{c^2} = \frac{Y_c^2}{(\widetilde{Y}_c^{eq})^2} \quad \text{et} \quad \widetilde{z''^2} = \widetilde{z^2} - \widetilde{z}^2 \tag{2.52}
$$

où l'exposant eq définit la valeur dans les gaz brûlés. Le taux de réaction est par conséquent tabulé en fonction de quatre paramètres :

$$
\widetilde{\omega}_{Y_c} = \widetilde{\omega}_{Y_c}[\overline{c}, S_c, \widetilde{z}, S_z]
$$
\n(2.53)

Pour clore le modèle, il reste à définir une équation de transport pour les dimensions de la table. Dans le cas du modèle PCM-FPI, en transportant  $\widetilde Y_c$  et  $Y_c^2$  pour calculer  $\bar{c}$  et  $S_c$ , et  $\tilde{z}$  et  $z^{r^2}$  pour calculer  $S_z$ , on obtient les équations suivantes :

$$
\frac{\partial \bar{\rho}\tilde{z}}{\partial t} + \nabla \cdot (\bar{\rho}\tilde{\mathbf{u}}\tilde{z}) = \nabla \cdot \overline{\rho D \nabla z} - \nabla \cdot \tau_z
$$
\n
$$
\frac{\partial \bar{\rho}\tilde{z}^{T2}}{\partial t} + \nabla \cdot (\bar{\rho}\tilde{\mathbf{u}}\tilde{z}^{T2}) = \nabla \cdot \overline{\rho D \nabla z^{T2}} - \nabla \cdot \tau_{z_v} - 2\tau_z \cdot \nabla \tilde{z} - 2\overline{s}_{\chi z}
$$
\n
$$
\frac{\partial \bar{\rho}\tilde{Y}_c}{\partial t} + \nabla \cdot (\bar{\rho}\tilde{\mathbf{u}}\tilde{Y}_c) = \nabla \cdot \overline{\rho D \nabla Y_c} - \nabla \cdot \tau_{Y_c} + \bar{\rho}\tilde{\omega}_{Y_c}
$$
\n
$$
\frac{\partial \bar{\rho}\tilde{Y}_c^2}{\partial t} + \nabla \cdot (\bar{\rho}\tilde{\mathbf{u}}\tilde{Y}_c^2) = \nabla \cdot \overline{\rho D \nabla Y_c^2} - \nabla \cdot \tau_{Y_c^2} - 2\bar{\rho}\tilde{\chi}_{Y_c} + 2\bar{\rho}\tilde{Y}_c\tilde{\omega}_{Y_c}
$$
\n(2.54)

Ces équations nécessitent des fermetures pour les termes suivants :

- les flux turbulents de sous mailles :  $\tau_{\phi} = \overline{\rho \mathbf{u} \phi} \overline{\rho} \widetilde{\mathbf{u} \phi}$  pour  $\phi$  valant z,  $Y_c$ ,  $z''^2$  $et Y_c^2$ c
- les flux de diffusion :  $\overline{\rho D \nabla \phi}$  pour  $\phi$  valant z,  $Y_c$ ,  $z''^2$  et  $Y_c^2$
- le taux de dissipation scalaire de fraction de mélange :  $\overline{s_{\chi_z}} = \rho D |\nabla z|^2$   $\bar{\rho}D|\nabla\widetilde{z}|^2$
- le taux de dissipation scalaire de variable d'avancement :  $\overline{s_{\chi_{Y_c}}} = \rho D |\nabla Y_c|^2$   $\bar{\rho}D|\nabla \widetilde{Y}_c|^2 = \bar{\rho}\widetilde{\chi}_{Y_c} - \bar{\rho}D|\nabla \widetilde{Y}_c|^2$

Pour le modèle PCM-FPI, les hypothèses suivantes sont réalisées afin de fermer les équations :

• les flux turbulents de sous mailles sont approximmés de la manière suivante :  $\tau_{\phi} \approx -\bar{\rho}D_t\nabla \widetilde{\phi}$  où la diffusion turbulente,  $D_t$  est calculée à partir d'un nombre de Schmidt turbulent  $D_t = \frac{\nu_t}{S_c}$  $\frac{\nu_t}{S_{c_t}}$ , et de la valeur de la viscosité turbulente donnée par différents modèles disponibles dans la littérature (Smagorinsky 1963; Germano 1992; Lesieur et Métais 1996; Ducros et al. 1998)

- les flux de diffusion sont écrits de la manière la plus simple :  $\overline{\rho D \nabla \phi} \approx \overline{\rho} D \nabla \widetilde{\phi}$ . Cette approximation sera discutée dans la section suivante.
- le taux de dissipation scalaire de fraction de mélange est fermé grâce à une hypothèse de relaxation linéaire :  $\overline{s_{\chi_z}} = \overline{\rho} C D_t \frac{\overline{\hat{z''}}^2}{\Delta^2}$  $\frac{z}{\Delta^2}$  où C est une constante de modélisation supposée égale à un.
- le taux de dissipation scalaire de la fraction de mélange peut être fermé de la même manière :  $\overline{s_{\chi_{Y_c}}} = \overline{\rho} C D_t \frac{\widetilde{Y_c}^2}{\Delta^2}$  avec  $C = 1$ . D'autres modèles plus complexes sont également disponibles dans la littérature (Domingo et al. 2007).

On obtient alors les équations suivantes, pour le modèle PCM-FPI :

$$
\frac{\partial \tilde{\rho}\tilde{z}}{\partial t} + \nabla \cdot (\tilde{\rho}\tilde{\mathbf{u}}\tilde{z}) = \nabla \cdot (\bar{\rho}(D + D_t)\nabla \tilde{z})
$$
\n
$$
\frac{\partial \tilde{\rho}\tilde{z}}{\partial t} + \nabla \cdot (\bar{\rho}\tilde{\mathbf{u}}\tilde{z}^{"2}) = \nabla \cdot (\bar{\rho}(D + D_t)\nabla \tilde{z}^{"2})
$$
\n
$$
+ 2\bar{\rho}D_t|\nabla \tilde{z}|^2 - 2\bar{\rho}D_t\frac{\tilde{z}^{"2}}{\Delta^2}
$$
\n
$$
\frac{\partial \bar{\rho}\tilde{Y}_c}{\partial t} + \nabla \cdot (\bar{\rho}\tilde{\mathbf{u}}\tilde{Y}_c) = \nabla \cdot (\bar{\rho}(D + D_t)\nabla \tilde{Y}_c) + \bar{\rho}\tilde{\omega}_{Y_c}
$$
\n
$$
\frac{\partial \bar{\rho}\tilde{Y}_c}{\partial t} + \nabla \cdot (\bar{\rho}\tilde{\mathbf{u}}\tilde{Y}_c^2) = \nabla \cdot (\bar{\rho}(D + D_t)\nabla \tilde{Y}_c^2) + 2\bar{\rho}D_t|\nabla \tilde{Y}_c|^2
$$
\n
$$
- 2\bar{\rho}D_t\frac{\tilde{Y}_c^{"2}}{\Delta^2} + 2\bar{\rho}\tilde{Y}_c\tilde{\omega}_{Y_c}
$$
\n(2.55)

#### 2.3.3 Une première approche des flammes filtrées

L'approche proposée par Duwig et Fuchs (2005, 2007, 2009) est également à mentionner dans cette revue. Même s'il ne peut être directement couplé avec les méthodes de tabulation chimique, ce modèle a été développé sur un concept novateur de filtrage de flamme pour la combustion prémélangée. En partant de l'équation de propagation de la variable d'avancement :

$$
\frac{\partial \bar{\rho} \tilde{Y}_c}{\partial t} + \nabla \cdot (\bar{\rho} \tilde{\mathbf{u}} \tilde{Y}_c) = \nabla \cdot \overline{\rho} \overline{D \nabla Y_c} - \nabla \cdot \tau_{Y_c} + \bar{\rho} \tilde{\omega}_{Y_c}
$$
(2.56)

Duwig (2005, 2007, 2009) propose d'introduire une fonction  $\pi$  telle que :

$$
\frac{\partial \bar{\rho}\widetilde{Y}_c}{\partial t} + \nabla \cdot (\bar{\rho}\widetilde{\mathbf{u}}\widetilde{Y}_c) = \nabla \cdot \rho D \nabla \widetilde{Y}_c + \pi(\widetilde{Y}_c)
$$
\n(2.57)

On obtient alors :

$$
\pi(\widetilde{Y}_c) = \nabla \cdot \overline{\rho D \nabla Y_c} - \nabla \cdot \tau_{Y_c} + \overline{\rho} \widetilde{\omega}_{Y_c} - \nabla \cdot \rho D \nabla \widetilde{Y}_c \tag{2.58}
$$

La fonction  $\pi$  doit être vue comme un terme source global, vérifiant l'équation intégrale suivante :

$$
\int \pi(\widetilde{Y}_c(\mathbf{x}))d\mathbf{x} = \int \bar{\rho}\widetilde{\omega}_{Y_c}(\mathbf{x})d\mathbf{x}
$$
\n(2.59)

Duwig (2007) propose de modéliser cette fonction  $\pi$  par une fonction gaussienne :

$$
\pi(\widetilde{Y}_c(\mathbf{x})) = \alpha \exp\left(-\frac{6x^2}{\Delta^2}\right) \tag{2.60}
$$

où  $\alpha$  est une constante et  $\Delta$  la taille du filtre. Cette formulation suppose que  $\pi$  est toujours positif, ce qui n'est pas le cas en réalité. En effet, lorsque l'on se trouve dans la zone de préchauffage de la flamme, le terme  $-\nabla \cdot \tau_{Y_c}$  est négatif et supérieur en valeur absolue aux taux de réaction  $\bar{\rho}\dot{\omega}_{Y_c}$ , ce qui rend  $\pi$  négatif (Duwig 2007; Fiorina et al. 2010).

Afin de connaître la valeur de la constante  $\alpha$ , Duwig (2007) propose d'étudier une flamme 1D laminaire stationnaire. Dans ce cas particulier, l'équation de propagation 2.57 se réduit à, pour la variable d'avancement  $\tilde{c}$ :

$$
\rho_0 S_l \frac{\partial \widetilde{c}}{\partial x} = \rho_0 D_0 \frac{\partial^2 \widetilde{c}}{\partial x^2} + \pi(x) \tag{2.61}
$$

où  $S_l$  représente la vitesse de flamme laminaire et  $D_0$  la diffusion supposée constante. En intégrant cette équation, on obtient :

$$
\alpha = \rho_0 S_l \sqrt{\frac{6}{\pi \Delta^2}} \tag{2.62}
$$

En introduisant les paramètres adimensionnés  $X = x/\Delta$  et  $a = S_l\Delta/D_0$  on obtient le taux de réaction adimensionné :

$$
\Pi(X) = \sqrt{\frac{6}{\pi}} \exp(-6X^2)
$$
\n(2.63)

Ce taux de réaction est présenté sur la figure 2.1 pour différents couples  $(\tilde{c}, a)$ . En introduisant le plissement Ξ, la fermeture générale de l'équation 2.56 s'écrit sous la forme adimensionnée suivante :

$$
\frac{\partial \tilde{\rho}\tilde{c}}{\partial t} + \nabla \cdot (\tilde{\rho}\tilde{\mathbf{u}}\tilde{c}) = \frac{\rho_0 S_l \Xi \Delta}{a} \nabla^2 \tilde{c} + \frac{\rho_0 S_l \Xi}{\Delta} \Pi(\tilde{c}, a)
$$
\n(2.64)

Ce modèle a été utilisé pour calculer des configurations complexes prémélangées (Duwig et Fuchs 2005; Duwig 2009) et a été étendu à la prise en compte de la courbure et de l'étirement (Duwig 2007; Duwig 2009).

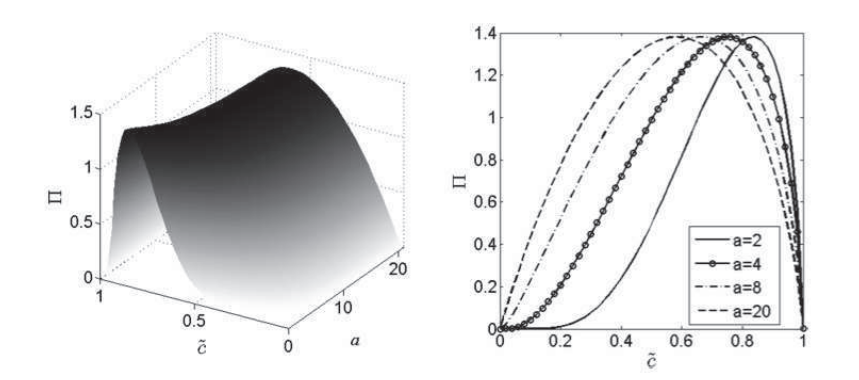

**FIGURE 2.1** – Terme source global  $\Pi$  fonction de l'avancement de réaction  $\widetilde{c}$ et du paramètre a (Duwig 2007)

## 2.4 Vers un nouveau modèle de combustion turbulente

En faisant le bilan des parties précédentes, seuls trois modèles de combustion turbulente répondent à nos deux exigences : simplicité et adaptation à la chimie tabulée. On souhaite également que le modèle permette de garantir la bonne prédiction de la vitesse de propagation de la flamme dans l'ensemble des configurations rencontrées dans le calcul. Comme le montrent Auzillon et al. (2010), les ressources informatiques permettent de résoudre complètement une partie du plissement de sous maille de la flamme dans les simulations LES actuelles. Il est donc important que les modèles de combustion turbulente soient capables de prédire la bonne vitesse de propagation en présence de plissement mais aussi lorsque celui est résolu. On va donc s'intéresser à la reproduction de la vitesse de flamme dans une configuration non plissée.

### 2.4.1 Dégénérescence en laminaire des modèles de combustion turbulente

Prenons le cas d'une simulation LES en chimie tabulée d'une flamme prémélangée dans laquelle le plissement est totalement résolu. Ce cas de figure est présenté sur la figure 2.2. Dans ce cas, la vitesse de propagation de la flamme  $S_{\Delta}$  doit vérifier la propriété suivante :

$$
S_{\Delta} = S_l \tag{2.65}
$$

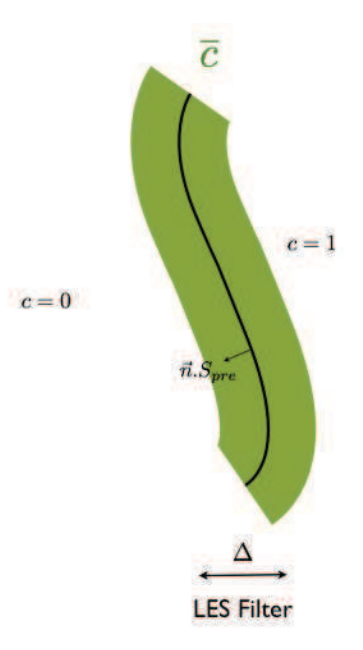

Figure 2.2 – Situation d'intéractions flamme turbulence en combustion prémélangée pour un plissement résolu à l'échelle LES .

où, en introduisant  $x_n$  l'abscisse selon la normale à la flamme :

$$
\overline{\rho}_0 S_l = \frac{1}{Y_c^{eq}} \int_{-\infty}^{+\infty} \rho \dot{\omega}_{Y_c} \left( Y_c(x_n) \right) dx_n \tag{2.66}
$$

Nous allons maintenant vérifier cette propriété pour les trois modèles de combustion turbulente présentés précédemment. Nous allons donc étudier ces modèles dans le cas le plus simple d'une flamme non plissée : la flamme 1D laminaire stationnaire prémélangée.

#### −→ Modèle TFLES

Partons de l'équation de la variable d'avancement de modèle TFLES pour une flamme 1D laminaire stationnaire prémélangée :

$$
\overline{\rho}_0 S_{\Delta} \frac{\partial \widetilde{Y}_c}{\partial x_n} = \frac{\partial}{\partial x_n} \left( \overline{\rho} DF \frac{\partial \widetilde{Y}_c}{\partial x_n} \right) + \frac{\overline{\rho} \widetilde{\omega}_{Y_c}^{Tab} [\widetilde{Y}_c]}{F}
$$
\n(2.67)

En intégrant cette équation sur  $x_n$ , on obtient :

$$
\rho_0 S_{\Delta} Y_c^{eq} = \int_{-\infty}^{+\infty} \frac{1}{F} \tilde{\rho} \tilde{\omega}_{Y_c} \left( \tilde{Y}_c(x_n) \right) dx_n \tag{2.68}
$$

En effectuant le changement de variable :  $x_n = x'_n/F$  on obtient alors, avec

$$
Y_c(Fx_n)=Y_c(x'_n):
$$

$$
\rho_0 S_{\Delta} Y_c^{eq} = \int_{-\infty}^{+\infty} \rho \dot{\omega}_{Y_c} \left( Y_c(x'_n) \right) dx'_n \tag{2.69}
$$

On retrouve donc l'équation 2.66 soit encore :

$$
S_{\Delta} = S_l \tag{2.70}
$$

Lorsque le plissement est totalement résolu, le modèle TFLES permet donc de prédire la même vitesse de flamme laminaire que dans le cas où la flamme n'est pas épaissie.

#### −→ Modèle PCM-FPI

Prenons maintenant le cas du modèle PCM-FPI. Pour mesurer sa capacité à reproduire la vitesse de propagation correcte d'une flamme laminaire, on va réaliser un test a priori sur une flamme 1D de méthane / air à la stœchiométrie. Pour cela on réalise un filtrage de la flamme de référence afin de calculer  $\widetilde{Y}_c$  et  $Y_c^2$  pour en déduire  $\overline{c}$  et  $S_c,$  comme le montre la figure 2.3 (a) . On en déduit alors le taux de réaction  $\dot{\omega}_{Y_c}[\bar{c}, S_c]$ :

$$
\tilde{\rho}\tilde{\omega}_{Y_c}[\bar{c}, S_c] = \int_0^1 \rho \dot{\omega}_{Y_c}(c^*) P_\beta(c^*, \bar{c}, S_c) dc^*
$$
\n(2.71)

On intègre ce terme source suivant la normale pour obtenir les résultats de la figure 2.3 (b) présentant le ratio  $S_{\Delta}/S_l$  en fonction de la taille de filtre  $\Delta$ . Pour de faibles tailles de filtre, le modèle PCM-FPI reproduit la bonne vitesse de propagation, cependant dès que la taille de filtre augmente et devient supérieure à l'épaisseur de flamme, des erreurs importantes se produisent. Pour une simulation LES usuelle, la taille de filtre est supérieure à l'épaisseur de flamme, le modèle PCM-FPI induit donc une large erreur lorsque le plissement est résolu.

#### −→ Modèle basée sur des flammes filtrées

Reprenons le principe du modèle présenté par Duwig (2007), qui par construction vérifie la condition  $S_{\Delta} = S_l$  lorsque le plissement est résolu. On peut avoir l'idée d'utiliser un filtre gaussien pour fermer le taux de réaction. On obtient

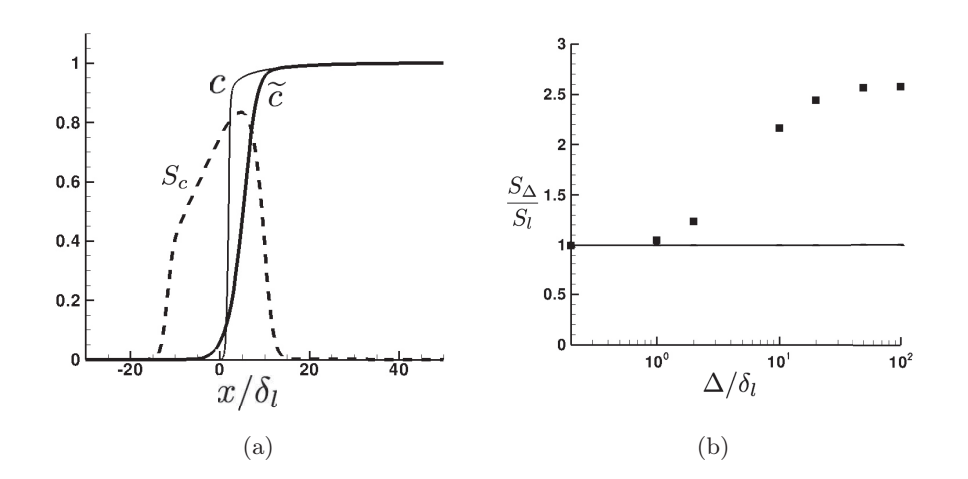

Figure 2.3 – Tests a priori du formalisme PCM-FPI en laminaire. a) Variable d'avancement c, variable d'avancement filtrée  $\tilde{c}$  et la ségrégation S<sup>c</sup> associée. b) Calcul a priori de la vitesse de flamme  $S_{\Delta}$  ( $\blacksquare$ ) en fonction de la taille de filtre adimensionnée par l'épaisseur de flamme  $\delta_l$ 

alors :

$$
\rho_0 S_{\Delta} Y_c^{eq} = \int_{-\infty}^{+\infty} \tilde{\rho} \tilde{\omega}_{Y_c}(x) dx \qquad (2.72)
$$

$$
= \int_{-\infty}^{+\infty} \int_{-\infty}^{+\infty} \rho(x') \dot{\omega}_{Y_c}(x') G_{\Delta}(x - x') dx' dx \qquad (2.73)
$$

$$
= \int_{-\infty}^{+\infty} \rho(x') \dot{\omega}_{Y_c}(x') \left[ \int_{-\infty}^{+\infty} G_{\Delta}(x - x') dx \right] dx' \tag{2.74}
$$

$$
= \int_{-\infty}^{+\infty} \rho(x') \dot{\omega}_{Y_c}(x') dx' \qquad (2.75)
$$

$$
= \rho_0 S_l^0 Y_c^{eq} \tag{2.76}
$$

Lorsque le taux de réaction est filtré, on obtient bien  $S_{\Delta} = S_l$  lorsque le plissement est totalement résolu. C'est à partir de ce concept de filtrage que le modèle F-TACLES, objet de cet thèse va être construit.

## 2.5 Conclusion

=

Dans ce chapitre, plusieurs méthodes de modélisation de la combustion turbulente ont été présentées dans le cadre de la simulation aux grandes échelles couplée à la chimie tabulée. Pour cette thèse, il a été choisi de se focaliser sur des approches compatibles avec la chimie tabulée, à faible coût de calcul et ne nécessitant pas de schémas numériques spécifiques. Cette vision a permis de mettre en avant trois modèles. Cependant, la nécessité d'avoir un modèle de combustion turbulente dégénérant en laminaire, restreint le choix à deux modèles.

Le premier, TFLES, est très largement utilisé y compris sur des configurations complexes (Boileau et al. 2008; Wolf et al. 2009). On peut néanmoins faire le constat que ce modèle n'est pas basé sur un filtrage comme l'est la LES. De plus, il s'est avéré qu'il a tendance à altérer fortement la dynamique de la flamme (Auzillon et al. 2011). C'est donc dans ce contexte, qu'il a été choisi de développer un modèle de combustion turbulente basé sur la chimie tabulée et les flammes filtrées.

## Chapitre 3

# F-TACLES : les équations du modèle

## Table des matières

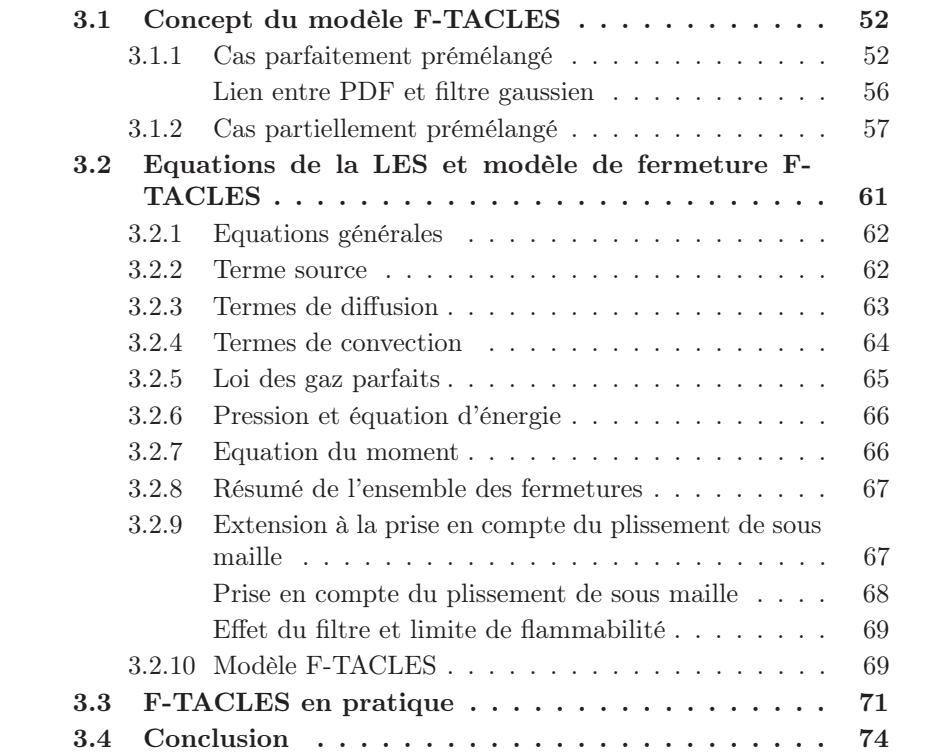

Dans ce chapitre, le concept et les fermetures du modèle F-TACLES sont présentés. Tout d'abord le modèle est introduit dans un cas de combustion prémélangée afin de faire le lien avec les modèles de la littérature. Le modèle est ensuite généralisé pour la combustion partiellement prémélangée, cadre d'étude de cette thèse. Finalement, l'ensemble des fermetures des équations de Navier-Stockes et leurs hypothèses sont explicitées.

## 3.1 Concept du modèle F-TACLES

Afin d'introduire la chimie tabulée dans les simulations LES, il est nécessaire de réaliser un couplage consistant entre les équations de Navier-Stockes filtrées et les données thermo-chimiques tabulées a priori. Le modèle F-TACLES est basé sur un concept de filtrage des données thermo-chimiques. Dans cette section, à travers l'exemple de la combustion prémélangée, l'opérateur de filtrage F-TACLES sera présenté tout comme son rapport étroit avec les modélisations plus classiques utilisant des fonctions de densité de probabilité. Enfin, l'opérateur de filtrage F-TACLES sera défini dans le cas général de combustion partiellement prémélangée.

#### 3.1.1 Cas parfaitement prémélangé

Dans le cas de la combustion prémélangée, deux cas d'interaction flamme / turbulence sont envisageables . Elle sont regroupées sur la figure 3.1. Dans le premier cas, Fig. 3.1(a), le plissement de sous maille est totalement résolu à l'échelle LES, on peut donc en déduire que la vitesse de flamme doit être égale à  $S_l$ . Dans le second cas, Fig. 3.1(b), en présence de plissement, la vitesse doit être égale à  $\Xi S_l$ . On souhaite définir un modèle vérifiant ces deux propriétés suivantes.

Introduisons pour cela le terme source filtré, calculé de la manière suivante :

$$
\overline{\dot{\omega}}_c(\mathbf{x}) = \int_{\Omega} \dot{\omega}(\mathbf{x}') G_{\Delta}(\mathbf{x} - \mathbf{x}') d\mathbf{x}'
$$
\n(3.1)

où Ω représente le domaine à calculer et G<sup>∆</sup> le filtre gaussien de taille ∆. En introduisant le gradient de variable d'avancement, et la distribution  $\delta$  de Dirac

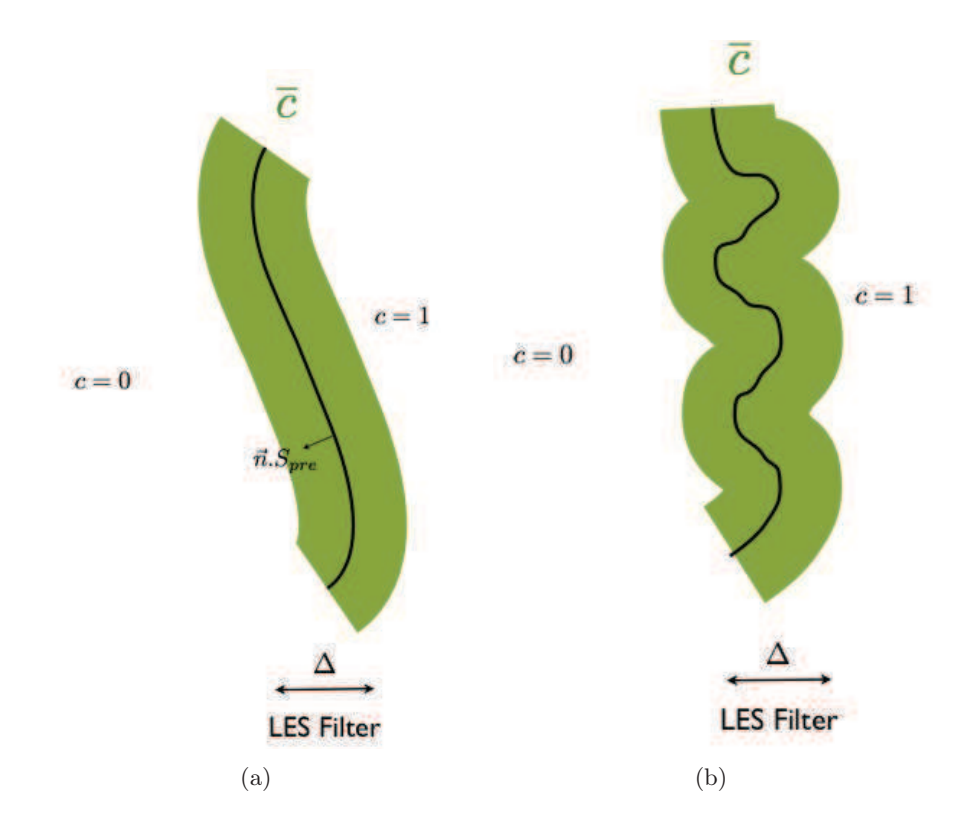

FIGURE  $3.1$  – Situations d'intéractions flamme turbulence en combustion prémélangée. a) Plissement résolu à l'échelle LES . b) Plissement non résolu à l'échelle LES

on obtient :

$$
\overline{\omega}_c(\mathbf{x}) = \int_0^1 \int_{\Omega} \frac{\dot{\omega}(\mathbf{x}')}{|\nabla c|} |\nabla c| \delta(c - c') G_{\Delta}(\mathbf{x} - \mathbf{x}') d\mathbf{x}' dc'\n= \int_0^1 \frac{\int_{\Omega} \frac{\dot{\omega}(\mathbf{x}')}{|\nabla c|} |\nabla c| \delta(c - c') G_{\Delta}(\mathbf{x} - \mathbf{x}') d\mathbf{x}'}{\int_{\Omega} |\nabla c| \delta(c - c') G_{\Delta}(\mathbf{x} - \mathbf{x}') d\mathbf{x}'} \Sigma(c') dc'
$$
\n(3.2)

où Σ est la densité de surface de flamme (Chapitre 2) définie comme :

$$
\Sigma(c') = \int_{\Omega} |\nabla c| \delta(c - c') G_{\Delta}(\mathbf{x} - \mathbf{x'}) d\mathbf{x'}
$$
\n(3.3)

On rappelle les définitions liées à la densité de surface de flamme :

$$
\langle \phi \rangle_{c=c'} = \frac{\overline{\phi|\nabla c| | c = c'}}{\overline{\big(|\nabla c| | c = c'\big)}} \tag{3.4}
$$

et

$$
\overline{\left(\phi \middle| c = c'\right)} = \frac{\int_{\Omega} \phi(\mathbf{x}') \delta(c - c') G_{\Delta}(\mathbf{x} - \mathbf{x}') d\mathbf{x}'}{\int_{\Omega} \delta(c - c') G_{\Delta}(\mathbf{x} - \mathbf{x}') d\mathbf{x}'}
$$
(3.5)

En utilisant ces définitions il vient :

$$
\overline{\dot{\omega}}_c(\mathbf{x}) = \int_0^1 \left\langle \frac{\dot{\omega}_c}{|\nabla c|} \right\rangle_{c=c'} \Sigma(c')dc'
$$
\n(3.6)

D'après les hypothèses de chimie tabulée, le terme source est uniquement fonction de la variable d'avancement en combustion prémélangée. Il vient alors :

$$
\left\langle \frac{\dot{\omega}_c}{|\nabla c|} \right\rangle_{c=c'} = \frac{\dot{\omega}_c^*(c')}{|\nabla c^*|_{c=c'}}
$$
\n(3.7)

où la notation ∗ signifie extrait d'une flamme 1-D.

En introduisant le plissement  $\Xi(c')$  défini dans le chapitre 2, il vient :

$$
\Sigma(c') = \Xi(c') \left| \overline{\left(\nabla c \middle| c = c^* \right)} \right| P(c')
$$
\n(3.8)

Le modèle F-TACLES fait également l'hypothèse que  $\overline{(\nabla c \vert c = c^*)}$  est le même que la flamme soit plissée ou non. Il peut donc être calculé à partir d'une flamme de référence 1-D. Il vient alors :

$$
\left| \overline{\left( \nabla c \middle| c = c^* \right)} \right| = \left| \nabla c^* \right|_{c = c'} \tag{3.9}
$$

Il vient alors :

$$
\overline{\dot{\omega}}_c(\mathbf{x}) = \int_0^1 \frac{\dot{\omega}_c^*(c')}{|\nabla c^*|_{c=c'}} \Xi(c') |\nabla c^*|_{c=c'} P(c')dc'
$$
\n
$$
= \int_0^1 \Xi(c') \dot{\omega}_c^*(c') P(c')dc'
$$
\n(3.10)

En réalisant l'hypothèse courante de plissement est constant,  $\Xi(c') = \Xi$ , il vient :

$$
\overline{\dot{\omega}}_c(\mathbf{x}) = \Xi \int_0^1 \dot{\omega}_c^*(c') P(c') dc'
$$
\n(3.11)

Soit encore, comme l'explicite la section suivante :

$$
\overline{\dot{\omega}_c} = \Xi \int_{-\infty}^{+\infty} \dot{\omega}_c^*(x'_n) G_{\Delta}(x_n - x'_n) dx'_n = \Xi \overline{\dot{\omega}_c}^{1D}
$$
\n(3.12)

On vérifie bien que cette formulation assure la bonne vitesse de propagation de la flamme en présence ou non de plissement. En effet :

$$
\rho_0 S_{\Delta} = \int_{-\infty}^{+\infty} \bar{\rho} \tilde{\omega}_c(x) dx
$$
  
\n
$$
= \int_{-\infty}^{+\infty} \int_{-\infty}^{+\infty} \Xi \rho(x') \dot{\omega}_c(x') G_{\Delta}(x - x') dx' dx
$$
  
\n
$$
= \int_{-\infty}^{+\infty} \Xi \rho(x') \dot{\omega}_c(x') \left[ \int_{-\infty}^{+\infty} G_{\Delta}(x - x') dx \right] dx'
$$
  
\n
$$
= \int_{-\infty}^{+\infty} \Xi \rho(x') \dot{\omega}_c(x') dx'
$$
  
\n
$$
= \rho_0 \Xi S_l^0
$$
  
\n(3.13)

Le modèle assure donc une vitesse de propagation définie par :

$$
S_{\Delta} = \Xi S_l^0 \tag{3.14}
$$

On peut généraliser cette formulation de filtrage pour chaque grandeur thermochimique  $\phi$  nécessaire au calcul LES. Le modèle F-TACLES est donc basé sur la tabulation de  $\overline{\phi}$  avec :

$$
\overline{\phi} = \int_{-\infty}^{+\infty} \phi^*(x) G_{\Delta}(x - x') dx' \qquad (3.15)
$$

où  $\phi^*$  est extrait de la flamme 1-D de référence.

#### Lien entre PDF et filtre gaussien

A ce stade, il est important de faire le lien avec les modèles de la littérature basés sur des méthodes de couplage utilisant des méthodes probabilistes (Fiorina et al. 2005; Vervisch et al. 2004; Galpin et al. 2008). Toujours dans le cas de la combustion prémélangée, la définition suivante est très souvent utilisée pour définir le terme source tabulé :

$$
\overline{\dot{\omega}_c} = \int_0^1 \dot{\omega}_c(c) P(c) dc \tag{3.16}
$$

où P est une fonction de densité de probabilité (PDF). On peut de nouveau citer le modèle PCM-FPI basé sur cette formulation dans le cas où P est définie par une fonction  $\beta$  (Vervisch et al. 2004; Fiorina et al. 2005; Galpin et al. 2008).

Le formalisme F-TACLES définit le terme source tabulé de la manière suivante :

$$
\overline{\dot{\omega}_c} = \int_{-\infty}^{+\infty} \dot{\omega}_c^*(x) G_{\Delta}(x - x') dx' \tag{3.17}
$$

La suite de cette section vise à montrer l'existence d'une fonction P permettant d'écrire le formalisme F-TACLES sous forme d'une méthode probabiliste. Pour cela, introduisons la variable d'avancement  $c(x)$ . c est une fonction monotone évoluant de zéro dans les gaz frais à un dans les gaz brûlés. Introduisons alors  $x_0$  et  $x_1$  tels que  $c(x_0) = 0$  et  $c(x_1) = 1$ . c définit donc une bijection de  $[x_0, x_1]$ sur [0, 1]. Avec ces notations, l'équation 3.15 peut se réécrire sous la forme :

$$
\overline{\phi} = \int_{-\infty}^{+\infty} \phi^*(x') G_{\Delta}(x - x') dx'\n= \int_{-\infty}^{x_0} \phi^*(x') G_{\Delta}(x - x') dx'\n+ \int_{x_0}^{x_1} \phi^*(x') G_{\Delta}(x - x') dx' + \int_{x_1}^{+\infty} \phi^*(x') G_{\Delta}(x - x') dx' \qquad (3.18)
$$

Dans une flammellette prémélangée, sur  $]-\infty, x_0]$  (resp.  $[x_1, +\infty[), \phi^*$  est constant et égal à  $\phi_0$  (resp.  $\phi_1$ ) menant à :

$$
\overline{\phi} = \phi_0 \alpha(c, x) + \int_{x_0}^{x_1} \phi^*(x') G_{\Delta}(x - x') dx' + \phi_1 \beta(c, x)
$$
\n(3.19)

où,  $α(c, x)$  et  $β(c, x)$ , sont définis comme :

$$
\alpha(x) = \int_{-\infty}^{x_0} G_{\Delta}(x - x') dx' = \frac{1}{2} \left[ 1 - \text{erf}\left( \frac{\sqrt{6}}{\Delta}(x - x_0) \right) \right]
$$
(3.20)

$$
\beta(x) = \int_{x_1}^{+\infty} G_{\Delta}(x - x') dx' = \frac{1}{2} \left[ 1 + \text{erf}\left(\frac{\sqrt{6}}{\Delta}(x - x_1)\right) \right]
$$
(3.21)

On rappelle la définition de la fonction d'erreur erf :

$$
erf(x) = \frac{2}{\sqrt{\pi}} \int_0^x e^{-t^2} dt
$$
\n(3.22)

De plus comme c est une bijection sur  $[x_0, x_1]$ , la fonction  $c^{-1}$  est définie  $(x =$  $c^{-1}(c)$ ). Cela permet d'écrire la relation suivante :

$$
\int_{x_0}^{x_1} \phi^*(x')G_\Delta(x-x')dx' = \int_0^1 \phi^*(c^{-1}(c'))\frac{G_\Delta(c^{-1}(c)-c^{-1}(c'))}{|\nabla c'|}dc'
$$

Ce qui pour simplifier l'écriture est noté comme :

$$
\int_{x_0}^{x_1} \phi^*(x') G_{\Delta}(x - x') dx' = \int_0^1 \phi^*(c') \frac{G_{\Delta}(c - c')}{|\nabla c'|} dc'
$$
\n(3.23)

Finalement l'équation 3.15 peut être réécrite :

$$
\overline{\phi} = \int_{-\infty}^{+\infty} \phi^*(x') G_{\Delta}(x - x') dx'
$$
  
\n
$$
= \phi_0 \alpha + \int_0^1 \phi^*(c') \frac{G_{\Delta}(c - c')}{|\nabla c'|} dc' + \phi_1 \beta
$$
  
\n
$$
= \int_0^1 \phi^*(c') (\alpha(c') \delta(c') + \frac{G_{\Delta}(c - c')}{|\nabla c'|} + \beta(c') \delta(1 - c')) dc'
$$
  
\n
$$
= \int_0^1 \phi^*(c') P_{\Delta}(c') dc'
$$
\n(3.24)

Un lien très fort existe donc entre le modèle F-TACLES et les modèles à densité de probabilité de la littérature. On peut noter que ce résultat vient confirmer les travaux de Bray et al. (2006) réalisant le même parallèle avec les modèles BML et en en déduisant une généralisation. En effet, Bray et al. démontrent que la densité de probabilité s'écrit de manière générale sous la forme :

$$
P(c,x) = \alpha_1(c,x)\delta(c) + f(c,x) + \alpha_2(c,x)\delta(c)
$$
\n(3.25)

Par la suite, la notation probabiliste, ci-dessous, sera donc employée :

$$
\overline{\phi} = \int_0^1 \phi^*(c') P_{\Delta}(c') dc' \qquad (3.26)
$$

où P<sup>∆</sup> est la fonction de densité de probabilité résultant du filtrage du front de flamme.

#### 3.1.2 Cas partiellement prémélangé

Dans le cadre général de la combustion partiellement prémélangée, présenté sur la figure 3.2, plusieurs phénomènes sont à prendre en compte. Le plissement Ξ
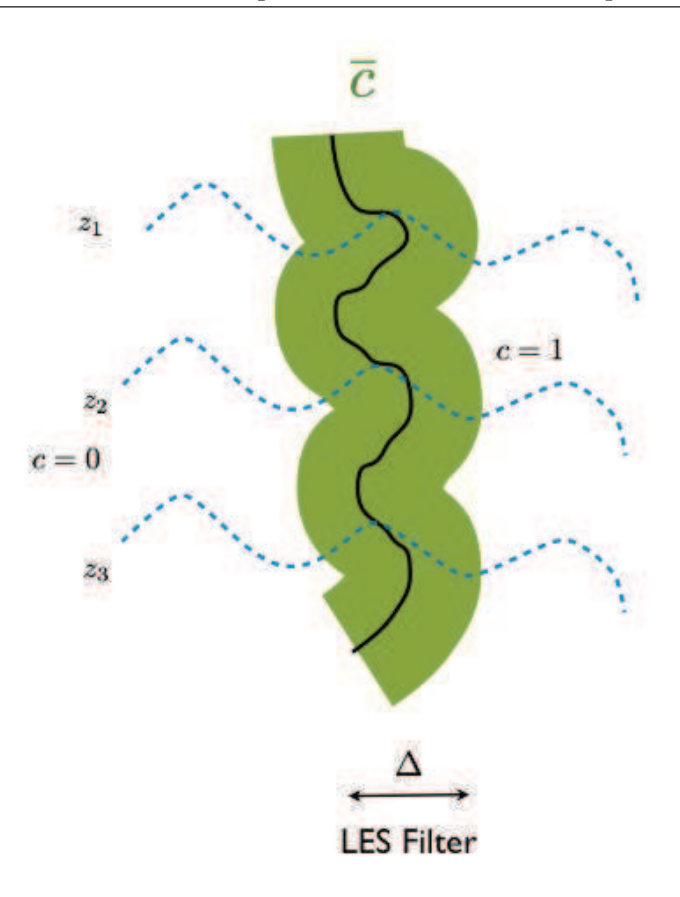

Figure 3.2 – Situation générale d'intéractions flamme turbulence en combustion partiellement prémélangée avec plissement de sous maille et hétérogénéités de mélange.

mais également les hétérogénéités de mélange ont un impact sur la flamme. Il est donc nécessaire de prendre en compte ces deux paramètres.

Pour cela, introduisons le terme source défini comme :

$$
\overline{\dot{\omega}_c}(\mathbf{x}) = \int_{\Omega} \dot{\omega}(\mathbf{x}') G_{\Delta}(\mathbf{x} - \mathbf{x}') d\mathbf{x}'
$$
\n(3.27)

Cela peut alors être reformulé, en utilisant la fonction de Dirac, sous la forme :

$$
\overline{\dot{\omega}}_c(\mathbf{x}) = \int_0^1 \int_0^1 \int_\Omega \frac{\dot{\omega}(\mathbf{x}')}{|\nabla c|} |\nabla c| \delta(c - c') \delta(z - z') G_\Delta(\mathbf{x} - \mathbf{x}') d\mathbf{x}' dc' dz'\n= \int_0^1 \int_0^1 \left\langle \frac{\dot{\omega}_c}{|\nabla c|} \right\rangle_{c = c', z = z'} \frac{\overline{|\nabla c|} \delta(c - c') \delta(z - z') dc' dz'}{(3.28)}
$$
\n(3.28)

avec :

$$
\langle \phi \rangle_{c=c',z=z'} = \frac{\overline{\left(\phi|\nabla c||c=c',z=z'\right)}}{\overline{\left(|\nabla c||c=c',z=z'\right)}}\tag{3.29}
$$

et

$$
\overline{\left(\phi \middle| c = c', z = z'\right)} = \frac{\int_{\Omega} \phi(\mathbf{x}') \delta(c - c') \delta(z - z') G_{\Delta}(\mathbf{x} - \mathbf{x}') d\mathbf{x}'}{\int_{\Omega} \delta(c - c') \delta(z - z') G_{\Delta}(\mathbf{x} - \mathbf{x}') d\mathbf{x}'}
$$
(3.30)

En définissant le filtre conditionné à  $z = z'$  d'une grandeur  $\phi$  comme:

$$
\overline{\left(\phi \middle| z = z'\right)} = \frac{\int_{\Omega} \phi(\mathbf{x}') \delta(z - z') G_{\Delta}(\mathbf{x} - \mathbf{x}') d\mathbf{x}'}{\int_{\Omega} \delta(z - z') G_{\Delta}(\mathbf{x} - \mathbf{x}') d\mathbf{x}'}
$$
(3.31)

il vient :

$$
\overline{\dot{\omega}}_c(\mathbf{x}) = \int_0^1 \int_0^1 \left\langle \frac{\dot{\omega}_c}{|\nabla c|} \right\rangle_{c=c',z=z'} \overline{\left( |\nabla c| \delta(c-c') \Big| z=z' \right)} P(z') dc' dz' \tag{3.32}
$$

avec :

$$
P(z') = \int_{\Omega} \delta(z - z') G_{\Delta}(\mathbf{x} - \mathbf{x'}) d\mathbf{x'}
$$
 (3.33)

Les hypothèses de chimie tabulée permettent d'affirmer que le terme source n'est fonction que de la variable d'avancement et de la fraction de mélange. On obtient alors :

$$
\left\langle \frac{\dot{\omega}_c}{|\nabla c|} \right\rangle_{c=c',z=z'} = \frac{\dot{\omega}_c^*(c',z')}{\left| \frac{\partial c^*}{\partial x_n} \right|_{c=c',z=z'}}
$$
(3.34)

Dans le modèle F-TACLES, l'effet du taux de dissipation scalaire croisé  $\chi_{zc}$  =  $\rho D \nabla c \cdot \nabla z$  sur la structure chimique est négligé. Cela suppose que le front de flamme est composé d'une collection de flammes 1-D pour lesquelles la fraction de mélange est constante le long du front de flamme. Ainsi, le terme  $\overline{(|\nabla c|\delta(c-c')|z=z')}$  peut être calculé à partir de flammes 1-D à fraction de mélange constante :

$$
\overline{\left(|\nabla c|\delta(c-c')\Big|z=z'\right)} = \Xi(c',z')\left|\frac{\partial c^*}{\partial x_n}\right|_{c=c',z=z'} P(c'|z=z')\tag{3.35}
$$

avec

$$
P(c'|z=z') = \int_{-\infty}^{+\infty} \delta(c-c')|_{z=z'} G_{\Delta}(x_n - x'_n) dx'_n
$$
 (3.36)

On obtient donc :

$$
\overline{\dot{\omega}}_c(\mathbf{x}) = \int_0^1 \int_0^1 \Xi(c', z') \dot{\omega}_c^*(c', z') P(c'|z = z') P(z') dc' dz'
$$
\n(3.37)

En supposant que le plissement est constant,  $\Xi(c', z') = \Xi$ , il vient :

$$
\overline{\dot{\omega}}_c(\mathbf{x}) = \Xi \int_0^1 \left[ \int_{-\infty}^{+\infty} \dot{\omega}_c(x'_n, z') G_{\Delta}(x_n - x'_n) dx'_n \right] P(z') dz'
$$
\n
$$
= \Xi \int_0^1 \overline{\dot{\omega}_c}^{1D}(\widetilde{c}, z') P(z') dz'
$$
\n(3.38)

On obtient finalement :

$$
\overline{\dot{\omega}_c}(\mathbf{x}) = \Xi \int_0^1 \overline{\dot{\omega}_c}^{1D}(\tilde{c}, z') P(z') dz'
$$
\n(3.39)

En modélisant la PDF de fraction de mélange par une β-PDF, le terme source peut finalement être écrit comme :

$$
\overline{\dot{\omega}_c}(\mathbf{x}) = \Xi \int_0^1 \overline{\dot{\omega}_c}^{1D} [\tilde{c}, z'] P_\beta(z') dz' \qquad (3.40)
$$

avec :

$$
P(z') = P_{\beta}(z') = \frac{(z^*)^{a-1}(1-z')^{b-1}}{\int_0^1 (z')^{a-1}(1-z')^{b-1}dz'}
$$
(3.41)

et

$$
a = \tilde{z} \left( \frac{\tilde{z}(1 - \tilde{z})}{\tilde{z}^{"2}} - 1 \right) \text{ et } b = a \left( \frac{1}{\tilde{z}} - 1 \right)
$$
\n(3.42)

On peut alors calculer la vitesse de propagation prédite par le modèle F-

TACLES. On obtient alors :

$$
\overline{\rho}_0 S_{\Delta} = \int_{-\infty}^{+\infty} \overline{\rho} \widetilde{\omega}_c(x) dx
$$
  
\n
$$
= \int_{-\infty}^{+\infty} \int_{-\infty}^{+\infty} \int_0^1 \overline{\Xi} \rho(x') \omega_c(x', z') P(z') G_{\Delta}(x - x') dx' dx dz'
$$
  
\n
$$
= \overline{\Xi} \int_0^1 P(z') \int_{-\infty}^{+\infty} \rho(x') \omega_c(x', z') \left[ \int_{-\infty}^{+\infty} G_{\Delta}(x - x') dx \right] dx' dz'
$$
  
\n
$$
= \overline{\Xi} \int_0^1 P(z') \left[ \int_{-\infty}^{+\infty} \rho(x') \omega_c(x', z') dx' \right] dz'
$$
  
\n
$$
= \overline{\Xi} \int_0^1 \rho_0(z') S_l^0(z') P(z') dz'
$$

Le modèle assure donc, dans le cas général, une vitesse de propagation définie par :

$$
S_{\Delta} = \frac{1}{\bar{\rho}_0} \Xi \int_0^1 \rho_0(z') S_l^0(z') P(z') dz'
$$
 (3.43)

On peut maintenant généraliser le principe de filtrage F-TACLES à toute grandeur  $\phi$  comme:

$$
\overline{\varphi} = \int_0^1 \langle \varphi | z = z' \rangle P_\beta(z') dz' \qquad (3.44)
$$

où  $\langle \varphi | z = z' \rangle$ , est la moyenne conditionnée de  $\varphi$  définie comme :

$$
\langle \varphi | z = z' \rangle = \int_0^1 \varphi^*(z = z', c') P_{\Delta}(c' | z = z') dc'
$$
  

$$
= \int_{-\infty}^{+\infty} \phi^*(x'_n, z') G_{\Delta}(x_n - x'_n) dx'_n
$$
(3.45)

Cette formule permet de réaliser le calcul des grandeurs filtrées de manière séquentielle en 3 étapes comme décrit dans la section 3.3.

## 3.2 Equations de la LES et modèle de fermeture F-TACLES

Dans cette section, la fermeture des équations LES via le modèle F-TACLES va être introduite. Dans un premier temps, le modèle est décrit pour les configurations sans plissement de sous maille avant d'être étendu aux configurations où ce plissement existe et affecte la vitesse de flamme filtrée.

#### 3.2.1 Equations générales

En LES, en faisant l'hypothèse d'un nombre de Lewis unitaire, les équations filtrées de Navier-Stockes s'écrivent sous la forme suivante :

$$
\frac{\partial \bar{\rho}}{\partial t} + \nabla \cdot (\bar{\rho} \widetilde{\mathbf{u}}) = 0 \tag{3.46}
$$

$$
\frac{\partial \bar{\rho}\tilde{\mathbf{u}}}{\partial t} + \nabla \cdot (\bar{\rho}\tilde{\mathbf{u}}\tilde{\mathbf{u}}) = -\nabla \overline{P} + \nabla \cdot \overline{\tau} - \nabla \cdot (\bar{\rho}\tilde{\mathbf{u}}\tilde{\mathbf{u}} - \bar{\rho}\tilde{\mathbf{u}}\tilde{\mathbf{u}}) \tag{3.47}
$$

$$
\frac{\partial \bar{\rho} \tilde{Y}_c}{\partial t} + \nabla \cdot (\bar{\rho} \tilde{\mathbf{u}} \tilde{Y}_c) = \nabla \cdot (\bar{\rho} \overline{D \nabla Y_c}) \n- \nabla \cdot (\bar{\rho} \overline{\mathbf{u}} \tilde{Y}_c - \bar{\rho} \tilde{\mathbf{u}} \tilde{Y}_c) + \bar{\rho} \tilde{\omega}_{Y_c}
$$
\n(3.48)

$$
\frac{\partial \bar{\rho} \tilde{e_t}}{\partial t} + \nabla \cdot (\bar{\rho} \tilde{\mathbf{u}} \tilde{e_t}) = -\nabla \cdot (\overline{P \mathbf{u}} \underline{\delta}) + \nabla \cdot (\overline{\tau} \overline{\mathbf{u}}) \n- \nabla \cdot (\bar{\rho} \tilde{\mathbf{u}} \tilde{e_t} - \bar{\rho} \tilde{\mathbf{u}} \tilde{e_t}) + \nabla \cdot (\overline{\rho} \overline{D \nabla h})
$$
\n(3.49)\n
$$
\overline{P} = \overline{\rho r} \overline{T}
$$
\n(3.50)

On rappelle que  $\rho$  représente la densité, **u** le vecteur vitesse, P la pression,  $\delta$ le tenseur unitaire,  $\tau$  le tenseur des contraintes visqueuses,  $e_t$  l'énergie totale sensible et chimique, h l'enthalpie,  $D$  la diffusivité thermique,  $\dot{\omega}_{Y_c}$  le terme source de la variable d'avancement  $Y_c$ . r est défini comme  $r = R/W$  avec R la constante des gaz parfaits et W la masse molaire moyenne.

La notation  $\widetilde{\phi}$  représente le filtrage au sens de Favre  $\overline{\rho}\widetilde{\phi}=\overline{\rho\phi}$ .

Dans ce jeu d'équations, les termes de sous maille  $-\nabla \cdot (\bar{\rho} \widetilde{\mathbf{u}\phi} - \bar{\rho} \widetilde{\mathbf{u}} \widetilde{\phi})$ , avec  $\phi$ correspondant à  $Y_c$ ,  $\bf{u}$  ou  $e_t$ , le terme de pression  $\overline{P\bf{u}}$ , ainsi que les termes de diffusion  $\overline{\rho D \nabla \phi}$  et le terme source  $\dot{\omega}_{Y_c}$  nécessitent une fermeture.

Cependant, afin de garantir une modélisation correcte de la structure et de la vitesse de flamme dans le cadre d'un plissement résolu ou non, la fermeture de l'ensemble des termes doit être envisagée. Pour cela, un modèle pour chaque terme va être proposé, tout d'abord dans le cadre d'un plissement complètement résolu à l'échelle de la LES, puis dans le cas d'un plissement non résolu affectant la vitesse de flamme filtrée.

#### 3.2.2 Terme source

La fermeture du terme source est directe Comme vu précédemment, on peut écrire :

$$
\bar{\rho}\tilde{\omega}_{Y_c} = \int_0^1 \langle \rho \dot{\omega}_{Y_c} | z = z' \rangle P_\beta(z') dz' \qquad (3.51)
$$

avec :

$$
\bar{\rho} = \int_0^1 \langle \rho | z = z' \rangle P_\beta(z') dz' \tag{3.52}
$$

Dans cette expression,  $P_{\beta}(z')$  est une fonction de deux paramètres, la fraction de mélange  $\tilde{z}$ , la variance de fraction de mélange  $z^{n^2}$ . Le terme  $\langle \rho \omega_{Y_c} | z =$  $z' >$  est aussi fonction de deux paramètres : l'avancement de réaction  $\tilde{c}$  et la taille de filtre ∆. On obtient ainsi un terme source tabulé en fonction de ces 4 paramètres. On a donc  $\omega_{Y_c} = \omega_{Y_c}[\tilde{c}, \tilde{z}, S_z, \Delta]$ . La notation  $\phi[\tilde{c}, \tilde{z}; S_z, \Delta]$ signifie que la variable  $\phi$  est tabulée dans une table de 4 dimensions avec pour cordonnées,  $\tilde{c}$ ,  $\tilde{z}$ ,  $S_z$  et  $\Delta$ .  $S_z$  est le facteur de ségrégation défini par :

$$
S_z = \frac{\widetilde{z''^2}}{\widetilde{z}(1-\widetilde{z})}
$$
\n(3.53)

 $S_z = 0$  correspond à un mélange parfait et  $S_z = 1$  correspond à un ensemble discontinu d'oxydant et de fuel.

#### 3.2.3 Termes de diffusion

Dans la littérature, le terme de diffusion est souvent modélisé par la simple approximation (Galpin et al. 2008) :

$$
\nabla \cdot (\overline{\rho D \nabla Y_c}) \approx \nabla \cdot (\overline{\rho} D \nabla \widetilde{Y}_c). \tag{3.54}
$$

Cependant, cette approximation mène à d'importantes erreurs sur la reproduction de la vitesse de flamme (voir chapitre 4) . Dans le modèle F-TACLES, la modélisation suivante est adoptée :

$$
\nabla \cdot (\overline{\rho D \nabla Y_c}) = -\nabla \cdot (\overline{\rho D |\nabla Y_c | \mathbf{n}})
$$
  

$$
\approx -\nabla \cdot \left(\overline{\rho D |\frac{\partial Y_c^*}{\partial x^*} | \mathbf{n}}\right)
$$
(3.55)

Le vecteur n est défini comme étant normal au front de flamme pointant vers les gaz frais. En introduisant un facteur correctif  $\alpha_c$  calculé en 1D, l'équation précédente devient :

$$
\nabla \cdot (\overline{\rho D \nabla Y_c}) = \nabla \cdot \left( \alpha_c \, \overline{\rho} D \, \nabla \widetilde{Y}_c \right). \tag{3.56}
$$

Le facteur correctif  $\alpha_c$  est ainsi défini comme :

$$
\alpha_c[\widetilde{c}, \widetilde{z}, \widetilde{z''^2}, \Delta] = \frac{\overline{\rho D \left| \frac{\partial Y_c^*}{\partial x^*} \right|}}{\overline{\rho D \left| \frac{\partial \widetilde{Y}_c^*}{\partial x^*} \right|}} \qquad (3.57)
$$

avec :

$$
\overline{\rho D \left| \frac{\partial \widetilde{Y}_{c}^{*}}{\partial x^{*}} \right|} = \int_{0}^{1} \int_{0}^{1} \rho D \frac{dY_{c}}{dx} P_{\Delta}(c') P_{\beta}(z') dc' dz'
$$
\n
$$
= \int_{0}^{1} \left\langle \rho D \frac{dY_{c}}{dx} \Big| z = z' \right\rangle P_{\beta}(z') dz'
$$
\n(3.58)

Cette modélisation est exacte en 1D mais introduit des approximations en 3D liées notamment à la courbure.

De même, pour le terme de diffusion de l'équation d'énergie, un facteur de correction  $\alpha_e$  pourrait être introduit avec :

$$
\alpha_e[\tilde{c}, \tilde{z}, \tilde{z^{"2}}, \Delta] = \frac{\overline{\rho D \left| \frac{\partial h^*}{\partial x^*} \right|}}{\overline{\rho D \left| \frac{\partial \tilde{h}^*}{\partial x^*} \right|}}\tag{3.59}
$$

Cependant, ce terme n'est pas défini, en effet, l'enthalpie totale étant constante dans toutes les flammes 1-D servant à la tabulation, la valeur de  $\alpha_e$  est indéterminée. Pour y remédier, l'hypothèse suivante, exacte en 1-D, est utilisée :

$$
\nabla \cdot (\overline{\rho D \nabla h}) \approx \nabla \cdot (\overline{\rho} D \nabla \widetilde{h}) \tag{3.60}
$$

#### 3.2.4 Termes de convection

Pour la fermeture des termes de convection sur l'énergie ou la variable d'avancement, introduisons  $s_d$  la vitesse de déplacement de l'écoulement par rapport au front de flamme, i.e., la différence entre la vitesse de l'écoulement u et la vitesse absolue du front de flamme w.

$$
\mathbf{s_d} = \mathbf{u} - \mathbf{w} \tag{3.61}
$$

En supposant que le plissement est constant, la vitesse absolue du front de flamme w est constante donc invariante par filtrage :  $\overline{\mathbf{w}} = \widetilde{\mathbf{w}} = \mathbf{w}$ , on peut réécrire le terme de convection :

$$
-\nabla \cdot (\bar{\rho} \widetilde{\mathbf{u}\phi} - \bar{\rho} \widetilde{\mathbf{u}\phi}) = -\nabla \cdot (\bar{\rho} \widetilde{\mathbf{s}\mathbf{d}\phi} - \bar{\rho} \widetilde{\mathbf{s}\mathbf{d}\phi})
$$
  
\n
$$
= \nabla \cdot (\bar{\rho} \overline{\mathbf{s}\mathbf{d}\phi}) - \nabla \cdot (\bar{\rho} \overline{\mathbf{s}\mathbf{d}\phi})
$$
  
\n
$$
= (\nabla \cdot \bar{\rho} \overline{\mathbf{s}\mathbf{d}}) \widetilde{\phi} + \bar{\rho} \overline{\mathbf{s}\mathbf{d}\phi} \nabla \cdot \widetilde{\phi} - (\nabla \cdot (\rho \mathbf{s}\mathbf{d})) \phi - \bar{\rho} \overline{\mathbf{s}\mathbf{d}\phi} \nabla \cdot \phi
$$
\n(3.62)

Dans une flamme 1-D laminaire non étirée prémélangée la vitesse de flamme  $S_l(z)$  et la densité des gaz frais  $\rho_0(z)$  sont liées par :

$$
\rho_0 S_l = \rho s_d \tag{3.63}
$$

En faisant l'hypothèse que la flamme reste plane en sous maille, le terme de convection peut être calculé en 1D et s'écrit sous la forme :

$$
-\nabla \cdot (\bar{\rho} \widetilde{\mathbf{u}} \widetilde{\phi} - \bar{\rho} \widetilde{\mathbf{u}} \widetilde{\phi}) = \overline{\rho_0 S_l} \nabla_x \cdot \widetilde{\phi} - \overline{\rho_0 S_l} \nabla_x \cdot \phi + (\nabla_x \cdot \overline{\rho_0 S_l}) \widetilde{\phi} - (\nabla_x \cdot (\rho_0 S_l)) \phi
$$
\n(3.64)

avec  $\nabla_x = \frac{\partial}{\partial x}$  $\frac{\partial}{\partial x_n}$ .

Or nous avons déjà supposé que  $\nabla c \cdot \nabla z = 0$ . Comme  $\rho_0 S_l$  est une fonction uniquement de z, il vient :

$$
\nabla_x \cdot (\rho_0 S_l(z)) = 0 \tag{3.65}
$$

Soit :

$$
-\nabla \cdot (\bar{\rho} \widetilde{\mathbf{u}\phi} - \bar{\rho} \widetilde{\mathbf{u}} \widetilde{\phi}) = \overline{\rho_0 S_l} \nabla_x \cdot \widetilde{\phi} - \overline{\rho_0 S_l} \nabla_x \cdot \phi
$$
  
=  $\bar{\rho}_0 \widetilde{S}_l \nabla_x \cdot \widetilde{\phi} - \int_0^1 \left\langle \rho_0 S_l \frac{d\phi}{dx} \Big| z = z' \right\rangle P_\beta(z') dz'$  (3.66)

avec :

$$
\bar{\rho}_0 \tilde{S}_l = \int_0^1 \rho_0(z') S_l(z') P(z') dz' \tag{3.67}
$$

On obtient donc finalement :

$$
-\nabla \cdot (\bar{\rho} \widetilde{\mathbf{u}} \phi - \bar{\rho} \widetilde{\mathbf{u}} \widetilde{\phi}) = \Omega_{\phi}[\widetilde{c}, \widetilde{z}, S_z, \Delta] \tag{3.68}
$$

avec :

$$
\Omega_{\phi}[\tilde{c}, \tilde{z}, S_z, \Delta] = \bar{\rho}_0 \tilde{S}_l \nabla_x \tilde{\phi} - \int_0^1 \left\langle \rho_0 S_l \frac{d\phi}{dx} \Big| z = z' \right\rangle P_{\beta}(z') dz' \tag{3.69}
$$

#### 3.2.5 Loi des gaz parfaits

Tout d'abord, il est nécessaire de fermer l'équation d'état. Pour un gaz parfait, cela conduit à :

$$
\overline{P} = \overline{\rho r} = \overline{\rho r} \overline{T} \tag{3.70}
$$

Dans un soucis de simplification, le terme de sous maille est négligé dans la fermeture F-TACLES menant à :

$$
\overline{P} \approx \bar{\rho}\tilde{r}\tilde{T} \quad (3.71)
$$

Cette simplification sera discutée dans le chapitre suivant sur le cas de flamme 1-D laminaire parfaitement prémélangée.

#### 3.2.6 Pression et équation d'énergie

Pour terminer la modélisation de l'équation d'énergie, il est nécessaire de fermer le terme de sous maille sur la pression. Pour cela, une approche similaire à la section 3.2.4 est utilisée :

$$
-\nabla \cdot (\overline{P\mathbf{u}}\underline{\delta}) = -\nabla \cdot (\overline{P}\widetilde{\mathbf{u}}\underline{\delta}) - (\nabla \cdot (\overline{P\mathbf{u}}\underline{\delta}) - \nabla \cdot (\overline{P}\widetilde{\mathbf{u}}\underline{\delta})) \tag{3.72}
$$

$$
= -\nabla \cdot (\overline{P}\widetilde{\mathbf{u}}\underline{\delta}) - (\nabla \cdot (\overline{\rho}\widetilde{r}\widetilde{T}\mathbf{u}\underline{\delta}) - \nabla \cdot (\overline{\rho}\widetilde{r}\widetilde{T}\widetilde{\mathbf{u}}\underline{\delta}) \Big) \qquad (3.73)
$$

$$
= -\nabla \cdot (\overline{P} \widetilde{\mathbf{u}} \underline{\delta}) + \Omega_p[\widetilde{c}, \widetilde{z}, S_z, \Delta] \tag{3.74}
$$

définissant  $\Omega_p[\tilde{c}, \tilde{z}, S_z, \Delta]$  tel que :

$$
\Omega_p[\tilde{c}, \tilde{z}, S_z, \Delta] = \bar{\rho}_0 \tilde{S}_l \nabla_x \tilde{r} \tilde{T} - \int_0^1 \left\langle \rho_0 S_l \frac{drT}{dx} \Big| z = z' \right\rangle P_\beta(z') dz' \quad (3.75)
$$

#### 3.2.7 Equation du moment

Pour l'équation du moment une approche similaire de modélisation va être utilisée. En effet, selon la section 3.2.4, le terme de convection de sous maille peut-être modélisé de la manière suivante :

$$
-\nabla \cdot (\bar{\rho} \widetilde{\mathbf{u}} \widetilde{\mathbf{u}} - \bar{\rho} \widetilde{\mathbf{u}} \widetilde{\mathbf{u}}) = \nabla_x (\bar{\rho} \widetilde{s_d s_d} - \bar{\rho} \widetilde{s_d} \widetilde{s_d}) \mathbf{n} \tag{3.76}
$$

$$
= \overline{\rho s_d} \nabla_x . \widetilde{s_d} - \overline{\rho s_d} \nabla_x . s_d \mathbf{n}
$$
 (3.77)

$$
= \Omega_u[\tilde{c}, \tilde{z}, S_z, \Delta] \mathbf{n} \tag{3.78}
$$

avec :

$$
\Omega_u[\tilde{c}, \tilde{z}, S_z, \Delta] = \bar{\rho}_0 \tilde{S}_l \nabla_x . \tilde{s}_d - \int_0^1 \left\langle \rho_0 S_l \frac{ds_d}{dx} \Big| z = z' \right\rangle P_\beta(z') dz' \tag{3.79}
$$

Le tenseur des contraintes est quant à lui exprimé de la façon suivante :

$$
\nabla \cdot \overline{\tau} = \nabla \cdot (\alpha_u[\tilde{c}, \tilde{z}, S_z, \Delta] \tilde{\tau}) \quad \text{avec} \quad \alpha_u[\tilde{c}, \tilde{z}, S_z, \Delta] = \frac{\overline{\tau}}{\tilde{\tau}}.
$$
 (3.80)

et  $\widetilde{\tau}$  tel que :

$$
\widetilde{\tau} = \overline{\mu} \left( \nabla \widetilde{\mathbf{u}} + (\nabla \widetilde{\mathbf{u}})^T - \frac{2}{3} (\nabla \cdot \widetilde{\mathbf{u}}) \underline{\delta} \right)
$$
(3.81)

Cependant, cette fermeture nécessite le calcul de n qui s'avère complexe dans la pratique. Afin de simplifier le modèle, l'hypothèse de modélisation suivante est donc utilisée :

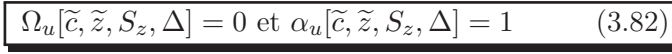

De plus, comme le montre le chapitre suivant, l'influence de ces deux termes est négligeable sur une flamme 1D.

#### 3.2.8 Résumé de l'ensemble des fermetures

Le modèle F-TACLES, dans le cas d'un plissement totalement résolu, s'écrit pour les équations du moment, de la variable d'avancement et de l'énergie de la manière suivante :

$$
\frac{\partial \bar{\rho} \widetilde{\mathbf{u}}}{\partial t} + \nabla \cdot (\bar{\rho} \widetilde{\mathbf{u}} \widetilde{\mathbf{u}}) = -\nabla \overline{P} + \nabla \cdot \widetilde{\tau}
$$
\n(3.83)

$$
\frac{\partial \bar{\rho} Y_c}{\partial t} + \nabla \cdot (\bar{\rho} \widetilde{\mathbf{u}} \widetilde{Y}_c) = \nabla \cdot \left( \alpha_c [\widetilde{c}, \widetilde{z}, S_z, \Delta] \, \overline{\rho} D \, \nabla \widetilde{Y}_c \right) \n+ \Sigma_c [\widetilde{c}, \widetilde{z}, S_z, \Delta]
$$
\n(3.84)

$$
\frac{\partial \tilde{\rho} \tilde{e_t}}{\partial t} + \nabla \cdot (\tilde{\rho} \tilde{\mathbf{u}} \tilde{e_t}) = -\nabla \cdot (\overline{P} \tilde{u} \underline{\delta}) + \nabla \cdot (\tilde{\tau} \tilde{\mathbf{u}}) \n+ \Sigma_E [\tilde{c}, \tilde{z}, S_z, \Delta] + \nabla \cdot (\overline{\rho} D \nabla \tilde{h})
$$
\n(3.85)

Finalement, la modélisation F-TACLES comprend trois termes tabulés :  $\rightarrow$  le terme de correction de la diffusion :

 $\alpha_c[\tilde{c}, \tilde{z}, S_z, \Delta]$ 

 $\rightarrow$  le terme source global de variable d'avancement :

$$
\Sigma_c[\tilde{c}, \tilde{z}, S_z, \Delta] = \Omega_{Y_c}[\tilde{c}, \tilde{z}, S_z, \Delta] + \tilde{\rho} \tilde{\omega}_{Y_c}[\tilde{c}, \tilde{z}, S_z, \Delta]
$$

 $\rightarrow$  le terme de correction de l'énergie :

$$
\Sigma_E[\tilde{c}, \tilde{z}, S_z, \Delta] = \Omega_p[\tilde{c}, \tilde{z}, S_z, \Delta] + \Omega_E[\tilde{c}, \tilde{z}, S_z, \Delta]
$$

## 3.2.9 Extension à la prise en compte du plissement de sous maille

Dans des situations pratiques de simulation aux grands échelles de combustion turbulente, la turbulence peut créer un plissement de sous maille de la flamme. Dans cette section, une stratégie est exposée pour étendre le modèle F-TACLES pour ce type de configurations.

#### Prise en compte du plissement de sous maille

Les structures turbulentes présentes dans l'écoulement augmentent, à travers le plissement, la surface de flamme présente en sous maille. Cela a pour effet d'augmenter la vitesse de propagation de la flamme à l'échelle résolue. Pour le quantifier, la vitesse de flamme turbulente  $S_t$  (Poinsot et Veynante 2005) est introduite. Cette vitesse est liée à la vitesse de flamme laminaire  $S_l^0$  via le facteur de plissement  $\Xi$  défini comme  $\Xi = S_t/S_l^0$ .

L'hypothèse de modélisation pour le modèle F-TACLES consiste à assurer une propagation de la flamme à la vitesse de flamme turbulente  $S_t$  en supposant que le profil de flamme filtrée est indépendant des petites échelles de turbulence de sous maille. En d'autres termes, la modélisation suppose que l'épaisseur de flamme filtrée est fixée par la taille de filtre ∆ non affectée par la turbulence. Cette hypothèse est assez forte comme le montre Moureau et al. (2011) en postraitant la quasi-DNS du bruleur PRECCINSTA et peut mener à des erreurs sur la structure de flamme. Cependant elle permet d'introduire le plissement de manière découplée de la procédure de filtrage, ce qui simplifie largement le modèle tout en gardant la bonne vitesse de propagation.

Le terme source F-TACLES, sous cette hypothèse, en présence de plissement s'écrit de la manière suivante :

$$
\widetilde{\omega}_{Y_c} = \Xi \widetilde{\omega}_{Y_c}[\widetilde{c}, \widetilde{z}, S_z, \Delta] \tag{3.86}
$$

et le terme de diffusion turbulente comme :

$$
\Omega_c = -(\nabla \cdot (\bar{\rho} \widetilde{\mathbf{u}c} - \bar{\rho} \widetilde{\mathbf{u}c}))_t \n= \Xi \Omega_c [\widetilde{c}, \widetilde{z}, S_z, \Delta] \n+ (\Xi - 1) \nabla \cdot (\alpha_c [\widetilde{c}, \widetilde{z}, S_z, \Delta] \overline{\rho} \overline{D} \nabla \widetilde{Y}_c)
$$
\n(3.87)

Dans cette expression, le premier terme du r.h.s correspond à l'expansion thermique et le second modélise les flux turbulents non résolus. Cette formulation correspond à multiplier la diffusion et le terme source par le plissement de sous maille dans l'équation bilan laminaire. Ceci assure que le front de flamme non étiré se propage à la vitesse turbulente  $S_t = \Xi S_l^0$  dans la direction normale (Colin et al. 2000). La même procédure est utilisée pour fermer l'équation d'énergie en régime turbulent.

Pour fermer le problème, il reste donc à modéliser le plissement de sous maille  $\Xi = S_t/S_l^0$ . Pour cela plusieurs méthodes peuvent être utilisées, allant d'une formulation algébrique (Boger et al. 1998; Colin et al. 2000; Charlette et al. 2002) à la résolution d'une équation de transport (Hawkes et Cant 2000). Dans cette thèse, le plissement sera modélisée par une fonction d'efficacité développée par Colin et al. (2000) ou Charlette et al. (2002), deux modèles algébriques, disponibles dans le code LES AVBP et largement utilisés.

#### Effet du filtre et limite de flammabilité

Une attention toute particulière doit cependant être apportée sur la modélisation de ce plissement de sous maille. En effet, chaque flamme dans les limites de flammabilité, possède une épaisseur propre. Ainsi, l'opération de filtrage, avec un filtre de taille constante ∆ n'affecte pas l'ensemble des flammes de la même manière. Proche des limites d'extinction, les flammes sont beaucoup plus épaisses qu'à la stoechiométrie. Elles seront donc moins épaissies par le filtrage gaussien.

A titre d'exemple, la figure 3.3, montre l'évolution de l'épaisseur du terme source (définie comme la largeur à mi-hauteur) pour le mélange méthane / air utilisé au chapitre 3. Comme mentionné précédemment, la flamme la plus riche est, ici, 8 fois plus épaisse que la flamme stoechiométrique. Le filtrage par un filtre gaussien de taille $\Delta=20\delta_r^{st}$  ( $\delta_r^{st}$  est l'épaisseur de terme source à la stoechiométrie) conduit à un épaississement de la flamme filtrée évoluant entre 11 et seulement 1,7 près de la limite d'extinction riche. Cet effet doit être pris en compte dans la modélisation du plissement ce qui pour cette thèse se traduit par la prise en compte de l'épaisseur locale de flamme dans les fonctions d'efficacité lors des calculs turbulents. Pour la fonction d'efficacité de Charlette et al. (2002) on obtient alors :

$$
\Xi = \left(1 + \min\left[\frac{\Delta}{\delta_l(z)}, \Gamma \frac{u_\Delta'}{S_l(z)}\right]\right)^\beta \tag{3.88}
$$

#### 3.2.10 Modèle F-TACLES

Pour conclure cette partie relative à la modélisation, voici le récapitulatif des équations du modèle F-TACLES dans le cadre général de la combustion turbu-

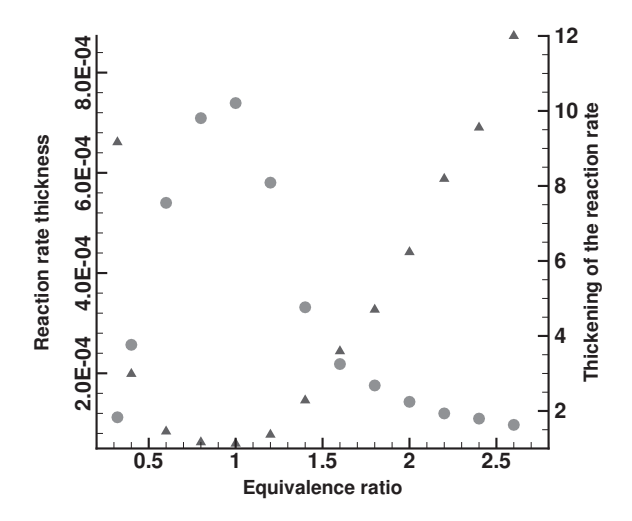

FIGURE  $3.3$  – Evolution de l'épaisseur de flamme (Triangle) et de l'épaississement lié au formalisme F-TACLES (Circle)

lente partiellement prémélangée :

$$
\frac{\partial \bar{\rho}\tilde{\mathbf{u}}}{\partial t} + \nabla \cdot (\bar{\rho}\tilde{\mathbf{u}}\tilde{\mathbf{u}}) = -\nabla \overline{P} + \nabla \cdot \tilde{\tau} + \nabla \cdot \overline{\tau}^t \tag{3.89}
$$

$$
\frac{\partial \bar{\rho} Y_c}{\partial t} + \nabla \cdot (\bar{\rho} \widetilde{\mathbf{u}} \widetilde{Y}_c) = \nabla \cdot \left( \Xi \alpha_c [\widetilde{c}, \widetilde{z}, S_z, \Delta] \, \overline{\rho} D \, \nabla \widetilde{Y}_c \right) \n+ \Xi \, \Sigma_c [\widetilde{c}, \widetilde{z}, S_z, \Delta] \tag{3.90}
$$

$$
\frac{\partial \tilde{\rho} \tilde{z}}{\partial t} + \nabla \cdot (\tilde{\rho} \tilde{\mathbf{u}} \tilde{z}) = \nabla \cdot \left( \left( \overline{\rho} D + \frac{\mu_t}{S_z} \right) \nabla \tilde{z} \right)
$$
\n(3.91)

$$
\frac{\partial \bar{\rho z}^{1/2}}{\partial t} + \nabla \cdot (\bar{\rho} \tilde{\mathbf{u}} z^{1/2}) = \nabla \cdot \left( \left( \bar{\rho} D + \frac{\mu_t}{S_z} \right) \nabla \tilde{z}^{1/2} \right) + 2 \frac{\mu_t}{S_z} (\nabla \tilde{z})^2 - 2C \frac{\mu_t}{S_z \Delta^2} \tilde{z}^{1/2}
$$
\n(3.92)

$$
\frac{\partial \bar{\rho} \tilde{e_t}}{\partial t} + \nabla \cdot (\bar{\rho} \tilde{\mathbf{u}} \tilde{e_t}) = -\nabla \cdot (\overline{P} \tilde{u} \underline{\delta}) + \nabla \cdot (\tilde{\tau} \tilde{\mathbf{u}}) \n+ \Xi \Sigma_E [\tilde{c}, \tilde{z}, S_z, \Delta] \n+ \nabla \cdot (\Xi \bar{\rho} D \nabla \tilde{h})
$$
\n(3.93)

avec :

 $\rightarrow$  le terme de correction de la diffusion tabulé :

$$
\alpha_c[\widetilde{c},\widetilde{z},S_z,\Delta]
$$

 $\rightarrow$  le terme source global tabulé :

 $\Sigma_c[\tilde{c}, \tilde{z}, S_z, \Delta] = \Omega_c[\tilde{c}, \tilde{z}, S_z, \Delta] + \bar{\rho}\tilde{\omega}_c[\tilde{c}, \tilde{z}, S_z, \Delta]$ 

 $\rightarrow$  le terme de correction de l'énergie tabulé :

$$
\Sigma_E[\tilde{c}, \tilde{z}, S_z, \Delta] = \Omega_p[\tilde{c}, \tilde{z}, S_z, \Delta] + \Omega_E[\tilde{c}, \tilde{z}, S_z, \Delta]
$$

 $\rightarrow$  le modèle de plissement de sous maille modélisant  $\Xi$ .

## 3.3 F-TACLES en pratique

Cette courte section vise à décrire la procédure pratique permettant de réaliser une table thermo-chimique pour le modèle F-TACLES et en particulier la partie portant sur le calcul des grandeurs filtrées.

La procédure pour la création de la base de données F-TACLES est résumée sur la figure 3.4. Une collection de flammes 1D prémélangées est tout d'abord calculée pour différentes fractions de mélange z ′ en utilisant une chimie détaillée afin d'obtenir  $\phi^*(z=z',x)$ , où  $\phi$  est une variable thermodynamique quelconque.

Ensuite les variables filtrées sont calculées à partir de :

$$
\overline{\phi} = \int_0^1 \langle \phi | z = z' \rangle P_\beta(z') dz' \tag{3.94}
$$

où

$$
\langle \phi | z = z' \rangle = \int_{-\infty}^{+\infty} \phi^*(z = z', x') G_{\Delta}(x - x') dx' \qquad (3.95)
$$

Les prédictions du modèle F-TACLES sont très sensibles de la qualité de l'intégration numérique des équations 3.94 et 3.95. L'integration de la β-PDF  $P_\beta(z)$ dans l'équation 3.94 est réalisée en suivant la méthodologie proposée par Lien et al. (2009). Pour calculer l'intégrale dans l'équation 3.95, la flamme est divisée en trois zones comme le montre la figure 3.5 :

$$
\langle \phi | z = z' \rangle = I_0 + I + I_1 \tag{3.96}
$$

où  $I_0$ , I et  $I_1$  sont définies par :

$$
I_0 = \int_{-\infty}^{x_0} \phi^*(z = z', x') G_{\Delta}(x - x') dx'
$$
 (3.97)

$$
I = \int_{x_0}^{x_1} \phi^*(z = z', x') G_{\Delta}(x - x') dx'
$$
 (3.98)

$$
I_1 = \int_{x_1}^{+\infty} \phi^*(z = z', x') G_{\Delta}(x - x') dx'
$$
 (3.99)

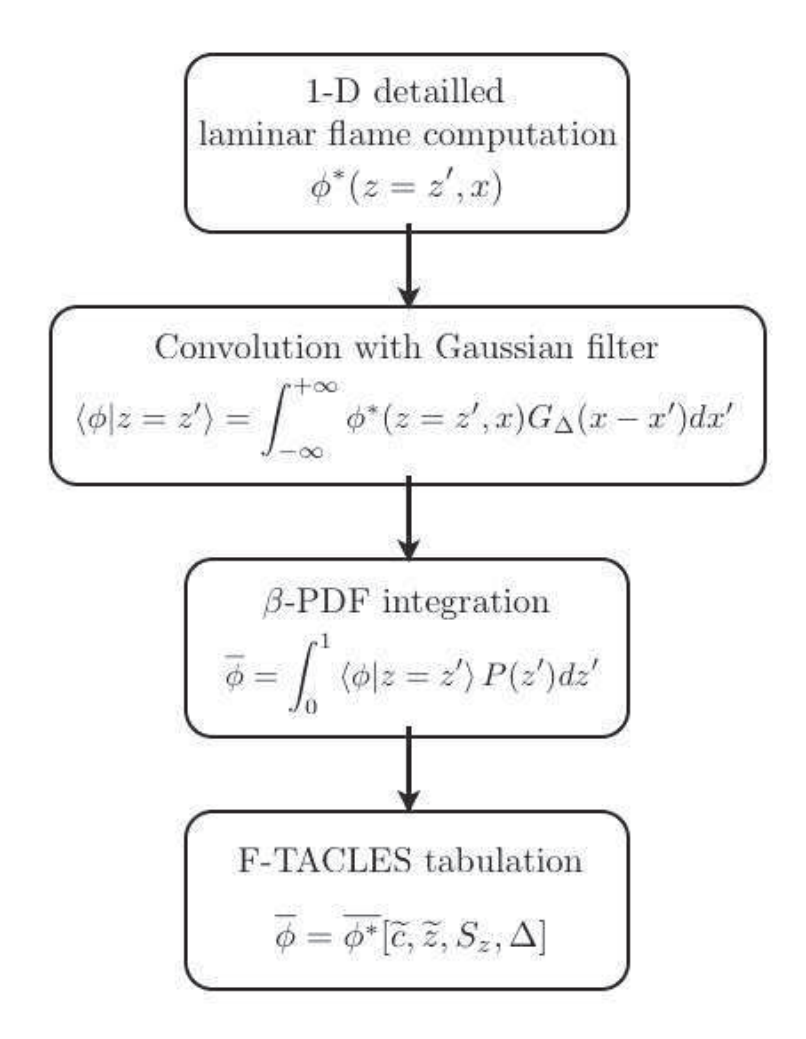

FIGURE 3.4 – Procédure pratique de calcul des variables filtrées suivant la procédure F-TACLES

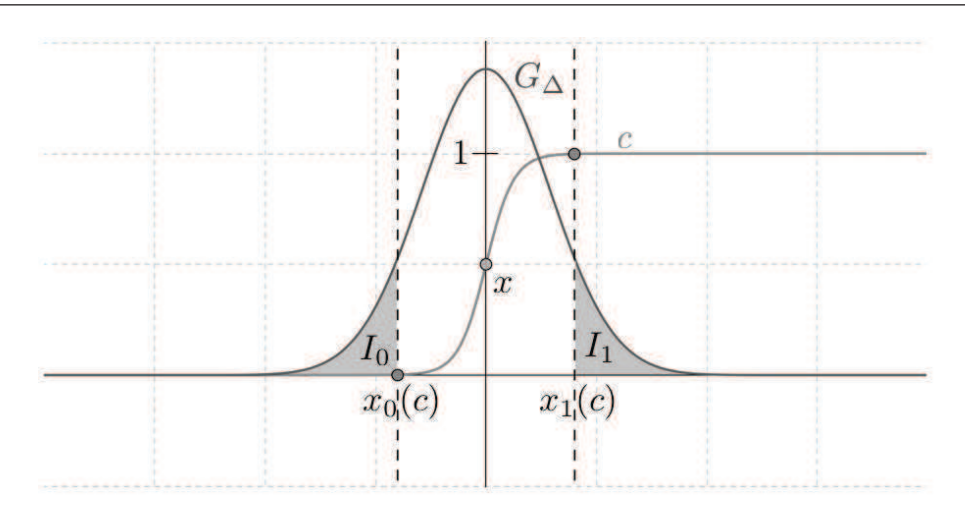

FIGURE  $3.5$  – Schéma de principe du filtrage spatial

I est calculé numériquement par une méthode du second ordre.  $I_0$  et  $I_1$  sont eux calculés analytiquement d'après les relations décrites précédemment :

$$
I_0 = \frac{\phi^*(z = z', x_0)}{2} \left[ 1 - \text{erf}\left(\frac{\sqrt{6}}{\Delta}(x - x_0)\right) \right]
$$
 (3.100)

$$
I_1 = \frac{\phi^*(z = z', x_1)}{2} \left[ 1 + \text{erf}\left(\frac{\sqrt{6}}{\Delta}(x - x_1)\right) \right]
$$
 (3.101)

Une attention toute particulière doit être portée pour le calcul des dérivées des grandeurs filtrées au sens de Favre. En effet, pour le cas d'un filtrage standard, l'hypothèse de commutation des filtres LES, Eq. 2.5, permet de ramener le problème à un filtrage de dérivée cependant cela n'est pas valable au sens d'un filtrage de Favre :

$$
\overline{\frac{\partial \phi}{\partial x_i}} = \frac{\partial \overline{\phi}}{\partial x_i} \text{ mais } \frac{\partial \widetilde{\phi}}{\partial x_i} = \overline{\frac{\partial}{\partial x_i} \left(\frac{\rho \phi}{\overline{\rho}}\right)} \neq \frac{1}{\overline{\rho}} \left(\overline{\rho \frac{\partial \phi}{\partial x_i}}\right) = \overline{\frac{\partial \phi}{\partial x_i}}
$$
(3.102)

Pour le calcul des dérivées de moyenne de Favre, la décomposition suivante est donc nécessaire afin de rendre le calcul possible :

$$
\frac{\partial \widetilde{\phi}^*}{\partial x^*} = \frac{\partial}{\partial x^*} \left( \frac{\overline{\rho \phi^*}}{\overline{\rho}} \right) = \frac{1}{\overline{\rho}} \left( \frac{\partial \overline{\rho \phi^*}}{\partial x^*} - \widetilde{\phi}^* \frac{\partial \overline{\rho}}{\partial x^*} \right)
$$
(3.103)

avec :

$$
\frac{\partial \overline{\rho \phi^*}}{\partial x^*} = \int_0^1 \left\langle \rho \frac{\partial \phi^*}{\partial x^*} \Big| z = z' \right\rangle P_\beta(z') dz' \tag{3.104}
$$

$$
\frac{\partial \overline{\rho}}{\partial x^*} = \int_0^1 \left\langle \frac{\partial \rho^*}{\partial x^*} \right| z = z' \right\rangle P_\beta(z') dz' \tag{3.105}
$$

## 3.4 Conclusion

Dans ce chapitre, le nouveau modèle de combustion turbulente a été présenté. Basé sur une procédure de filtrage de bases de données chimiques, ce modèle garantit la reproduction de la vitesse de flamme dans le cadre général d'un plissement résolu ou non à l'échelle LES. Dans le cadre de la combustion partiellement prémélangée, cadre de cette thèse, l'ensemble des fermetures des équations ont été décrites tout comme les hypothèses associées. Une attention toute particulière a été portée sur l'impact du filtrage sur les flammes stratifiées. Finalement, l'aspect pratique de la modélisation a été abordé avec l'explication de la procédure de filtrage F-TACLES. Cette modélisation va maintenant être testée tout d'abord dans le cas de flamme 1-D, cadre du chapitre 4, puis dans le cas de flammes 3-D turbulentes, cadre du chapitre 5.

## Chapitre 4

# F-TACLES : Premières validations, les calculs de flammes 1-D

## Table des matières

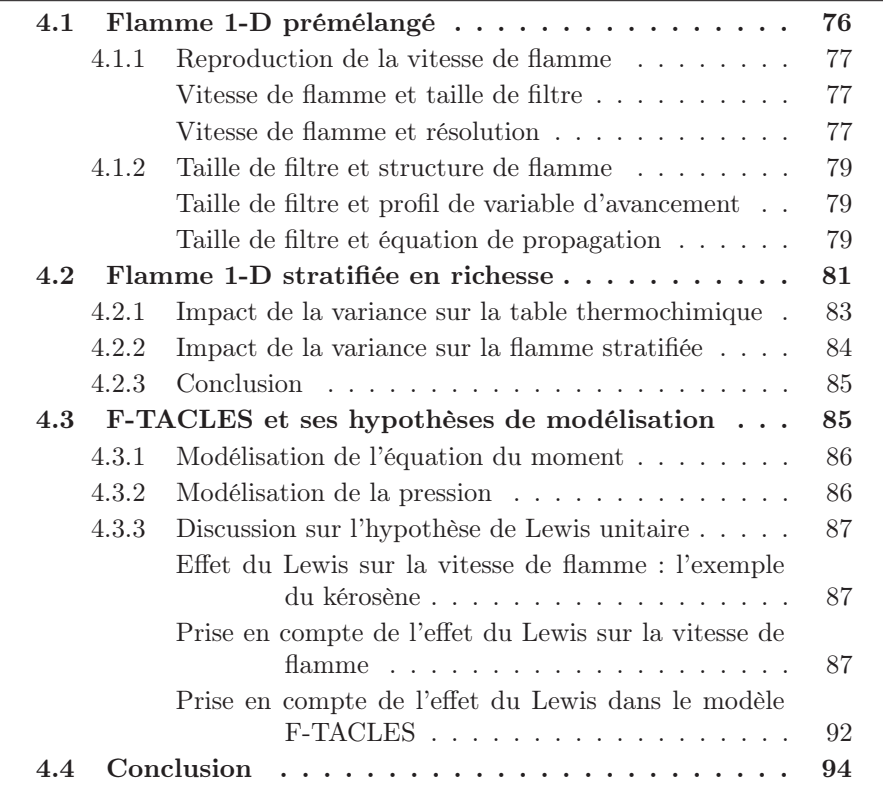

Dans ce chapitre, le modèle F-TACLES est validé sur un ensemble de configurations simples : des flammes 1-D laminaires. Le modèle est tout d'abord étudié dans le cas de combustion parfaitement prémélangée. Ensuite, des flammes stratifiées en richesse sont abordées afin de valider le modèle dans le cadre général de cette thèse. Pour clore ce chapitre, l'impact des différentes hypothèses de modélisation, dont celle du nombre Lewis unitaire, est discuté.

## 4.1 Flamme 1-D prémélangé

Afin de prouver la dégénérescence laminaire du modèle F-TACLES, il est important de réaliser un ensemble de calculs laminaires. La flamme 1-D laminaire non étirée représente un cas de validation permettant également de mieux appréhender le comportement du modèle. Pour cela, un calcul de référence d'une flamme 1-D en chimie détaillée a été réalisé à l'aide du code PREMIX (Kee et al. 1992). Pour l'ensemble de cette section, une flamme méthane / air à la stoechiométrie, simulée avec le schéma du GRI (GRI 2006) a été choisie. Cette flamme de référence est alors utilisée pour générer la table thermodynamique F-TACLES, comme indiquée dans le chapitre 3. L'ensemble des paramètres de la simulation est résumé dans le tableau suivant :

| Tests 1-D de validation |         |
|-------------------------|---------|
| Pression                | 1 bar   |
| Température du mélange  | 298 K   |
| Schéma cinétique        | GRI 3.0 |
| Richesse                | 1       |
| Nombre de Lewis         |         |

TABLE  $4.1$  – Paramètres des tests de validations prémélangé

Les calculs F-TACLES sont ensuite réalisés à l'aide du code compressible AVBP (AVBP 2008), du formalisme TTC (Vicquelin et al. 2010) et du schéma numérique TTGC (Colin et Rudgyard 2000). La durée de simulation est basée sur 10 temps convectifs (calculé à partir de la vitesse de propagation de flamme et de la longueur du domaine).

#### 4.1.1 Reproduction de la vitesse de flamme

#### Vitesse de flamme et taille de filtre

Le modèle F-TACLES est construit pour prédire dans le cas d'une flamme 1-D laminaire la vitesse de propagation  $S_l^0$ . En effet, le taux de réaction du modèle F-TACLES est défini, dans le cas d'une combustion prémélangée par :

$$
\widetilde{\dot{\omega}}_c(x) = \frac{1}{\overline{\rho}} \int_{-\infty}^{+\infty} \rho(x') \dot{\omega}_c(x') G_{\Delta}(x - x') dx', \qquad (4.1)
$$

Or par définition,  $G_{\Delta}(x)$  vérifie  $\int_{-\infty}^{+\infty} G_{\Delta}(x)dx = 1$ . Comme mentionné dans le chapitre 3, la vitesse  $S_{\Delta}$  prédite par le modèle vérifie :

$$
S_{\Delta} = S_l^0 \tag{4.2}
$$

Pour vérifier ce résultat, une série de calculs pour différentes taille de filtre ∆ est réalisée afin d'en étudier l'impact sur les performances du modèle F-TACLES. Les résultats sont présentés sur la figure 4.1. L'épaisseur thermique de flamme  $\delta_l$ , introduite dans cette figure est définie comme :

$$
\delta_l = \frac{1}{\max(|\frac{\partial c}{\partial x}|)}\tag{4.3}
$$

Un très bon accord est obtenu pour la vitesse de flamme  $S_{\Delta}$  pour l'ensemble des tailles de filtres considérées. Une attention particulière doit être portée à la figure 4.1. En effet, le symbole triangulaire correspond à une simulation F-TACLES en supposant que le terme de correction de diffusion  $\alpha_c$  est unitaire. On remarque ici l'importance de ce terme pour la reproduction de la vitesse de propagation  $S_l^0$ .

#### Vitesse de flamme et résolution

Maintenant que la reproduction globale de la vitesse de flamme par le modèle est vérifiée, intéressons nous à la discrétisation spatiale nécessaire à la précision du modèle, aspect très important en modélisation. Plusieurs calculs de la même flamme 1-D laminaire filtrée avec  $\Delta = 20\delta_l$  sont alors réalisés en faisant varier la résolution de la flamme. Les résultats sont présentés sur la figure 4.2, en introduisant, l'épaisseur de la flamme filtrée,  $\delta_{\tilde{c}}$ , définie comme :

$$
\delta_{\tilde{c}} = \frac{1}{\max(|\frac{\partial \tilde{c}}{\partial x}|)}\tag{4.4}
$$

Un minimum de 5 points dans la taille de filtre est nécessaire pour obtenir la bonne vitesse de propagation pour le schéma numérique TTGC (Colin et

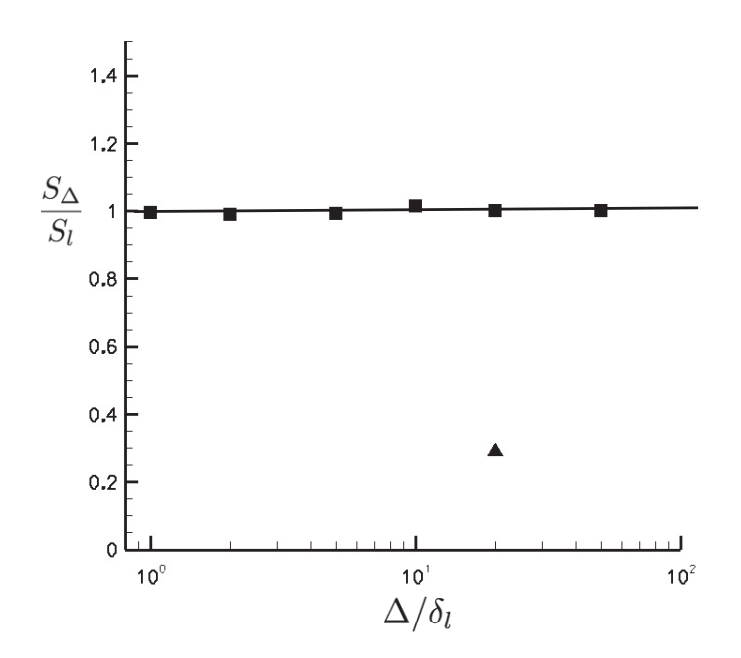

Figure 4.1 – Vitesse de flamme prédite par le modèle F-TACLES en fonction de  $\Delta/\delta_l$ .  $\blacksquare$  : simulations F-TACLES.  $\blacktriangle$  : simulation avec  $\alpha_c=1$ 

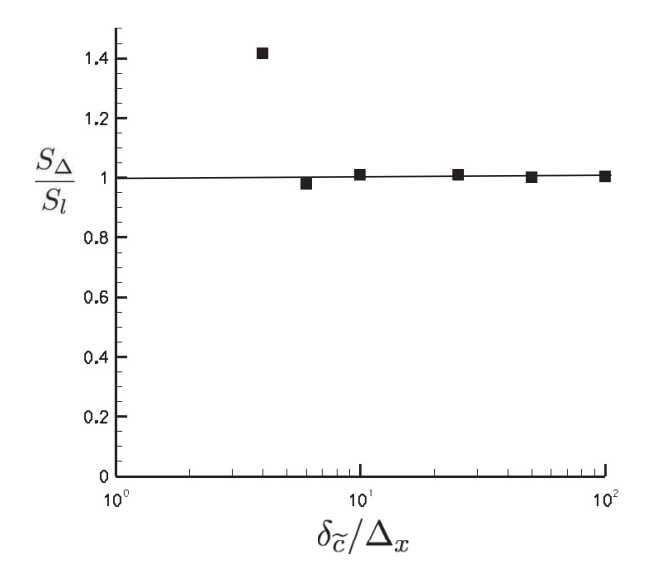

FIGURE 4.2 – Vitesse de flamme prédite en fonction de la résolution  $\delta_{\tilde{c}}/\Delta_x$ .  $\blacksquare$ : Simulations F-TACLES.

Rudgyard 2000). En deçà de cette résolution, la vitesse de flamme est surévaluée par des erreurs numériques. Dans le cadre de calculs complexes, il faudra donc s'assurer que la résolution de la flamme vérifie ce critère. La reproduction de la vitesse de flamme laminaire par le modèle F-TACLES est garantie si :

$$
\left| \frac{\delta_{\tilde{c}}}{\Delta_x} \ge 5 \right| \qquad (4.5)
$$

dans le cas de simulation AVBP utilisant le schéma TTGC (Colin et Rudgyard 2000).

#### 4.1.2 Taille de filtre et structure de flamme

Après l'étude de la reproduction de la vitesse de flamme laminaire, l'impact de la taille de filtre sur la structure de flamme est discuté. Dans une première partie, l'effet du filtre du modèle F-TACLES sur le profil de la variable d'avancement est mis en avant. Ensuite, dans une seconde partie, une analyse des termes de l'équation de propagation de cette variable d'avancement sera conduite pour différentes tailles de filtre.

#### Taille de filtre et profil de variable d'avancement

La figure 4.3 présente l'effet de la taille de filtre sur le profil de variable d'avancement. Les profils simulés à l'aide du schéma numérique TTGC (Colin et Rudgyard 2000)pendant 10 temps convectifs sont présentés en traits pleins. Chaque solution de référence filtrée correspondante est elle en pointillés. On remarque tout d'abord que les profils simulés et de référence se confondent pour chaque taille de filtre. D'autre part, il est également visible sur la figure 4.3 que plus la taille de filtre augmente, plus l'épaisseur de la flamme augmente. Le filtre joue un rôle d'épaississement de flamme comme le facteur F du modèle TFLES  $(Colin et al. 2000)<sup>1</sup>$ . La taille de filtre permet donc de modifier l'épaisseur de flamme afin d'assurer une résolution suffisante (Eq. 4.5) de la flamme sur un maillage LES.

#### Taille de filtre et équation de propagation

L'effet de la taille de filtre sur l'équation de propagation est présenté sur la figure 4.4. Deux points apparaissent nettement sur cette figure. Tout d'abord,

<sup>1.</sup> Une étude approfondie du parallèle entre le modèle TFLES et le modèle F-TACLES est réalisée dans le chapitre 6. En particulier, un lien entre la taille de filtre ∆ et le facteur d'épaississement F est proposé.

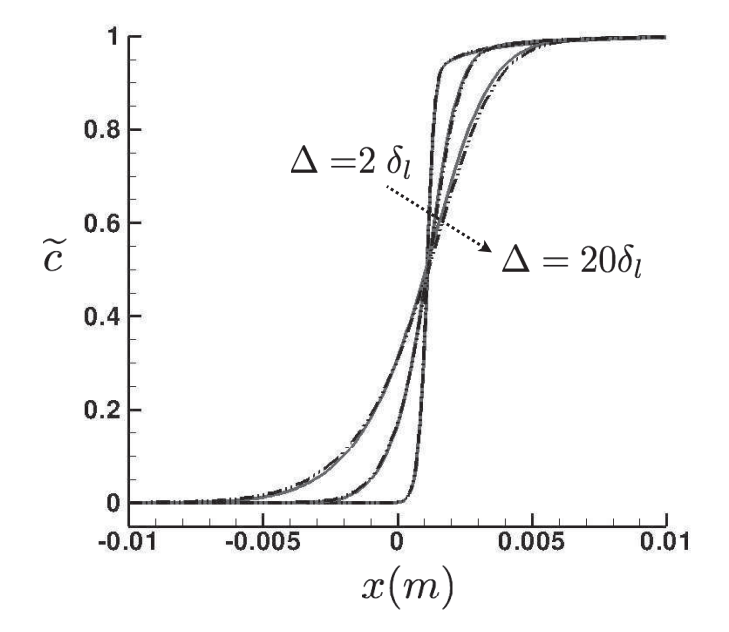

Figure 4.3 – Flamme 1-D laminaire prémélangée filtrée. Variable d'avancement simulée (ligne) comparée à la solution de référence filtrée (pointillé) pour  $\Delta/\delta_l = 2$ , 10 et 20.

la forme du terme source, représenté avec le symbole  $\blacktriangle$ , change avec la taille de filtre. Pour de faibles tailles de filtre, elle garde une forme Arrhénius. Cependant, lorsque le filtre devient très grand devant l'épaisseur du terme source, le terme source filtré se rapproche d'une gaussienne. En effet, pour une épaisseur de terme source nulle (un Dirac), le terme source filtré serait exactement égal à une gaussienne.

Un autre point doit aussi être mis en avant : l'affaiblissement du terme de diffusion. En effet, la diffusion représentée par le symbole  $\Diamond$  sur la figure 4.4 diminue avec le filtrage. Or, une flamme est caractérisée par un équilibre entre diffusion, réaction et convection. Pour de grandes tailles de filtre, la diffusion filtrée devient moins importante et ne permet plus de garantir l'épaisseur de flamme. Afin de garantir la bonne reproduction de cette épaisseur de flamme, la taille de filtre doit donc vérifier une condition du type :

$$
\Delta < n\delta_l \tag{4.6}
$$

A la vue de cette figure, on peut quantifier  $n$  autour de 40.

Dans cette thèse, les calculs réalisés restent dans la zone d'équilibre diffusion, réaction et convection. Ce point ne sera donc pas étudié avec plus de détails. Cependant, des travaux récents de Vervisch et al. (2010) montrent que pour garantir la qualité d'une simulation LES, la taille de filtre doit être limitée par rapport au "flamebrush" moyen. Cela limite donc la taille de filtre à quelques  $\delta_l$ . Notre étude montre alors que le modèle F-TACLES pourrait être mal adapté aux calculs LES très sous résolus et peu réalistes nécessitant des tailles de filtre trop importantes, supérieures à  $40\delta_l$  ce qui ne s'avère donc pas être une limitation très contraignante.

### 4.2 Flamme 1-D stratifiée en richesse

Pour finir les validations sur des flammes 1-D, il reste à valider la prise en compte de la variance de fraction de mélange dans le modèle F-TACLES. Pour cela, une série de flammes 1-D laminaires de méthane / air a été simulée pour différentes richesses évoluant dans les limites de flammabilité à l'aide du logiciel PREMIX. Comme dans la section précédente, le schéma du GRI (GRI 2006) a été choisi pour ce cas de validation. La base de données thermochimiques a ensuite été réalisée suivant la procédure décrite dans le chapitre 3 pour une taille de filtre égale à  $\Delta = 8\delta_l^{st}$  ( $\delta_l^{st}$  est l'épaisseur thermique de la flamme stoechiométrique).

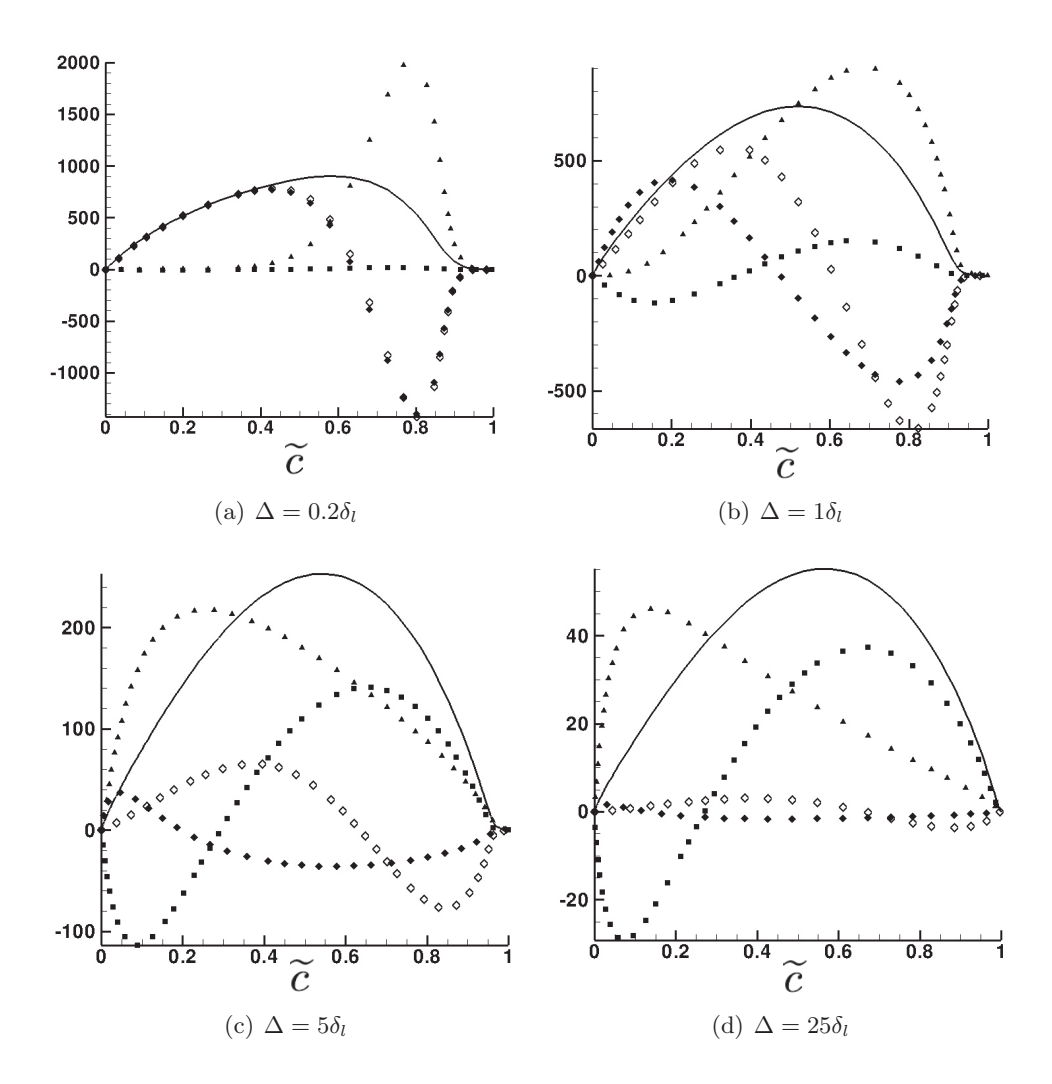

FIGURE 4.4 – Représentation des termes de l'équation de la variable d'avancement (en kg.m<sup>-3</sup>.s<sup>-1</sup>) en fonction de  $\tilde{c}$  pour une flamme 1-D stationnaire laminaire filtrée avec différentes tailles de filtre  $\Delta: \frac{\partial \bar \rho \widetilde{\mathbf u}^*\widetilde{c}^*}{\partial x^*}=\frac{\partial}{\partial x^*}$  $\left( \overline{\rho D\frac{\partial c^{*}}{\partial x^{*}}}\right)$ Ľ  $-\frac{\partial}{\partial x^*}$  $\left(\overline{\rho}\widetilde{\mathbf{u}^*c^*}-\overline{\rho}\widetilde{\mathbf{u}}^*\widetilde{c}^*\right)+\overline{\rho}\widetilde{\omega}_c^*\ \ -\ \vdots$  $\frac{\partial \bar{\rho} \widetilde{\mathbf{u}}^* \tilde{c^*}}{\partial x^*}$ .  $\blacklozenge : \frac{\partial}{\partial x^*}$  $\left(\overline{\rho D\frac{\partial c^*}{\partial x^*}}\right)$ ). ■ :  $-\frac{\partial}{\partial x^*}$  $\left(\bar{\rho}\widetilde{\mathbf{u}^*c^*}-\bar{\rho}\widetilde{\mathbf{u}}^*\widetilde{c^*}\right)\mathbf{.}\blacktriangle\ \bar{\rho}\widetilde{\dot{\omega}}^*_c.$  $\lozenge$  :  $\frac{\partial}{\partial x^*}$  $\left(\overline{\rho D} \frac{\partial \widetilde{c}^*}{\partial x^*}\right)$ ∂x<sup>∗</sup>  $\big)$  .

#### 4.2.1 Impact de la variance sur la table thermochimique

L'ensemble des données thermochimiques nécessaires au calcul F-TACLES est stocké dans une base de données en 4 dimensions. Il a été choisi de se focaliser sur le terme de correction de diffusion  $\alpha_c = \alpha_c[\tilde{c}, \tilde{z}, S_z, \Delta]$  de la modélisation F-TACLES. Ce terme correctif est présenté sur la figure 4.5 pour  $S_z = 0$  correspondant à une variance nulle. Sur la figure 4.6, ce même terme est présenté pour  $S_z = 0.02$ . Il est important de noter que les niveaux, mais aussi la forme globale de ce terme, sont modifiés par les hétérogénéités de mélange. En effet,  $\alpha_c$  est défini comme le rapport de deux grandeurs filtrées :

$$
\alpha_c[\tilde{c}, \tilde{z}, S_z, \Delta] = \frac{\overline{\rho D \nabla . Y_c}}{\overline{\rho} D \nabla . \tilde{Y_c}}
$$
(4.7)

La forme globale de  $\alpha_c$  est donc altérée par l'opérateur de filtrage et ne doit pas être vue comme un simple filtrage d'un ratio global. Cette modification de forme est à mettre en lien avec la modification de la structure de flamme elle-même. Cette modification est mise en évidence dans la section suivante.

Un autre point apparaît également sur la figure 4.5 : la non détermination de  $\alpha_c$  pour  $\tilde{c} = 0$  ou  $\tilde{c} = 1$ . En effet, la définition mathématique mène à une forme indéterminée du type '"0/0". Cependant, par prolongement et par continuité, on obtient :  $\alpha_c(\tilde{c}=0) = 1$  et  $\alpha_c(\tilde{c}=1) = 1$ 

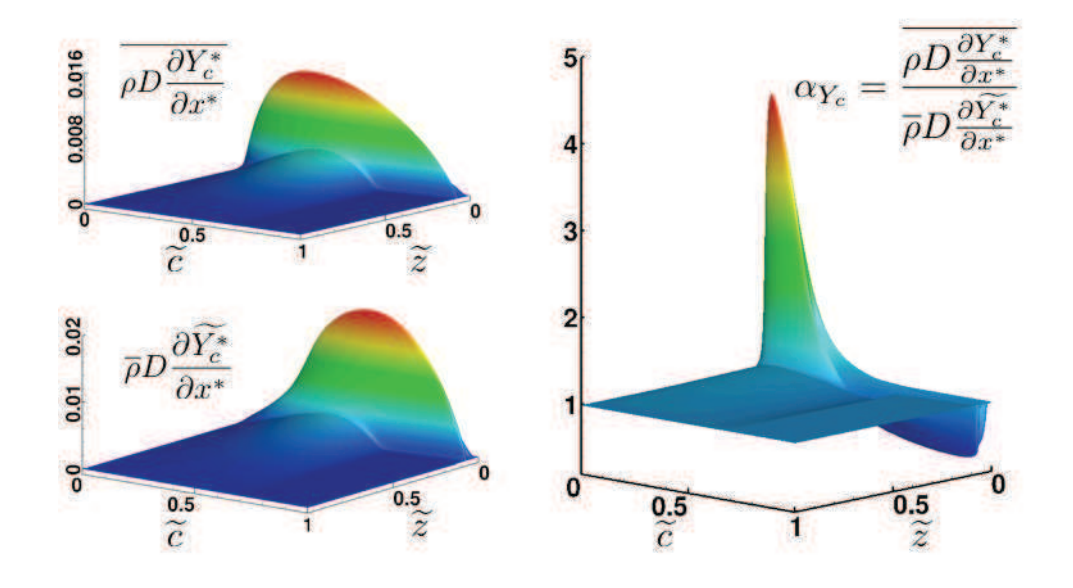

FIGURE 4.5 – Forme du terme correctif  $\alpha_c = \alpha_c[\tilde{c}, \tilde{z}, S_z, \Delta]$  en absence d'hétérogénéités de mélange  $Sz = 0$ .

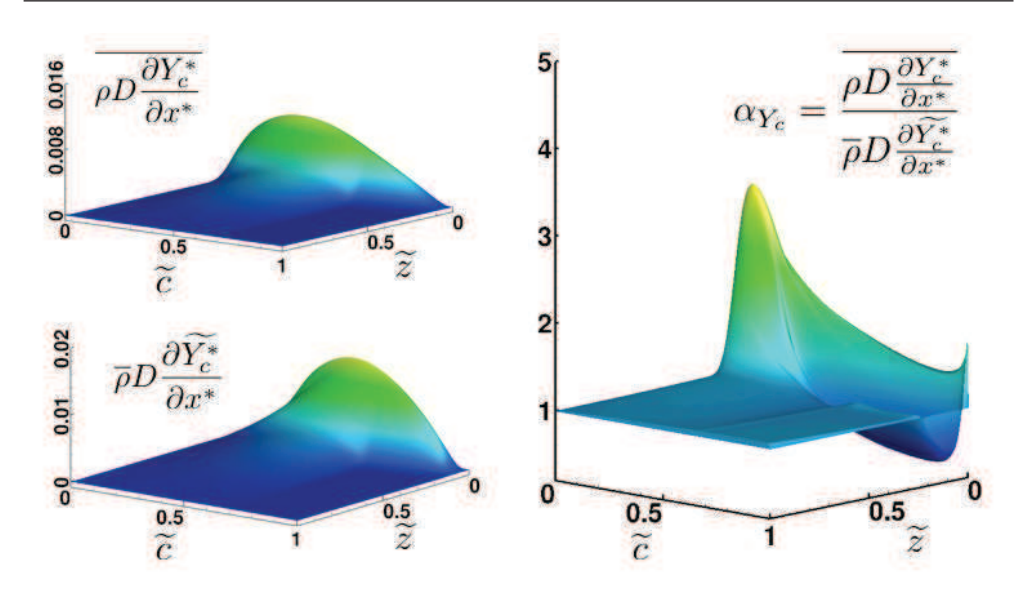

FIGURE 4.6 – Forme du terme correctif  $\alpha_c = \alpha_c[\tilde{c}, \tilde{z}, S_z, \Delta]$  pour de faibles hétérogénéités de mélange  $Sz = 0.02$ .

#### 4.2.2 Impact de la variance sur la flamme stratifiée

Pour finir les validations 1-D, considérons une flamme soumise à des hétérogénéités de mélange. La vitesse de propagation de cette flamme est affectée par les hétérogéniétés mesurées par la variance de fraction de mélange. Comme nous avons supposé  $\nabla c \cdot \nabla z = 0$ , ces hétérogénéités restent constantes à travers le front de flamme. La vitesse de flamme, S∆, doit d'après le chapitre 3, vérifier la relation suivante :

$$
\bar{\rho}_0 S_{\Delta} = \int_0^1 \rho_0 S_l(z') P_{\beta}(z') dz' \tag{4.8}
$$

Pour vérifier ce résultat, un ensemble de flammes "stratifiées" en richesse est calculé. Chaque flamme possède les propriétés suivantes :

- $\bullet \ \overline{\phi} = 1$
- $S_z$  constant le long du front de flamme.

Chacune des flammes représente un mélange moyen identique possédant différentes hétérogénéités. Une flamme parfaitement prémélangée ( $S_z = 0$ ) est calculée comme référence. Les profils de températures sont présentés sur la figure 4.7 (a) et les vitesses de flammes correspondantes sur la figure 4.7 (b).

On remarque que la structure même de la flamme est modifiée par ces fluctuations de mélange, ce qui explique la modification de la forme du facteur de

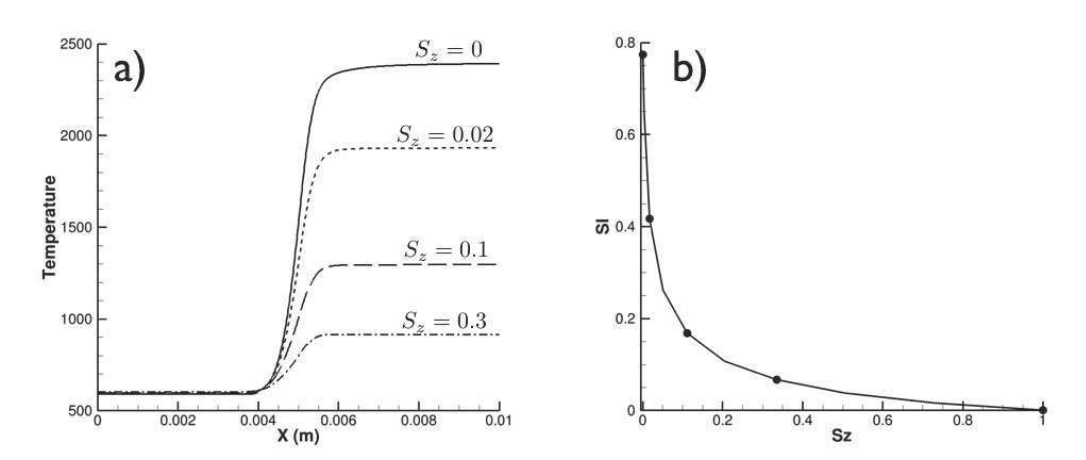

Figure 4.7 – Flamme 1-D stratifiées en richesse avec le modèle F-TACLES a) : Profil de température. b) : Vitesse de flamme ;  $\blacksquare$  : Vitesse estimée par le modèle F-TACLES ; – : Vitesse théorique définie par Eq. 4.8

correction  $\alpha_c$ . De plus, comme attendu, la vitesse de flamme est aussi affectée. Sur ce point, un très bon accord est obtenu entre la vitesse estimée par le modèle F-TACLES (en symboles) et la vitesse définie par l'équation 4.8.

#### 4.2.3 Conclusion

Les premiers cas de validation 1-D prouvent que la formulation du modèle F-TACLES assure la bonne reproduction de la vitesse de flamme dans le cadre global de la combustion partiellement prémélangée. Ceci reste valable quelle que soit la taille de filtre à partir du moment où la résolution numérique est suffisante. Il est cependant important pour la qualité de la simulation LES d'utiliser la taille de filtre la plus faible et en particulier de vérifier la condition  $\Delta < 40\delta_l$ .

## 4.3 F-TACLES et ses hypothèses de modélisation

Lors du chapitre 3, plusieurs hypothèses ont été faites afin de rendre possible la fermeture des équations de Navier Stockes dans des configurations complexes. Cependant sur des flammes mono-dimensionnelles, il est possible de calculer de manière exacte ses fermetures : le vecteur n est parfaitement connu tout comme la fermeture complète de l'équation du moment. Cette section se propose donc de mesurer l'importance de ces termes, nécessairement négligés en 3D, sur des cas 1D. Pour finir une discussion plus générale sur la chimie tabulée en diffusion différentielle sera également proposée.

#### 4.3.1 Modélisation de l'équation du moment

Comme indiqué dans le chapitre 3, la modélisation complète de l'équation du moment amènerait à la fermeture suivante :

$$
-\nabla \cdot (\bar{\rho} \widetilde{\mathbf{u}} \mathbf{\widetilde{u}} - \bar{\rho} \widetilde{\mathbf{u}} \widetilde{\mathbf{u}}) = \Omega_u[\widetilde{c}, \widetilde{z}, S_z, \Delta] \mathbf{n}
$$
(4.9)

avec :

$$
\Omega_u[\tilde{c}, \tilde{z}, S_z, \Delta] = \bar{\rho}_0 \tilde{S}_l \nabla_x . \tilde{s}_d - \int_0^1 \overline{(\rho_0 S_l \frac{ds_d}{dx}|z=z')} P_\beta(z^*) dz^* \tag{4.10}
$$

Le tenseur des contraintes est quant à lui exprimé de la façon suivante :

$$
\nabla \cdot \overline{\tau} = \nabla \cdot (\alpha_u[\tilde{c}, \tilde{z}, S_z, \Delta] \tilde{\tau}) \quad \text{avec} \quad \alpha_u[\tilde{c}, \tilde{z}, S_z, \Delta] = \frac{\overline{\tau}}{\tilde{\tau}}.
$$
 (4.11)

En 1D, comme le calcul de n est possible, une simulation a été réalisée en tabulant  $\alpha_u$  et  $\Omega_u$  et comparée à la simulation représentative du modèle F-TACLES négligeant ses deux termes. Les résultats sont présentés sur la figure 4.8. On peut remarquer que ces deux termes sont bien négligeables en 1D confortant la modélisation générale F-TACLES.

#### 4.3.2 Modélisation de la pression

Pour la fermeture de l'équation d'état, le chapitre 3 apporte la modélisation suivante.

$$
\overline{P} = \overline{\rho r} \approx \overline{\rho r} \widetilde{T} \tag{4.12}
$$

Le terme  $\bar{\rho} \tilde{r} \tilde{T} - \bar{\rho} \tilde{r} \tilde{T}$  a donc été négligé. En 1D, ce terme est calculable et présenté sur la figure 4.9 montrant l'écart relatif E défini comme :

$$
E = \frac{\bar{\rho}\widetilde{rT} - \bar{\rho}\widetilde{r}\widetilde{T}}{\bar{\rho}\widetilde{rT}}
$$
\n(4.13)

pour différentes tailles de filtre. On peut remarquer que cette hypothèse engendre de faibles erreurs sur ce maillage très raffiné (100 points dans  $\delta_l$ ) et surtout reste valide pour l'ensemble des tailles de filtre.

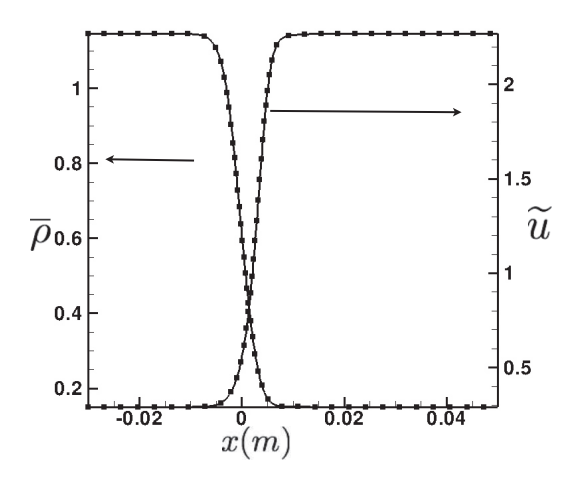

FIGURE 4.8 – Effet de la modélisation de l'équation du moment. Lignes :  $\alpha_u$  = 1 et  $\Omega_u = 0$ . Symboles :  $\alpha_u(\tilde{c})$  et  $\Omega_u(\tilde{c})$  calculés à partir de la table.

#### 4.3.3 Discussion sur l'hypothèse de Lewis unitaire

Une hypothèse simplificatrice couramment utilisée en modélisation de la combustion turbulente est celle du nombre de Lewis unitaire. En effet, cette hypothèse permet de simplifier la tabulation et la modélisation. Dans cette section, une méthode permettant de prendre en compte l'effet du Lewis sur la vitesse de flamme est proposée et mise en œuvre sur une flamme 1-D laminaire prémélangée.

#### Effet du Lewis sur la vitesse de flamme : l'exemple du kérosène

Dans le cadre de la chimie du kérosène, l'effet du nombre de Lewis sur la vitesse de flamme est particulièrement important comme le montre la figure 4.10. Pour prendre en compte cet effet du Lewis, une approche de variable d'avancement fictive est proposée. Elle est basée sur deux points clés : l'ajout d'une espèce dite fictive dans le schéma cinétique et la modification de la tabulation du terme de dégagement de chaleur dans l'équation d'énergie.

#### Prise en compte de l'effet du Lewis sur la vitesse de flamme

Afin de prendre en compte l'effet de la diffusion différentielle, il est nécessaire de réaliser des calculs de flammelettes à nombre de Lewis non unitaire. Cette étape ne pose pas de problème cependant il est alors impossible de définir une

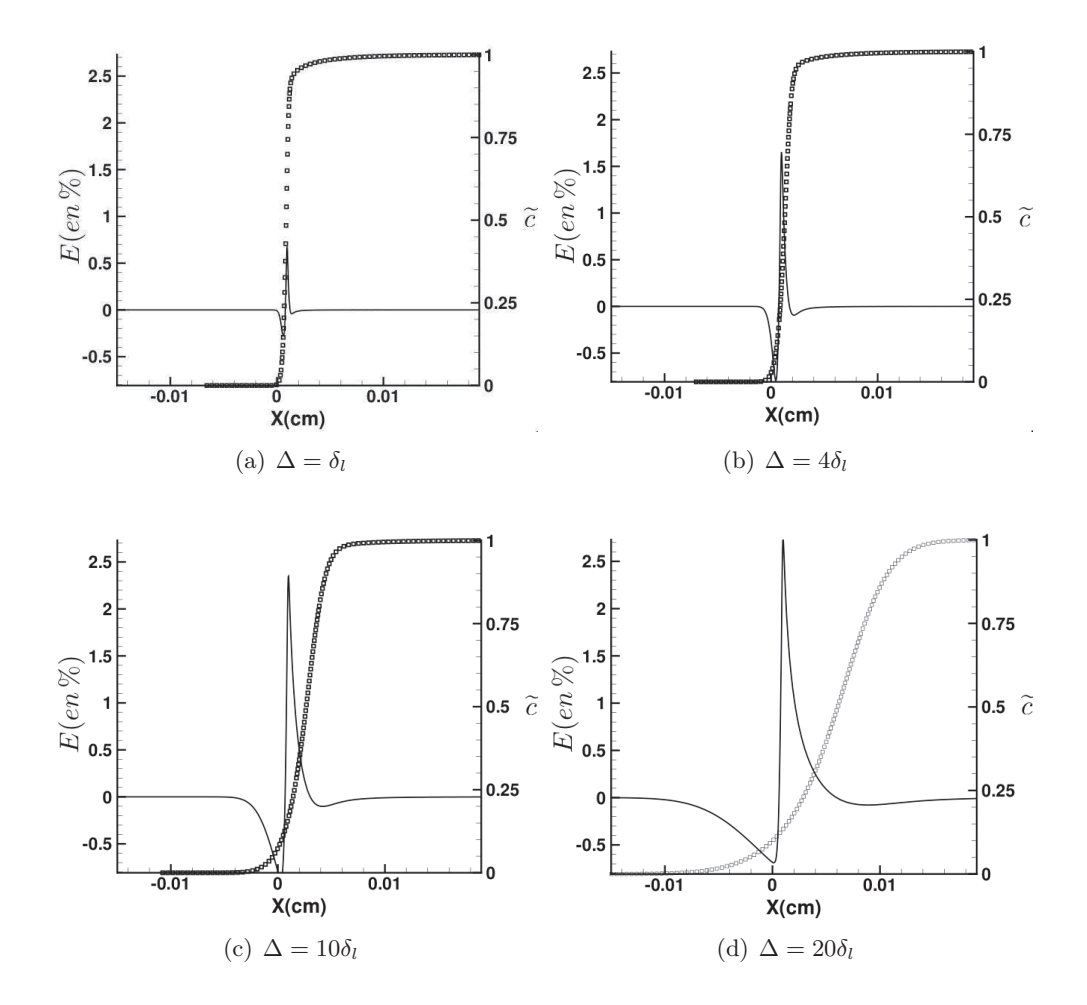

FIGURE  $4.9$  – Effet de la modélisation de l'équation d'état. Lignes : erreur relative E en %. Symboles : profil de  $\widetilde{c}$ 

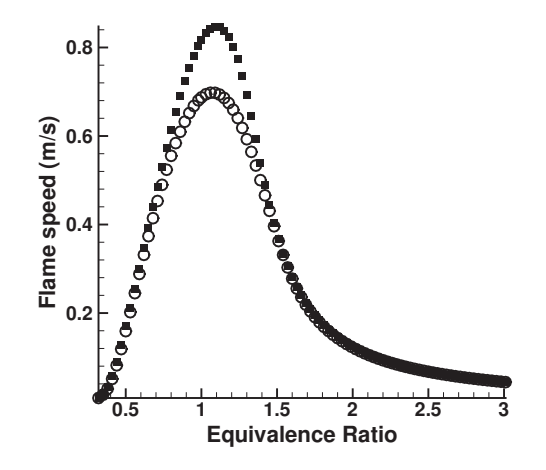

FIGURE 4.10 – Effet du nombre de Lewis sur la vitesse de flamme.  $\blacksquare$  : Diffusion complexe.  $\bigcap$  : Lewis unitaire.

équation de transport pour  $Y_c = Y_{CO_2} + Y_{CO}$ . En effet le terme de diffusion serait égal, dans un cas 1D, à :

$$
\rho D_{CO} \frac{\partial Y_{CO}}{\partial x} + \rho D_{CO_2} \frac{\partial Y_{CO_2}}{\partial x}
$$
\n(4.14)

qui ne peut s'exprimer uniquement en fonction de  $Y_c$ . Il est alors nécessaire d'ajouter une espèce dite "fictive",  $Y_{fic}$  dans le schéma cinétique afin de définir la variable d'avancement solution de l'équation de transport :

$$
\frac{\partial \rho Y_{fic}}{\partial t} + \frac{\partial}{\partial x} (\rho u_j Y_{fic}) = \frac{\partial}{\partial x} (\rho D_{fic} Y_{fic}) + \rho \dot{\omega}_{fic}
$$
(4.15)

Dans le cadre de la chimie du kérosène, on choisit alors :

$$
\begin{cases}\nD_{fic} = D_{CO} + D_{CO_2} \\
\dot{\omega}_{fic} = \dot{\omega}_{CO} + \dot{\omega}_{CO_2}\n\end{cases}
$$
\n(4.16)

La figure 4.11(a) représente la variable d'avancement dans le cas d'une flamme à Lewis unitaire  $(Y_c)$  et non unitaire  $(Y_{fic})$ . Les profils sont similaires et possèdent la même valeur d'équilibre. La figure 4.11 (b) montre que le terme source est plus important dans le cas d'une flamme à Lewis non unitaire (symboles). Cela confirme que l'augmentation la vitesse de flamme, présentée sur la figure 4.10 est bien prise en compte par cette variable d'avancement fictive.

Une fois la variable d'avancement  $Y_{fic}$  définie, il reste néanmoins un second problème. Dans le cadre d'un nombre de Lewis unitaire, le dégagement de

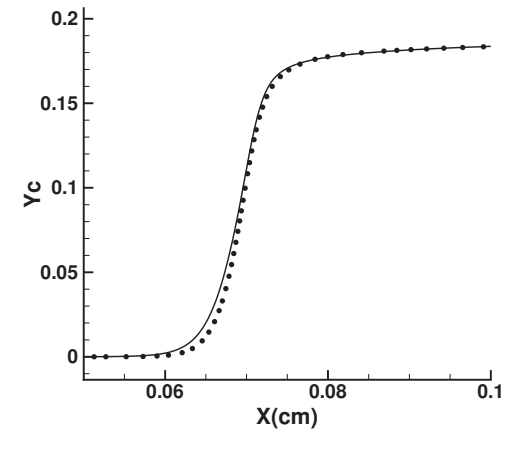

(a) Profils de variable d'avancement

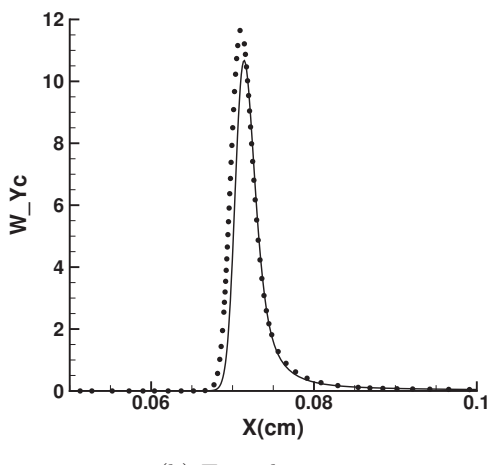

(b) Taux de réaction

FIGURE  $4.11$  – Effet du nombre de Lewis sur la structure de flamme (a) et le terme source (b). Lignes : Le = 1 Symboles : Diffusion complexe

chaleur se simplifie, comme le montre le chapitre 1, pour donner :

$$
q_i = \lambda \frac{\partial T}{\partial x_i} + \sum_{k=1}^{N} \rho h_k Y_k V_{k,i} = \frac{\lambda}{C_p} \frac{\partial h}{\partial x_i}
$$
(4.17)

Cette formulation ne faisant pas intervenir les espèces est directement utilisable dans un code LES couplé à la chimie tabulée.

Cependant, dans le cadre de la diffusion complexe, une telle formulation est inexacte et il est nécessaire de faire intervenir un terme en lien avec les espèces. En utilisant l'approximation de Curtiss et Hirschfelder (1949), le dégagement de chaleur s'écrit :

$$
q_i = \lambda \frac{\partial T}{\partial x_i} + \sum_{k=1}^{N} \rho h_k Y_k V_{k,i}
$$
\n(4.18)

avec :

$$
\rho Y_k V_{k,i} = \rho D_k \frac{W_k}{W} \frac{\partial X_k}{\partial x_i} - \rho Y_k \sum_{j=1}^N D_j \frac{W_j}{W} \frac{\partial X_j}{\partial x_i}
$$
\n(4.19)

Il est alors possible de reformuler ce terme comme :

$$
q_{i} = \lambda \frac{\partial T}{\partial x_{i}} + \sum_{k=1}^{N} \left( \rho h_{k} D_{k} \frac{W_{k}}{W} \frac{\partial X_{k}}{\partial x_{i}} - \rho h_{k} Y_{k} \sum_{j=1}^{N} D_{j} \frac{W_{j}}{W} \frac{\partial X_{j}}{\partial x_{i}} \right)
$$
  
\n
$$
= \lambda \frac{\partial T}{\partial x_{i}} + \sum_{k=1}^{N} \rho h_{k} D_{k} \frac{W_{k}}{W} \frac{\partial X_{k}}{\partial x_{i}} - \left( \sum_{k=1}^{N} \rho h_{k} Y_{k} \right) \left( \sum_{j=1}^{N} D_{j} \frac{W_{j}}{W} \frac{\partial X_{j}}{\partial x_{i}} \right)
$$
  
\n
$$
= \lambda \frac{\partial T}{\partial x_{i}} + \sum_{k=1}^{N} \rho h_{k} D_{k} \frac{W_{k}}{W} \frac{\partial X_{k}}{\partial x_{i}} - \rho h \left( \sum_{j=1}^{N} D_{j} \frac{W_{j}}{W} \frac{\partial X_{j}}{\partial x_{i}} \right)
$$
  
\n
$$
= \lambda \frac{\partial T}{\partial x_{i}} + \sum_{k=1}^{N} \rho h_{k} D_{k} \frac{W_{k}}{W} \frac{\partial X_{k}}{\partial x_{i}} - \sum_{j=1}^{N} \rho h D_{j} \frac{W_{j}}{W} \frac{\partial X_{j}}{\partial x_{i}}
$$
  
\n
$$
= \lambda \frac{\partial T}{\partial x_{i}} + \sum_{k=1}^{N} \rho (h_{k} - h) D_{k} \frac{W_{k}}{W} \frac{\partial X_{k}}{\partial x_{i}}
$$
 (4.20)

Dans le cadre de la combustion prémélangée, en posant  $c_{fic} = Y_{fic}/Y_{fic}^{eq}$ , il vient :

$$
q_i = \lambda \frac{\partial T}{\partial x_i} + \left( \sum_{k=1}^N \rho(h_k - h) D_k \frac{W_k}{W} \frac{\partial X_k}{\partial c_{fic}} \right) \frac{\partial c_{fic}}{\partial x_i}
$$
  
=  $\lambda \frac{\partial T}{\partial x_i} + \zeta \frac{\partial c_{fic}}{\partial x_i}$  (4.21)

avec :

$$
\zeta = \sum_{k=1}^{N} \rho(h_k - h) D_k \frac{W_k}{W} \frac{\partial X_k}{\partial c_{fic}} \tag{4.22}
$$

Il est alors nécessaire de tabuler ζ. Cependant, sa tabulation n'est pas directe car l'enthalpie contient des effets compressibles. En s'inspirant de la méthode TTC (Vicquelin et al. 2010) et de la reformulation des termes NSCBC pour la chimie tabulée pour les codes compressibles (Vicquelin et al. 2010), de faibles déviations de ζ sont alors considérées en fonction de la température :

$$
\delta\zeta = \left(\sum_{k=1}^{N} \rho (C_{p,k} - C_p) D_k \frac{W_k}{W} \frac{\partial X_k}{\partial c_{fic}}\right) \delta T \tag{4.23}
$$

Dans le cas de la combustion prémélangée, les termes  $\zeta_h$  et  $\zeta_{C_p}$  sont tabulés menant à l'expression suivante :

$$
q_i = \lambda \frac{\partial T}{\partial x_i} + \left(\zeta_h + \zeta_{C_p}(T - T^{tab})\right) \frac{d c_{fic}}{dx_i}
$$
\n(4.24)

avec

$$
\begin{cases}\n\zeta_h = \left(\sum_{k=1}^N \rho(h_k - h) D_k \frac{W_k}{W} \frac{\partial X_k}{\partial c_{fic}}\right)^{tab} \\
\zeta_{C_p} = \left(\sum_{k=1}^N \rho(C_{p,k} - C_p) D_k \frac{W_k}{W} \frac{\partial X_k}{\partial c_{fic}}\right)^{tab}\n\end{cases} (4.25)
$$

Cette formulation peut être généralisée à la combustion partiellement prémélangée en introduisant la fraction de mélange. On obtient alors :

$$
q_i = \lambda \frac{\partial T}{\partial x_i} + \left(\zeta_h^c + \zeta_{C_p}^c (T - T^{tab})\right) \frac{\partial c_{fic}}{\partial x_i} + \left(\zeta_h^z + \zeta_{C_p}^z (T - T^{tab})\right) \frac{\partial z}{\partial x_i}
$$

avec :

$$
\begin{cases}\n\zeta_h^z = \left(\sum_{k=1}^N \rho(h_k - h) D_k \frac{W_k}{W} \frac{\partial X_k}{\partial z}\right)^{tab} \\
\zeta_h^c = \left(\sum_{k=1}^N \rho(h_k - h) D_k \frac{W_k}{W} \frac{\partial X_k}{\partial c_{fic}}\right)^{tab} \\
\zeta_{C_p}^z = \left(\sum_{k=1}^N \rho(C_{p,k} - C_p) D_k \frac{W_k}{W} \frac{\partial X_k}{\partial z}\right)^{tab} \\
\zeta_{C_p}^c = \left(\sum_{k=1}^N \rho(C_{p,k} - C_p) D_k \frac{W_k}{W} \frac{\partial X_k}{\partial c_{fic}}\right)^{tab}\n\end{cases}
$$

#### Prise en compte de l'effet du Lewis dans le modèle F-TACLES

Dans le cadre de la modélisation F-TACLES pour la combustion prémélangée, la fermeture du terme de dégagement de chaleur  $\overline{q_i}$  doit être réalisée. Pour cela, un formalisme similaire à celui utilisé pour la fermeture du terme de diffusion

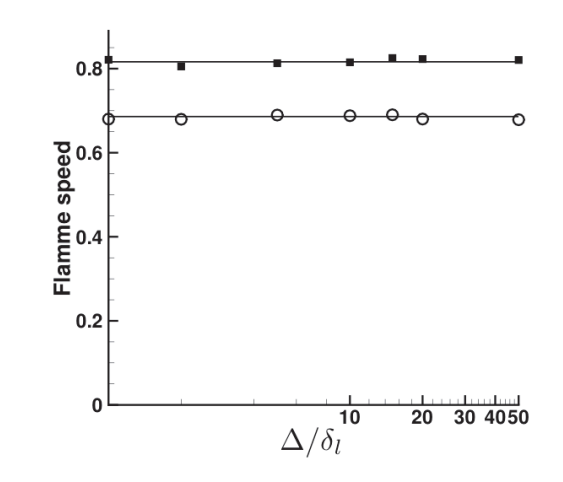

Figure 4.12 – Effet du filtrage et du nombre de Lewis sur la vitesse de flamme prédite par F-TACLES.  $\blacksquare$  : Diffusion complexe.  $\bigcirc$  : Lewis unitaire.

est utilisé. On obtient ainsi :

$$
\overline{q_i} = \lambda \frac{\partial T}{\partial x_i} + \zeta \frac{\partial c_{fic}}{\partial x_i}
$$
  
=  $\alpha_T [\tilde{c}, \Delta] \lambda \frac{\partial \tilde{T}}{\partial x_i}$   
+  $(\alpha_h [\tilde{c}, \Delta] \zeta_h + \alpha_{Cp} [\tilde{c}, \Delta] \zeta_{C_p} (\tilde{T} - \tilde{T}^{tab}) \frac{\partial \tilde{c}}{\partial x_i}$  (4.26)

avec :

$$
\alpha_T[\tilde{c}, \Delta] = \frac{\overline{\lambda \frac{\partial T}{\partial x}}}{\lambda \frac{\partial \tilde{T}}{\partial x}}
$$
  
\n
$$
\alpha_h[\tilde{c}, \Delta] = \frac{\overline{\zeta_h \frac{\partial c}{\partial x}}}{\overline{\zeta_h \frac{\partial \tilde{c}}{\partial x}}}
$$
  
\n
$$
\alpha_{Cp}[\tilde{c}, \Delta] = \frac{\overline{\zeta_{C_p} \frac{\partial c}{\partial x}}}{\overline{\zeta_{C_p} \frac{\partial \tilde{c}}{\partial x}}}
$$
  
\n
$$
\overline{T - T^{tab}} \approx \tilde{T} - \tilde{T}^{tab}
$$

Un très bon accord est obtenu sur la vitesse de flamme pour les différentes tailles de filtres comme le montre la figure 4.12 malgré l'hypothèse assez forte sur l'écart de température.

Cependant, cette méthode possède deux problèmes majeurs. Tout d'abord, elle augmente la taille de la base. Ensuite, la formulation partiellement prémélangée
fait intervenir des gradients par rapport à la fraction de mélange z qui posent de réels problèmes numériques dans la génération de la table. Pour ces raisons, cette méthode ne sera plus utilisée par la suite de cette thèse mais remplacée par une correction sur  $S_l$ , sous la forme d'une efficacité, permettant de retrouver la bonne vitesse de flamme à partir d'une tabulation à Lewis unitaire.

## 4.4 Conclusion

Dans ce chapitre, le nouveau modèle de combustion turbulente F-TACLES a été testé et validé sur des configurations simples de flammes 1-D laminaires partiellement prémélangée ou non, permettant de mettre en avant la bonne reproduction de la vitesse de flamme dans l'ensemble des configurations. Une étude approfondie des différentes simplifications de modélisation a été également mise en oeuvre pour évaluer leur impact. Une attention particulière a été portée sur l'hypothèse d'un nombre de Lewis unitaire menant à un formalisme F-TACLES prenant en compte l'effet du Lewis sur la vitesse de flamme. Fort de ces résultats, la validation du modèle F-TACLES sur des configurations complexes peut être envisagée dans le cadre du chapitre 5 avec des flammes turbulentes 3-D mesurées expérimentalement.

## Chapitre 5

# F-TACLES : Etude 3-D de flammes swirlées turbulentes

## Table des matières

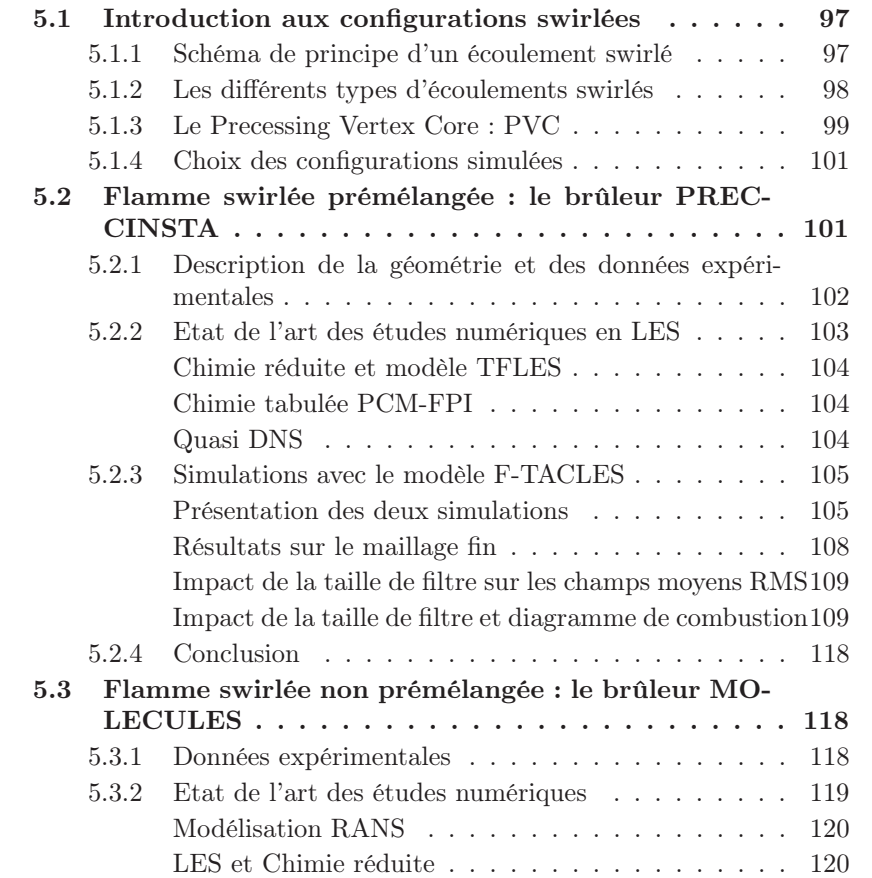

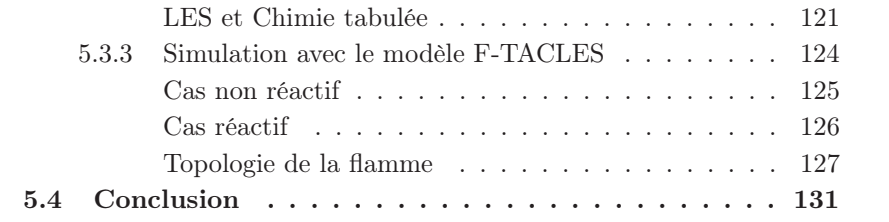

Dans ce chapitre, le modèle F-TACLES est validé sur plusieurs configurations de flammes en giration, ou swirlées en anglais. Tout d'abord, une étude générale des flammes swirlées est proposée permettant d'en dégager les principales caractéristiques. Ensuite, le modèle F-TACLES est testé sur une première configuration swirlée parfaitement prémélangée, le brûleur PRECCINSTA. Dans ce cas, les prédictions du modèle sont comparées aux données expérimentales. Ensuite, cette même chambre est utilisée pour mettre en avant l'influence de la taille de filtre et de la résolution sur la qualité des résultats. Pour finir, une validation du modèle F-TACLES est réalisée sur une configuration partiellement prémélangée, le brûleur MOLECULES.

### 5.1 Introduction aux configurations swirlées

Les écoulements swirlés sont couramment rencontrés en mécanique des fluides et en combustion. A l'heure actuelle, ils sont présents dans de nombreuses applications industrielles comme dans les chambres de combustion des moteurs aéronautiques ou également des turbines à gaz. Ces écoulements ont fait l'objet de nombreuses études académiques durant les dernières décennies, comme en témoigne l'ensemble des articles de revues disponible (Lilley 1977; Syred et Beér 1974; Syred 2006). Plusieurs travaux visent aussi à mieux appréhender les instabilités de combustion des flammes swirlées (Palies 2010) afin d'améliorer la fiabilité et la sécurité des chambres de combustion industrielles.

#### 5.1.1 Schéma de principe d'un écoulement swirlé

Les écoulements swirlés permettent de stabiliser des flammes en général pauvres et de confiner la zone de flamme dans une zone compacte éloignée des parois. De plus, l'aérodynamique propre au swirl permet le plus souvent de rendre les chambres de combustion plus compactes. Pour comprendre ce phénomène, un schéma de principe est présenté sur la figure 5.1. De la manière la plus générale possible, un écoulement swirlé est constitué d'un mélange de fuel et d'oxydant mis en rotation par les pales d'une hélice. Cet écoulement en rotation pénètre ensuite dans la chambre de combustion ce qui provoque une brusque ouverture de l'écoulement au niveau du changement de section. Cette ouverture génère alors une zone de recirculation qui joue deux rôles prépondérants dans la stabilisation de la flamme. Tout d'abord, en apportant en permanence des

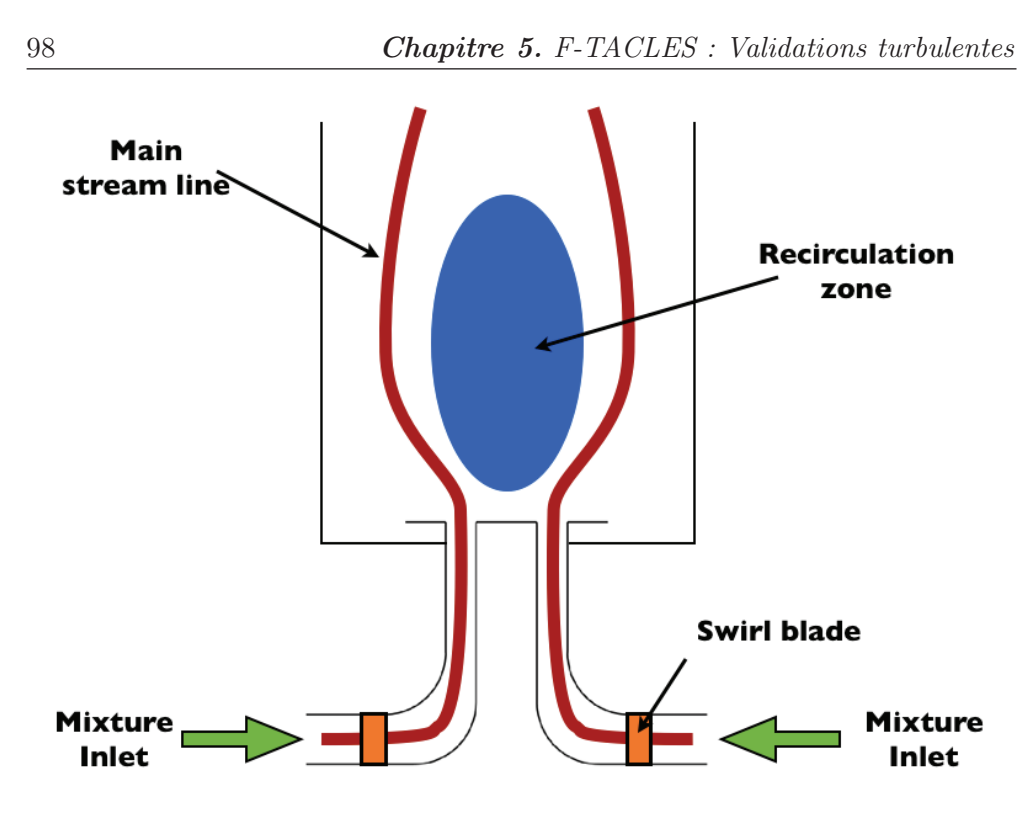

FIGURE  $5.1$  – Schéma de principe d'un injecteur swirlé

gaz chauds vers l'injecteur, elle favorise la combustion des gaz frais dès leur arrivée dans la chambre. Ensuite, elle permet de générer une zone de faible vitesse propice au développement de la flamme.

#### 5.1.2 Les différents types d'écoulements swirlés

Afin d'aller plus loin, il est nécessaire d'introduire un paramètre sans dimension, S, appelé nombre de swirl. Il permet de classer de manière générale les différents types d'écoulements swirlés existants. On le définit comme le ratio entre le moment axial et angulaire de l'écoulement. Dans un repère cylindrique  $(e_r, e_\theta, e_z)$ , en notant le vecteur vitesse sous la forme  $(v_r, v_\theta, v_z)$ , le moment angulaire est défini comme :

$$
G_{\theta} = \int_{0}^{R} \rho v_{\theta} v_{z} r^{2} dr \tag{5.1}
$$

et le moment axial comme :

$$
G_z = \int_0^R (\rho v_z^2 + p) r dr \tag{5.2}
$$

Le nombre de swirl est alors défini de la manière suivante  $^1$  :

$$
S = \frac{G_{\theta}}{RG_{z}} = \frac{\int_{0}^{R} \rho v_{\theta} v_{z} r^{2} dr}{R \int_{0}^{R} (\rho v_{z}^{2} + p) r dr}
$$
(5.3)

Ce nombre permet de mesurer l'importance de la rotation dans l'écoulement. Un exemple de classification des écoulements swirlés est présenté sur la figure 5.2 adaptée de Syred et Beér (1974). Sur cette figure, trois types d'écoulement, notés de 1 à 3, sont présentés. Le nombre de swirl augmente du type 1 au type 3.

Le premier type d'écoulement correspond à un nombre de swirl nul ou très faible. Dans cette configuration, l'écoulement se détache des parois de l'injecteur au niveau du col du divergent produisant une flamme instable positionnée près de la sortie de la chambre de combustion.

Le type 2 correspond à un nombre de swirl élevé ou très élevé. Dans ce cas, l'écoulement est attaché de manière stable aux parois du divergent de l'injecteur et enferme un important tourbillon de forme torique. Une zone de recirculation est également générée sur l'axe de la chambre de combustion au centre du jet. C'est cette configuration qui est généralement utilisée pour stabiliser les flammes swirlées, comme celles présentées dans la section précédente (figure 5.1).

Le dernier type, correspond à un écoulement purement radial  $(S = \infty)$ . Dans ce cas, la flamme est attachée au nez de l'injecteur et aux parois de la chambre de combustion.

Dans l'ensemble des configurations que nous allons étudier par la suite, l'injecteur sera de forme convergente menant à un écoulement similaire au type 2 défini ci-dessus. On observe la création d'une zone de recirculation et une flamme présentée sur la figure 5.3 dans le cas de la chambre PRECCINSTA.

#### 5.1.3 Le Precessing Vertex Core : PVC

Un dernier aspect des écoulements swirlés n'a pas été abordé. Il s'agit du "vortex breakdown" qui a été extrêmement étudié, comme en témoigne la revue de Lucca-Negro et O'Doherty (2001). Ce phénomène apparait à partir d'un nombre de swirl critique pour lequel le gradient de pression axial permet l'apparition d'un point de stagnation menant à l'inversion de l'écoulement. Il existe, selon Sarkpaya (1971), trois principales structures de "vortex breakdown" : le mode à double hélice, le mode asymétrique et le mode hélicoïdal. Le premier est observé pour les écoulements à faible nombre de Reynolds. Le second se distingue par un point de stagnation positionné en permanence sur l'axe suivi d'une zone de

<sup>1.</sup> On peut démontrer que le nombre de swirl est un invariant conservé selon l'axe de la chambre de combustion. (Galley 2006)

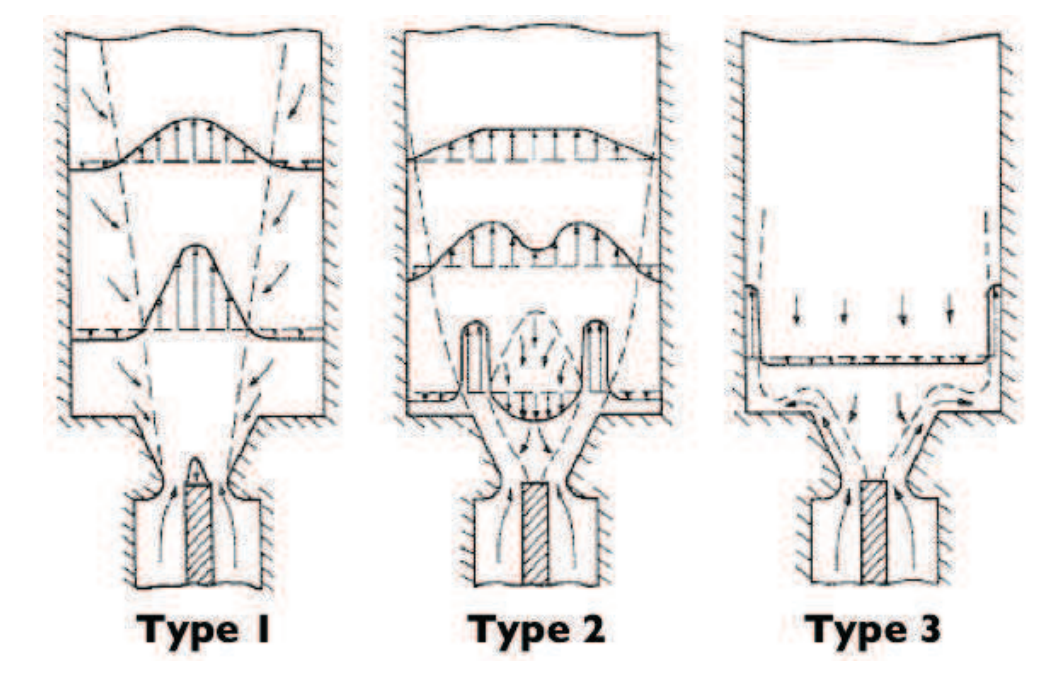

Figure 5.2 – Les trois types d'écoulements swirlés d'un injecteur divergent

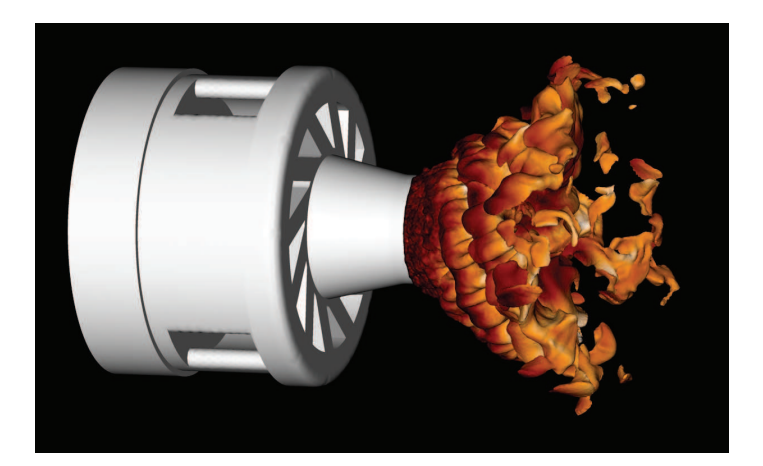

FIGURE  $5.3$  – Iso surface  $T = 1200K$  de la flamme de l'injecteur PREC-CINSTA (Simulation avec le modèle F-TACLES)

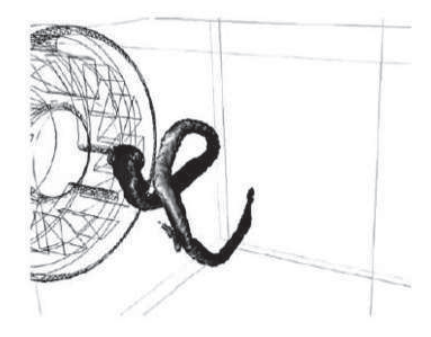

Figure 5.4 – Visualisation du Precessing Vortex Core (PVC) sur l'injecteur PRECCINSTA (Roux et al. 2005)

recirculation. Pour terminer, le mode hélicoïdal est caractérisé par un point de stagnation au centre d'un vortex exécutant un mouvement de forme hélicoïdal. Ce dernier mode est aussi appeler "Precessing vertex core" ou PVC (Syred et Beér 1974; Syred 2006). Un PVC typique est présenté sur la figure 5.4 sur la configuration PRECCINSTA.

#### 5.1.4 Choix des configurations simulées

Pour valider le modèle de combustion turbulente F-TACLES, deux flammes swirlées ont été choisies parmi le large éventail de configurations de la littérature. Tout d'abord, le modèle F-TACLES sera testé sur la chambre PREC-CINSTA, étudiée expérimentalement par Meier et al. (2007). Dans le cas stable,  $\phi = 0.83$ , cette flamme peut être considérée comme totalement prémélangée, permettant ainsi une première validation. Pour terminer, le dispositif expérimental MOLECULES a été choisi comme une validation du modèle F-TACLES dans sa version partiellement prémélangée. Cette chambre de combustion, également inspirée d'un injecteur TURBOMECA, a été choisie pour sa complexité et sa large base de données expérimentales provenant de Janus et al. (2004b, 2004a, 2007). Cette double validation a pour but de mettre en avant les performances du modèle F-TACLES et d'analyser son comportement sur des flammes complexes et instrumentées.

## 5.2 Flamme swirlée prémélangée : le brûleur PREC-CINSTA

Cette section, consacrée à la configuration PRECCINSTA, permet de réaliser la première validation du modèle F-TACLES. Après une description de la

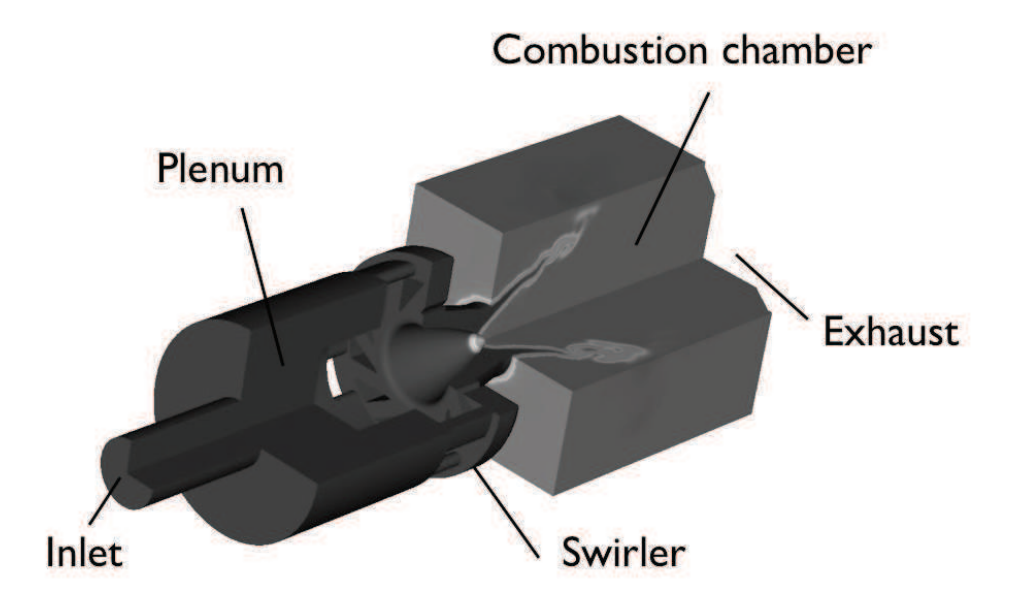

Figure 5.5 – Description du la configuration PRECCINSTA

configuration expérimentale, un état de l'art des simulations numériques qui lui sont consacrées est réalisé. Ensuite, une simulation avec le modèle F-TACLES est présentée et comparée aux données expérimentales. Pour finir, l'impact du maillage et de la taille de filtre est mesuré à travers deux calculs de cette même configuration.

## 5.2.1 Description de la géométrie et des données expérimentales

La configuration PRECCINSTA, présentée sur la figure 5.5, génère un écoulement swirlé grâce à une injection de l'air issu du plénum dans un étage de vrille. Cet écoulement débouche ensuite dans la chambre de combustion de dimensions 86 mm x 86mm x 100mm. Dans l'expérience, du méthane pur est injecté par un ensemble de 12 trous situés à l'intérieur de la vrille de l'injecteur. Cependant, le mélange étant extrêmement rapide, l'écoulement entrant dans la chambre de combustion peut être considéré comme parfaitement mélangé. C'est cette hypothèse qui a été utilisée pour l'ensemble des simulations présentées dans cette section. Du point de vue expérimental cette configuration est très bien documentée pour plusieurs régimes de combustion. Pour la configuration qui nous intéresse, la richesse globale est fixée à 0, 83. Dans ce cas, des mesures LDV de l'écoulement sont disponibles dans la base de données du DLR Stuttgart (Meier et al. 2007). De plus, un ensemble de mesures de la température et des

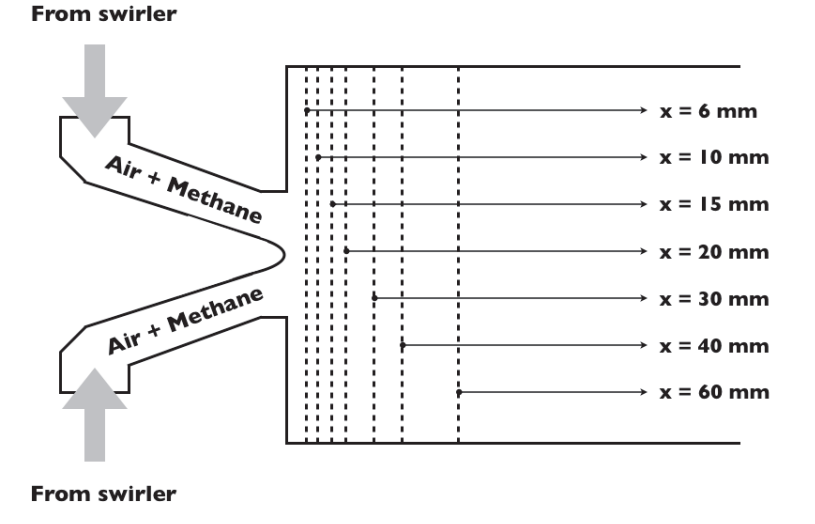

FIGURE 5.6 – Position des plans de coupe sur la configuration PRECCINSTA

espèces comme le dioxyde de carbone sont également disponibles sur les différents plans de coupes présentés sur la figure 5.6. Les conditions de l'expérience sont regroupées dans le tableau 5.1.

| Chambre de combustion PRECCINSTA |                  |
|----------------------------------|------------------|
| Pression                         | 1 atm            |
| Temperature                      | 298 K            |
| Debit d'air                      | $12 \text{ g/s}$ |
| Richesse                         | 0,83             |

Table 5.1 – Récapitulatif des conditions expérimentales sur le brûleur PRECCINSTA

#### 5.2.2 Etat de l'art des études numériques en LES

La configuration PRECCINSTA a été très largement simulée en LES pour valider de nombreux modèles de combustion turbulente à partir des années 2000. Parmi l'ensemble des simulations de cette configuration, on peut noter par exemple le premier calcul de Roux et al. (2005) ou la quasi-DNS réalisée très récemment par Moureau et al. (2011). Afin de rentrer plus dans les détails de l'état de l'art, il est possible réaliser trois catégories différentes. La première contient les simulations LES en chimie réduite, la seconde les calculs en chimie tabulée et la dernière, la quasi-DNS en chimie tabulée.

#### Chimie réduite et modèle TFLES

Une première approche dite de chimie réduite a été utilisée, par le CERFACS, pour simuler la configuration PRECCINSTA avec le modèle de combustion TFLES (Colin et al. 2000). Cette approche consiste dans le cas de la combustion du méthane à simplifier la chimie en prenant en compte seulement deux étapes :

$$
CH_4 + \frac{3}{2}O_2 \to CO + 2H_2O \tag{5.4}
$$

$$
CO + \frac{1}{2}O_2 \leftrightarrow CO_2 \tag{5.5}
$$

Ce schéma est utilisé pour décrire la chimie dans les publications suivantes (Roux et al. 2005; Albouze et al. 2009). Cette approche, permet dans le cadre d'une combustion pauvre uniquement, de retrouver la bonne vitesse de flamme. Cependant, la température ainsi que les polluants sont souvent mal prédits. Pour combler ces failles, Franzelli et al. (2011) proposent un nouveau mécanisme chimique permettant d'améliorer les prédictions de ce schéma cinétique global. Cette méthode est basée sur une modification en fonction de la richesse des facteurs pré-exponentiels des deux réactions. La vitesse de flamme et la température sont alors capturées jusqu'à des richesses de 1,6. Les résultats de cette approche sont présentés la figure 5.8 démontrant que la combustion est bien capturée. La figure 5.7 (Franzelli et al. 2011) permet également de montrer la validité de l'hypothèse de prémélange de la configuration PRECCINSTA.

#### Chimie tabulée PCM-FPI

Une autre approche a été employée par Galpin et al. (2008) pour simuler la configuration PRECCINSTA. Cette approche est basée sur la tabulation de la cinétique chimique couplée à un modèle FPI-PCM (Fiorina et al. 2005; Galpin et al. 2008). Les résultats obtenus sur cette configuration sont également très bons comme le montre la figure 5.8.

#### Quasi DNS

Très récemment, à l'aide d'un nouveau code de LES/DNS baptisé YALES2 et aux ressources informatiques de plus en plus importantes, Moureau et al. (2011) ont pu réaliser une étude sur l'impact du raffinement de maillage sur la configuration PRECCINSTA. En utilisant le modèle de combustion FPI-PCM

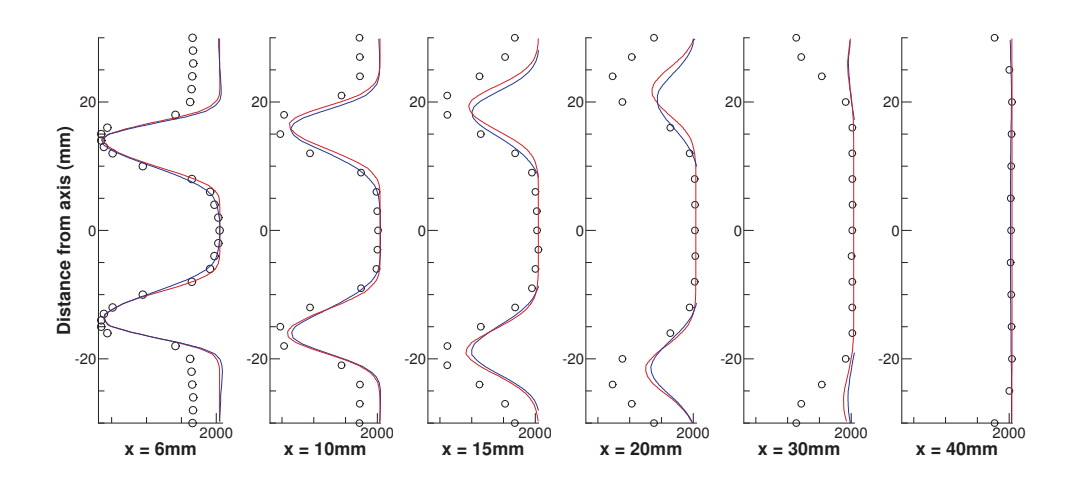

FIGURE 5.7 – Profils de température moyens issus de Franzelli et al. (2011). Symboles : résultats expérimentaux. Lignes rouges : simulation prémélangée. Lignes bleues : simulation partiellement prémélangée.

à ségrégation fixée, plusieurs LES de la même configuration ont été réalisées sur quatre maillages allant de 1,7 à 329 millions de cellules. Les résultats de cette étude, présentés dans Moureau et al. (2011), montrent l'importance de la résolution du maillage sur la qualité des résultats. En poursuivant sur cette voie, une "quasi-DNS" <sup>2</sup> de PRECCINSTA a été réalisée sur un maillage de 2 634 millions de cellules. Comme l'ensemble de la structure de flamme est résolue sur ce maillage extrêmement fin, aucun modèle de combustion turbulente n'a été utilisé, la chimie restant elle modélisée par la méthode FPI. Les résultats présentés sur la figure 5.9 montrent un très bon accord avec l'expérience.

#### 5.2.3 Simulations avec le modèle F-TACLES

#### Présentation des deux simulations

Afin de réaliser les calculs F-TACLES, deux maillages non structurés sont réalisés sur la même géométrie afin d'étudier l'impact de la taille de filtre sur les résultats. Les détails de ces deux simulations sont reproduits dans le tableau suivant :

<sup>2.</sup> Ce calcul n'utilise pas de modèle de combustion turbulente mais ne permet pas cependant de résoudre l'échelle de Kolmogorov dans l'ensemble du domaine. On ne peut alors parler que de quasi-DNS.

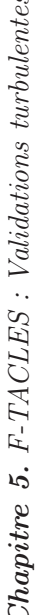

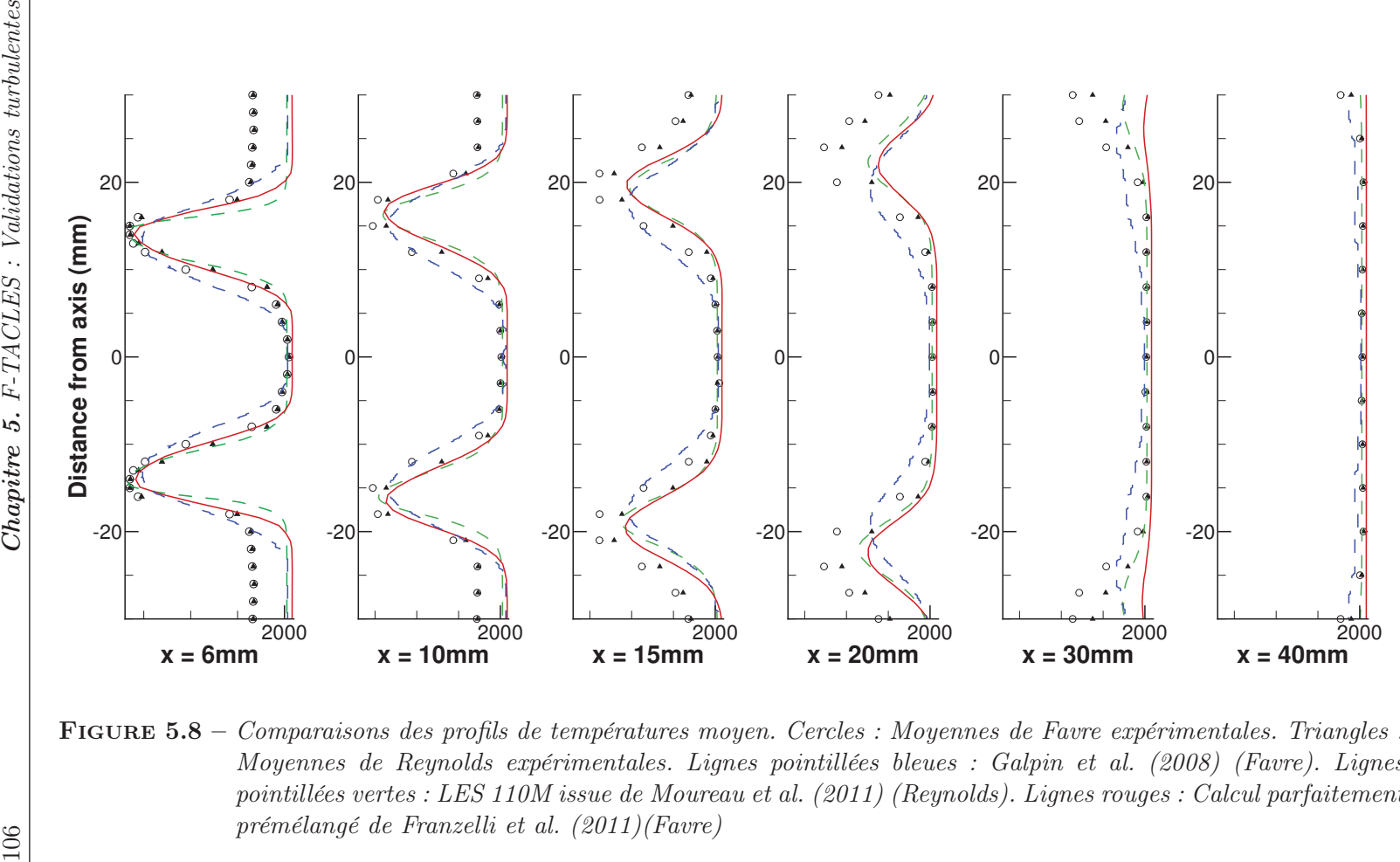

Figure 5.8 – Comparaisons des profils de températures moyen. Cercles : Moyennes de Favre expérimentales. Triangles : Moyennes de Reynolds expérimentales. Lignes pointillées bleues : Galpin et al. (2008) (Favre). Lignes pointillées vertes : LES 110M issue de Moureau et al. (2011) (Reynolds). Lignes rouges : Calcul parfaitement prémélangé de Franzelli et al. (2011)(Favre)

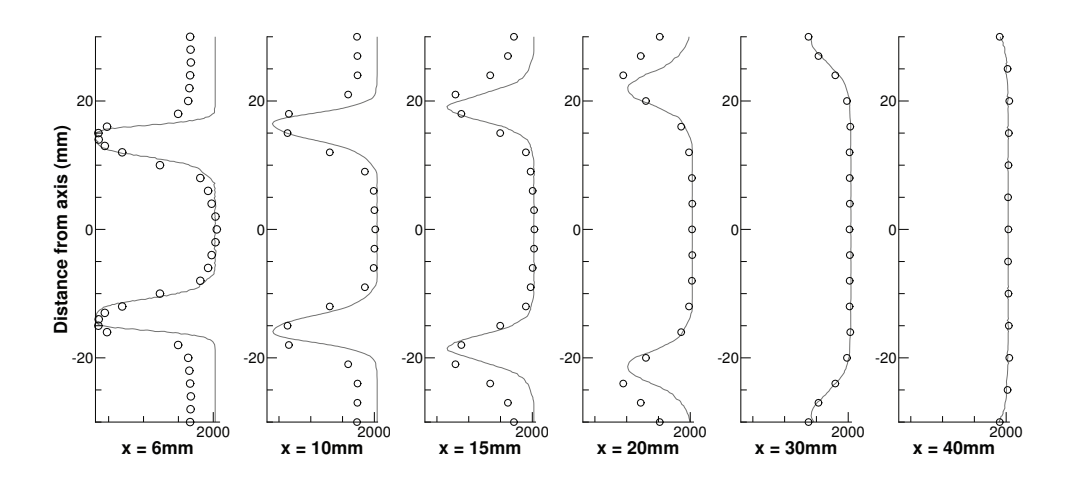

Figure 5.9 – Profils de température moyens issus de Moureau et al. (2011) sur le calcul "quasi-DNS" de PRECCINSTA.

Chacun des maillages ayant été créé de manière à être uniforme dans la zone de flamme, une unique taille de filtre est donc considérée. Afin d'assurer 5 points dans l'épaisseur de la flamme filtrée et d'assurer la résolution du front de flamme, un filtre de  $\Delta = 20\delta_l$  est choisi pour le maillage fin. Pour le maillage grossier, le même critère mène à un filtre deux fois plus importants :  $\Delta = 40\delta_l$ .

Pour la génération de la table thermo-chimique du modèle F-TACLES, une flamme 1-D laminaire méthane/air a été calculée en utilisant le mécanisme cinétique GRI 3.0 (GRI 2006) pour la richesse de la chambre à savoir  $\phi =$ 0, 83. Ensuite, comme décrit dans le chapitre 3, cette flamme a été filtrée afin de réaliser la base de données F-TACLES. Pour ces deux calculs, la variable d'avancement est définie comme  $c = Y_{CO_2}/Y_{CO_2}^{eq}$ , où  $Y_{CC}^{eq}$  $\bar{c}^{eq}_{CO_2}$  correspond à la valeur d'équilibre de la fraction massique de  $CO<sub>2</sub>$  dans les gaz brûlés.

Notons que pour les maillages non uniformes, le modèle F-TACLES à taille de filtre unique n'est pas optimal. En effet, sur ce type de maillage, cette procédure mène à des zones fortement sur ou sous résolues. Dans ces cas, il serait intéressant d'utiliser plusieurs tailles de filtres dans la table et de relier cette taille à la taille de maille locale du calcul. Cette approche n'a pas été testée dans cette thèse mais a priori ne comporte pas de difficultés particulières et pourrait faire l'objet des prochains développements du modèle F-TACLES.

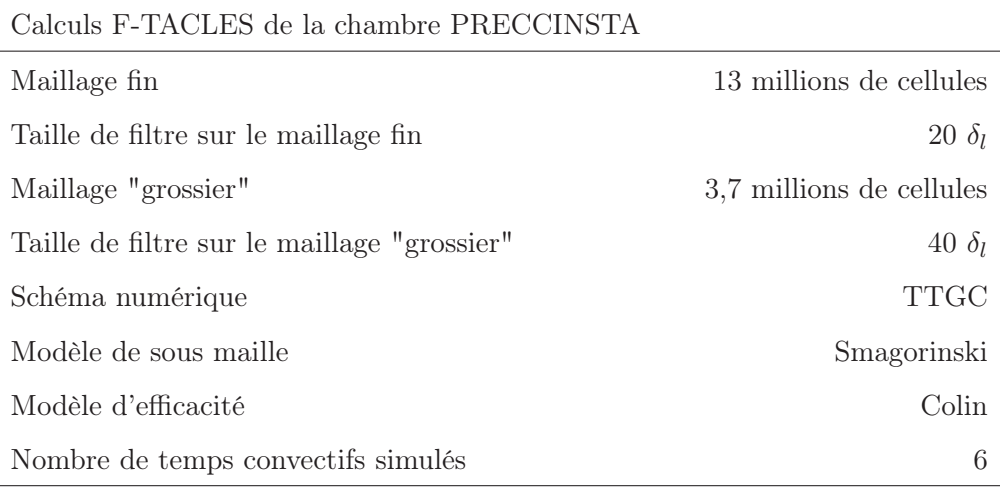

**TABLE 5.2** – Récapitulatif des paramètres de calcul de la chambre  $PREC$ -CINSTA

#### Résultats sur le maillage fin

Comme mentionné précédemment, le modèle F-TACLES a été implanté dans le code compressible AVBP (AVBP 2008) en utilisant le formalisme TTC (Vicquelin et al. 2010). Dans les résultats suivants, les grandeurs moyennes et RMS (Root Mean Square) ont été calculées en réalisant une moyenne temporelle du calcul LES sur un temps physique correspondant à 6 temps convectifs basés sur la vitesse des gaz frais en entrée du domaine de calcul.

La température moyenne ainsi que la fraction massique moyenne de  $CO<sub>2</sub>$  sont présentées sur les figures 5.10 (haut) et 5.11 (haut), respectivement. Un très bon accord est observé entre les profils expérimentaux et numériques sur les différentes coupes. Ceci démontre que l'angle et l'épaisseur moyenne de la flamme sont bien prédits par le modèle F-TACLES. On peut cependant remarquer, qu'en dehors de la zone de recirculation (pour  $x < 20 \, mm$ ) et près des parois de la chambre de la combustion (à une distance d'au moins  $20 \, mm$  de l'axe), la température est clairement surestimée par la simulation. Cela s'explique par la non prise en compte des pertes thermiques aux parois à la fois dans la génération de la table et dans le calcul lui-même. Les pertes thermiques pourraient être prises en compte en rajoutant dans la base une coordonnée additionnelle à savoir l'enthalpie comme cela a été réalisé dans la littérature (Fiorina et al. 2003; Fiorina et al. 2005). Cependant, cette approche s'avère complexe et augmente la taille des bases thermo-chimiques pouvant mener à des problèmes de mémoire sur certains types de super-calculateurs. Il est également intéressant de comparer ce résultat avec ceux de la littérature. Cette comparaison est présentée sur la figure 5.13, démontrant les bonnes performances du modèle.

Les figures 5.10 (bas) et 5.11 (bas) montrent la comparaison entre les RMS résolues et les RMS expérimentales de la température et de la fraction massique de CO2, respectivement. Comme les RMS de la LES ne prennent pas en compte la partie non résolue, les conclusions concernant les performances du modèle en termes d'interactions avec la turbulence sont assez difficiles. Cependant, on observe que les RMS résolues restent inférieures aux RMS expérimentales ce qui est conforme à la théorie.

Pour finir, il peut être intéressant de montrer un avantage de la chimie tabulée. Connaissant la valeur de la variable d'avancement, l'ensemble des espèces chimiques est en effet accessible en post-traitement, sans aucune résolution d'équation de transport. Comme exemple, il est possible de calculer la fraction massique d'une espèce minoritaire, le HCO, comme le montre la figure 5.12(b) à partir de la connaissance du champ de variable d'avancement présenté en figure 5.12(a).

#### Impact de la taille de filtre sur les champs moyens RMS

Afin d'étudier l'impact de la taille de filtre, il a été décidé, comme mentionné précédemment, de réaliser un second calcul sur un maillage plus grossier. Les deux calculs ont été réalisés avec exactement les mêmes caractéristiques hormis le maillage et la taille de filtre bien évidemment. Les profils de températures moyennes et de fractions massiques moyennes de  $CO<sub>2</sub>$  sont présentés sur les figures 5.14 et 5.16, respectivement. La première conclusion à la vue de ces profils moyens est la bonne reproduction de l'angle et de l'épaisseur moyenne de la flamme par les deux calculs. Sur ce cas, la taille de filtre n'a pas un impact important sur les résultats moyens qui restent dans les deux cas en très bon accord avec l'expérience.

Les figures 5.15 et 5.17 présentent une comparaison entre les RMS résolues par les deux LES et les RMS expérimentales pour la température et la fraction massique de CO2. Comme indiqué précédemment, les RMS des deux LES ne contiennent pas les RMS non résolues ce qui rend la comparaison difficile. Cependant, les RMS résolues sont bien plus importantes sur le maillage fin. En effet, la flamme ainsi que la turbulence étant mieux résolus sur la maillage fin, les fluctuations calculées augmentent.

#### Impact de la taille de filtre et diagramme de combustion

Afin de continuer la comparaison des deux calculs LES, étudions à présent l'impact de la taille de filtre sur la résolution du plissement. On peut remarquer

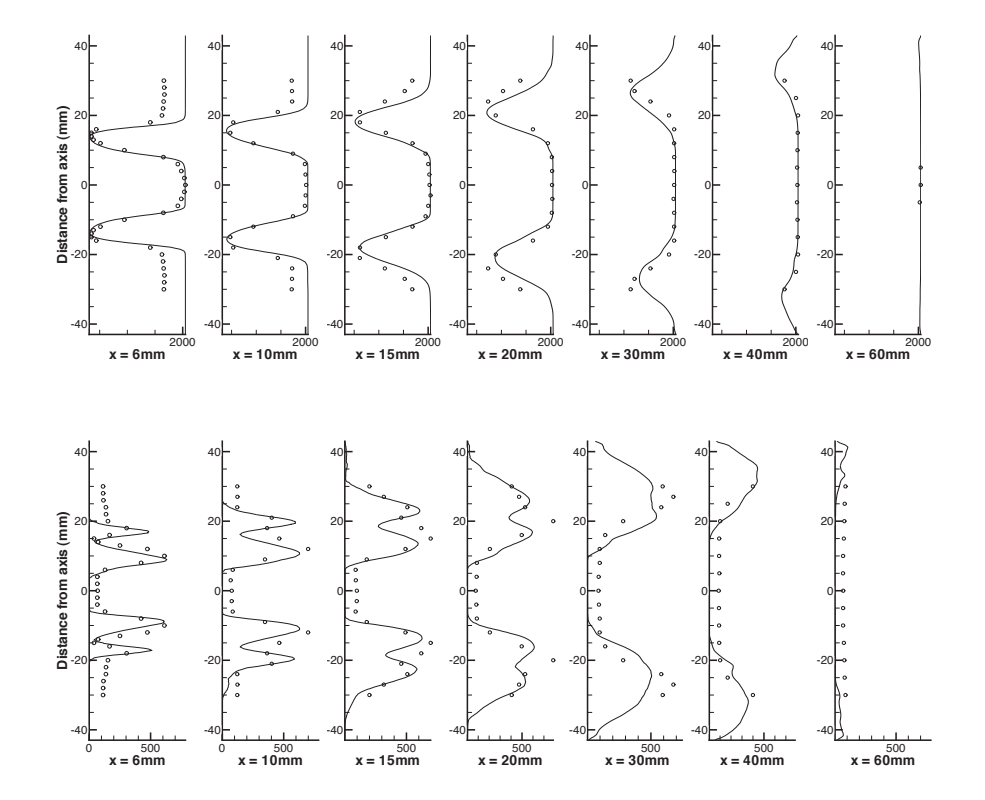

Figure 5.10 – Moyenne (haut) et RMS (bas) de la température. Symboles : Données expérimentales. Lignes : Simulation avec F-TACLES.

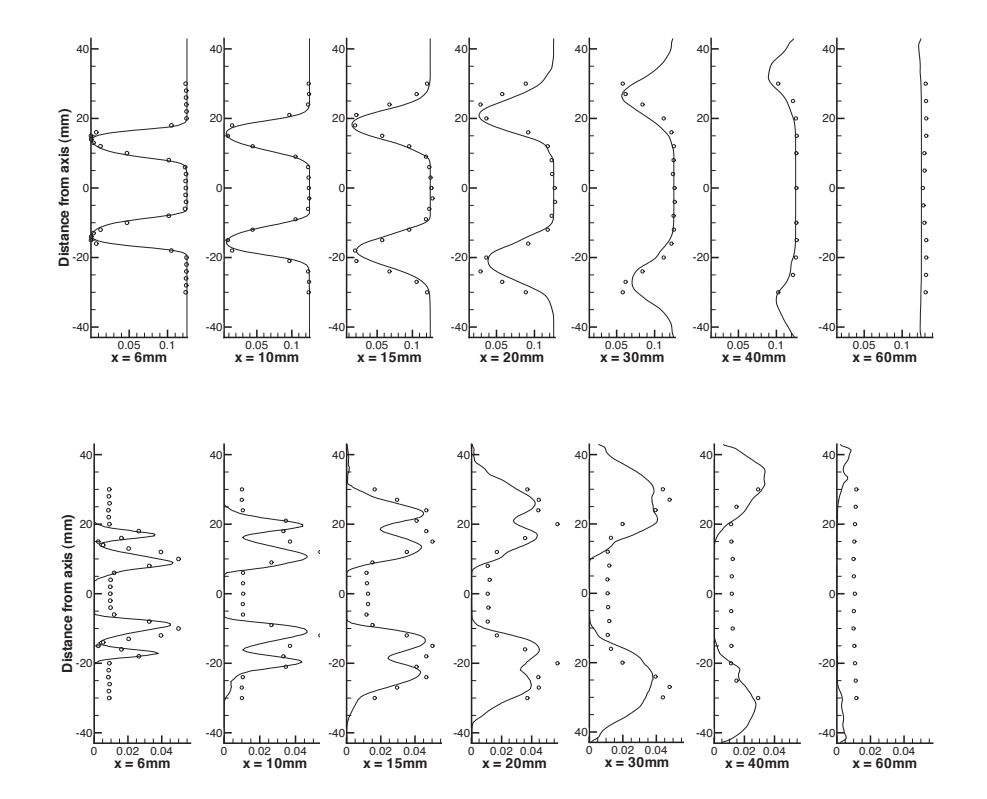

FIGURE  $5.11$  – Moyenne (haut) et RMS (bas) de la fraction massique de  $CO_2$ . Symboles : Données expérimentales. Lignes : Simulation avec F-TACLES.

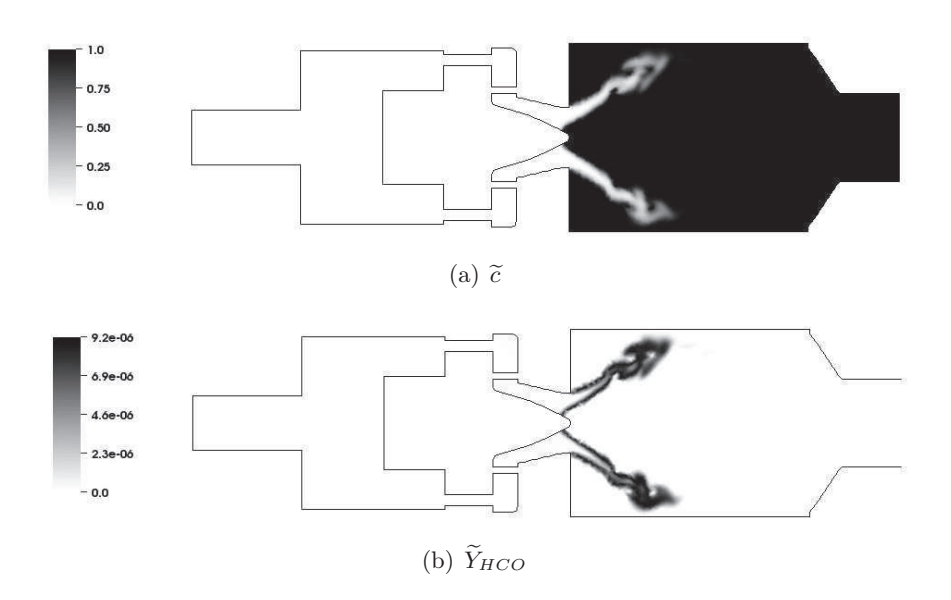

FIGURE 5.12 – Coupe 2-d d'un instantané de  $\tilde{c}$  et  $\tilde{Y}_{HCO}$ .

tout d'abord que l'efficacité moyenne observée dans les deux calculs diminue avec la résolution du maillage ce qui est conforme à la théorie. Pour essayer de quantifier cet impact de la taille de filtre, les deux flammes ont été positionnées sur le diagramme de combustion prémélangée turbulent comme proposé par Pitsch (Pitsch 2006). Ce diagramme est présenté sur la figure 5.18 où le ratio  $\Delta/\delta_l$  est exprimé en fonction du nombre de Karlovitz, Ka en échelle logarithmique. En LES, le nombre de Karlovitz est relié aux fluctuations de sous maille de la vitesse,  $v'_{\Delta}$ , et aux échelles de flamme laminaire via la formule suivante (Pitsch 2006) :

$$
Ka^2 = \frac{\delta_l}{S_l^{0.9}} \varepsilon = \frac{v'_\Delta}{S_l^0} \frac{\delta_l}{\Delta} \tag{5.6}
$$

où ε est l'énergie cinétique turbulente. Les fluctuations de vitesse de sous maille sont calculées de la manière suivante :

$$
v'_{\Delta} = \frac{\mu_t}{\bar{\rho}C_k \Delta \sqrt{3/2}}\tag{5.7}
$$

où la viscosité turbulente  $\mu_t$  est estimée à partir du modèle de Smagorinsky.

Dans ce diagramme, pour  $Ka < 1$  la combustion se situe dans le domaine de "corrugated flame" alors que pour  $Ka > 1$ , il s'agit du domaine dit de "thin reaction zone". Les noeuds du maillage situés dans la zone de flamme, i.e. tel que  $0.01 < \tilde{c} < 0.99$ , sont positionnés sur le diagramme de Pitsch (Pitsch 2006). On observe alors deux lignes, correspondant chacune à un maillage différent. En

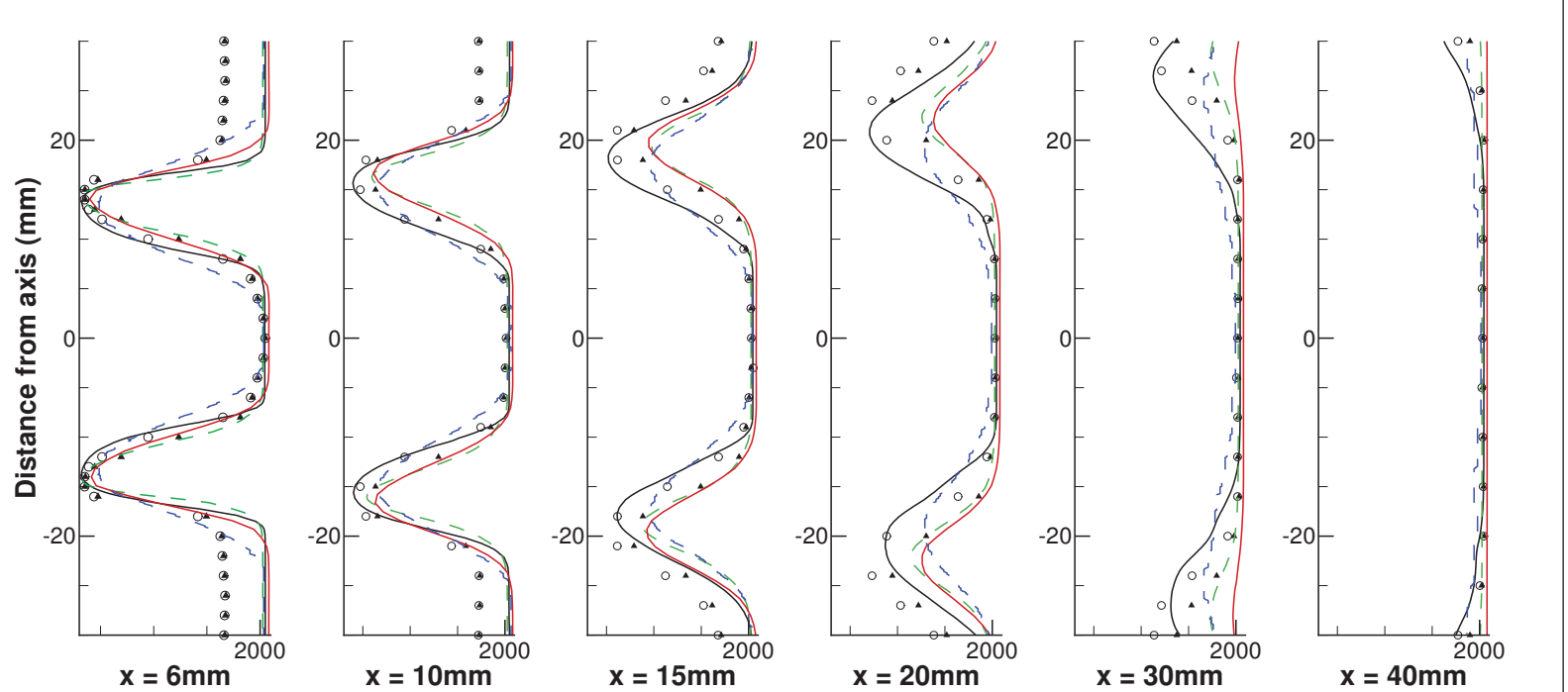

 $x = 6$ mm<br>  $x = 10$ mm<br>  $x = 10$ mm<br>  $x = 10$ mm<br>  $x = 20$ mm<br>  $x = 30$ mm<br>  $x = 40$ mm<br>  $x = 40$ mm<br>  $x = 30$ mm<br>  $x = 40$ mm<br>  $x = 40$ mm<br>  $x = 40$ mm<br>  $x = 40$ mm<br>  $x = 40$ mm<br>  $x = 40$ mm<br>  $x = 40$ mm<br>  $x = 40$ mm<br>  $x = 40$ mm<br>  $x = 40$ mm<br>  $x = 40$ mm<br>  $x$ Figure 5.13 – Comparaisons des profils de températures moyen. Cercles : Moyennes de Favre expérimentales. Triangles : Moyennes de Reynolds expérimentales. Lignes noires : Simulation F-TACLES (Favre). Lignes pointillées bleues : Galpin et al. (2008) (Favre). Lignes pointillées vertes : LES 110M issue de Moureau et al. (2011)(Reynolds). Lignes rouges : Calcul parfaitement prémélangé de Franzelli et al. (2011)(Favre)

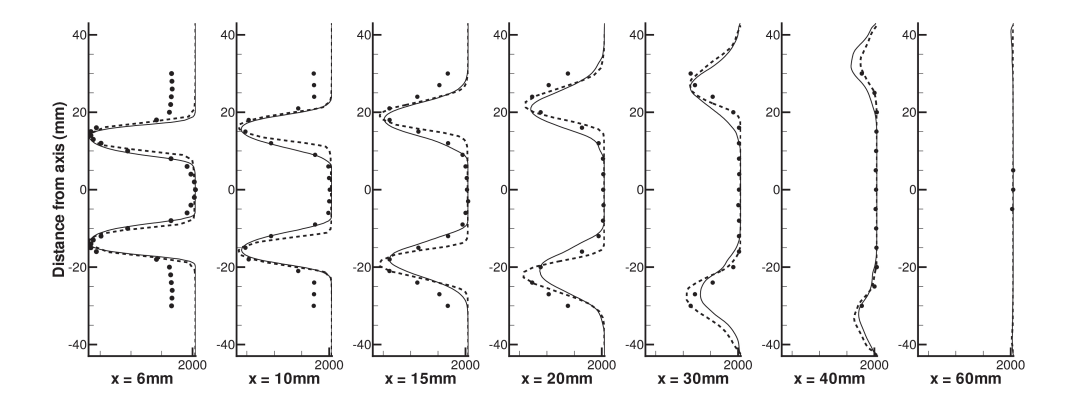

FIGURE  $5.14$  – Température moyenne.  $\bullet$  : Données expérimentales.  $-$  : Simulation avec  $\Delta/\delta_l = 20. -- .$  Simulation avec  $\Delta/\delta_l = 40$ 

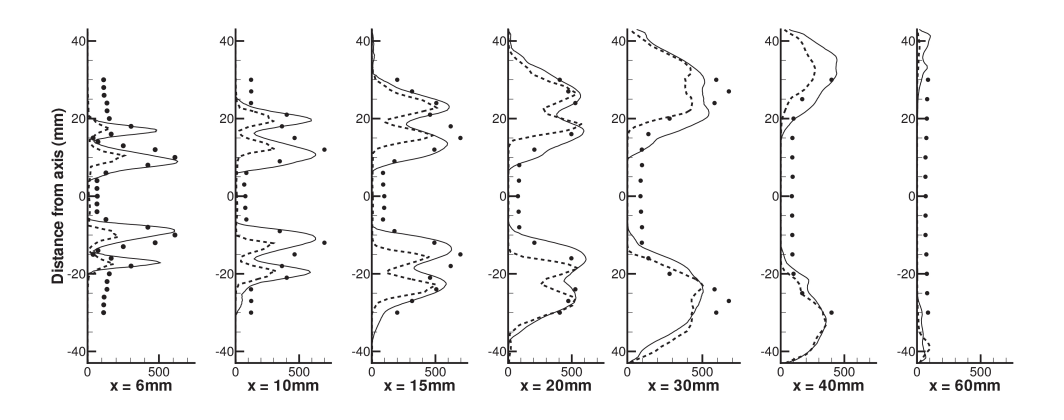

Figure 5.15 – Température RMS. • : Données expérimentales. — : Simulation avec  $\Delta/\delta_l = 20. -- .$  Simulation avec  $\Delta/\delta_l = 40$ 

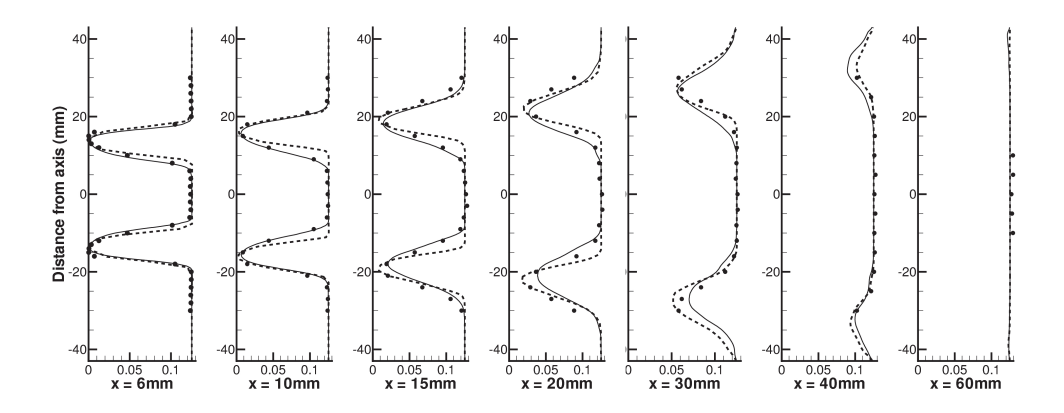

FIGURE 5.16 – Fraction massique de  $CO<sub>2</sub>$  moyenne.  $\bullet$  : Données expérimentales. — : Simulation avec  $\Delta/\delta_l = 20$ . — - : Simulation avec  $\Delta/\delta_l=40$ 

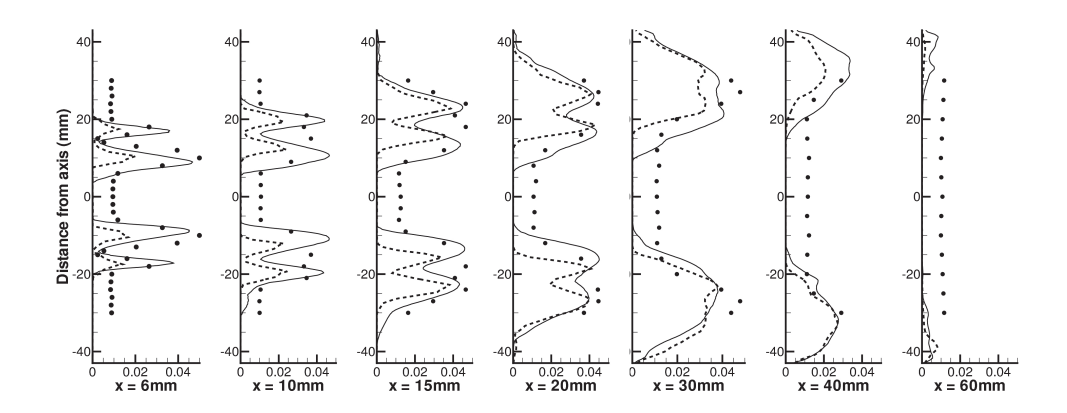

FIGURE 5.17 – Fraction massique de  $CO_2$  RMS.  $\bullet$  : Données expérimentales.  $-$  : Simulation avec  $\Delta/\delta_l = 20.$   $--$  : Simulation avec  $\Delta/\delta_l =$ 40

effet, dans les deux simulations, seulement deux valeurs de filtres sont utilisées (une pour chaque calcul), l'ensemble des points se réduit ainsi à deux lignes : l'une pour  $\Delta/\delta_l = 20$  et l'autre pour  $\Delta/\delta_l = 40$ .

Définissons maintenant l'échelle de Gibson qui peut être considérée comme la plus petite échelle de plissement de flamme (Peters 2000) :

$$
\frac{\Delta}{l_G} = \frac{v'_\Delta}{S_l^0} \tag{5.8}
$$

La substitution de l'équation 5.8 dans l'équation 5.6 montre que la condition  $\Delta = l_G$  correspond à  $\Delta/\delta_l = Ka^{-2}$  représentée par une ligne de pente −2 dans le diagramme de Pitsch (Pitsch 2006) (Fig. 5.18). Ainsi, dans le régime de "corrugated flame", lorsque l'échelle de Gibson devient plus large que la taille de filtre, les fluctuations de vitesse de sous maille  $v'_{\Delta}$  deviennent plus faibles que la vitesse de flamme laminaire $S^0_l.$  Dans de tels cas, il existe suffisamment de noeuds de maillages dans le front de flamme pour que le plissement de la flamme soit totalement résolu à l'échelle résolue de la LES. A l'opposé, lorsque  $l_G < \Delta$ , le plissement de sous maille est important et vient impacter la vitesse de propagation de la flamme S∆. La figure 5.18 ne permet pas de quantifier la répartition du nombre de points dans la flamme correspondant à un plissement totalement résolu ou non. Pour cela, la figure 5.19 représente la répartition en unité de volume ( une unité correspond au volume de la plus petite maille) de la zone de flamme  $(0.01 < \tilde{c} < 0.99)$  en fonction du nombre de Karlovitz. Pour chaque simulation, la majorité du volume se situe dans le régime de "corrugated flame" ( $Ka < 1$ ). La structure chimique de la flamme reste donc laminaire ce qui correspond aux hypothèses du modèle F-TACLES. De plus, pour une partie substantielle de la surface de flamme (environ 30% pour la maillage fin), l'échelle de Gibson est supérieure à la taille de filtre ce qui correspond donc à un plissement totalement résolu. Il est vrai, cependant, que pour le maillage grossier, cette zone est anecdotique puisque moins de 5 % de la volume de flamme se situe sous l'échelle de Gibson. Néanmoins, cette comparaison entre les deux résolutions permet de mettre en avant l'importance de cette zone de plissement totalement résolu dans les simulations LES de combustion turbulente. En effet, en augmentant la résolution du maillage, ce qui est permis avec l'augmentation constante des ressources informatiques, l'importance de cette zone de plissement résolu va devenir de plus en plus grande voire primordiale pour les LES très résolues. Cela permet également de justifier l'effort fourni lors de la création du modèle F-TACLES pour assurer une bonne dégénérescence du modèle en régime laminaire ou en régime turbulent sans plissement de sous maille.

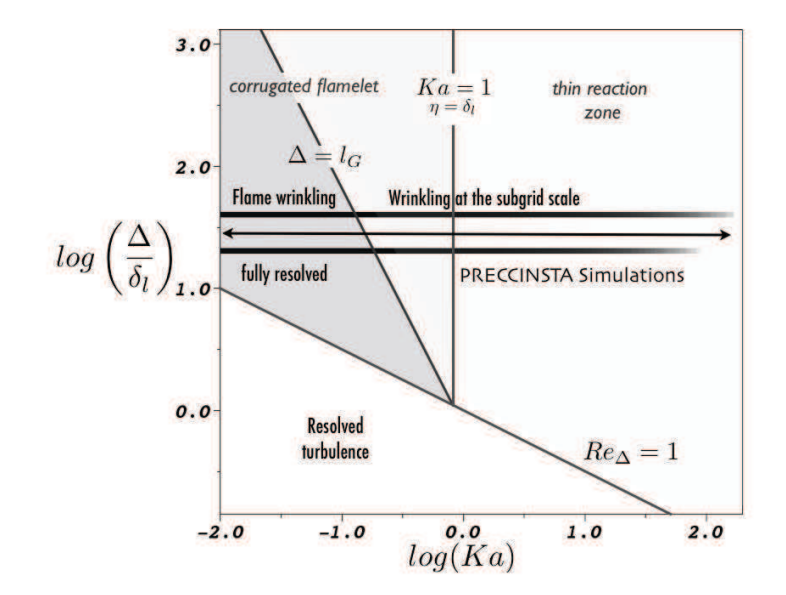

Figure 5.18 – Diagramme LES de combustion turbulente prémélangée. Les lignes représentent l'espace couvert par les simulations PREC-CINSTA

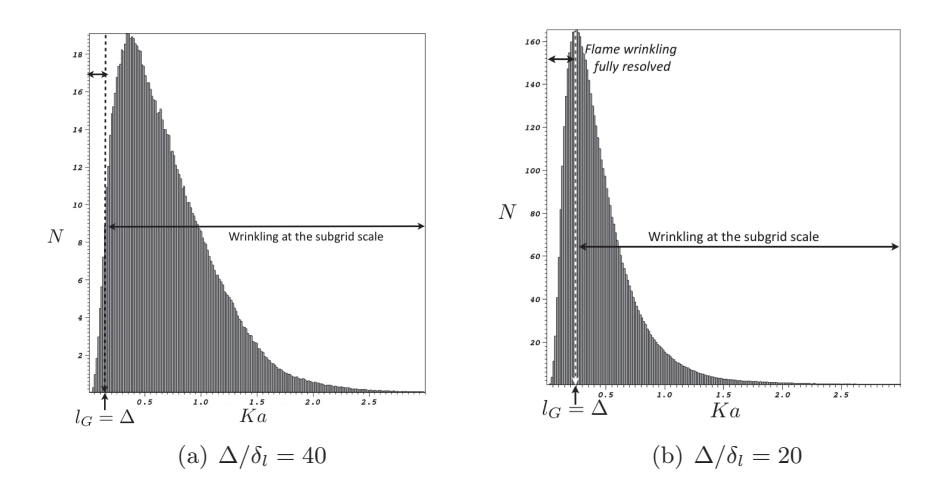

Figure 5.19 – Distribution en volume de la zone de flamme en fonction du nombre de Karlovitz i.e. pour  $0.01 < \tilde{c} < 0.99$ . N correspond aux nombres de volumes unitaires définis comme  $(\Delta_x^{min})^3$ 

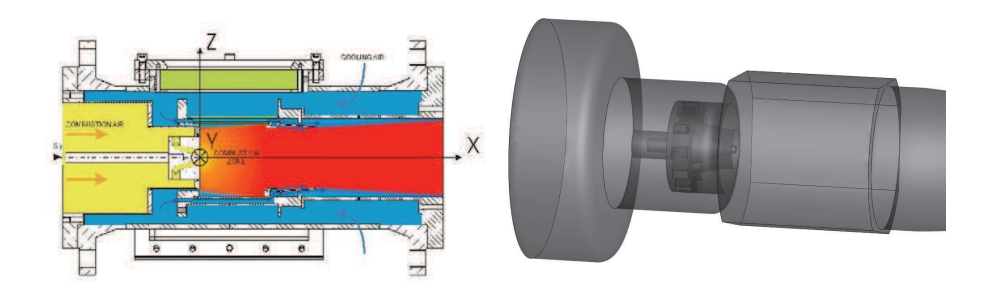

Figure 5.20 – Présentation du brûleur MOLECULES. Gauche : Coupe axiale. Droite : Domaine de calcul

#### 5.2.4 Conclusion

Dans cette section le modèle F-TACLES a été validé sur une première configuration complexe de flamme swirlée. Cette configuration a permis de valider le modèle F-TACLES pour la combustion prémélangée tout en mettant en avant l'impact de la taille de filtre sur les résultats. Pour finir la validation de ce nouveau modèle de combustion turbulente, il est maintenant nécessaire de réaliser un calcul d'une configuration partiellement prémélangée. Ce calcul fait l'objet de la section suivante avec l'étude numérique du bruleur swirlé MOLECULES.

## 5.3 Flamme swirlée non prémélangée : le brûleur MO-LECULES

Cette section, consacrée à la configuration MOLECULES, va permettre de réaliser la dernière validation du modèle F-TACLES, cette fois-ci dans le cadre de la combustion partiellement prémélangée. Après une description de la configuration expérimentale et de la chambre de combustion MOLECULES, un état de l'art des simulations numériques sera présenté. Pour finir, une simulation avec le modèle F-TACLES sera réalisée et comparée aux données numériques et expérimentales.

#### 5.3.1 Données expérimentales

La chambre de combustion, MOLECULES, basée sur un injecteur TURBO-MECA, a été choisie pour ses propriétés similaires aux chambres de combustion aéronautiques. Elle a été largement étudiée expérimentalement à l'Université Technique de Darmstadt (TUD) (Janus et al. 2004b; Janus et al. 2004a; Janus et al. 2007). La géométrie de cette chambre est présentée sur la figure 5.20.

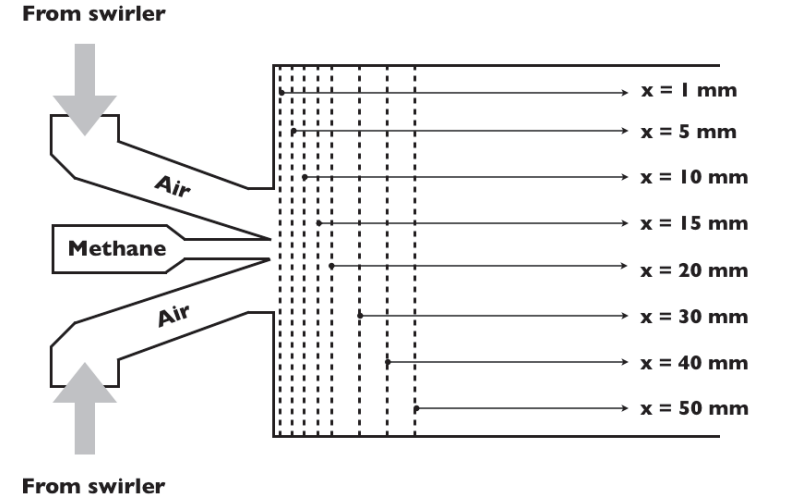

FIGURE  $5.21$  – Position des plans de coupe sur la configuration MOLE-CULES

Elle est constituée, tout comme le brûleur PRECCINSTA, d'un plenum, d'un injecteur swirlé et d'une chambre de combustion. Le point de fonctionnement est décrit sur le tableau 5.4. De l'air préchauffé à 623K est injecté dans le swirl à travers le plenum. Au centre de l'injecteur, du gaz naturel est injecté de façon à obtenir une richesse globale de la chambre égale à  $\phi = 0.8$ .

Expérimentalement, le champ de vitesse a été mesuré à l'aide de la technique d'anémométrie laser (LDA : Laser Doppler Anemometry) pour les cas nonréactif et réactif. Le méthane a été mesuré également dans les deux cas grâce à une technique de fluorescence laser en utilisant un traceur acétone (PLIF : Planar Laser Induced Fluorescence). L'ensemble de ces données est disponible sur plusieurs plans de coupes dont la position géométrique est définie sur la figure 5.21. Pour finir, la flamme a été visualisée à l'aide de PLIF OH.

#### 5.3.2 Etat de l'art des études numériques

La configuration MOLECULES n'a pas été largement simulée. Récemment cette chambre a été simulée en URANS (Unsteady Reynolds Average Navier Stockes) par Schneider et al. (2008) afin d'étudier l'impact des modèles de combustion sur les résultats. En LES, une première étude a été réalisée au CER-FACS avec de la chimie réduite (Bissières et al. 2005) et deux autres à Darmstad en chimie tabulée avec deux approches différentes (Wegner et al. 2007; Sadiki et al. 2007) : le modèle RPV (Reactive Progress Variable) (Wegner 2007) couplé à FGM (van Oijen et de Goey 2004) d'une part, et d'autre part une approche

| Chambre de combustion MOLECULES |                   |
|---------------------------------|-------------------|
| Pression                        | 2 bar             |
| Température de l'air            | 623 K             |
| Débit d'air                     | $30 \text{ g/s}$  |
| Richesse globale                | 0,8               |
| Température du gaz naturel      | 388 K             |
| Débit de gaz                    | $1.4 \text{ g/s}$ |
| Nombre de Reynolds de l'air     | 46 000            |

TABLE  $5.3$  – Descriptif du point de fonctionnement étudié

basée sur des flammes de diffusion stationnaires. L'ensemble de ces approches vont être présentées et détaillées dans la suite de cette section.

#### Modélisation RANS

Récemment, la chambre de combustion MOLECULES a été étudiée en URANS (Schneider et al. 2008) avec une modélisation basée sur l'équation G (Chakravarthy et Menon 1999; Peters 2000; Pitsch 2006) ainsi qu'avec une extension du modèle BML (Bray et al. 1989; Bray et Libby 1994). Les prédictions des deux modèles sont comparées sur les champs aérodynamiques et la position du front de flamme. Cette dernière est présentée sur la figure 5.22 issue de Schneider et al. (2008). On remarque tout d'abord que globalement la hauteur de décolement et l'angle de la flamme sont bien reproduits par les deux modèles sauf pour la première zone (x < 20 mm).

#### LES et Chimie réduite

En 2005, la configuration MOLECULES a été étudiée au CERFACS (Bissières et al. 2005) en utilisant une approche TFLES couplée à deux schémas de chimie réduite différents. Tout d'abord, dans le cas non réactif, visible sur la figure 5.23, la vitesse axiale est bien reproduite en moyenne. Cependant, les vitesses RMS sont très largement sur-estimées sur les premières coupes, comme le montre la figure 5.23 (bas). Cette sur-estimation est sans doute liée à un manque de résolution dans cette zone proche injecteur.

Pour le cas réactif, deux schémas réduits ont été utilisés. Le premier est un schéma deux étapes standard ne prédisant pas la décroissance de vitesse de

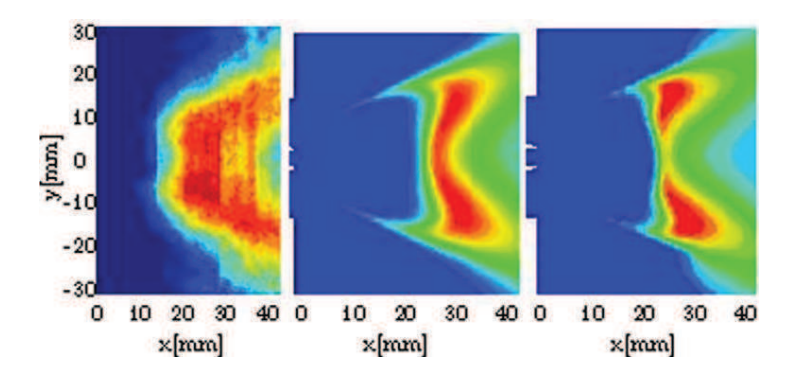

FIGURE  $5.22 - Image$  on tonsee conleur de OH sur la configuration FIGURE  $5.22$  – Image en fausse couleur de OH sur la configuration MOLECULES. Gauche : Expérience. Centre : Approche BML. Droite : Approche équation G. (Schneider et al. 2008)

flamme en zone riche :

1

$$
CH_4 + \frac{3}{2}O_2 \to CO + 2H_2O \tag{5.9}
$$

$$
CO + \frac{1}{2}O_2 \leftrightarrow CO_2 \tag{5.10}
$$

Le second, permettant une bonne reproduction de la vitesse de flamme en zone richesse est basée sur le mécanisme suivant (Leung et al. 1991) :

$$
CH_4 + \frac{1}{2}O_2 \to CO + 2H_2 \tag{5.11}
$$

$$
CH_4 + H_2O \rightarrow CO + 3H_2 \tag{5.12}
$$

$$
H_2 + \frac{1}{2}O_2 \leftrightarrow H_2O \tag{5.13}
$$

$$
CO + H_2O \leftrightarrow CO_2 + H_2 \tag{5.14}
$$

deux schémas réduits (Bissières et al. 2005). On remarque tout d'abord que les result behemalism predicemental of  $\frac{1}{2}$ mentates montrem que le namme es comme le prédit le schéma à 4 étapes. On remarque ici l'importance d'avoir une bonne prédiction de la vitesse de flamme sur l'ensemble de la zone de flammabilité pour reproduire correctement la combustion dans cette configuration ow a point person in the non-MOLECULES.  $\frac{1}{4}$  is component with increasing axial location. Also the set of  $\frac{1}{4}$  and  $\frac{1}{4}$  and  $\frac{1}{4}$  and  $\frac{1}{4}$  and  $\frac{1}{4}$  and  $\frac{1}{4}$  and  $\frac{1}{4}$  and  $\frac{1}{4}$  and  $\frac{1}{4}$  and  $\frac{1}{4}$  and  $\frac{1}{4}$  mentales montrent que le flamme est décrochée du brûleur (Janus *et al.* 2007), reveal that at the position 50 mm the axial and Un champ instantané de température est présenté sur la figure 5.24 pour les deux schémas ne prédisent pas la même position de flamme. Les données expéri-

#### $\mathbf{r}$  that both the discretization and the turbulence and the turbulence and the turbulence and turbulence and turbulence and turbulence and turbulence and turbulence and turbulence and turbulence and turbulence and tu LES et Chimie tabulée

Une seconde étude LES a été réalisée à Darmstad (Wegner et al. 2007; Sadiki  $\epsilon t \epsilon d$  2007) gun leg eag non-néastif  $\alpha$  as  $2001$  put too can not reacting  $\det$  do la chambra de combustion et al. 2007) sur les cas non réactif et réactif de la chambre de combustion

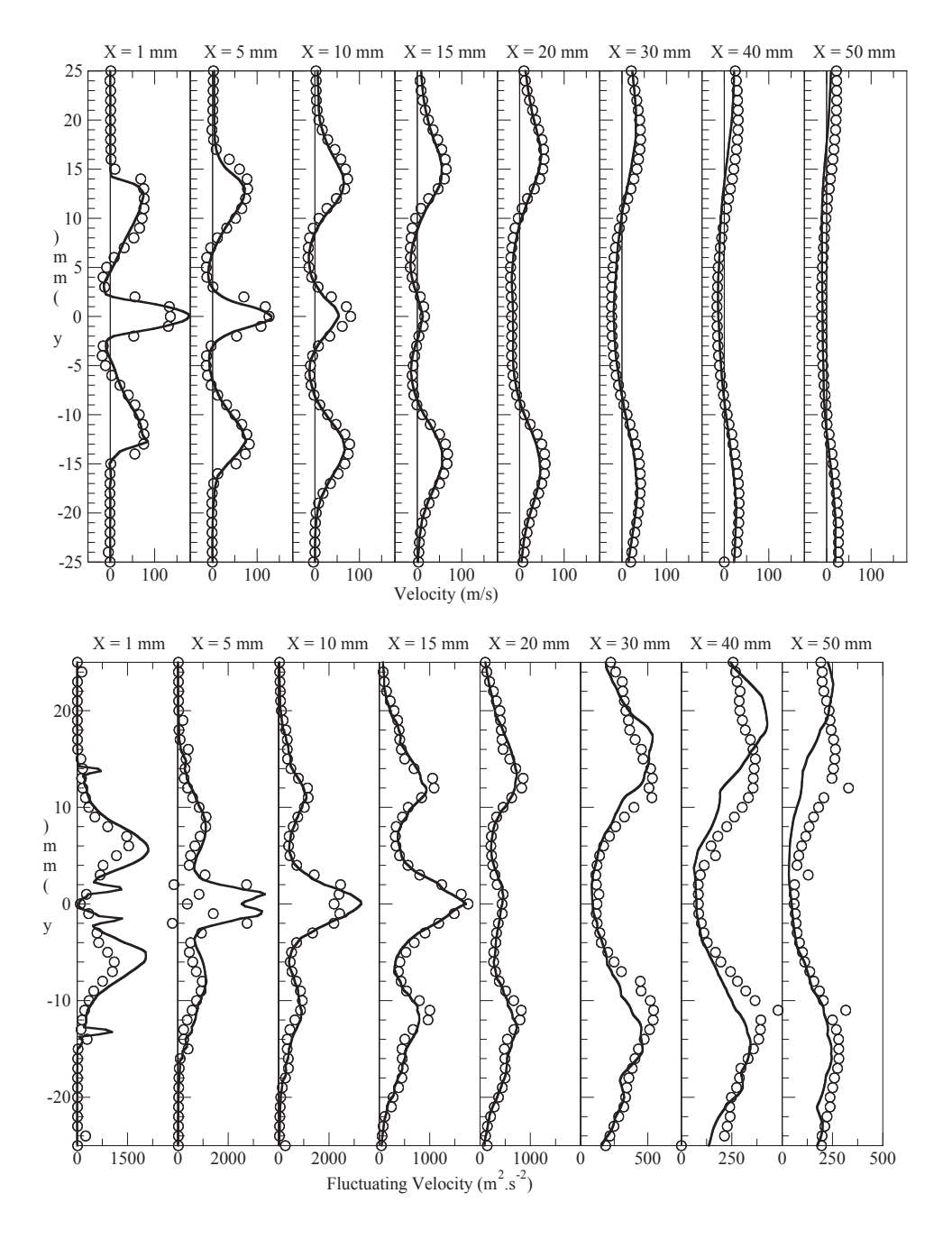

FIGURE  $5.23$  – Moyenne (haut) et RMS (bas) de la vitesse axiale pour le cas non réactif. Symboles : Données expérimentales. Lignes : simulation. (Bissières et al. 2005)

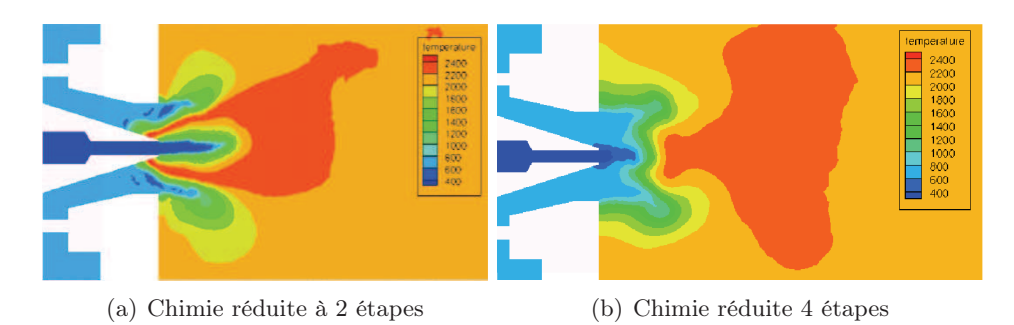

FIGURE  $5.24$  – Champs de température instantané sur la configuration MO-LECULES. Effet de la modélisation de la chimie. (Bissières et al. 2005)

MOLECULES. Dans cet état de l'art, nous allons nous intéresser uniquement au cas réactif. Pour cette approche, deux modèles basés sur des hypothèses opposées ont été utilisés.

• Le premier modèle est basé sur une approche de flamme de diffusion tabulée. Cette approche de flammelette est basée sur une tabulation de flammes de diffusion en fonction de l'étirement. Dans ce cas c'est le mélange qui pilote la réaction. Cette approche est justifiée par la séparation des réactifs lors de l'injection.

• La seconde approche est basée sur la tabulation de flamme de prémélange (van Oijen et de Goey 2004) comme le modèle F-TACLES. Le modèle de combustion turbulente a été développé dans la thèse de Wegner (2007). Il s'agit du modèle de combustion RPV pour Reaction Progress Variable. Dans ce modèle les grandeurs filtrées sont basées sur l'opérateur suivant :

$$
\overline{\phi}_{RPV} = \int_0^1 \int_0^1 \phi^*(z', c') P_\beta(z') \delta(c') dc' dz' \tag{5.15}
$$

On remarque que la fonction de densité de probabilité sur l'avancement est modélisé simplement modélisé par une fonction Dirac, ce qui ne saurait garantir la bonne vitesse de flamme dans le cas d'un plissement totalement résolu.

La comparaison des deux modèles réalisée par Wegner (2007) montre que le modèle RPV prédit une flamme liftée alors que le modèle de flammelette échoue en prédisant une flamme accrochée au niveau de l'injecteur. Parmi l'ensemble des résultats il a été choisi de présenter la répartition de température en fonction du mélange pour les deux modèles sur la figure 5.25. Cette figure montre que le modèle de flammelette ne prédit qu'un comportement à l'équilibre menant à une flamme accrochée très différente de la prédiction du modèle RPV. On

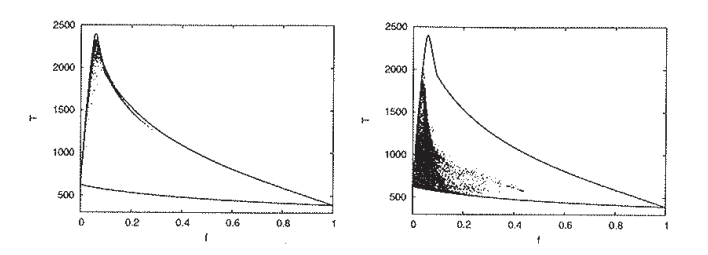

FIGURE  $5.25$  – Répartition de la température en fonction du mélange configuration MOLECULES. Gauche : modèle de flamelette. Droite : modèle RPV. Les lignes correspondant à l'équilibre chimique et au mélange pur. (Wegner 2007)

observe pour celui-ci une flamme liftée, visible par la présence de gaz frais pour l'ensemble des richesses.

Après cet état de l'art des simulations numériques sur la configuration MOLE-CULES, la simulation réalisée avec le modèle F-TACLES dans le cadre de cette thèse va être présentée dans la section suivante.

#### 5.3.3 Simulation avec le modèle F-TACLES

Afin de réaliser la simulation F-TACLES, un maillage non structuré de 40 millions de tétraèdres a été réalisé sur la géométrie de la chambre de combustion MOLECULES. Les données du calcul réactif sont rassemblées dans le tableau 5.4.

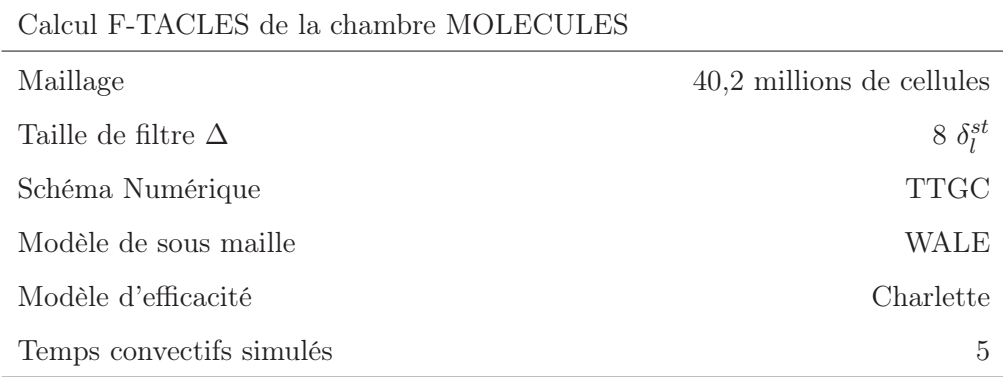

Table 5.4 – Récapitulatif des paramètres de calcul de la chambre MOLE-CULES

On peut noter que, comme dans le cas du calcul PRECCINSTA, le maillage a été créé de manière à être uniforme dans la zone de flamme. Une unique taille de filtre est donc considérée pour la simulation :  $\Delta = 8\delta_l^{st}$  où  $\delta_l^{st}$  correspond à l'épaisseur de la flamme à la stoechiométrie.

Afin de créer la table thermo-chimique du modèle F-TACLES, une collection de flammes 1-D laminaire méthane / air a été calculée en utilisant le mécanisme cinétique GRI 3.0 (GRI 2006) pour une richesse évoluant dans les limites de flammabilité du mélange. Ensuite, comme décrit dans le chapitre 3, l'ensemble de ces flammes a été filtré afin de réaliser la base de données F-TACLES. Pour ce calcul, la variable d'avancement est définie comme :

$$
Y_c = Y_{CO} + Y_{CO_2} \tag{5.16}
$$

En ne prenant pas en compte la diffusion différentielle et le mécanisme des oxydes d'azote, le diazote est une espèce inerte. La fraction de mélange a donc été définie comme la fraction de massique de  $N_2$  dans les gaz frais adimensionnée :

$$
z = \frac{Y_{N_2} - Y_{N_2}^{ox}}{Y_{N_2}^f - Y_{N_2}^{ox}}
$$
\n(5.17)

où  $Y^{ox}_{N_2}$  correspond à la fraction massique de  $N_2$  dans l'oxydant (l'air ici) et  $Y^f_N$  $N_2$ à celle du fuel, ici du méthane pur  $(Y_N^f)$  $\chi_{N_2}^{J} = 0$ .

#### Cas non réactif

Les grandeurs moyennes et RMS sont calculées en moyennant la LES non réactive pendant 14 ms. Ce temps a été choisi pour obtenir une convergence satisfaisante des moyennes sur les premiers plans de coupes expérimentaux (Janus et al. 2004b; Janus et al. 2004a; Janus et al. 2007). Les grandeurs RMS, peuvent ne pas être totalement convergées, spécialement le long de l'axe de la chambre de combustion, là où les vitesses sont très faibles et les échelles de temps très longues.

Les valeurs moyennes de vitesse axiale et de fraction massique de méthane sont présentées sur les figures 5.26 (gauche) et 5.27 (gauche), respectivement. L'angle d'expansion de l'écoulement ainsi que les vitesses maximales sont correctement reproduits et un très bon accord est obtenu avec les données expérimentales. Ce premier résultat permet de valider la capacité du maillage et des modèles numériques à reproduire le mélange et l'écoulement dans la chambre de combustion MOLECULES.

Les RMS de vitesse axiale et de fraction massique de méthane sont également comparés sur les figures 5.26 (droite) et 5.27 (droite), respectivement. Concer-

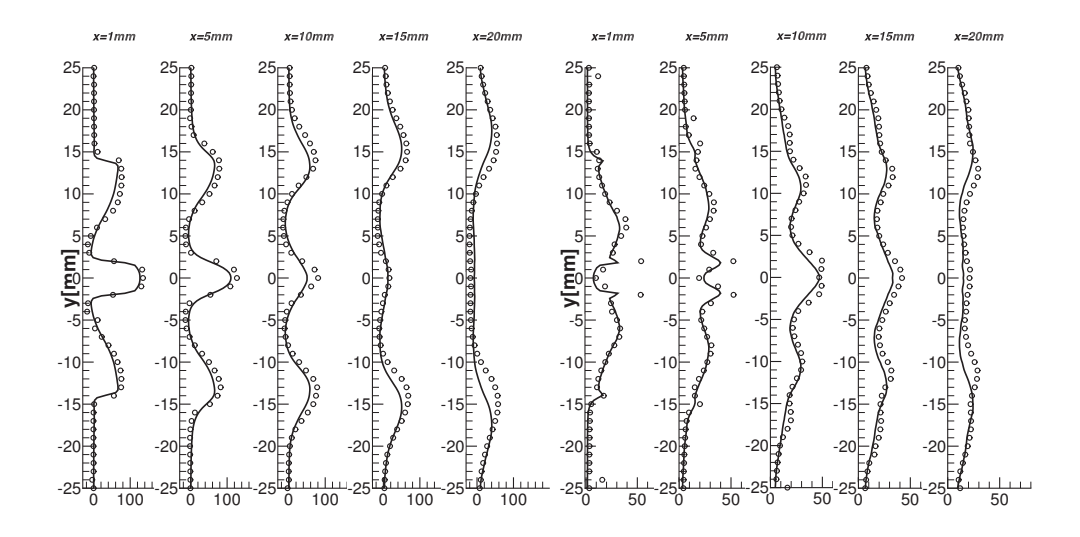

Figure 5.26 – Moyenne (Gauche) et RMS (Droite) de la vitesse axiale pour le cas non réactif. Symboles : données expérimentales. Lignes : simulation avec F-TACLES.

nant la fraction de massique de méthane, les comparaisons entre les profils numériques et expérimentaux montrent quelques différences. Cependant, la tendance générale est bien représentée pour l'ensemble des profils avec une légère sur-estimation des valeurs pour les coupes à  $x = 5$  mm et  $x = 10$  mm, sans doute expliquée par un manque de résolution dans cette zone.

#### Cas réactif

Les quantités moyennes et RMS sont cette fois-ci calculées par une moyenne temporelle de la LES sur un temps physique plus long : 38 ms ( environ 5 temps convectifs). Ce temps est suffisant pour garantir une convergence des grandeurs RMS sur les premières coupes. Les vitesses moyennes radiales et axiales sont présentées sur les figures 5.28 (haut) et 5.29 (haut), respectivement. Un très bon accord est observé entre les profils expérimentaux et numériques, démontrant que l'écoulement est correctement reproduit dans le cas réactif. Les RMS de vitesse axiale et radiale sont présentés sur les figures 5.28 (bas) et 5.29 (bas). Comme les RMS issus du calcul n'incluent pas les RMS non résolues, les conclusions sur l'interaction entre la flamme et la turbulence sont, comme dans le cas PRECCINSTA, difficiles à tirer. Cependant, les RMS résolus restent en permanence inférieurs aux RMS expérimentales. De plus, leur évolution est également très similaire à l'évolution expérimentale.

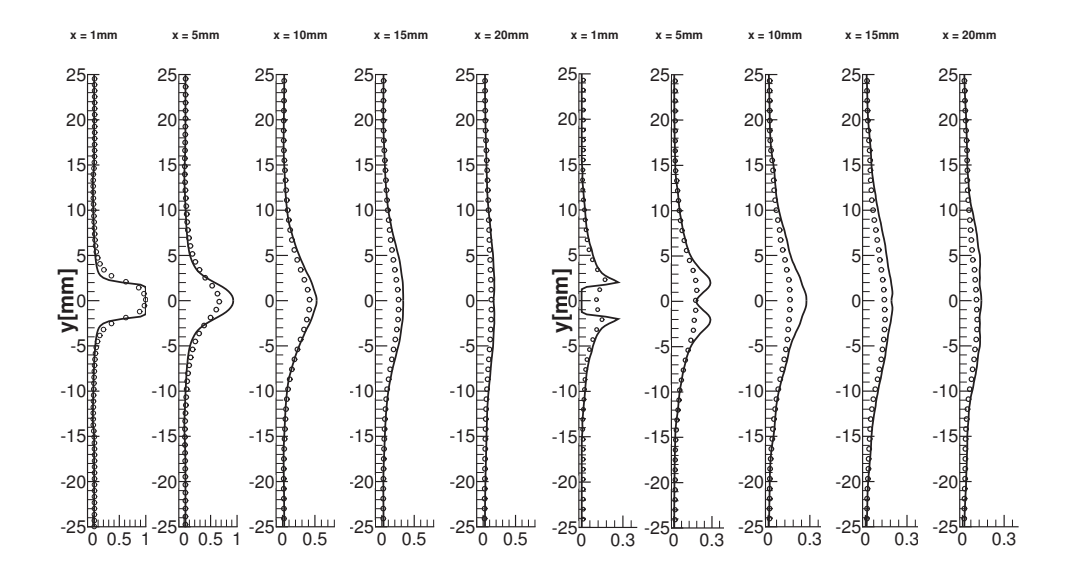

Figure 5.27 – Moyenne (Gauche) et RMS (Droite) de la fraction massique de CH<sup>4</sup> pour le cas non réactif. Symboles : données expérimentales. Lignes : simulation avec F-TACLES.

Les moyennes et RMS de fraction massique de méthane sont visibles sur la figure 5.30. Un très bon accord est observé entre les profils expérimentaux et numériques, démontrant que le mélange est bien capturé dans le cas réactif excepté pour la coupe à  $x = 5$  mm.

#### Topologie de la flamme

Pour finir les comparaisons sur le cas réactif de la configuration MOLECULES, il est important de réaliser une étude de la topologie de la flamme. Pour cela, une comparaison qualitative de la structure de flamme est présentée sur la figure 5.32. Cette figure représente la fraction molaire moyenne de OH obtenue numériquement à partir de la base de données thermochimique avec les coordonnées issues de la LES et celle obtenue expérimentalement par PLIF. Cette comparaison permet de montrer que l'angle de flamme est correctement reproduit par le calcul LES. De plus, si on considère que le "lift" de la flamme peut-être mesuré à partir du gradient de OH sur l'axe, alors la hauteur de lift numérique correspond avec précision à celle mesurée expérimentalement comme le montre les point blancs sur la figure 5.32. A ce stade, il est important de noter qu'en ne prenant pas en compte l'effet des hétérogénéités de mélange, le résultat est sensiblement différent. Comme le montre la figure 5.31, en remplaçant la  $\beta$ -PDF

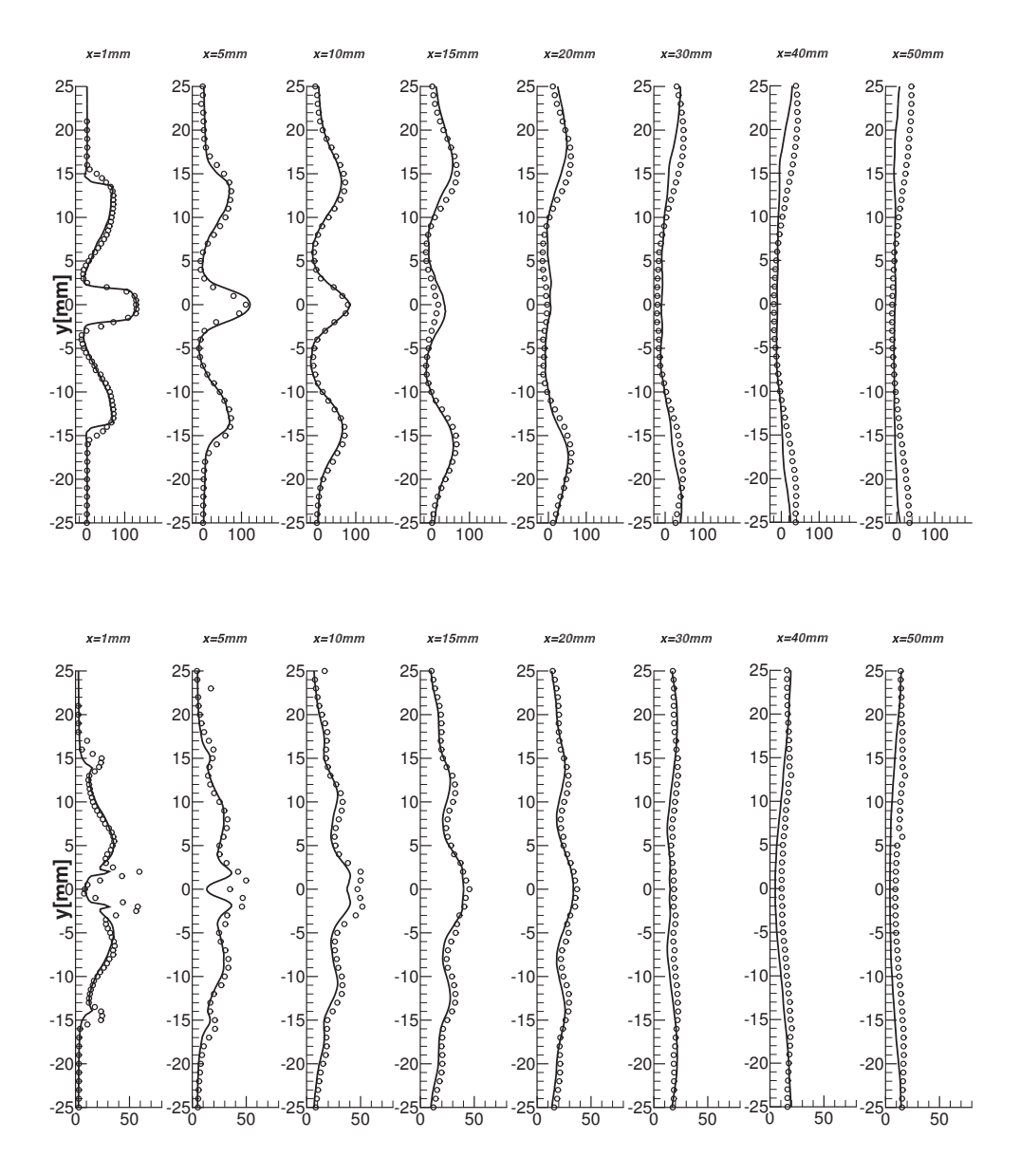

Figure 5.28 – Moyenne (haut) et RMS (bas) de la vitesse axiale pour le cas réactif. Symboles : données expérimentales. Lignes : simulation avec F-TACLES.

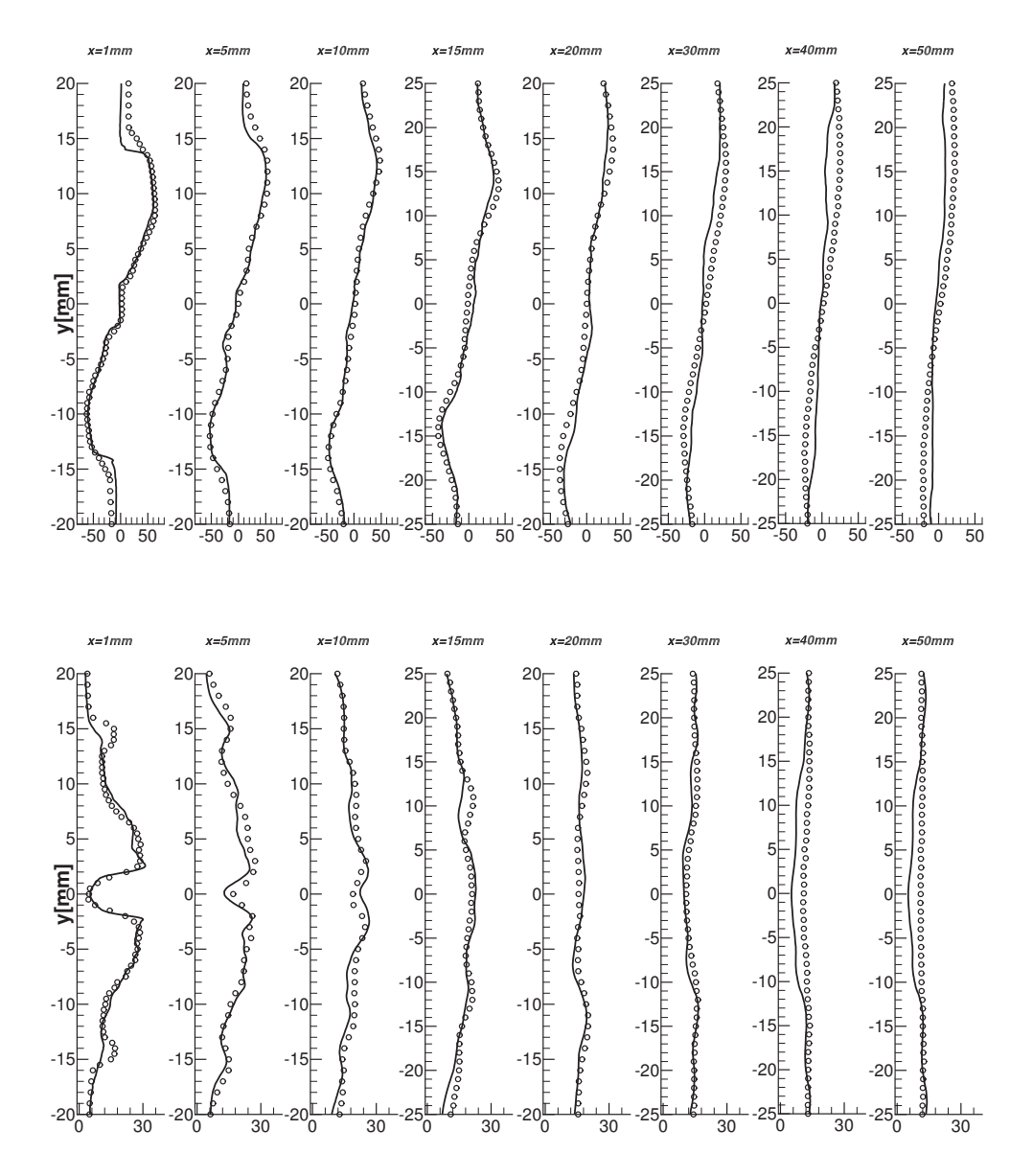

FIGURE  $5.29$  – Moyenne (haut) et RMS (bas) de la vitesse radiale pour le cas réactif. Symboles : données expérimentales. Lignes : simulation avec F-TACLES.
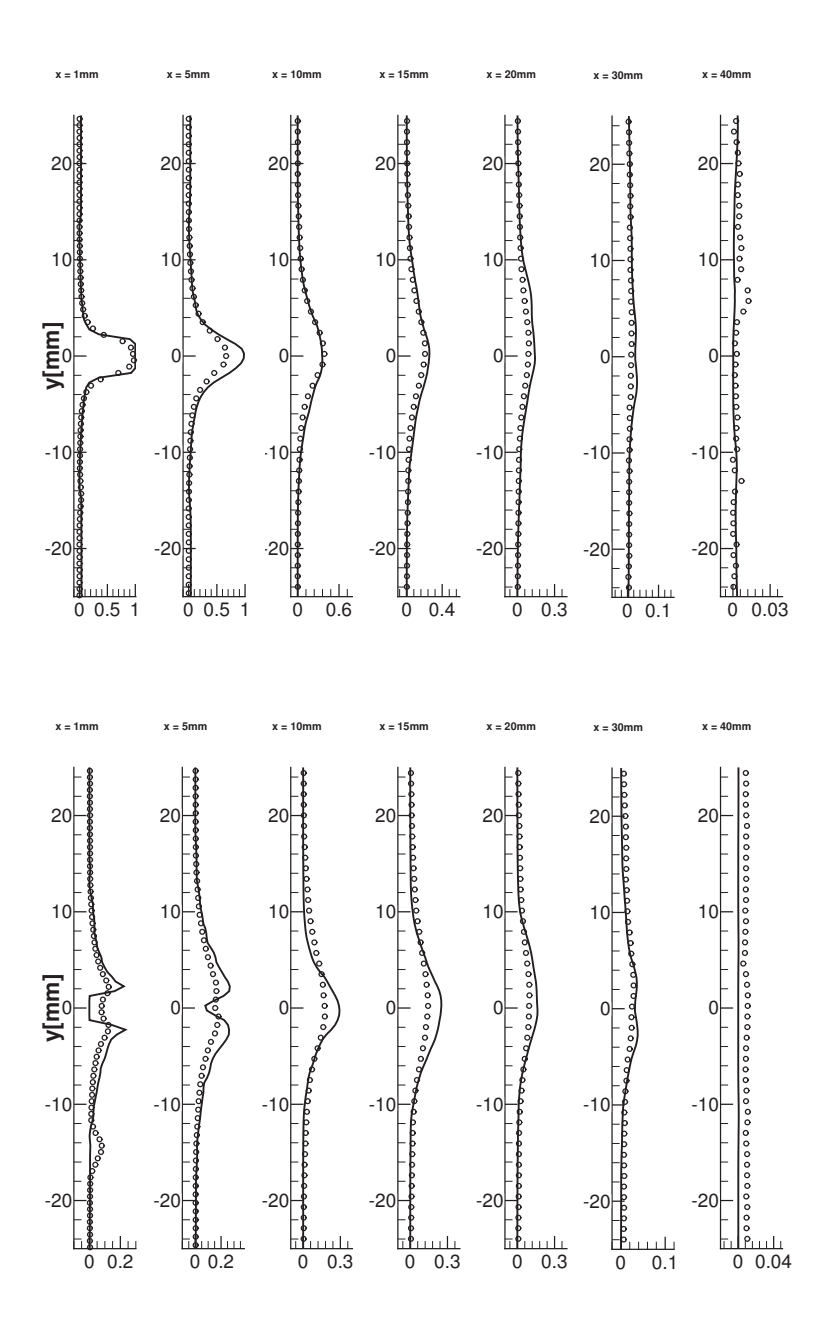

FIGURE  $5.30$  – Moyenne (haut) et RMS (bas) de la fraction massique de méthane pour le cas réactif. Symboles : données expérimentales. Lignes : simulation avec F-TACLES.

sur la fraction de mélange par un fonction Dirac forçant  $S_z = 0$ , on obtient une flamme accrochée de manière stationnaire au nez de l'injecteur.

Pour finir, il est important de valider l'hypothèse de flamme stratifiée qui a été utilisée lors de la modélisation. Pour identifier le régime de combustion présent dans la chambre de combustion MOLECULES, il a été choisi d'étudier une répartition instantanée de la température en fonction du mélange. Sur la figure 5.33 (gauche), la répartition de température dans la chambre a été tracée. La première conclusion visible sur cette figure est la présence de gaz frais pour chaque richesse. Ce résultat est en accord avec celui trouvé par Wegner (Figure 5.25) dans les calculs de sa thèse (Wegner 2007) et corrobore l'hypothèse de flammes stratifiées. En regardant le nombre d'unité de volume possédant la même fraction de mélange et la même température dans la chambre, le comportement principal de la flamme apparait clairement comme le montre la figure 5.33 (droite) : le méthane ainsi que l'air se mélange à la sortie de l'injecteur afin de brûler ensuite dans une zone de flamme partiellement prémélangée pour richesse variant de 0,6 a 1,7. On obtient donc une flamme stratifiée malgré la séparation totale des réactifs lors de l'injection.

# 5.4 Conclusion

Dans ce chapitre le modèle F-TACLES a été validé sur deux configurations de flammes swirlées. Sur la première, la chambre PRECCINSTA, un très bon accord avec les données expérimentales a été obtenu dans le cadre d'une combustion prémélangée. Ensuite, sur le brûleur MOLECULES, le modèle F-TACLES a été validé dans le cas d'une flamme partiellement prémélangée reproduisant correctement l'ensemble des données expérimentales y compris la position de la flamme issue des mesures OH.

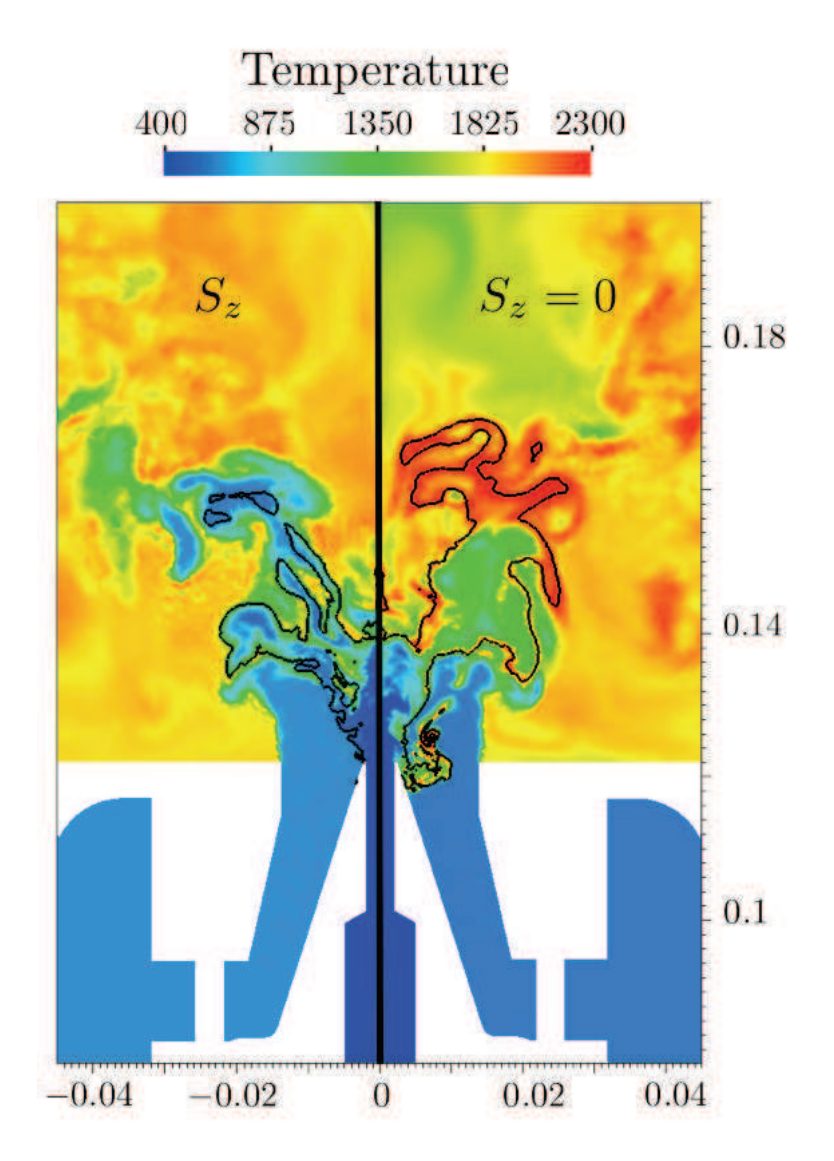

Figure 5.31 – Effet des hétérogénéités de mélange sur l'injecteur MOLE-CULES. Gauche : β-PDF tenant en compte de  $S_z$ . Droite : Dirac à  $S_z = 0$ . Ligne noire :  $z = z_{st}$ .

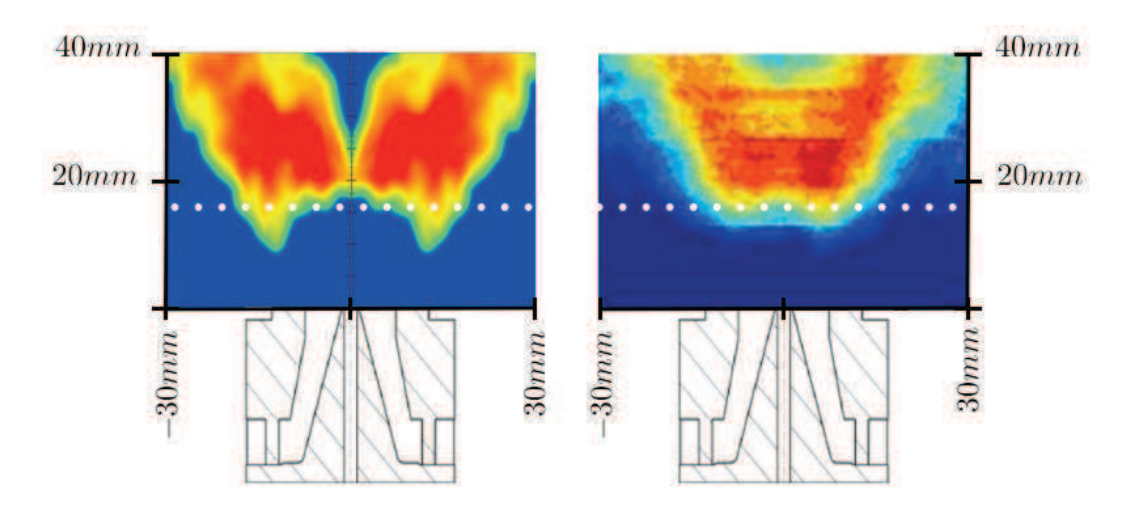

FIGURE 5.32 – Champ moyen du radical OH sur la configuration MOLE-CULES. Gauche : Numérique. Droite : Expérience

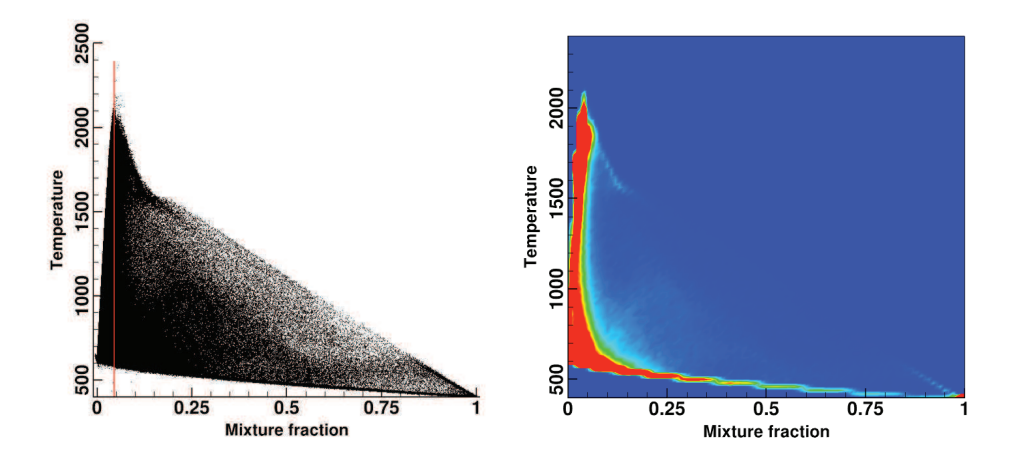

FIGURE 5.33 – Gauche : répartition de la température en fonction du mélange. La ligne rouge correspond à la richesse globale de la flamme. Droite : trajectoire de flammes dans l'espace (T , z) dans la chambre MOLECULES. La couleur rouge correspond à un nombre d'unité de volume supérieur à 10000 et le bleu à un nombre inférieur à 50.

# Chapitre 6

# Dynamique de la combustion : Comparaison des approches TFLES et F-TACLES

## Table des matières

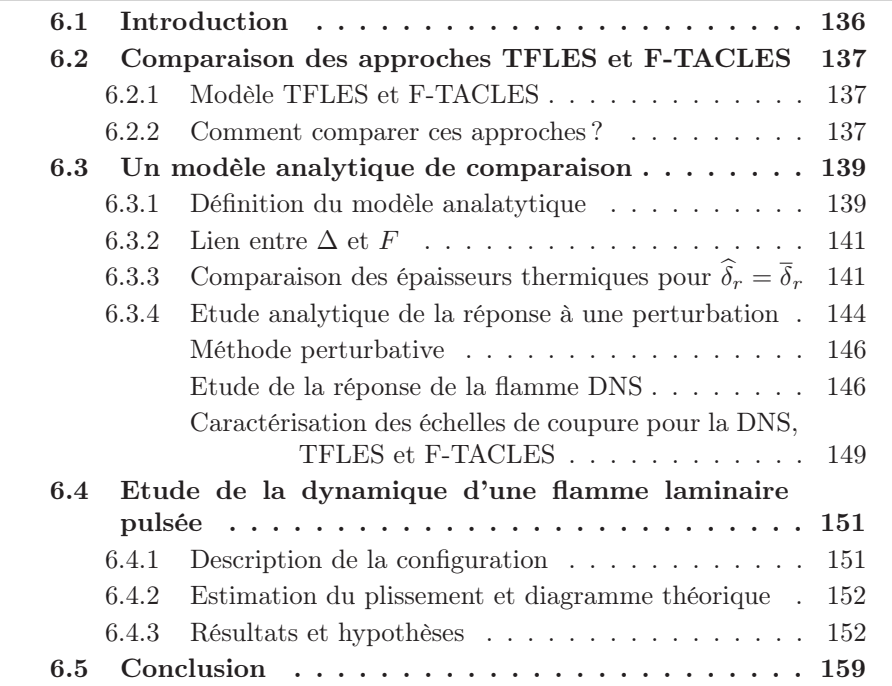

Dans ce chapitre, le modèle F-TACLES est comparé au modèle TFLES en terme de reproduction de la dynamique de flamme. Pour cela, un modèle analytique est développé afin d'analyser l'impact du filtrage et de l'épaississement sur les épaisseurs thermiques et réactionnelles. Ensuite, une analyse de la dynamique de ces deux modèles par méthode perturbative est proposée, mettant en avant la présence d'une échelle de coupure différente pour les deux procédés. Une étude de la réponse à une perturbation est alors discutée en fonction de sa taille permettant d'affirmer que le modèle F-TACLES va répondre à un spectre de perturbations plus large que l'approche TFLES. Les prédictions de ce modèle sont ensuite confrontées à plusieurs simulations de flammes laminaires 2D pulsées.

## 6.1 Introduction

A l'heure actuelle, la LES est un outil particulièrement attrayant pour simuler les chambres de combustion complexes. En effet, en capturant les grandes structures dans l'écoulement, ce type de simulation permet de prédire la dynamique de la combustion et les éventuelles instabilités. La LES est même utilisée pour générer des fonctions de transfert de flammes (Galley 2006; Palies 2010), ou pour départager deux géométries différentes de chambre de combustion industrielle (Wolf et al. 2009) en fonction de la dynamique de la flamme proche injecteur.

Cependant, comme le montre le chapitre 2, les équations de la LES comportent de nombreux termes inconnus. Les modèles de combustion turbulentes consistent à modéliser ces termes par un type de fermeture particulier. On peut alors s'interroger sur les calculs LES : les modèles de combustion permettent-ils de reproduire correctement la dynamique de la combustion ?

Dans le cadre de cette thèse (chapitre 2), nous avons imposé différents critères aux modélisations : simplicité, facilité d'utilisation et respect de la vitesse de propagation de flamme laminaire. Deux approches différentes y répondent : TFLES et F-TACLES. Ce chapitre se propose donc de comparer ces approches en terme de dynamique de la combustion. Pour simplifier cette étude, nous allons travailler dans le cadre de la combustion prémélangée.

## 6.2 Comparaison des approches TFLES et F-TACLES

Dans le cadre de la simulation aux grandes échelles de la combustion prémélangée, la résolution de la flamme sur le maillage de calcul est un problème récurrent. En effet, l'épaisseur de la flamme est plus faible que la taille typique d'une cellule d'un maillage LES. Pour résoudre cette difficulté, comme mentionné dans le chapitre 2, de nombreuses approches ont été proposées. Elles possèdent toutes un point commun : elles introduisent un élargissement artificiel de la flamme. L'étude va donc se concentrer sur l'impact induit par les modèles F-TACLES et TFLES sur la dynamique de la combustion.

#### 6.2.1 Modèle TFLES et F-TACLES

Pour cela rappelons tout d'abord les équations de conservation de la variable d'avancement adimensionnée, c, des modèles TFLES et F-TACLES dans le cadre de la combustion prémélangée (En prémélange, les variables  $Y_c$  et c sont proportionnelles et suivent la même équation de transport).

Pour le modèle TFLES il vient :

$$
\frac{\partial \widetilde{\rho}\widetilde{c}}{\partial t} + \nabla \cdot (\widetilde{\rho}\widetilde{\mathbf{u}}\widetilde{c}) = \nabla \cdot (\overline{\rho}D\Xi F \nabla \widetilde{c}) + \frac{\Xi \widetilde{\rho}\widetilde{\omega}_c[\widetilde{c}]}{F}
$$
(6.1)

où  $\dot{\omega}_c[\tilde{c}]$  est le terme source tabulé en fonction de l'avancement de réaction  $\tilde{c}$ .

Pour le modèle F-TACLES, l'équation de transport de la variable d'avancement s'écrit sous la forme suivante :

$$
\frac{\partial \tilde{\rho}\tilde{c}}{\partial t} + \nabla \cdot (\tilde{\rho}\tilde{\mathbf{u}}\tilde{c}) = \nabla \cdot (\overline{\rho}D\Xi\alpha_c[\tilde{c},\Delta]\nabla\tilde{c}) + \Xi\Sigma_c[\tilde{c},\Delta]
$$
(6.2)

où  $\Sigma_c[\tilde{c},\Delta] = \Omega_c[\tilde{c},\Delta] + \bar{\rho}\tilde{\omega}_c[\tilde{c},\Delta]$  est tabulé en fonction de l'avancement de réaction  $\tilde{c}$  et de la taille de filtre  $\Delta$  et où  $\alpha_c[\tilde{c}, \Delta]$  est le terme de correction de diffusion.

#### 6.2.2 Comment comparer ces approches ?

Les deux modèles sont basés sur des hypothèses de modélisation différentes. En effet, alors que F-TACLES est basé sur un filtrage gaussien des équations de Navier-Stockes, TFLES résulte d'une homothétie et ne peut donc être défini à partir d'un filtre. Cependant, ces deux modèles ont le même but : permettre de réaliser un calcul de combustion sur un maillage pour lequel  $\Delta_x >> \delta_l$ . Il est donc important de comparer ces deux approches sur un maillage identique.

Pour la suite de ce chapitre nous allons introduire un ensemble de définition afin de faciliter la comparaison des approches :

- $\bullet$   $\delta_r$  est l'épaisseur réactionnelle, définie comme la largeur à mi hauteur du taux de réaction.
- $\delta_T$  est l'épaisseur thermique définie comme  $\delta_T = 1/\max |\nabla c|$
- $\delta^0$  caractérise la flamme DNS
- $\widehat{\delta}$  caractérise la flamme TFLES
- $\overline{\delta}$  caractérise la flamme F-TACLES

Avec ces notations il est possible de définir plusieurs rapports qui seront utilisés tout au long de ce chapitre. Ils sont regroupés dans le tableau 6.1.

|                            | Modèle TFLES Modèle F-TACLES |
|----------------------------|------------------------------|
| Résolution                 |                              |
| Epaississement réactionnel |                              |
| Epaississement thermique   |                              |

TABLE  $6.1$  – Définitions des rapports d'épaisseurs entre les modèles TFLES, F-TACLES et la DNS.

La figure 6.1 présente la vitesse de propagation d'une flamme filtrée,  $S_l$ , et la vitesse de propagation d'une flamme épaissie $\widehat S_l$  en fonction des rapports  $\widehat R$  et R pour deux valeurs du ratio  $\zeta_r$  et  $\zeta_r$ . Cette figure a été réalisée à partir de simulations de deux flammes filtrées (ou épaissies) sur des maillages de résolution différente. Les vitesses de flamme prédites par les deux modèles restent très proches de la vitesse de flamme de référence  $S^0_l$  tant que  $\widehat{R}$  et  $\overline{R}$  restent supérieurs à trois. En dessous de cette limite, une différence entre les vitesses prédites et la vitesse de référence apparaît en raison d'une sous résolution du taux de réaction. Ces résultats montrent que l'échelle critique qui pilote l'épaississement (par filtrage ou homothétie) est la largeur de la zone réactionnelle  $(R \text{ ou } R)$ . En effet quelque soit la taille du filtre ou de la valeur du facteur F, le même nombre minimal de cellules est nécessaire pour assurer la résolution numérique du front de flamme. Une deuxième interprétation de ce résultat est possible : un maillage donné impose un facteur d'épaississement minimal et une taille de filtre minimale permettant d'assurer la résolution suffisante du taux de réaction. Cette flamme filtrée ou épaissie sur un maillage de taille ∆x est définie comme :

$$
\overline{R} = \overline{R} = n \tag{6.3}
$$

où  $n+1$  est le nombre de point minimal nécessaire à la résolution du front de flamme. Cette valeur de n dépend des schémas numériques utilisés. Par exemple, le schéma numérique TTGC (Colin et Rudgyard 2000) nécessite n = 3 pour

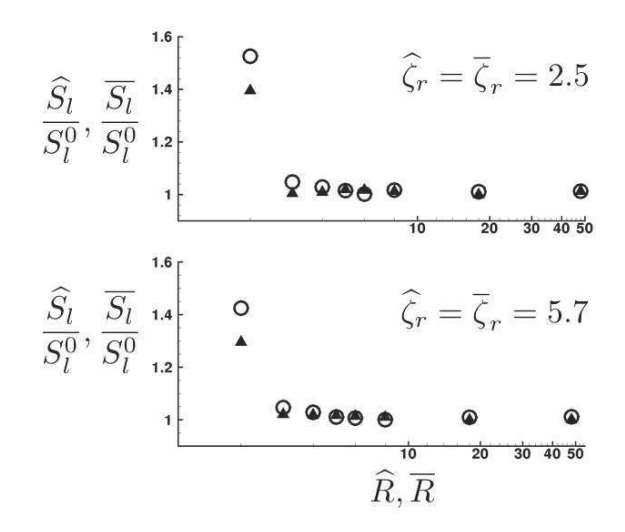

**FIGURE 6.1** – Vitesses de flamme prédites en fonction de  $\widehat{R}$  et  $\overline{R}$  pour  $\zeta_r = \zeta_r = 2.5$  (haut) et  $\zeta_r = \zeta_r = 5.7$  (bas).  $\bigcirc$  : F-TACLES  $\overline{S_l}/S_l^0$ ,  $\blacktriangle$  : TFLES  $\widehat{S_l}/S_l^0$ .

réaliser un calcul sans aucune viscosité artificielle (Auzillon et al. 2011).

Le critère de comparaison des approches TFLES et F-TACLES impose donc :

$$
R = \overline{R} \tag{6.4}
$$

soit encore :

$$
\widehat{\zeta}_r = \overline{\zeta}_r \tag{6.5}
$$

En appliquant, la méthode de filtrage et d'épaississement à une flamme 1-D de chimie détaillée, il est possible de calculer  $\overline{\delta}_r(\Delta)$  et  $\widehat{\delta}_r(F)$ . La relation entre F et  $\Delta$  telle que  $\widehat{\zeta}_r = \overline{\zeta}_r$  peut alors être déduite.

# 6.3 Un modèle analytique de comparaison

## 6.3.1 Définition du modèle analatytique

Afin de pouvoir étudier de manière théorique les équations 6.1 et 6.2 et de mieux comprendre l'effet des modèles sur la dynamique de flamme, nous allons introduire un modèle analytique 1D comportant les hypothèses simplificatrices suivantes :

- la densité est constante  $\rho = \rho_0$
- la diffusion est constante  $D = D_0$

• le terme source est modélisé par  $\dot{\omega}_c(x) = S_l G(e_r, x)$ . La notation  $G(e_r, x)$ définit une gaussienne de taille  $e_r$  telle que  $G(e_r, x) = \left(\frac{6}{\pi e_r^2}\right)$  $\int^{1/2} \exp \left(-\frac{6x^2}{e_r^2}\right)$  $e_r^2$ .

Sous ces hypothèses, l'équation de transport de la masse s'écrit sous la forme :

$$
\frac{\partial u}{\partial x} = 0 \tag{6.6}
$$

 $u$  est donc égal à une constante à définir. Pour obtenir une solution stationnaire dans le cas d'une flamme non perturbée, nous posons :

$$
u = \frac{\int_{-\infty}^{+\infty} \rho_0 \dot{\omega}_c(x)}{\rho_0} = S_l \tag{6.7}
$$

Comme la densité est supposée constante, la variable d'avancement de la réaction n'a aucune influence sur le champ de vitesse.

Sous les hypothèses exposées ci-dessus, l'équation de transport de la variable d'avancement c, s'écrit :

$$
\frac{\partial c}{\partial t} + S_l \frac{\partial c}{\partial x} = D_0 \frac{\partial^2 c}{\partial x^2} + S_l G(e_r, x)
$$
\n(6.8)

On cherche maintenant à définir, sous les mêmes hypothèses, les équations de conservations des variables d'avancement TFLES et F-TACLES. Pour cela, introduisons les deux notations suivantes :

- $\bullet$   $\hat{c}$ : variable d'avancement du modèle TFLES
- $\bullet$   $\bar{c}$ : variable d'avancement du modèle F-TACLES

### Afin de clarifier la lecture de ce chapitre, l'ensemble des démonstrations analytiques sont regroupées en fin de thèse dans l'annexe A.

On obtient alors les équations de conservations regroupées dans le tableau 6.2 pour les méthodes TFLES et F-TACLES, et démontrées dans les sections A.3.1 et A.3.2. L'hypothèse de densité constante permet également de simplifier le modèle F-TACLES. En effet, on a :

$$
\widetilde{c} = \frac{\overline{\rho_0 c}}{\overline{\rho_0}} = \overline{c} \tag{6.9}
$$

Cela permet donc d'avoir :

$$
\Omega_c[\tilde{c}] = \rho_0 S_l \left( \frac{\partial \tilde{c}}{\partial x} - \frac{\partial \bar{c}}{\partial x} \right) = 0 \tag{6.10}
$$

$$
\alpha_c[\tilde{c}] = \frac{\rho_0 D_0 \frac{\partial c}{\partial x}}{\rho_0 D_0 \frac{\partial \tilde{c}}{\partial x}} = 1 \tag{6.11}
$$

|              | Modèle TFLES                                                                                                    | Modèle F-TACLES                                                    |
|--------------|----------------------------------------------------------------------------------------------------|--------------------------------------------------------------------|
| Equation     | $\frac{\partial \widehat{c}}{\partial t} + S_l \frac{\partial \widehat{c}}{\partial x} = FD_0 \frac{\partial^2 \widehat{c}}{\partial x^2} + \widehat{\omega}_c(x) \quad \frac{\partial \overline{c}}{\partial t} + S_l \frac{\partial \overline{c}}{\partial x} = D_0 \frac{\partial^2 \overline{c}}{\partial x^2} + \overline{\omega}_c(x)$ |                                                                    |
| Terme source | $\hat{\omega}_c(x) = S_l G(Fe_r, x)$                                                                                                    | $\overline{\dot{\omega}}_c(x) = S_l G(\sqrt{e_r^2 + \Delta^2}, x)$ |

TABLE  $6.2$  – Comparaison des approches TFLES et F-TACLES

Les effets que nous allons observer ne seront donc pas liés à la modélisation des flux de sous-maille ou de la diffusion moléculaire de sous-maille.

### 6.3.2 Lien entre  $\Delta$  et F

Comme mentionné précédemment dans la section 6.2.2, le critère de comparaison des modèles TFLES et F-TACLES se base sur la résolution en maillage de l'épaisseur la plus faible. Il s'agit de l'épaisseur réactionnelle  $\delta_r$  pour le modèle TFLES et  $\overline{\delta}_r$  pour F-TACLES. Ce critère se traduit par :

$$
\widehat{\zeta}_r = \overline{\zeta}_r \tag{6.12}
$$

Dans les hypothèses de cette étude analytique où les termes sources des approches TFLES et F-TACLES sont tous les deux des gaussiennes, l'égalité  $\zeta_r = \zeta_r$  impose la condition :

$$
\widehat{\omega}_c(x) = \overline{\omega}_c(x) \tag{6.13}
$$

Cette égalité implique la relation suivante entre  $F$  et  $\Delta$  :

$$
F = \sqrt{1 + \left(\frac{\Delta}{e_r}\right)^2} \tag{6.14}
$$

Cette relation est présentée sur la figure Fig. 6.2 et est en complet accord avec les observations faites dans le paragraphe 6.2.2.

# 6.3.3 Comparaison des épaisseurs thermiques pour  $\hat{\delta}_r = \overline{\delta}_r$

Pour commencer l'étude analytique, une première approche stationnaire est présentée dans cette section. Elle vise à comparer l'impact de l'épaississement et du filtrage sur les épaisseurs thermiques des deux modèles de combustion.

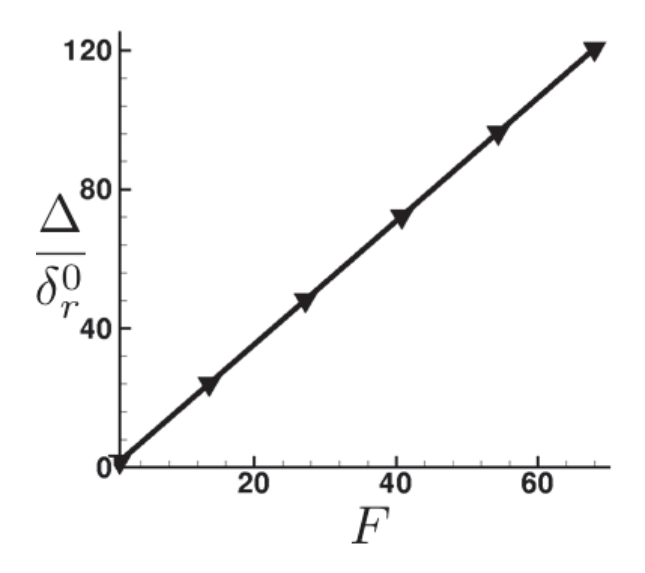

**FIGURE 6.2** – Relation entre  $\Delta/\delta_r^0$  et F tel que  $\hat{\zeta}_r = \overline{\zeta}_r$ . Symboles : Calcul. Ligne : Modèle analytique.

L'équation à résoudre, pour la variable d'avancement c s'écrit sous la forme :

$$
S_l \frac{\partial c}{\partial x} = D_0 \frac{\partial^2 c}{\partial x^2} + S_l G(e_r, x)
$$
\n(6.15)

Comme le présente l'annexe A.4, il est possible de résoudre analytiquement cette équation. En introduisant le paramètre adimmensionné  $\beta = \frac{S_l e_r}{2\sqrt{6}L}$  $rac{S_l e_r}{2\sqrt{6}D_0}$ , la solution analytique de l'équation 6.15 est donnée par :

$$
c(x) = \frac{1}{2} \left[ 1 + \text{erf}\left(\frac{\sqrt{6}}{e_r}x\right) \right] + \frac{1}{2} \left[ 1 - \text{erf}\left(\frac{\sqrt{6}}{e_r}x + \beta\right) \right] e^{\frac{S_l}{D_0}x} e^{\beta^2} \tag{6.16}
$$

#### $\longrightarrow$  Modèle TFLES

Pour l'approche TFLES, en régime stationnaire, l'équation de propagation de la variable d'avancement épaissie  $\hat{c}$  devient :

$$
S_l \frac{\partial \hat{c}}{\partial x} = FD_0 \frac{\partial^2 \hat{c}}{\partial x^2} + S_l G(Fe_r, x)
$$
\n(6.17)

Par similitudes avec l'équation 6.15, la solution analytique  $\hat{c}$  s'obtient à partir

<sup>1.</sup> Le paramètre  $\beta$  est à rapprocher du paramètre  $a = S_l \Delta/D_0$  introduit par Duwig et al. pour leur modèle de flammes filtrées.

de c en réalisant les associations  $D_0 \to FD_0$ ,  $e_r \to Fe_r$ :

$$
\widehat{c}(x) = \underbrace{\frac{1}{2} \left[ 1 + \text{erf}\left(\frac{\sqrt{6}}{Fe_r}x\right) \right]}_{(1)} + \underbrace{\frac{1}{2} \left[ 1 - \text{erf}\left(\frac{\sqrt{6}}{Fe_r}x + \beta\right) \right]}_{(2)} \underbrace{\frac{s_l}{F_{D_0}} x_{e^{\beta^2}}}_{(3)} \tag{6.18}
$$

#### −→ Modèle F-TACLES

En régime stationnaire, l'équation de propagation de la variable d'avancement filtrée  $\bar{c}$  est définie par :

$$
S_l \frac{\partial \overline{c}}{\partial x} = D_0 \frac{\partial^2 \overline{c}}{\partial x^2} + S_l G(Fe_r, x)
$$
\n(6.19)

Avec l'association  $e_r \to F e_r$ , la solution de l'équation 6.19 est :

$$
\overline{c}(x) = \underbrace{\frac{1}{2} \left[ 1 + \text{erf}\left(\frac{\sqrt{6}}{F e_r} x\right) \right]}_{(1')}
$$
\n
$$
+ \underbrace{\frac{1}{2} \left[ 1 - \text{erf}\left(\frac{\sqrt{6}}{F e_r} x + F\beta\right) \right]}_{(2')}
$$
\n
$$
(6.20)
$$
\n
$$
(6.20)
$$

On remarque ici que les deux approches n'ont pas la même prédiction du profil de flamme 1-D. En effet, bien que les termes (1) et (1') soient identiques, deux différences apparaissent :

- (2')et (3') contiennent le terme  $F\beta$  au lieu de  $\beta$  pour (2) et (3)
- (3') contient le terme  $D_0$  au lieu de  $FD_0$  pour (3)

Comme les termes réactionnels sont identiques, c'est la modélisation du terme de diffusion qui mène à ces différences entre les deux modèles.

En prenant les valeurs représentatives d'une flamme 1D laminaire de méthane air à la stoechiométrie, à savoir  $D_0/S_l = 1$ mm et  $\beta = 1/10$ , on obtient pour un facteur d'épaississement de 5, les profils de  $\hat{c}$  et  $\bar{c}$  présentés sur la figure 6.3. On remarque que la flamme TFLES possède une épaisseur thermique plus importante que la flamme F-TACLES. Ce point fait l'objet de l'étude analytique présentée dans l'annexe A.5 qui montre que pour :

$$
\overline{\zeta}_r = \overline{\zeta}_r \tag{6.21}
$$

les propriétés de la flamme épaissie sont :

$$
\widehat{\zeta}_r = \widehat{\zeta}_T = F \tag{6.22}
$$

et celles de la flamme filtrée vérifient :

$$
\overline{\zeta}_r = F \quad \text{et} \quad \overline{\zeta}_T < \hat{\zeta}_T = F \tag{6.23}
$$

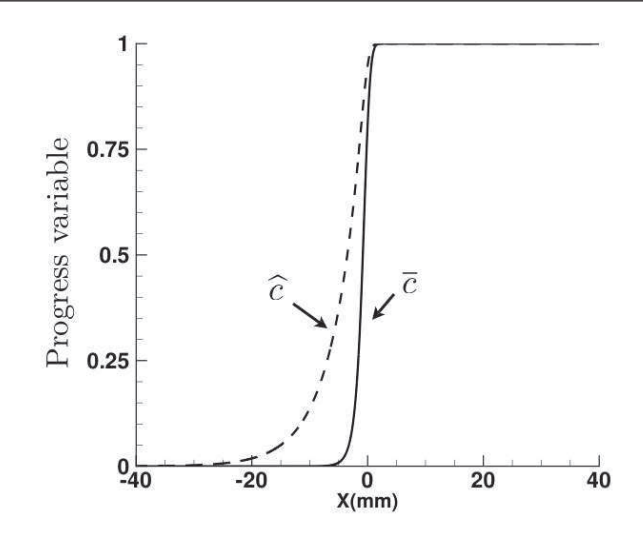

Figure 6.3 – Comparaison des flammes TFLES et F-TACLES pour un épaississement réactionnel de 5 : −−− Modèle TFLES , — : Modèle F-TACLES

avec :

$$
\frac{\hat{\zeta}_T}{\bar{\zeta}_T} \quad \frac{\delta^0_T}{\bar{\zeta}_r \infty} \quad \frac{\delta^0_T}{\delta^0_r} \tag{6.24}
$$

Dans le cas de flamme représentative d'un mélange méthane/air à la stœchiométrie, on obtient les résultats présentés sur la figure 6.4 mettant en évidence que  $\zeta_T < \zeta_T$ .

Pour valider ces résultats analytiques dans le cas pratique, la figure 6.5 présente les effets du filtrage et de l'épaississement sur la structure de flamme pour un épaississement réactionnel identique. Deux épaississements sont considérés :  $\overline{\zeta}_r = \widehat{\zeta}_r = 2.5$   $(F = 2.5, \Delta = 3\delta_r^0)$  et  $\overline{\zeta}_r = \widehat{\zeta}_r = 5.7$   $F = 5, 7\Delta = 7.9\delta_r^0$ ). La figure 6.5(a) confirme que les flammes filtrées et épaissies possèdent bien les mêmes épaisseurs réactionnelles. Comme le montre la figure 6.5(b), l'épaississement thermique est plus important pour TFLES que pour F-TACLES, venant ainsi confirmer les résultats théoriques.

#### 6.3.4 Etude analytique de la réponse à une perturbation

Afin d'étudier et de comparer la dynamique des flammes TFLES et F-TACLES, cette dernière section s'intéresse aux rôles des épaississements réactionnels  $\zeta_r$  et  $\zeta_r$  et des épaississements thermiques  $\zeta_T$  et  $\zeta_T$  sur la réponse à une perturbation.

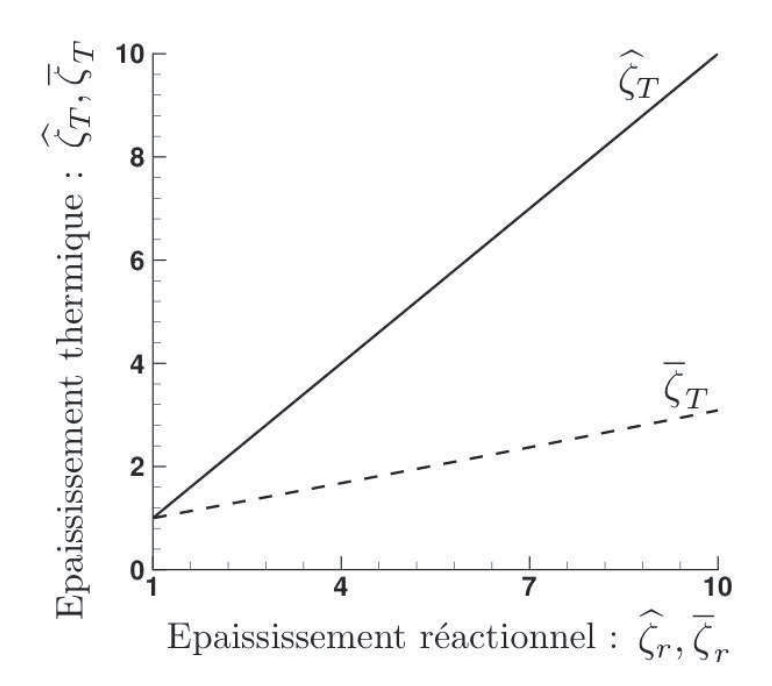

Figure 6.4 – Epaississement réactionnel et thermique des approches TFLES  $(-)$  et F-TACLES  $(--)$ .

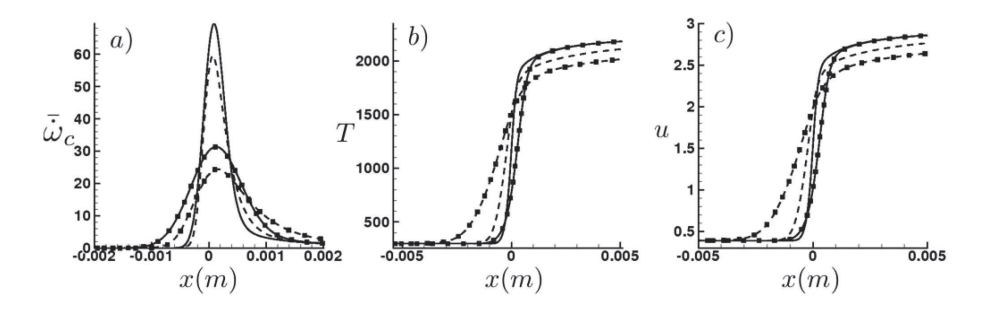

Figure 6.5 – Effets du filtrage et de l'épaississement sur la structure de flamme. Lignes : F-TACLES. Pointillés : TFLES. Sans symboles :  $\zeta_r = \zeta_r = 2.5$ . Avec symboles :  $\zeta_r = \zeta_r = 5.7$ . a) Taux de réaction, b) Température, c) Vitesse

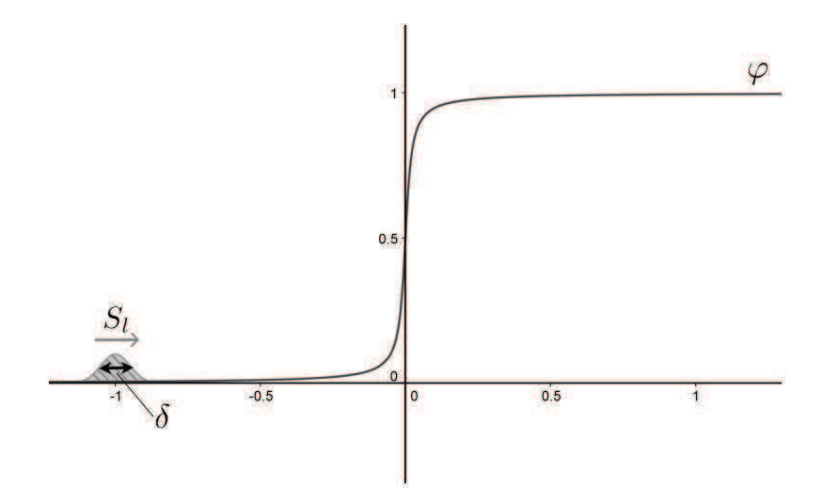

FIGURE  $6.6$  – Schéma de principe de l'étude perturbative

### Méthode perturbative

Dans le cas instationnaire, on supposant toujours  $u = S_l$ , l'équation de propagation de la variable d'avancement  $\varphi$ , où  $\varphi = c$ ,  $\hat{c}$  ou  $\bar{c}$ , est définie comme :

$$
\frac{\partial \varphi}{\partial t} + S_l \frac{\partial \varphi}{\partial x} = D_\varphi \frac{\partial^2 \varphi}{\partial x^2} + \dot{\omega}_\varphi(x)
$$
\n(6.25)

On se propose d'étudier la réponse de la flamme à une perturbation  $\varphi''$  de taille caractéristique  $\delta$  de la flamme comme le montre la figure 6.6.

Pour cela, en linéarisant l'équation autour du profil stationnaire  $\varphi_{st}$  et en posant  $\varphi(x) = \varphi_{st}(x) + \varphi''(x, t)$ , il vient :

$$
\underbrace{\frac{\partial \varphi''}{\partial t} + S_l \frac{\partial \varphi''}{\partial x}}_{(1)} = \underbrace{D_{\varphi} \frac{\partial^2 \varphi''}{\partial x^2}}_{(2)} + \underbrace{S_l \frac{|\nabla G(e_{\varphi}, \varphi_{st}^{-1}(\varphi_{st}))|}{|\nabla \varphi_{st}|} \varphi''}_{(3)} \tag{6.26}
$$

Les détails menant à cette équation sont disponibles dans l'annexe A.6

#### Etude de la réponse de la flamme DNS

Afin d'étudier le comportement de la perturbation  $\varphi''$ , on introduit  $\delta$  la taille caractéristique de  $\varphi''$ . Réalisons une étude d'ordre de grandeur des termes de l'équation 6.26. Pour le terme de diffusion (2) dans l'équation 6.26, on obtient :

$$
D_{\varphi} \frac{\partial^2 \varphi''}{\partial x^2} \sim D_{\varphi} \frac{\varphi''}{\delta^2}
$$
\n(6.27)

D'après la définition du terme source  $\dot{\omega}_{\varphi}$ , on a :

$$
\dot{\omega}_{\varphi}(x) = S_l \left(\frac{6}{\pi e_{\varphi}^2}\right)^{1/2} \exp\left(\frac{-6x^2}{e_{\varphi}^2}\right) \sim \frac{S_l}{e_{\varphi}}\tag{6.28}
$$

A partir de l'épaisseur thermique,  $\delta_T$  il vient également :

$$
|\nabla \varphi_{st}| \sim \frac{1}{\delta_T} \tag{6.29}
$$

L'ordre de grandeur du terme (3) de l'équation 6.26 est donc donné par :

$$
S_l \frac{|\nabla G(e_{\varphi}, \varphi_{st}^{-1}(\varphi_{st}))|}{|\nabla \varphi_{st}|} \varphi'' \sim S_l \delta_T \varphi'' \frac{|G(e_{\varphi}, \varphi_{st}^{-1}(\varphi_{st}))|}{e_{\varphi}} \sim \frac{S_l \delta_T}{e_{\varphi}^2} \varphi'' \qquad (6.30)
$$

Ces ordres de grandeurs sont regroupés sur la figure 6.7. Considérons alors le cas critique où la taille de la perturbation  $\delta$  est telle que le terme de diffusion (2) égalise le terme réactionnel (3). Cette valeur critique  $\delta = \delta_{cr}$  se déduit aisément de l'égalité suivante :

$$
D_{\varphi} \frac{1}{\delta_{cr}^2} = S_l \frac{\delta_T}{e_{\varphi}^2} \tag{6.31}
$$

soit :

$$
\delta_{cr}^2 = \frac{D_{\varphi}}{S_l} \frac{e_{\varphi}^2}{\delta_T} \tag{6.32}
$$

A partir de cette taille caractéristique, il est possible de déterminer le comportement de l'équation 6.26. En effet on a :

$$
\frac{(2)}{(3)} \sim \left(\frac{\delta_{cr}}{\delta}\right)^2 \tag{6.33}
$$

Deux cas de figure sont donc possibles :

 $\rightarrow$  Si  $\delta$  <  $\delta_{cr}$ , le terme de diffusion (2) est alors supérieur au terme réactionnel (3). L'équation 6.26 devient :

$$
\frac{\partial \varphi''}{\partial t} + S_l \frac{\partial \varphi''}{\partial x} = D_\varphi \frac{\partial^2 \varphi''}{\partial x^2}
$$
\n(6.34)

Comme illustré sur la figure 6.8, cette équation d'advection-diffusion entraîne une diffusion de la perturbation. On en déduit donc que dans cette situation, la flamme ne réagit à la présence de la perturbation.

→ Si  $\delta > \delta_{cr}$ , le terme (3) est alors supérieur au terme (2) la réaction est

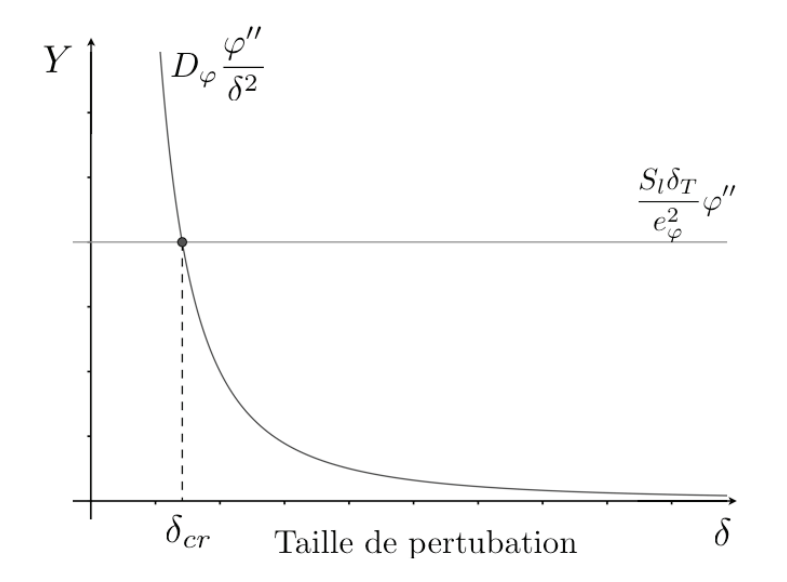

FIGURE  $6.7$  – Ordre de grandeur des termes de l'équation 6.26 et définition  $de \epsilon$ 

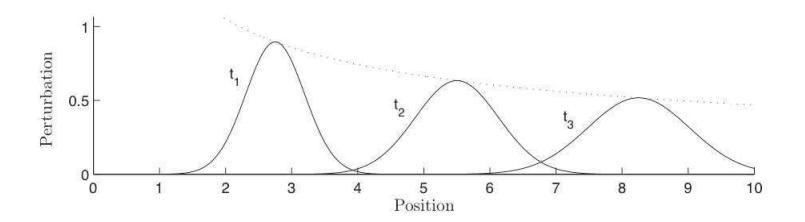

FIGURE  $6.8$  – Evolution d'une perturbation dans une équation d'advection diffusion

alors prépondérante. En négligeant le terme (2), il vient alors :

$$
\frac{\partial \varphi''}{\partial t} + S_l \frac{\partial \varphi''}{\partial x} = S_l \frac{|\nabla G(e_{\varphi}, \varphi_{st}^{-1}(\varphi_{st}))|}{|\nabla \varphi_{st}|} \varphi'' \tag{6.35}
$$

Dans cas de figure, on obtient une équation d'advection réaction : les réactions chimiques vont amplifier la perturbation et la flamme répond à la présence de la perturbation.

En conclusion,la flamme réagira à une perturbation de taille  $\delta$  si :

$$
\delta > \delta_{cr}
$$
\noù  $\delta_{cr} = \sqrt{\frac{D_{\varphi}}{S_l} \frac{e_{\varphi}^2}{\delta_T}}$  est échelle de coupure.

## Caractérisation des échelles de coupure pour la DNS, TFLES et F-TACLES

A partir des résultats de la section précédente il est possible de caractériser les trois échelles de coupures des approches DNS, TFLES et F-TACLES. Pour cela on part de la relation générale :

$$
\delta_{cr}^2 = \frac{D_{\varphi}}{S_l} \frac{e_{\varphi}^2}{\delta_T} \tag{6.37}
$$

et on remplace  $D_{\varphi}$ ,  $e_{\varphi}$  et  $\delta_T$  par leurs valeurs correspondants à la DNS, à TFLES et F-TACLES définies dans le tableau 6.3. On obtient alors les échelles de coupures des trois approches regroupées dans le tableau 6.3.

|                                     | DNS                                                                                      | TFLES           | F-TACLES                                |
|-------------------------------------|------------------------------------------------------------------------------------------|-----------------|-----------------------------------------|
| Terme de diffusion $D_{\varphi}$    | $D_0$                                                                                    | $F_{\rm}D_0$    | $D_0$                                   |
| Epaisseur de réaction $e_{\varphi}$ | $e_r$                                                                                    | Fe <sub>r</sub> | Fe <sub>r</sub>                         |
| Epaisseur thermique $\delta_T$      | $\delta_T^0$                                                                             | $F\delta_T^0$   | $\overline{\zeta_T} \delta_T^0$         |
| Echelle de coupure                  | $\delta_{cr}^0 = \sqrt{\frac{D_0}{S_l} \frac{e_r^2}{\delta_T^0}} \qquad F \delta_{cr}^0$ |                 | $\frac{F}{\zeta_T^{-1/2}}\delta_{cr}^0$ |

TABLE  $6.3$  – Comparaison des échelles de coupure

Une remarque peut être également faite pour le modèle F-TACLES. En effet,

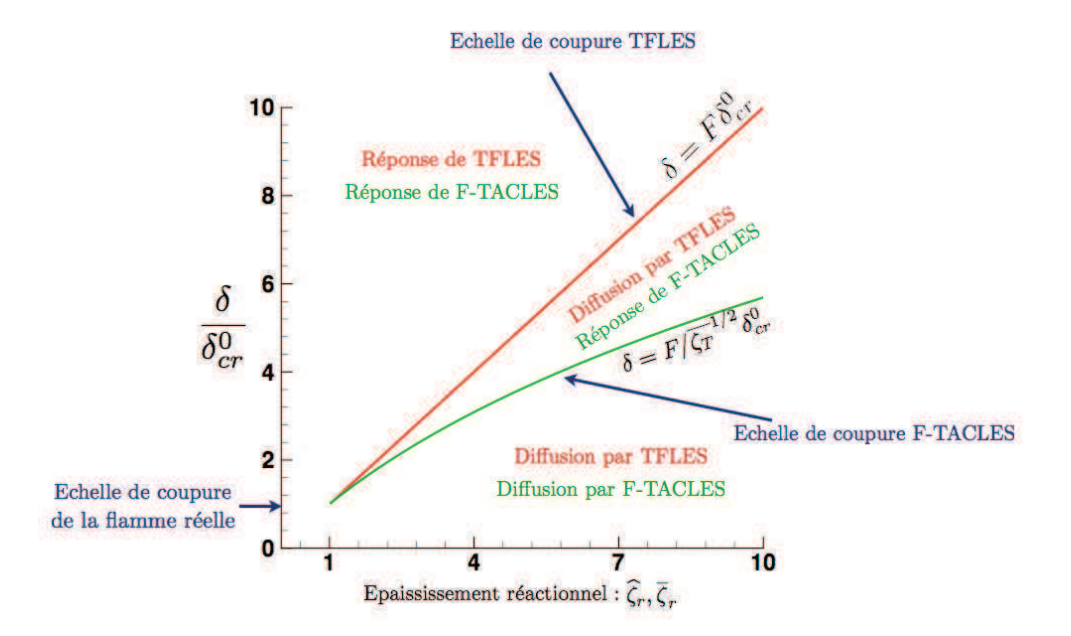

FIGURE 6.9 – Diagramme de réponse de flamme pour une flamme DNS, TFLES et F-TACLES.

on a d'après l'étude des épaisseurs thermiques :

$$
\frac{F}{\overline{\zeta_T}} \sim \frac{\delta_T^0}{\delta_r^0} \tag{6.38}
$$

ce qui permet d'écrire :

$$
\frac{F}{\zeta_T^{-1/2}} \delta_{cr}^0 \sim \left(\frac{\delta_T^0}{\delta_r^0}\right)^{1/2} \sqrt{F} \delta_{cr}^0 \tag{6.39}
$$

A partir du tableau 6.3 regroupant les différentes échelles de coupure, on obtient les résultats suivants :

- la flamme DNS réagira à une perturbation de taille  $\delta$  si  $\delta > \delta_{cr}^0$
- la flamme épaissie réagira à une perturbation de taille  $\delta$  si  $\delta > F \delta_{cr}^0$
- la flamme filtrée réagira à une perturbation de taille  $\delta$  si  $\delta > F/\overline{\zeta_T}^{1/2} \delta_{cr}^0$

Pour une perturbation  $\delta$  plus faible que  $\delta_{cr}^0$ , les trois approches (DNS, TFLES et F-TACLES) prédisent une diffusion de la perturbation. Si  $F/\overline{\zeta_T}^{1/2} \delta_{cr}^0 > \delta > \delta_{cr}^0$ , seul la flamme DNS va réagir. Dans le cas où  $F\delta_{cr}^0 > \delta > F/\overline{\zeta_T}^{1/2} \delta_{cr}^0,$  seul le modèle TFLES va diffuser la perturbation. Au delà de  $F\delta_{cr}^0$ , l'ensemble des approches vont réagir à la présence de la perturbation. Ces comportements sont présentés sur la figure 6.9.

Le modèle F-TACLES répond donc à un spectre de perturbation plus large

que le modèle TFLES : une différence de reproduction de la dynamique de la flamme devrait exister entre les deux approches. Pour vérifier cette propriété, la section suivante présente une comparaison de ces deux approches dans le cas de simulations d'une flamme laminaire pulsée. Une comparaison dans un cas turbulent est également disponible dans en Annexe B.

# 6.4 Etude de la dynamique d'une flamme laminaire pulsée

#### 6.4.1 Description de la configuration

Afin d'étudier l'impact de l'épaississement et du filtrage sur la dynamique de flamme, un cas test 2-D est réalisé avec les deux modèles puis comparé avec une simulation directe (DNS). Cette configuration est une simplification 2-D du dispositif expérimental de Ducruix et al. (Ducruix et al. 2000; Schuller et al. 2002). L'objectif de cette simulation est de reproduire le comportement d'une flamme de bec Bunsen soumise à des excitations hydrodynamiques. Pour cela, un mélange d'air et de méthane à une richesse de 1.05 est introduit dans un brûleur de 22 mm de diamètre. La vitesse d'injection est modulée de la manière suivante :

$$
v(t) = \bar{v} + \sqrt{2}v_{RMS}\cos\left(\frac{2\pi t}{f}\right)
$$
\n(6.40)

avec :

$$
\bar{v} = 0.97 \text{ m.s}^{-1}
$$
,  $v_{RMS} = 0.19 \text{ m.s}^{-1}$ , et  $f = 62.5 \text{ Hz}$ 

où  $\bar{v}$ ,  $v_{RMS}$  et f sont respectivement la vitesse moyenne d'injection, la vitesse d'injection RMS, et la fréquence de l'excitation harmonique.

La DNS est réalisée sur un maillage de 1.1 millions d'éléments sur lequel la structure de flamme est totalement résolue. Des simulations LES avec les modèles TFLES et F-TACLES ont été réalisées sur deux maillages plus grossiers de 0,6 et 0,3 millions d'éléments. Pour chacun des deux maillages, le facteur d'épaississement F et la taille de filtre ∆ ont été choisis de manière à être les plus faibles possible. Cela se traduit par la vérification de la condition pratique définie par l'équation 6.3 :  $\overline{\delta}_r = \widehat{\delta}_r = 3\Delta x$ . L'ensemble des paramètres des deux simulations est rassemblé dans le tableau 6.4. Les résultats sont analysés après dix cycles d'excitation afin de s'assurer de l'indépendance de la solution des conditions initiales.

| $\rm Cas$  | Modèle                                                  |  |             | $\zeta_r$ $\zeta_T$ $\delta_T/\delta_r$ Maillage |
|------------|---------------------------------------------------------|--|-------------|--------------------------------------------------|
| <b>DNS</b> |                                                         |  |             | $1 \t 1 \t 2.6 \t 1.1 M$                         |
|            | F 1 F-TACLES $\Delta = 3\delta_r^0$ 2.5 1.11 1.16 0.6 M |  |             |                                                  |
| T1         | TFLES $F = 2.5$                                         |  | 2.5 2.5 2.6 | 0.6 M                                            |
|            | F 2 F-TACLES $\Delta = 7.9\delta_r^0$ 5.7 2.5 1.08      |  |             | $0.3\ M$                                         |
| T2         | TFLES $F = 5.7$ $5.7$ $5.7$ $2.6$                       |  |             | 0.3 M                                            |

TABLE  $6.4$  – Paramètres des simulations des flammes 2D pulsées

#### 6.4.2 Estimation du plissement et diagramme théorique

Pour chaque cas, le plissement de sous maille effectif a été mesuré par filtrage a priori des résultats de la DNS comme l'explicite la figure 6.10. Pour cela, on commence tout d'abord à calculer l'intégrale du taux de réaction de la DNS. Dans un second temps, on filtre avec le filtre de taille ∆ la variable d'avancement c afin d'obtenir  $\tilde{c}$ . A partir du taux de réaction de la flamme 1D filtrée à  $\Delta$ ,  $\dot{\omega}_c$ , on peut alors calculer *a priori*  $\dot{\omega}_c[\tilde{c}]$  sur l'ensemble du domaine et en faire l'intégrale sur le tout le domaine. Le plissement de sous maille moyen peut alors être estimé comme :

$$
\Xi = \frac{\iint_{\Omega} \dot{\omega}_c dS}{\iint_{\Omega} \dot{\overline{\omega}}_c [\tilde{c}] dS} \tag{6.41}
$$

On obtient alors les résultats suivants pour les différents maillages :

- Maillage M1 :  $\Xi_{max} = 1,02$  pour  $\Delta = 3\delta_r^0$
- Maillage M2 :  $\Xi_{max} = 1.07$  pour  $\Delta = 7.9 \delta_r^0$

En conséquence, nous assumons qu'aucun plissement de sous maille n'existe et que par conséquent Ξ est approché par un. Dans ce cas, le modèle analytique de la section précédente s'applique. Les simulations DNS, (F1,T1) et (F2,T2) sont alors positionnées sur le diagramme théorique de la figure 6.11. Si les calculs confirment la théorie développée dans la section précédente, l'ensemble des simulations exceptée la T2 devrait reproduire la dynamique de la flamme pulsée.

#### 6.4.3 Résultats et hypothèses

Les figures 6.12 et 6.13 présentent la position du front de flamme au cours d'un cycle d'excitation de la flamme pulsée pour quatre phases distinctes. Le modèle F-TACLES est représenté sur la partie droite et le modèle TFLES sur la partie gauche. Le résultat de la DNS est quant à lui associé aux lignes rouges. Pour une

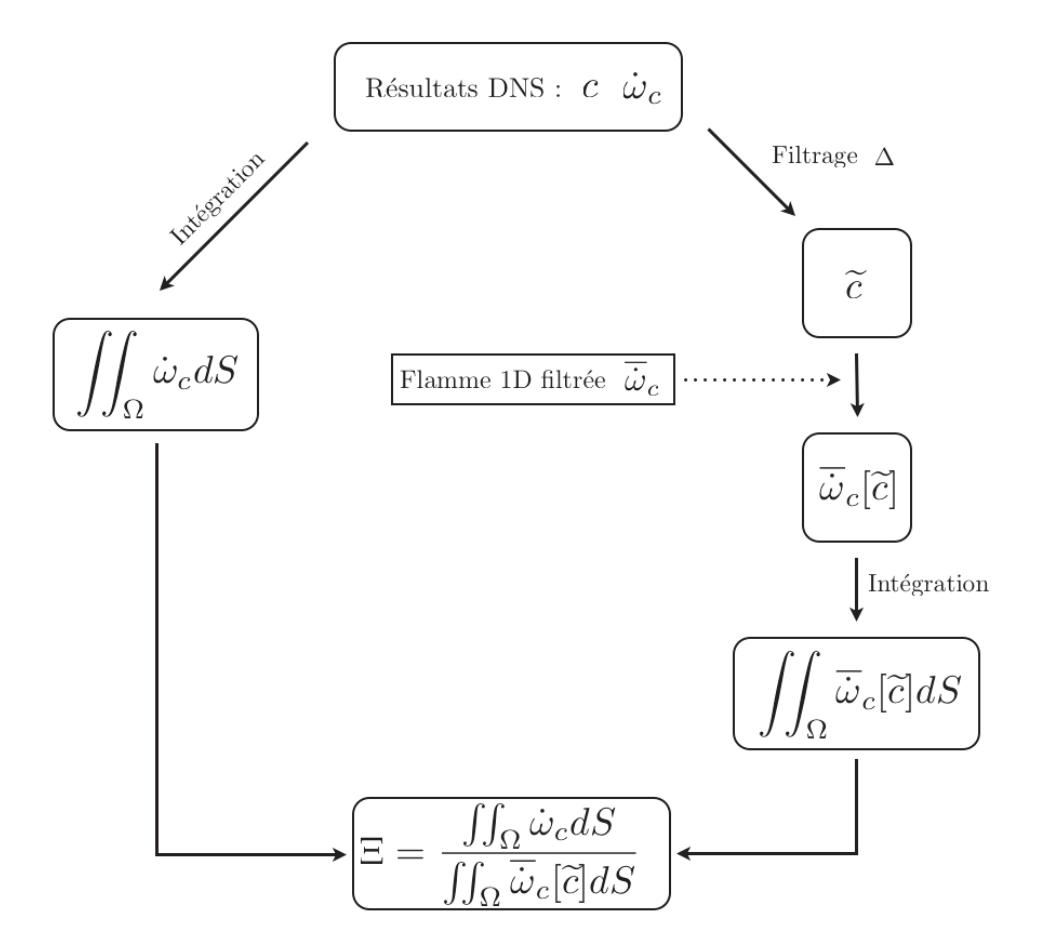

FIGURE  $6.10$  – Procédure d'estimation a priori du plissement de sous maille

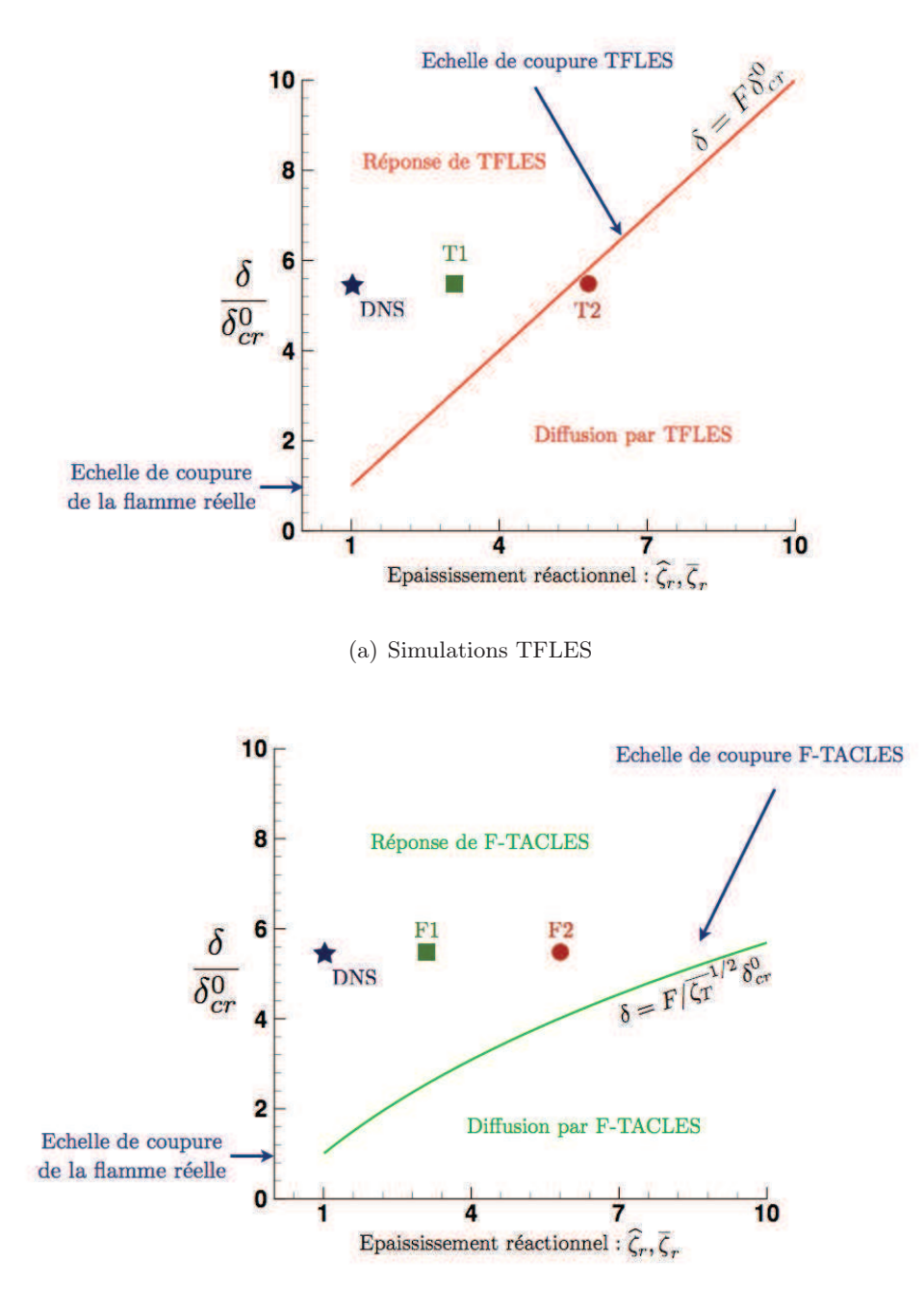

(b) Simulations F-TACLES

Figure 6.11 – Positionnement des simulations des flammes pulsées sur la diagramme de réponse théorique défini.  $\bigstar : DNS, \blacksquare : Simu$ lations  $T1$  et  $F1$  sur le maillage  $M1$ ,  $\bullet$  : Simulations  $T2$  et F2 sur le maillage M2.

faible valeur de la taille de filtre comparativement à l'épaisseur réactionnelle, soit ici pour  $\Delta = 3$   $\delta_r^0$ , un accord parfait est observé entre F-TACLES et la DNS (Fig. 6.12) alors que le calcul TFLES correspondant ( $F = 2, 5$ ) diffère légèrement de la solution DNS de référence, la réponse restant acceptable.

Lorsque la taille de filtre augmente jusqu'à  $\Delta = 7.9~\delta_r^0,$  la dynamique de flamme reste reproduite par le modèle F-TACLES alors que l'approche TFLES correspondante échoue (Fig. 6.13) ce qui confirme bien les prédictions du modèle analytique.

Pour aller plus loin, on réalise le calcul, pour période donnée, du taux de dégagement de chaleur adimensionné défini pour l'approche DNS par :

$$
h_r(t) = \frac{\iint_{\Omega} \dot{\omega}_c dS - h_r^{min}}{h_r^{max} - h_r^{min}} \tag{6.42}
$$

avec  $h_r^{max}$  et  $h_r^{min}$  définis comme :

$$
h_r^{max} = \max_{t=0,T} \left( \iint_{\Omega} \dot{\omega}_c dS \right) \quad \text{et} \quad h_r^{min} = \min_{t=0,T} \left( \iint_{\Omega} \dot{\omega}_c dS \right) \tag{6.43}
$$

Pour les approches TFLES et F-TACLES on introduit de même un dégagement de chaleur  $\overline{h}_r$  et  $\overline{h}_r$  définis comme :

$$
\overline{h}_r(t) = \frac{\iint_{\Omega} \overline{\dot{\omega}}_c dS - h_r^{min}}{h_r^{max} - h_r^{min}} \quad \text{et} \quad \widehat{h}_r(t) = \frac{\iint_{\Omega} \widehat{\dot{\omega}}_c dS - h_r^{min}}{h_r^{max} - h_r^{min}} \tag{6.44}
$$

Ces taux de dégagements de chaleur sont présentés sur la figure 6.14. Pour des valeurs modérées d'épaississement (maillage M1), la dynamique de flamme est reproduite avec précision par les deux modèles comme le montrent les prédictions du dégagement de chaleur instationnaire en accord avec la DNS (Figure 6.14 (a)). Cependant, lorsque l'épaississement réactionnel augmente (Figure 6.14 (b)), seul le modèle F-TACLES parvient à bien reproduire la dynamique (malgré un déphasage de l'ordre de T/10. Pour le modèle TFLES, comme  $\delta < F \delta_{cr}$  la perturbation est diffuser ce qui mène sous évaluation des minimum et maximum du dégagement de chaleur.

On peut également expliquer ce résultat à partir des résultats de Schuller et al. (2002). En effet, une flamme se comporte comme un filtre passe-bas. L'accroissement de l'épaisseur thermique a tendance à diminuer la fréquence de coupure de ce filtre et tend à diminuer la réponse aux excitations. Pour conforter cette hypothèse, on trace sur la figure 6.15 les ratios  $\overline{\zeta_h} = (\overline{h}_r^{max} - \overline{h}_r^{min})$  $\binom{mnn}{r}/\left(h_r^{max}\!-\!h_r^{min}\right)$ et  $\hat{\xi}_h = (\hat{h}_r^{max} - \hat{h}_r^{min})/(h_r^{max} - h_r^{min})$  en fonction de l'épaississement réactionnel  $\zeta_r$  et thermique  $\zeta_T$ . Lorsque l'on utilise l'épaisseur thermique comme épaisseur de référence, les calculs TFLES et F-TACLES se comportent de manière équivalente alors qu'en utilisant comme référence l'épaisseur réactionnelle, aucun comportement clair ne peut être identifié. Cela s'explique aussi par le modèle

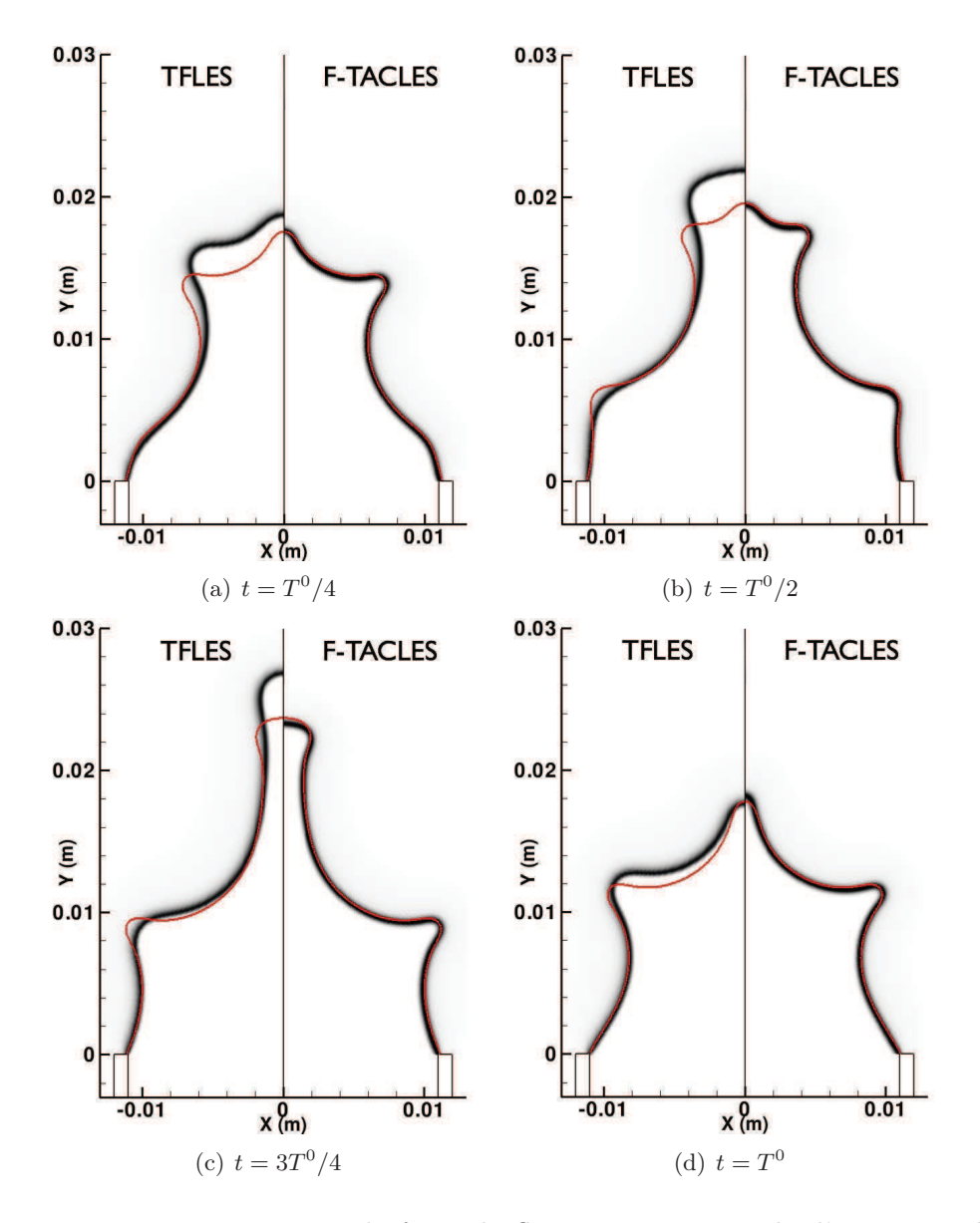

Figure 6.12 – Positions de front de flamme pour un cycle d'excitation de période  $T^0$ .  $\overline{\delta}_r = \overline{\delta}_r = 2.5 \delta_r^0$ ; Gauche : TFLES avec  $F = 2.5$ ; Droite : F-TACLES avec  $\Delta = 3\delta_r^0$ ; Ligne rouge : Iso-ligne  $\widetilde{c} = 0.5$  de la DNS filtrée avec  $\Delta = 3\delta_r^0$ 

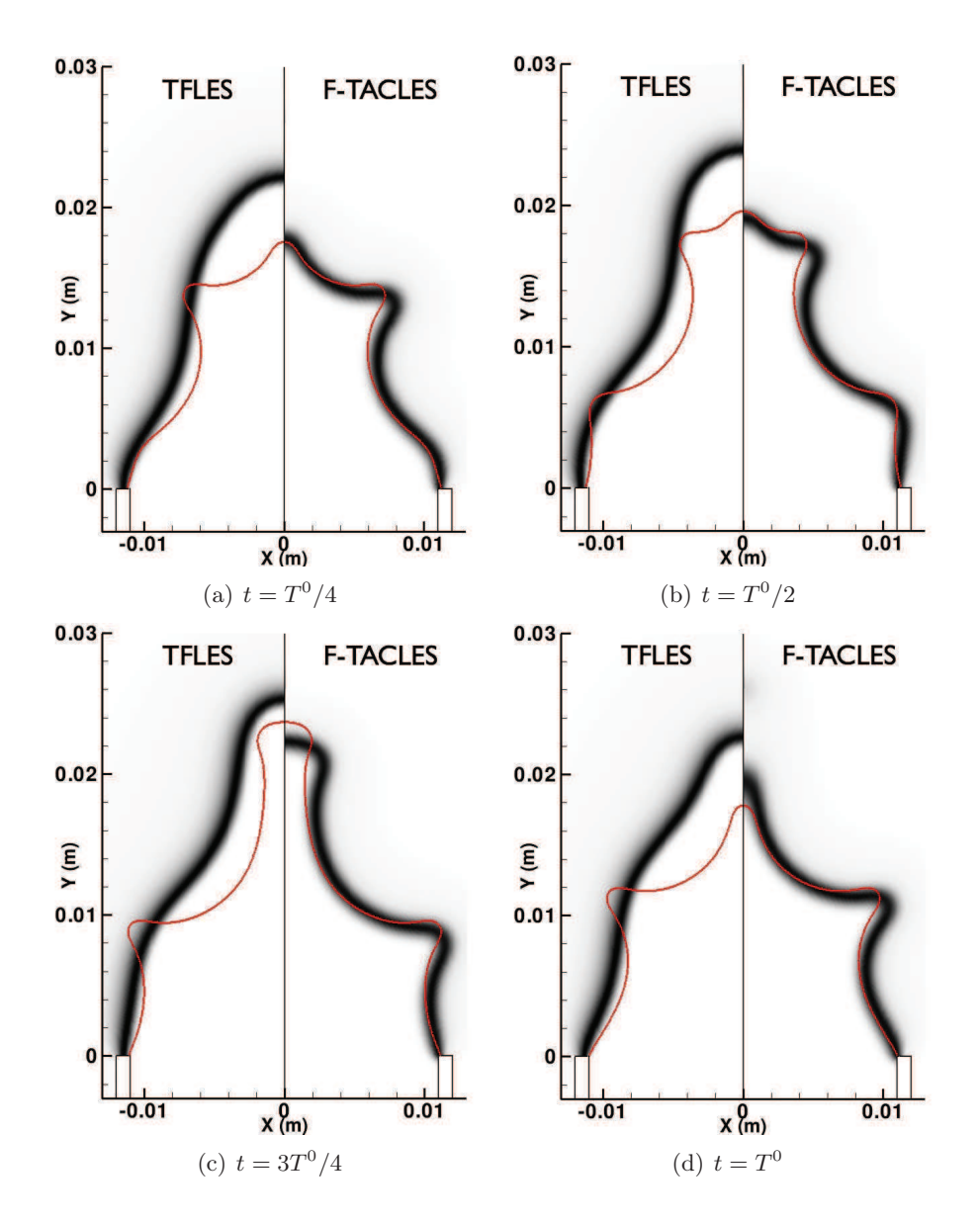

Figure 6.13 – Positions de front de flamme pour un cycle d'excitation de période  $T^0$ .  $\overline{\delta}_r = \overline{\delta}_r = 5.7\delta_r^0$ ; Gauche : TFLES avec  $F = 5.7$ ; Droite : F-TACLES avec  $\Delta = 7.9\delta_r^0$ ; Ligne rouge : Iso-ligne  $\widetilde{c} = 0.5$  de la DNS filtrée avec  $\Delta = 7.9 \delta_r^0$ 

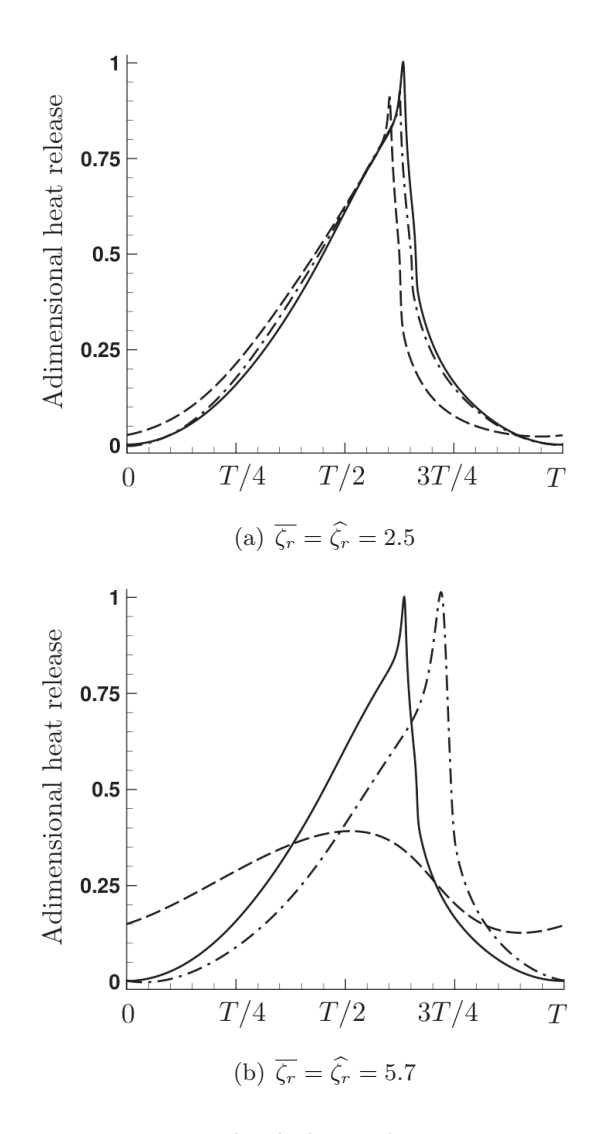

FIGURE  $6.14$  – Dégagements de chaleur adimensionnés en fonction du temps pour un cycle de pulsation pour les maillages M1 (a) et M2  $(b). - DNS; \cdot - \cdot F\text{-}TACES; --- TFLES.$ 

théorique, en effet l'échelle de  $\delta_{cr}^0$  définie comme :

$$
\delta_{cr}^0 = \sqrt{\frac{D_0 e_r^2}{S_l \delta_T^0}}\tag{6.45}
$$

On a par définition :

$$
(\delta_r^0)^2 = \frac{2ln2}{3}e_r^2\tag{6.46}
$$

Soit pour le cas de cette flamme de méthane :

$$
\delta_{cr}^0 \sim \sqrt{2 \frac{D_0 \delta_T^0}{S_l} \frac{1}{2.6^2}}\tag{6.47}
$$

Soit encore, avec  $D_0/S_l \sim 3.2 \delta_T^0$  pour ce cas particulier :

$$
\delta_{cr}^0 \sim \delta_T^0 \tag{6.48}
$$

En d'autres termes, alors que le numérique pilote le choix de l'épaisseur réactionnelle, la dynamique de flamme est liée à l'épaisseur thermique. Le modèle F-TACLES, possédant une épaisseur thermique plus faible que le modèle TFLES pour une même épaisseur réactionnelle reproduira donc avec plus de précision la dynamique de flamme.

## 6.5 Conclusion

Ce chapitre présente une comparaison des approches TFLES et F-TACLES. On remarque tout d'abord que, pour une épaisseur réactionnelle identique, la flamme filtrée est moins épaisse que la flamme épaissie.

En terme de dynamique, il est possible d'introduire une échelle de coupure définissant la taille minimale d'une perturbation permettant d'affecter la flamme. Tout d'abord, l'épaississement tout comme le filtrage induisent une augmentation de cette échelle de coupure. Cependant, cette échelle de coupure est plus faible pour l'approche par filtrage que pour le modèle TFLES. Ces deux approches, sur un même maillage, ne répondent pas aux perturbations de la même manière comme le montre les simulations de flammes laminaires pulsées, laissant un avantage au modèle F-TACLES.

Dans l'Annexe B, cette comparaison est poussée sur une simulation du brûleur PRECCINSTA. Sur ce cas complexe, peu de différences existent sur les grandeurs moyennes mais les RMS diffèrent. Cela est cohérent avec les études en maillage effectuées avec le modèle TFLES au CERFACS montrant que seules les RMS dépendent du facteur F (Wolf et al. 2009).

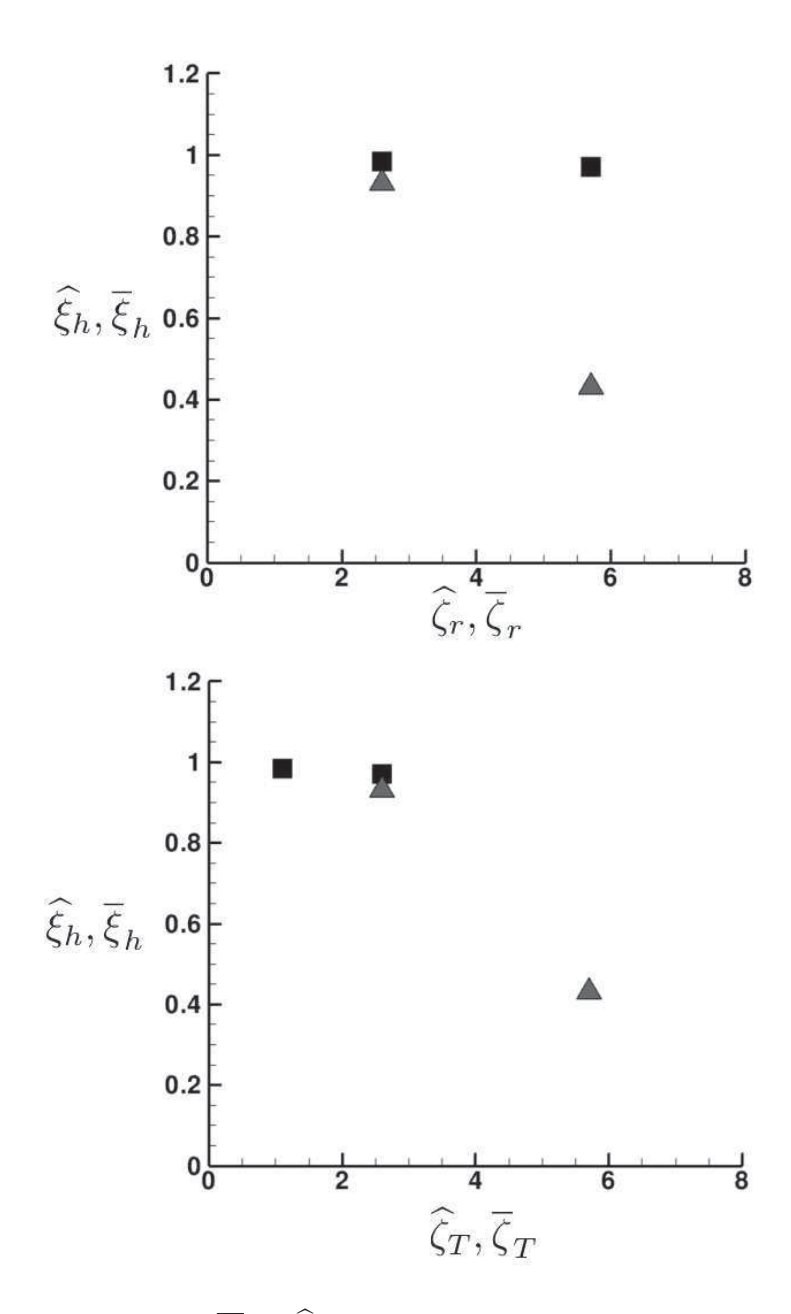

**FIGURE 6.15** – Ratios  $\overline{\xi_h}$  et  $\widehat{\xi_h}$  en fonction des épaississements réactionnels  $\zeta_r$  et thermiques  $\zeta_T$ .  $\blacksquare$  : TACLES,  $\blacktriangle$  : TFLES

# Chapitre 7

# Calculs LES réactifs de la chambre CTA1

# Table des matières

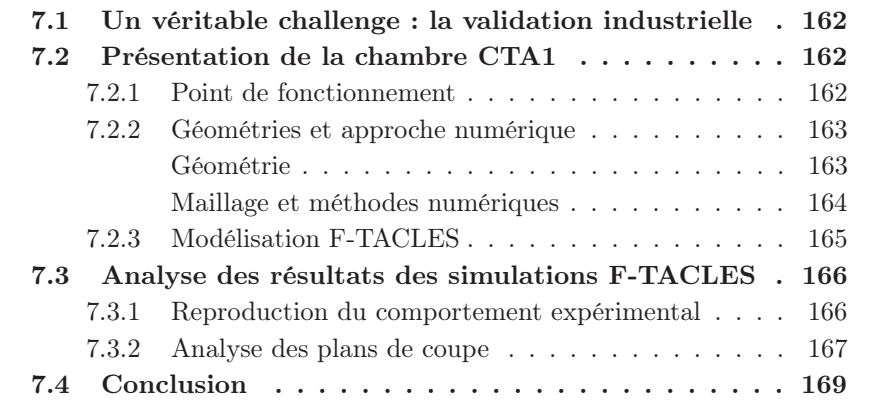

Dans ce chapitre, l'impact d'une modification géométrique sur la combustion dans une géométrie industrielle va être étudié à l'aide du modèle F-TACLES. Après une présentation de la configuration, deux simulations seront comparées afin de tenter de reproduire et de mieux comprendre le comportement de cette chambre mis en avant expérimentalement.

# 7.1 Un véritable challenge : la validation industrielle

Ce chapitre a pour but de mesurer l'impact des avancées scientifiques présentées dans cette thèse sur la modélisation d'une chambre de combustion industrielle en testant le modèle sur une configuration réelle. Pour cela, la chambre de combustion CTA1, construite par Turbomeca a été choisie. Elle présente dans sa configuration nominale des points chauds en paroi, peu ou mal expliqués par les modélisations existantes. Une modification géométrique sur cette configuration nominale permet également de faire disparaître ces points chauds.

Le modèle F-TACLES a été choisi pour tenter de reproduire ce comportement par simulation et de mieux l'appréhender. Cette étude permettra alors de mesurer les capacités du modèle dans une configuration particulièrement complexe.

# 7.2 Présentation de la chambre CTA1

## 7.2.1 Point de fonctionnement

Le point de fonctionnement, commun aux deux simulations, est décrit dans le tableau récapitulatif 7.1. Les seules données expérimentales disponibles sont des peintures thermiques du fond de chambre mettant en avant la présence ou non des points chauds. Elles constitueront un premier point de comparaison mais cette étude sera élargie pour mieux comprendre le comportement de la combustion.

Pour les calculs, l'ensemble des multi-performations et films de refroidissement présents dans cette géométrie ont été traités aux moyens de conditions aux limites. Ces données ont été fournies par Turbomeca. Pour des raisons de confidentialité, la répartition des débits à travers l'ensemble de ces refroidissements a été volontairement omise.

| Pression d'entrée du calcul       | P3 | 5 <sub>bar</sub>        |
|-----------------------------------|----|-------------------------|
|                                   |    |                         |
| Température d'entrée du calcul T3 |    | 575 K                   |
| Débits d'air                      |    | G $1,1250 \text{ kg/s}$ |
| Débit de kérosène                 |    | $0,026 \text{ kg/s}$    |

Table 7.1 – Point de fonctionnement du calcul CTA1

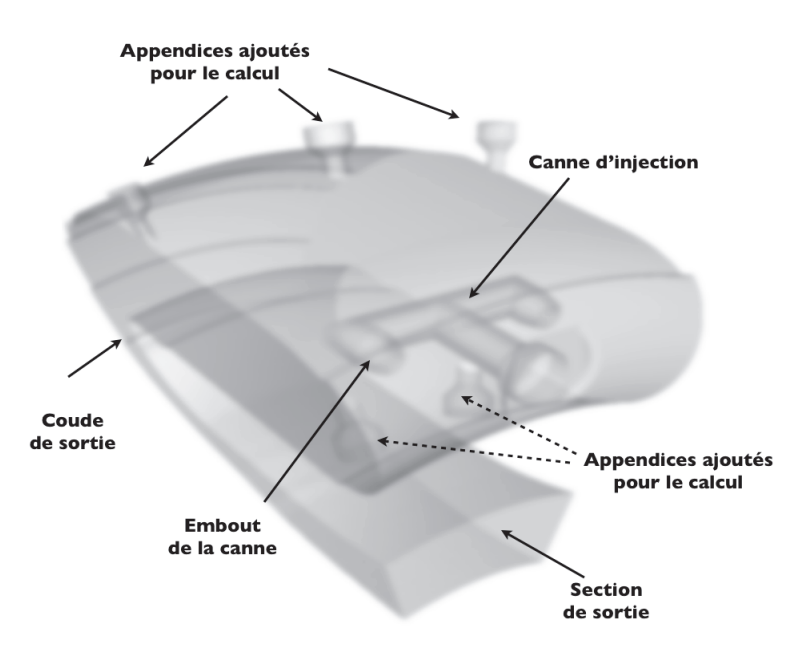

FIGURE  $7.1$  – Visualisation de la géométrie de la configuration CTA1

## 7.2.2 Géométries et approche numérique

## Géométrie

La géométrie de la configuration nominale est présentée sur la figure 7.1. Elle comprend :

- une canne d'injection de prémélange riche en kérosène qui sera supposé totalement pré-vaporisé, se séparant en deux "bras" terminés par les embouts. (La partie principale de la canne sera nommée corps de canne).
- un tube à flamme, auquel ont été ajoutés des appendices (Fig. 7.1) pour s'assurer de traiter correctement l'orientation et l'injection d'air au travers des trous primaires et de dilutions.
- un coude de sortie de chambre
- une section de sortie.

La modification géométrique, permettant de supprimer les points chauds, consiste à réduire par un diaphragme la section d'entrée de la canne d'injection et donc de réduire la quantité d'air injecté à ce niveau là. Ce diaphragme permet ainsi de dévier une partie de l'air entrant dans la canne. Cela enrichit alors le mélange de kérosène et d'air et diminue également le débit d'injection dans la canne. Néanmoins l'impact de ce diaphragme ne modifie que la section d'entrée de la canne (et non pas la canne), il a été choisi, pour la simulation de la géométrie modifiée, d'utiliser la géométrie nominale pour le calcul avec les nouveaux débits.

Afin de faciliter l'analyse des résultats 3-D, trois plans de coupes radiaux ont été définis. Ils sont présentés sur la figure 7.2. Le plan Aval coupe la géométrie au centre de l'embout aval de la canne. La notion d'aval est associée au sens de giration des multi-perforations. En effet, l'écoulement à travers les parois perforées n'est pas perpendiculaire aux parois mais incliné ce qui crée une giration au sein de la chambre de combustion. Ensuite, le plan Amont coupe la géométrie au centre de l'embout amont de la canne et le plan Médian coupe le corps de la canne en son centre.

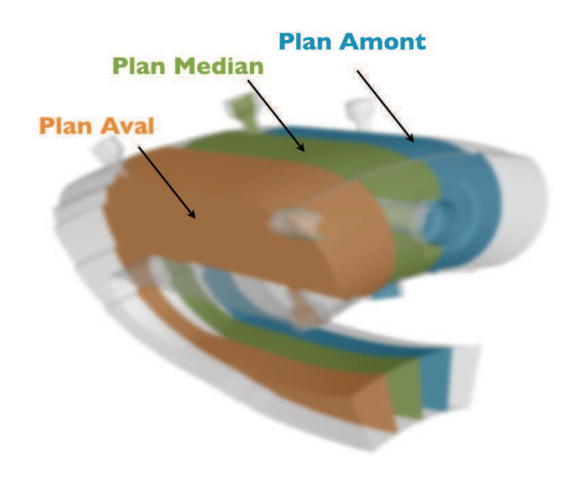

FIGURE  $7.2$  – Plans de coupe de la configuration CTA1

#### Maillage et méthodes numériques

Avant de passer aux résultats de la comparaison, il est nécessaire de parler du maillage et des modèles numériques employés communs aux deux calculs. Le maillage est réalisé à l'aide du logicel Centaursoft, il est composé de 7 880 220 tétraèdres (soit 1 418 848 noeuds). Seule la zone dite primaire dans laquelle a lieu la réaction a été fortement raffinée. Le choix de ne pas opter pour un

maillage uniforme à très haute résolution sur l'ensemble de la chambre permet de limiter les couts de calculs. Pour finir, le maillage a été réalisé de manière à être uniforme dans la zone des embouts de canne pour assurer une bonne résolution de cette zone d'accrochage de la flamme.

Pour le coté numérique, l'ensemble des calculs a été réalisé avec les mêmes méthodes et avec la même période de moyenne afin de repérer d'éventuelles différences. Tous ces paramètres sont regroupés dans le tableau 7.2.

| Modèle d'efficacité   | Charlette (Charlette <i>et al.</i> 2002) |
|-----------------------|------------------------------------------|
| Modèle de sous maille | WALE (Ducros et al. 1998)                |
| Schéma numérique      | TTGC (Colin et Rudgyard 2000)            |
| Temps de moyennes     | $31 \text{ ms}$                          |

**TABLE 7.2** – Paramètres numériques commums aux calculs LES de la chambre CTA1

#### 7.2.3 Modélisation F-TACLES

La première étape pour ces calculs en chimie tabulée utilisant du kérosène, consiste à générer une bibliothèque de flamelettes à l'aide du logiciel PREMIX (Kee et al. 1992). Ici, le schéma cinétique détaillé utilisé est celui de Luche (2003) (91 espèces et 991 réactions). La gamme de richesse est représentative de celle couverte dans la configuration cible. Dans le cas de la chambre CTA1, l'avancement de réaction est défini de la manière suivante :

$$
Y_c = Y_{CO} + Y_{CO_2} \tag{7.1}
$$

où  $Y_{CO}$  (resp.  $Y_{CO_2}$ ) correspond à la fraction massique de monoxyde (resp. dioxyde) de carbone. En négligeant les effets de diffusion différentielle et en ne prenant pas en compte les  $NO_x$ , la fraction de mélange est définie par :

$$
z = \frac{Y_{N_2} - Y_{N_2}^{ox}}{Y_{N_2}^{fuel} + Y_{N_2}^{ox}}
$$
\n
$$
(7.2)
$$

où  $Y^{ox}_{N_2}$  (resp.  $Y^{fuel}_{N_2}$  $N_2^{(que)}$  correspond à l'oxydant (resp. combustible).

L'interaction chimie-turbulence est représentée par un modèle de combustion turbulente liant la table FPI-TTC et le calcul LES. Pour ces calculs de la chambre de combustion CTA1, le modèle F-TACLES a été choisi.
#### 7.3 Analyse des résultats des simulations F-TACLES

#### 7.3.1 Reproduction du comportement expérimental

Afin de voir si le comportement expérimental est bien prédit par les calculs F-TACLES, intéressons nous tout d'abord au champ de température au niveau du fond de la chambre de combustion. Les résultats adimensionnés sont présentés sur la figure 7.3. La première conclusion est la bonne reproduction de l'effet de la modification par le calcul F-TACLES. Dans le cas de la canne enrichie (géométrie modifiée), les points chauds disparaissent effectivement comme sur les colorations.

Cette différence se retrouve également sur le champ de fraction de mélange comme le montre la figure 7.4. En effet, le kérosène ne parvient pas à venir impacter la paroi dans le cas de la canne enrichie. Cela rend impossible la combustion près de la paroi et évite par la même occasion l'apparition de points chauds en fond de chambre. Il est cependant nécessaire de comprendre le mécanisme qui permet de piéger le kérosène à l'intérieur de la chambre de combustion. Pour cela nous allons comparer les champs de mélange et de température sur les différents plans de coupe Amont, Médian et Aval.

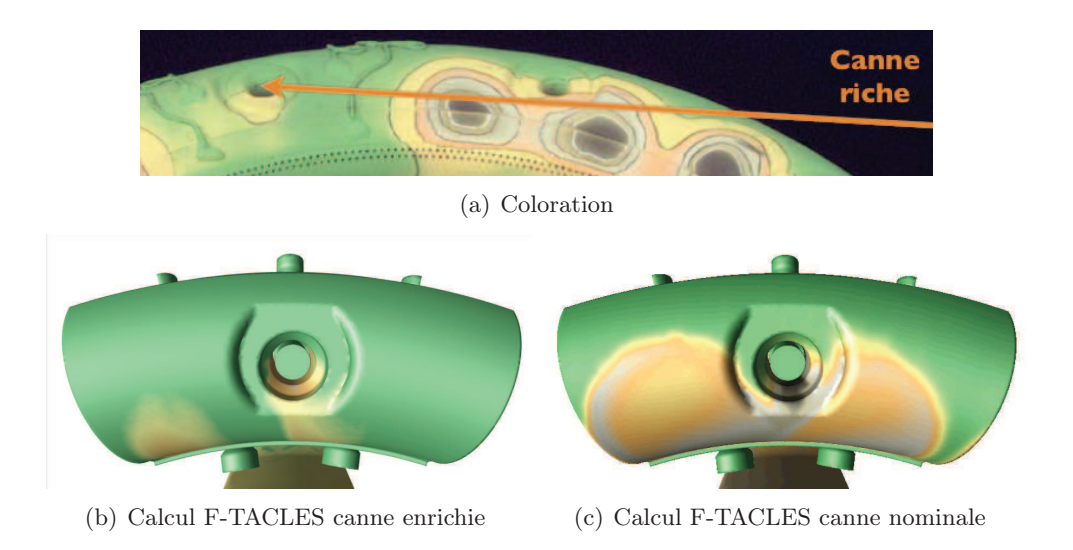

FIGURE  $7.3$  – Comparaison des champs de température en fond de chambre. Sur les colorations le noir correspond aux températures les plus élevées et le vert aux températures les plus faibles.

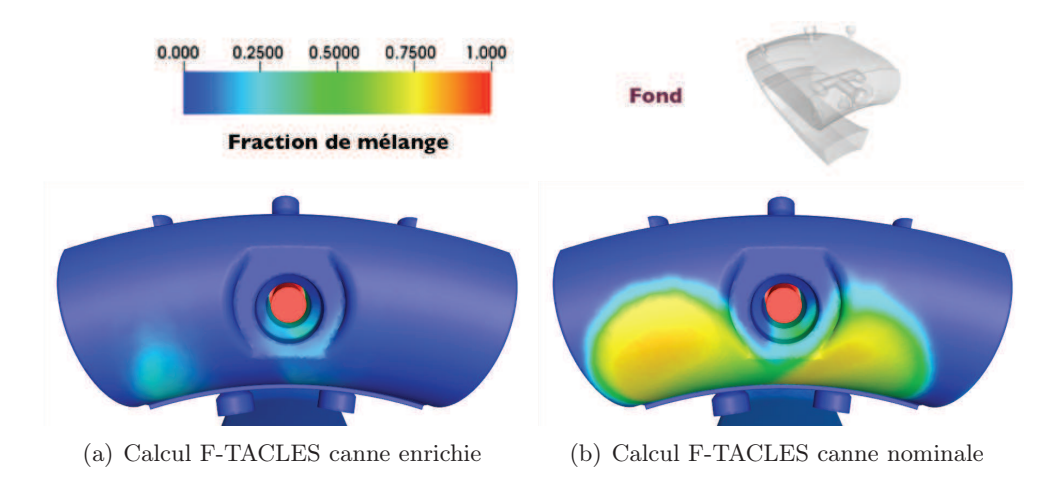

FIGURE  $7.4$  – Comparaison des champs de fraction de mélange en fond de chambre

#### 7.3.2 Analyse des plans de coupe

La comparaison des fractions de mélange sur les plans de coupes (Figures 7.5, 7.7 et 7.8) nous permet de mieux comprendre l'effet de cette modification de répartition des débits. Pour commencer, on remarque que sur le plan médian, figure 7.5, la zone sous le corps de canne est appauvrie par ce changement menant à une baisse des températures sur le fond de la chambre comme le montre la figure 7.6.

Cependant, il est vrai que ce plan n'est pas le plus approprié pour comprendre l'effet de cette modification (Cf figure 7.3). Il est donc nécessaire de comparer le champ de fraction de mélange au niveau des embouts présentés sur les figures 7.7 et 7.8. On remarque que la répartition du kérosène est complètement différente. On constate que le kérosène entoure la canne enrichie et est piégé à l'intérieur de la zone primaire.

Cela s'explique par la confrontation de deux jets au niveau du fond de chambre. Dans cette zone, le jet de kérosène est en "compétition" avec le film de refroidissement qui lèche le fond de la chambre comme le montre la figure 7.9. Dans le cas nominal, le jet de la canne, plus rapide, parvient à impacter le fond de chambre en même temps que le film de refroidissement est coupé. Dans la géométrie modifié, le rapport de force s'inverse et le jet de la canne subit cette fois le film de refroidissement, piégeant le kérosène à l'intérieur de la chambre.

D'un point de vue plus quantitatif, la quantité de mouvement du jet en sortie de la canne a baissé de 37% permettant au film de refroidissement d'agir. Cet effet est également visible sur les champs de température des deux plans comme le

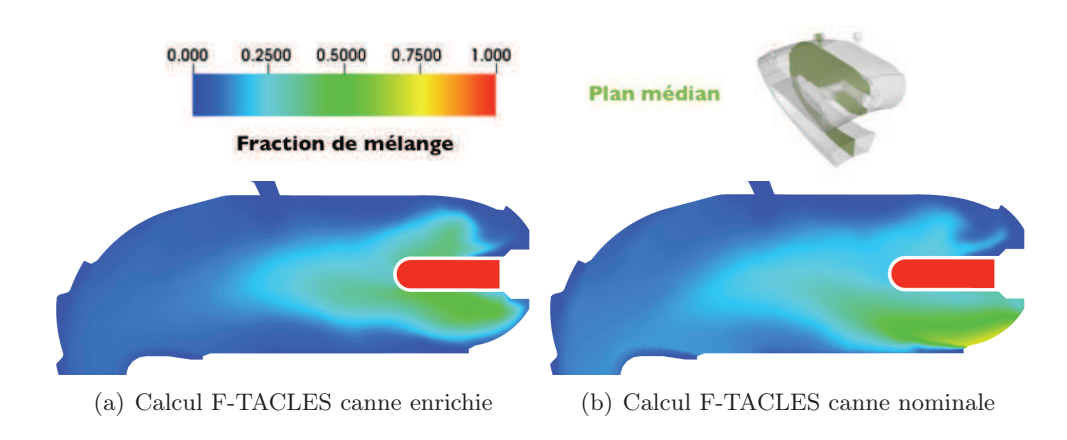

Figure 7.5 – Comparaison des champs de fraction de mélange sur le plan médian

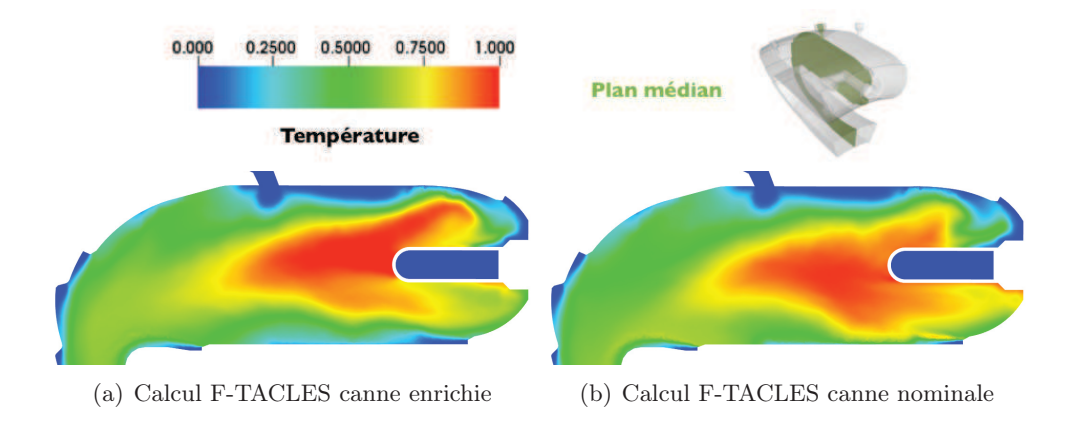

FIGURE 7.6 – Comparaison des champs de température sur le plan médian

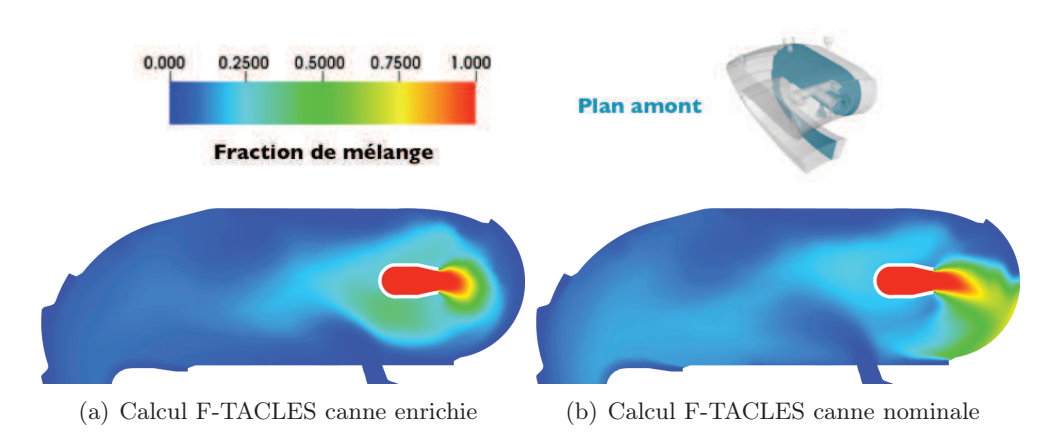

FIGURE  $7.7$  – Comparaison des champs de fraction de mélange sur le plan amont

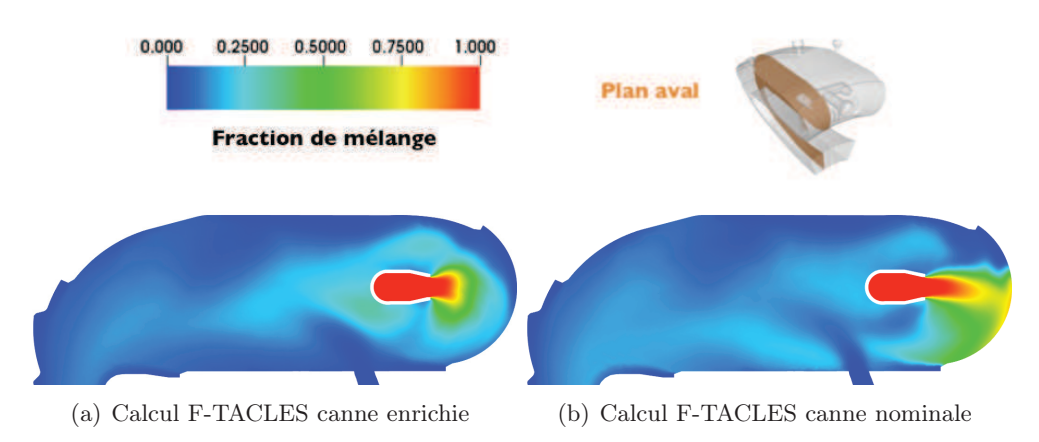

FIGURE  $7.8$  – Comparaison des champs de fraction de mélange sur le plan aval

montre les figures 7.11 et 7.10. On remarque que la flamme a été complètement modifiée et englobe maintenant les embouts de la canne mais sans impacter le fond de chambre permettant d'éviter ainsi les points chauds.

#### 7.4 Conclusion

L'utilisation de simulation numérique avec le modèle F-TACLES a permis de reproduire et d'expliciter l'effet d'une modification sur une géométrie industrielle et complexe. En appréhendant l'influence sur l'écoulement de cette modification géométrique, les capacités prometteuses du modèle F- TACLES ont pu être mises en avant y compris sur des géométries complexes.

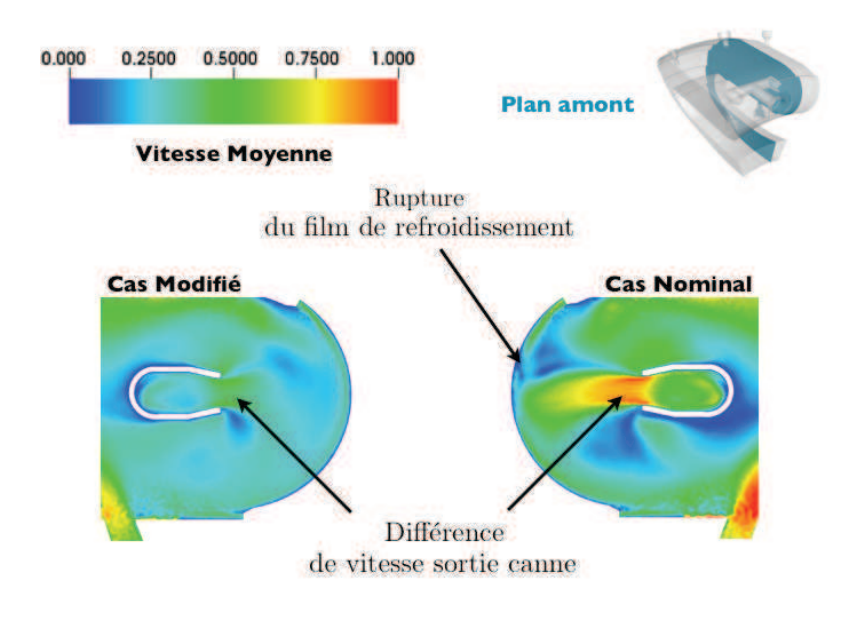

Figure 7.9 – Comparaison des champs des vitesses en sortie canne

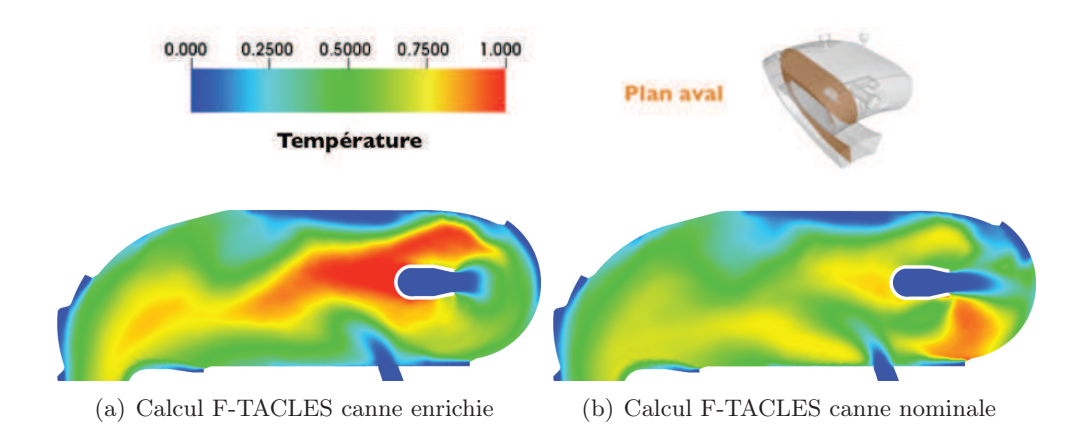

FIGURE 7.10 – Comparaison des champs de température sur le plan aval

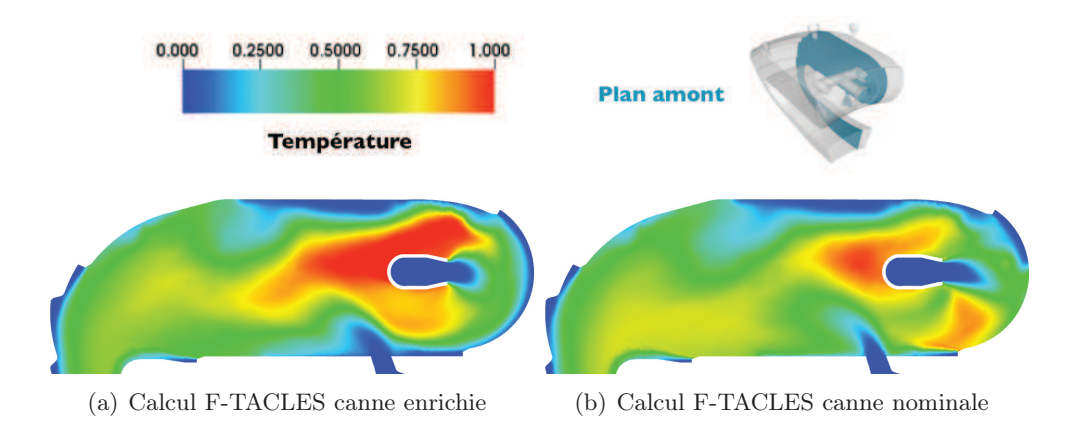

Figure 7.11 – Comparaison des champs de température sur le plan amont

## Conclusion

L'objectif principal de cette thèse était de fournir un modèle de combustion turbulente permettant d'améliorer la prédiction de la température et des polluants dans les chambres aéronautiques complexes. Nous avons ainsi développé un nouveau modèle basé sur une méthode de filtrage de flamme : F-TACLES (Filtered TAbulated Chemistry for Large Eddy Simulation). Créé à partir de flammelettes, il intègre les phénomènes de chimie détaillée nécessaires à la prédiction des polluants. Dans le cadre de la combustion partiellement prémélangée, F-TACLES permet également d'améliorer la prédiction des simulations LES grâce à une meilleure prédiction de la dynamique de flamme.

Cette conclusion va donc faire le bilan des principales avancées, mais aussi des perspectives et questions ouvertes soulevées par cette thèse.

#### Principales Avancées

#### Développement du modèle F-TACLES

La dérivation des modèles de combustion turbulente pour la LES est souvent réalisée en partant de l'idée que le plissement de flamme n'est jamais résolu en sous maille. C'est par exemple le cas du modèle PCM-FPI. Celui ci ne peut prédire la vitesse de propagation d'une flamme prémélangée turbulente possédant un plissement de sous maille négligeable.

Or, à l'heure actuelle, les progrès de l'informatique sont tels que les maillages permettent maintenant de résoudre de manière importante ce plissement. C'est à partir de ce constat que le modèle F-TACLES a été construit pour reproduire la bonne vitesse de propagation dans de telles configurations. Il se base sur un filtrage a priori de flammelettes calculées en prenant en compte les effets liés à la chimie détaillée. Ce modèle est dédié à l'étude de la combustion partiellement prémélangée rencontrée dans les chambres de combustion aéronautiques de nouvelles générations.

F-TACLES a ainsi été testé sur deux configurations d'injecteurs industriels : les chambres PRECCINSTA et MOLECULES. Dans chacune de ces deux simulations, le modèle a été validé par une très bonne correspondance entre les prédictions numériques et les données expérimentales aussi bien sur les espèces que sur la température. Le cas particulier de la chambre de combustion MO-LECULES était un véritable challenge : cette configuration met en jeu des phénomènes de mélange et de combustion extrêmement complexes. Elle a également été très peu simulée à l'heure actuelle. Cependant nous avons réussi à obtenir un très bon accord sur la hauteur de décollement et l'angle d'ouverture de la flamme.

#### LES et dynamique de flamme

Le développement du modèle de combustion F-TACLES a également induit une réflexion plus générale sur la combustion en LES. En effet, l'ensemble des méthodes de simulation de la combustion introduisent un épaississement artificiel de la flamme afin de pouvoir la résoudre sur le maillage de calcul. Il est alors important de vérifier que cet épaississement n'a pas d'effet néfaste sur nos simulations. Pour cela un modèle analytique a été développé lors de cette thèse pour les approches TFLES et F-TACLES. Cela a permis de mettre en avant l'impact de cet épaississement sur la dynamique de combustion. Le premier constat, malheureusement sans appel, est la modification de l'échelle de coupure de la flamme en LES. En modifiant les épaisseurs thermiques, les simulations suppriment la réponse de la flamme aux plus petites structures résolues de l'écoulement. La LES ne prédit alors que la réponse aux plus grandes structures.

Un second constat a été mis en avant par la comparaison des approches TFLES et F-TACLES : la méthode de filtrage permet de moins modifier l'échelle de coupure de la flamme et ainsi répondre à un plus large spectre de perturbations.

Cette approche analytique a ensuite été confrontée à des simulations en combustion prémélangée laminaire. Dans le cas des flammes pulsées laminaires mettant en jeu une seule taille de perturbations, on remarque qu'au delà d'un certain épaississement la LES ne parvient plus à capturer la réponse de la flamme. On constate également que le modèle F-TACLES parvient à repousser cet épaississement limite au delà de la méthode TFLES. Ce modèle permet soit d'obtenir de meilleures prédictions à maillage équivalent que le modèle TFLES, soit de garantir une prédiction plus fidèle à la réalité sur des maillages plus grossiers.

Dans le cadre de simulations turbulentes prémélangées, cette comparaison a aussi permis de mettre en avant une autre différence notable entre les deux modélisations. Même si les résultats diffèrent peu en moyenne, les fluctuations prédites par les deux modèles sont très différentes tout comme la prédiction du plissement instantané du front de flamme.

#### Application à un cas industriel

Pour finir, cette thèse a été l'occasion de tester les performances du modèle F-TACLES sur une véritable chambre de combustion industrielle. Une simulation de la chambre de combustion industrielle CTA1 a été réalisée dans deux configurations distinctes mettant en évidence l'effet d'une modification géométrique sur l'écoulement et la combustion.

#### Perspectives et questions ouvertes

Différents points soulevés dans cette thèse ouvrent également la voie à de futurs développements.

- Le modèle F-TACLES a été développé dans le cadre de la combustion partiellement prémélangée en supposant que les tailles caractéristiques du mélange sont plus grandes que les échelles de la flamme. Cette hypothèse s'avère dans certains cas erronée. Il serait alors intéressant de généraliser le modèle en supprimant cette hypothèse et en générant des flammelettes en (z,c). Il serait également possible de généraliser le concept de filtrage dans la direction z et par la même occasion supprimer la densité de probabilité présumée. Une étude menant à la création d'une fonction d'efficacité propre au modèle F-TACLES serait aussi à envisager aux vues des différences entre les modèles TFLES et F-TACLES. D'autres améliorations sur le modèle F-TACLES sont également possibles et nécessaires : prise en compte d'une taille de filtre variable, des pertes thermiques, ...
- En ce qui concerne la dynamique de flamme, il serait intéressant de poursuivre la comparaison des approches TFLES et F-TACLES dans des cas partiellement prémélangés et instables comme le cas PRECCINSTA. Une étude plus approfondie pourrait enfin être menée sur les fonctions de transfert de flamme prédites par les deux modèles LES et étendue à d'autres modèles : l'équation G, les modèles CMC, ...
- Pour finir, à mon sens, des comparaisons entre les différentes modélisations de la combustion en LES, devraient être réalisées sur des configurations complexes et instrumentées afin de pouvoir déterminer l'impact réel des modèles sur les résultats. Cela se fait à l'heure actuelle dans la cadre du workshop

Turbulent Non-premixed Flames mais pourrait être éventuellement étendu à des configurations très complexes.

## Annexe A

# Démonstration du modèle analytique de dynamique de la combustion

Cette annexe regroupe l'ensemble des démonstrations en lien avec le modèle analytique développé dans le chapitre 6.

#### A.1 Formulaire

Plusieurs formules sur la fonction d'erreur sont utiles dans ces démonstrations. Elles sont regroupées dans ce formulaire. Ces résultats sont directement présents dans Abramowitz et Stegun (1964) ou directement déduit de formule générale du même ouvrage.

$$
\operatorname{erf}(x) = \frac{2}{\sqrt{\pi}} \int_0^x e^{-t^2} dt \tag{A.1}
$$

$$
\operatorname{erfc}(x) = 1 - \operatorname{erf}(x) \tag{A.2}
$$

$$
\text{erfc}(x) \qquad \underset{+\infty}{\sim} \qquad \frac{1}{\sqrt{\pi}} \frac{e^{-x^2}}{x} \tag{A.3}
$$

$$
\forall x > 0, \frac{2}{\sqrt{\pi}} \frac{e^{-x^2}}{x + \sqrt{x^2 + 2}} < \text{erfc}(x) \le \frac{2}{\sqrt{\pi}} \frac{e^{-x^2}}{x + \sqrt{x^2 + \frac{4}{\pi}}}
$$
(A.4)

$$
\int^x e^{-(at+b)^2} dt = \frac{\sqrt{\pi}}{2a} \operatorname{erf}(ax+b)
$$
 (A.5)

$$
\int_{-a}^{x} (1 - \text{erf}(at + b)) e^{ct} dt = \frac{1}{c} \left[ e^{cx} - \text{erf}(ax + b) e^{cx} \right] + \frac{1}{c} \text{erf}(ax + b - \frac{c}{2a}) e^{\frac{c(c - 4ab)}{4a^2}}
$$
(A.6)

$$
\int_{\mathbb{R}} e^{-(at)^2} dt = \frac{\sqrt{\pi}}{a} \tag{A.7}
$$

#### A.2 Etude préliminaire des fonctions de Dawson

On s'intéresse à l'étude des deux premières fonctions de Dawson :

$$
W_0(x) = e^{x^2} \text{erfc}(x) \tag{A.8}
$$

$$
W_1(x) = xe^{x^2} \operatorname{erfc}(x) \tag{A.9}
$$

#### A.2.1 Etude de  $W_0$

On veut démontrer les deux résultats suivants :

•  $W_0(0) = 1$ 

 $\bullet\,$  W<sub>0</sub> est monotone décroissante sur  $\mathbb R$ 

Comme,  $erf(0) = 0$ , on obtient très facilement

$$
W_0(0) = e^0(1 - 0) = 1
$$
\n(A.10)

Soit  $x < 0$ , on a:

• la fonction  $x \to e^{x^2}$  est positive strictement décroissante

• la fonction  $x \to \text{erfc}(x)$  est positive strictement décroissante

 $W_0$  étant le produit de deux fonctions positives strictement décroissantes est strictement décroissante positive sur  $\mathbb{R}^-$ 

Soit  $x > 0$ , on a:

$$
\frac{\partial W_0}{\partial x} = 2\left(W_1(x) - \frac{1}{\sqrt{\pi}}\right) \tag{A.11}
$$

D'après le formulaire, il vient pour  $x > 0$ :

$$
W_1(x) \le \frac{2}{\sqrt{\pi}} \frac{x}{x + \sqrt{x^2 + \frac{4}{\pi}}} = \frac{2}{\sqrt{\pi}} \frac{1}{1 + \sqrt{1 + \frac{4}{\pi x^2}}} \le \frac{2}{\sqrt{\pi}} \frac{1}{1 + \sqrt{1}} \tag{A.12}
$$

Soit :

$$
W_1(x) \le \frac{1}{\sqrt{\pi}}\tag{A.13}
$$

On obtient donc :

$$
\frac{\partial W_0}{\partial x} = 2\left(W_1(x) - \frac{1}{\sqrt{\pi}}\right) \le 0\tag{A.14}
$$

 $W_0$  est donc décroissante sur  $\mathbb{R}^+$ .

En regroupant les résultats on obtient donc :

•  $W_0(0) = 1$ 

• W<sub>0</sub> est monotone décroissante sur  $\mathbb R$ 

#### A.2.2 Etude de  $W_1$

On veut démontrer les deux résultats suivants :

 $\bullet \,$  W $1$ est monotone croissante sur  ${\mathbb R}$ 

• 
$$
W_1(x) < \frac{1}{\sqrt{\pi}}
$$

- Soit  $x < 0$ , on a :
- la fonction  $x \to -xe^{x^2}$  est positive strictement décroissante
- la fonction  $x \to \text{erfc}(x)$  est positive strictement décroissante

 $x \to -W_1(x)$  étant le produit de deux fonctions positives strictement décroissantes est positive strictement décroissante.  $W_1$  est donc strictement croissante et négative sur  $\mathbb{R}^-$ 

Soit  $x > 0$ , on a:

$$
\frac{\partial W_1}{\partial x} = (2x^2 + 1)W_0(x) - \frac{2x}{\sqrt{\pi}}\tag{A.15}
$$

A partir du formulaire, on obtient :

$$
\frac{2}{\sqrt{\pi}} \left[ \frac{2x^2 + 1}{x + \sqrt{x^2 + 2}} - x \right] < \frac{\partial W_1}{\partial x} \tag{A.16}
$$

Soit encore :

$$
\frac{2}{\sqrt{\pi}} \frac{x^2 + 1 - x\sqrt{x^2 + 2}}{x + \sqrt{x^2 + 2}} < \frac{\partial W_1}{\partial x}
$$
\n(A.17)

Or pour  $x > 0$  on a

\n- \n
$$
0 \leq x^2 + 1
$$
\n
\n- \n $0 \leq x\sqrt{x^2 + 2}$ \n
\n- \n $(x^2 + 1)^2 = x^4 + 2x^2 + 1 > x^4 + 2x^2 = (x\sqrt{x^2 + 2})^2$ \n
\n- \n On obtient donc:\n  $\boxed{\qquad \qquad }$ \n
\n

$$
x^2 + 1 - x\sqrt{x^2 + 2} \ge 0\tag{A.18}
$$

Soit :

$$
0 < \frac{\partial W_1}{\partial x} \tag{A.19}
$$

 $W_1$  est alors strictement croissante sur  $\mathbb{R}^+$  et donc sur  $\mathbb{R}.$ 

On sait également d'après l'étude de la fonction  $W_0$  que sur  $\mathbb{R}^+$  :

$$
W_1(x) \le \frac{1}{\sqrt{\pi}}\tag{A.20}
$$

De plus, d'après le formulaire on a :

$$
W_1(x) \underset{+\infty}{\sim} \frac{1}{\sqrt{\pi}} \tag{A.21}
$$

Comme $W_1$  est strictement croissante  $\mathbb R$  et vérifie :

$$
W_1(x) < \frac{1}{\sqrt{\pi}}\tag{A.22}
$$

#### A.3 Définition des termes sources

#### A.3.1 Modèle TFLES

Par définition du modèle TFLES, en utilisant un facteur d'épaississement F, le terme source  $\widehat{\omega}_c$  est défini comme :

$$
\widehat{\omega}_c(x) = \frac{1}{F} \dot{\omega}_c(\frac{x}{F})
$$
\n
$$
= S_l \left(\frac{6}{\pi (F e_r)^2}\right)^{1/2} \exp\left(-\frac{6x^2}{(F e_r)^2}\right)
$$
\n
$$
= S_l G(F e_r, x) \tag{A.23}
$$

#### A.3.2 Modèle F-TACLES

Pour le modèle F-TACLES, en utilisant une taille de filtre ∆, le terme source  $\overline{\dot{\omega}}_c$  s'écrit sous la forme :

$$
\overline{\omega}_c(x) = S_l \left(\frac{6}{\pi e_r^2}\right)^{1/2} \int_{\mathbb{R}} \exp\left(-\frac{6t^2}{e_r^2}\right) G(\Delta, x - t) dt
$$
\n
$$
= S_l \left(\frac{6}{\pi \Delta e_r}\right) \int_{\mathbb{R}} \exp\left(-\frac{6(x - t)^2}{\Delta^2}\right) \exp\left(-\frac{6t^2}{e_r^2}\right) dt
$$
\n(A.24)

En introduisant la fonction de Dirac,  $\delta(x)$ , une nouvelle expression pour  $\vec{\omega}_c$  est obtenue :

$$
\overline{\dot{\omega}}_c(x) = S_l \left( \frac{6}{\pi \Delta e_r} \right) \iint\limits_{\mathbb{R}^2} \exp(P(x, t, t')) \delta(t') dt' dt \tag{A.25}
$$

avec :

$$
P(x, t, t') = -\frac{6(x - t)^2}{\Delta^2} - \frac{6(t - t')^2}{e_r^2}
$$
  
= -6\left[\left(\frac{\sqrt{\Delta^2 + e\_r^2}}{\Delta e\_r}t\right)^2 - 2\left(\frac{t'}{e\_r^2} + \frac{x}{\Delta^2}\right)t + \frac{t'^2}{e\_r^2} + \frac{x^2}{\Delta^2}\right]

La décomposition sous forme canonique du polynôme du second degré en t  $P(x,t,t')$  donne :

$$
P = -6 \left[ \frac{\sqrt{\Delta^2 + e_r^2}}{\Delta e_r} t - \left( \frac{t'}{e_r^2} + \frac{x}{\Delta^2} \right) \frac{\Delta e_r}{\sqrt{\Delta^2 + e_r^2}} \right]^2 - 6 \frac{(x - t')^2}{\Delta^2 + e_r^2}
$$
 (A.26)

Ainsi on obtient pour  $\overline{\dot{\omega}}_c$  l'équation suivante :

$$
\overline{\omega}_c(x) = S_l \left( \frac{6}{\pi \Delta e_r} \right) \iint_{\mathbb{R}^2} \exp \left( -\frac{6(x - t')^2}{\Delta^2 + e_r^2} \right)
$$
  
\n
$$
* \exp \left[ -6 \left( \frac{\sqrt{\Delta^2 + e_r^2}}{\Delta e_r} t - \left( \frac{t'}{e_r^2} + \frac{x}{\Delta^2} \right) \frac{\Delta e_r}{\sqrt{\Delta^2 + e_r^2}} \right)^2 \right] \delta(t') dt' dt
$$
\n(A.27)

En réalisant le changement de variable,  $u = t - \left(\frac{t'}{e_t^2}\right)$  $\frac{t'}{e_r^2}+\frac{x}{\Delta^2}$ ) $(\frac{\Delta e_r}{\sqrt{\Delta^2+1}})$  $\frac{\Delta e_r}{\Delta^2+e_r^2}$ )<sup>2</sup>, et en intervertissant les intégrales on trouve :

$$
\overline{\omega}_c(x) = S_l \left(\frac{6}{\pi \Delta e_r}\right) \int_{\mathbb{R}} \delta(t') \exp\left(-\frac{6(x - t')^2}{\Delta^2 + e_r^2}\right) dt'
$$
\n
$$
* \int_{\mathbb{R}} \exp\left[-6\left(\frac{\sqrt{\Delta^2 + e_r^2}}{\Delta e_r}u\right)^2\right] du
$$
\n(A.28)

Finalement avec le formulaire, le résultat final donne :

$$
\overline{\dot{\omega}}_c(x) = S_l \left( \frac{6}{\pi (\Delta^2 + e_r^2)} \right)^{1/2} \exp \left( -\frac{6x^2}{\Delta^2 + e_r^2} \right)
$$
\n
$$
= S_l G(\sqrt{\Delta^2 + e_r^2}, x)
$$
\n(A.29)

#### A.4 Résolution de l'équation de transport de c

Cette démonstration est basée sur une résolution par variation de la constante de l'équation 6.15.

Avant toute chose, introduisons la fonction  $C$  telle que :

$$
C(x) = \frac{\partial c}{\partial x} \tag{A.30}
$$

On obtient ainsi l'équation différentielle du premier degré :

$$
S_l C(x) = D_0 \frac{\partial C}{\partial x} + S_l G(e_r, x)
$$
\n(A.31)

#### A.4.1 Résolution de l'équation homogène

Considérons tout d'abord l'équation différentielle homogène associée à l'équation 6.15 :

$$
S_l C_0(x) = D_0 \frac{\partial C_0}{\partial x} \tag{A.32}
$$

Par intégration directe on obtient :

$$
C_0(x) = Ae^{\frac{S_l}{D_0}x}
$$
\n(A.33)

#### A.4.2 Résolution de l'équation complète

A partir de la définition de  $C_0$  on cherche à résoudre l'équation 6.15 en posant :

$$
C(x) = A(x)e^{\frac{S_l}{D_0}x}
$$
\n
$$
(A.34)
$$

On obtient alors l'équation différentielle suivante sur A :

$$
\frac{\partial A}{\partial x} = -\frac{S_l}{D_0} e^{-\frac{S_l}{D_0}x} G(e_r, x)
$$
\n(A.35)

En utilisant une décomposition sous forme canonique, on obtient l'égalité suivante :

$$
\frac{6x^2}{e_r^2} + \frac{S_l x}{D_0} = \left(\frac{\sqrt{6}}{e_r}x + \beta\right)^2 - \beta^2 \quad \text{avec} \quad \beta = \frac{S_l e_r}{2\sqrt{6}D_0} \tag{A.36}
$$

On obtient alors :

$$
\frac{\partial A}{\partial x} = -\frac{S_l}{D_0} \left(\frac{6}{\pi e_r^2}\right)^{1/2} e^{\beta^2} \exp\left[-\left(\frac{\sqrt{6}}{e_r}x + \beta\right)^2\right]
$$
(A.37)

En utilisant le résultat du formulaire  $\int^x e^{-(at+b)^2} dt = \frac{\sqrt{\pi}}{2a}$  $\frac{\sqrt{\pi}}{2a}$ erf $(ax + b)$  il vient :

$$
A(x) = -\frac{S_l}{2D_0}e^{\beta^2} \text{erf}\left[\frac{\sqrt{6}}{e_r}x + \beta\right]
$$
\n(A.38)

On obtient ainsi :

$$
C(x) = \left[C_{ste} - \frac{S_l}{2D_0}e^{\beta^2} \text{erf}\left(\frac{\sqrt{6}}{e_r}x + \beta\right)\right]e^{\frac{S_l}{D_0}x}
$$
(A.39)

Or par construction on doit avoir  $C(x) \longrightarrow_{\pm \infty}$  $0$  soit :

$$
C(x) = \frac{\partial c}{\partial x} = \frac{S_l}{2D_0} e^{\beta^2} \left[ 1 - \text{erf}\left(\frac{\sqrt{6}}{e_r}x + \beta\right) \right] e^{\frac{S_l}{D_0}x}
$$
(A.40)

A l'aide de la formule suivante disponible dans le formulaire :

$$
\int^{x} (1 - erf(at + b))e^{ct} dt = \frac{1}{c} [e^{cx} - erf(ax + b) e^{cx}] + \frac{1}{c} erf(ax + b - \frac{c}{2a})e^{\frac{c(c - 4ab)}{4a^2}}
$$
(A.41)

on obtient finalement à l'aide du résultat précédent :

$$
c(x) = \frac{1}{2} \left[ C_{ste} + \text{erf}\left(\frac{\sqrt{6}}{e_r}x\right) \right] + \frac{1}{2} \left[ 1 - \text{erf}\left(\frac{\sqrt{6}}{e_r}x + \beta\right) \right] e^{\frac{S_l}{D_0}x} e^{\beta^2} (A.42)
$$

Avec la condition  $c(x) \longrightarrow 0$  il vient :

$$
c(x) = \frac{1}{2} \left[ 1 + \text{erf}\left(\frac{\sqrt{6}}{e_r}x\right) \right] + \frac{1}{2} \left[ 1 - \text{erf}\left(\frac{\sqrt{6}}{e_r}x + \beta\right) \right] e^{\frac{S_l}{D_0}x} e^{\beta^2} \quad \text{(A.43)}
$$

### A.5 Epaisseurs thermiques

Soit  $x_0$  tel que :

$$
\max\left[\frac{\partial c}{\partial x}\right] = \frac{\partial c}{\partial x}|_{x_0} \tag{A.44}
$$

On a donc par définition  $\delta_T^0 = 1/\frac{\partial c}{\partial x}|_{x_0} x_0$  vérifie donc :

$$
\frac{\partial^2 c}{\partial x^2} = 0\tag{A.45}
$$

En injectant cette propriété dans l'équation de propagation de  $c$ , on obtient :

$$
\frac{\partial c}{\partial x}|_{x_0} = G(e_r, x_0) \tag{A.46}
$$

Soit encore :

$$
\frac{S_l}{2D_0}e^{\beta^2} \left[1 - \text{erf}\left(\frac{\sqrt{6}}{e_r}x_0 + \beta\right)\right]e^{\frac{S_l}{D_0}x_0} = G(e_r, x_0)
$$
\n(A.47)

Après réorganisation et en posant  $u_0 = \frac{\sqrt{6}}{e_r}$  $\frac{\sqrt{6}}{e_r}x_0+\beta$  il vient :

$$
W_0(u_0) = e^{u_0^2} (1 - \text{erf}(u_0)) = \frac{1}{\sqrt{\pi \beta}}
$$
\n(A.48)

#### A.5.1 Modèle TFLES

Pour le modèle TFLES,  $\beta$  est invariant. On obtient  $\hat{u}_0 = u_0$  soit  $\hat{x}_0 = F x_0$ . Il vient :

$$
\frac{\partial \widehat{c}}{\partial x}|_{Fx_0} = G(Fe_r, Fx_0) = \frac{1}{F} \frac{\partial c}{\partial x}|_{x_0}
$$
\n(A.49)

Soit encore :

$$
\widehat{\delta}_T = F \delta_T^0 \tag{A.50}
$$

#### A.5.2 Modèle F-TACLES

Pour le modèle F-TACLES, il convient de résoudre numériquement l'équation :

$$
W_0(\overline{u}_0) = e^{\overline{u}_0^2} (1 - \text{erf}(\overline{u}_0)) = \frac{1}{\sqrt{\pi}F\beta}
$$
\n(A.51)

avec  $\overline{u}_0 = \frac{\sqrt{6}}{F_{ex}}$  $\frac{\sqrt{6}}{Fe_r}$  $\overline{x}_0$  +  $F\beta$  afin d'obtenir  $\overline{x}_0$  et  $\frac{\partial \overline{c}}{\partial x}|_{\overline{x}_0}$ . Cette équation n'a pas de solution analytique, il est alors nécessaire de la résoudre numériquement.

#### A.5.3 Comparaison

Cette étude se base sur les résultats obtenus dans l'étude préliminaire des fonctions de Dawson. On va démontrer le résultat suivant :

$$
\widehat{x}_0 < \overline{x}_0 < 0 \tag{A.52}
$$

#### Preuve de  $\overline{x}_0 < 0$

D'après l'étude préliminaire de  $W_1$  on  ${\bf a}$  :

$$
W_1(F\beta) < \frac{1}{\sqrt{\pi}}\tag{A.53}
$$

Soit encore :

$$
W_0(F\beta) < \frac{1}{\sqrt{\pi}F\beta} = W_0(\overline{u}_0) \tag{A.54}
$$

Comme  $W_0$  est strictement décroissante, on obtient alors :

$$
\overline{u}_0 = \frac{\sqrt{6}}{Fe_r}\overline{x}_0 + F\beta < F\beta\tag{A.55}
$$

Soit encore :

$$
\overline{x}_0 < 0 \tag{A.56}
$$

#### Preuve de  $\widehat{x}_0 < \overline{x}_0$

On se place dans le cas où  $u_0$  est négatif, ce qui correspond d'après l'étude de  $W_0$  à :

$$
\frac{1}{\beta\sqrt{\pi}} \ge 1\tag{A.57}
$$

Cette condition,  $\beta \leq \frac{1}{\sqrt{2}}$  $\frac{1}{\pi} \approx 0, 564$ , n'est pas restrictive pour les flammes : en effet on a  $\beta \approx 0.1$  en général (méthane, propane, kéroséne, ...). Avec  $u_0$  est négatif, il vient :

$$
u_0 = \frac{\sqrt{6}}{e_r} x_0 + \beta < 0 \tag{A.58}
$$

Soit en posant  $a_0 = \frac{\sqrt{6}}{e_r}$  $\frac{\sqrt{6}}{e_r}|x_0|$  avec  $x_0 < 0$ ,

$$
u_0 = \beta - a_0 < 0 \tag{A.59}
$$

Soit la fonction A définie comme :

$$
\forall F \ge 1, \quad A(F) = FW_0 \left[ F\beta - a_0 \right] \tag{A.60}
$$

On veut démontrer que :

$$
\forall F > 1, \quad A(F) > \frac{1}{\sqrt{\pi \beta}} \tag{A.61}
$$

Etude de A pour  $F > \frac{1+a_0}{\beta}$ 

Pour F suffisamment grand, on sait d'après le formulaire que :

$$
A(F) \underset{+\infty}{\sim} \frac{1}{\sqrt{\pi}} \frac{F}{F\beta - a_0} \tag{A.62}
$$

A tend donc vers  $\frac{1}{\sqrt{\pi \beta}}$  quand tend vers l'infini.

Calculons maintenant la dérivée de A, on a :

$$
\frac{\partial A}{\partial F} = W_0[F\beta - a_0] + 2F\beta \left( W_1[F\beta - a_0] - \frac{1}{\sqrt{\pi}} \right) \tag{A.63}
$$

On sait également que d'après Abramowitz et Stegun (1964) on a :

$$
\forall x > 1, \text{ erfc}(x) = \frac{1}{\sqrt{\pi}} \frac{e^{-x^2}}{x} \left[ 1 - \frac{1}{2x^2} \right] + R(x) \tag{A.64}
$$

avec  $R(x) > 0$  et  $R(x)$  négligeable devant  $1/x^2$ , ce qui se traduit par  $R(x) =$  $o^+(x^{-2})$ .

Il vient donc,  $\forall F > \frac{1+a_0}{\beta}$ :

$$
W_0[F\beta - a_0] = \frac{1}{\sqrt{\pi}} \left( \frac{1}{F\beta - a_0} - \frac{1}{2(F\beta - a_0)^3} \right) + o^+((F\beta - a_0)^{-3})
$$
  

$$
W_1[F\beta - a_0] = \frac{1}{\sqrt{\pi}} \left( 1 - \frac{1}{2(F\beta - a_0)^2} \right) + o^+((F\beta - a_0)^{-2})
$$

On en déduit donc que  $\forall F > \frac{1+a_0}{\beta}$ :

$$
\frac{\partial A}{\partial F} = \frac{1}{\sqrt{\pi}} \left( \frac{1}{F\beta - a_0} - \frac{1}{2(F\beta - a_0)^3} - \frac{F\beta}{(F\beta - a_0)^2} \right) + o^+((F\beta - a_0)^{-2})
$$

Soit encore  $\forall F > \frac{1+a_0}{\beta}$ :

$$
\frac{\partial A}{\partial F} = \frac{-a_0}{\sqrt{\pi}(F\beta - a_0)^2} - \frac{1}{2\sqrt{\pi}(F\beta - a_0)^3} + o^+((F\beta - a_0)^{-2}) \tag{A.65}
$$

Comme  $a_0 > 0$ , il vient :

$$
\forall F > \frac{1 + a_0}{\beta}, \frac{\partial A}{\partial F} < 0 \tag{A.66}
$$

La fonction A est donc strictement décroissante à partir de  $F = (1 + a_0)/\beta$ . Comme A tend vers  $\frac{1}{\sqrt{\pi \beta}}$ , on en déduit donc que :

$$
\forall F > \frac{1 + a_0}{\beta}, \quad A(F) > \frac{1}{\sqrt{\pi \beta}} \tag{A.67}
$$

 ${\it Etude}~de~A~pour~F\small{=}1$ 

On sait également que :

$$
A(1) = W_0(u_0) = \frac{1}{\sqrt{\pi \beta}}
$$
\n(A.68)

De plus, il vient :

$$
A'(1) = \frac{\partial A}{\partial F}(F = 1) = \frac{1}{\sqrt{\pi \beta}} [1 + 2\beta(u_0 - \beta)]
$$
 (A.69)

Soit encore :

$$
A'(1) > 0 \Longleftrightarrow 1 + 2\beta(u_0 - \beta) > 0 \tag{A.70}
$$

On s'intéresse maintenant à la fonction B définie comme :

$$
B(\beta) = \beta W_0(\beta - \frac{1}{2\beta})\tag{A.71}
$$

Par dérivation successive, il vient alors :

$$
B'(\beta) = W_0(\beta - \frac{1}{2\beta}) + 2\beta \left(1 + \frac{1}{2\beta^2}\right) \left[W_1(\beta - \frac{1}{2\beta}) - \frac{1}{\sqrt{\pi}}\right]
$$
 (A.72)

et

$$
B''(\beta) = 2\left(1 + \frac{1}{2\beta^2}\right)^2 W_0(\beta - \frac{1}{2\beta})
$$
  
+4\left[1 + \left(1 + \frac{1}{2\beta^2}\right)^2 \left(\beta^2 - \frac{1}{2}\right)\right] \left[W\_1(\beta - \frac{1}{2\beta}) - \frac{1}{\sqrt{\pi}}\right] (A.73)

Pour  $\beta < 1/\sqrt{\pi}$ , on a:

$$
2\left(1+\frac{1}{2\beta^2}\right)^2 W_0(\beta-\frac{1}{2\beta}) > 0
$$

$$
4\left[1+\left(1+\frac{1}{2\beta^2}\right)^2 \left(\beta^2-\frac{1}{2}\right)\right] < 0
$$

$$
\left[W_1(\beta-\frac{1}{2\beta})-\frac{1}{\sqrt{\pi}}\right] < 0
$$

On en déduit donc que la fonction B" est positive, ce qui implique que B' est croissante :

$$
\forall \beta < 1/\sqrt{\pi}, \quad B'(x) < B'(\frac{1}{\sqrt{\pi}}) \approx -1.5 \tag{A.74}
$$

B est donc décroissante et :

$$
\forall \beta < 1/\sqrt{\pi}, \quad B(x) > B\left(\frac{1}{\sqrt{\pi}}\right) \approx 0.852 > \frac{1}{\sqrt{\pi}} \tag{A.75}
$$

On en déduit donc finalement que :

$$
\forall \beta < 1/\sqrt{\pi}, W_0(\beta - \frac{1}{2\beta}) > \frac{1}{\beta\sqrt{\pi}} = W_0(u_0)
$$
\n(A.76)

 $W_0$  étant décroissante, il vient :

$$
u_0 > \beta - \frac{1}{2\beta}
$$
 soit  $1 + 2\beta(u_0 - \beta) > 0$  (A.77)

On retrouve donc la condition  $A'(1) > 0$ 

#### Conclusion sur le comportement de A

On sait également que A est le produit deux fonctions réelles dérivables strictement monotones aux dérivées strictement monotones. On peut donc affirmer que A′ s'annule au plus une fois (Antonini et al. 2007).

En regroupant les derniers résultats, la fonction A possède les propriétés suivantes :

- $A'(1) > 0$
- A′ possède au plus un zéro
- $A' < 0$  à partir de  $F = (1 + a_0)/\beta$

On en déduit donc que A' s'annule une unique fois sur l'intervalle [1, +∞[. Soit  $F_0$  tel que  $A'(F_0) = 0$ . Comme  $A'(1) > 0$ , A est strictement croissante sur [1,  $F_0$ [puis strictement décroissante sur ] $F_0$ , + $\infty$ [.

On obtient donc :

$$
\forall F \text{ tel que } F_0 > F > 1, \quad A(F) > A(1) = \frac{1}{\sqrt{\pi \beta}}
$$
 (A.78)

On sait également que :

- A est décroissante à partir de  $F_0$
- $A'(F) < 0$  si et seulement si  $F > F_0$
- $\bullet$   $A'(\frac{1+a_0}{\beta}) < 0$
- $\bullet$   $\mathrm{A}(\mathrm{F})>\frac{1}{\sqrt{\pi}\beta} \,\, \mathrm{si} \,\, \mathrm{F}>\frac{1+a_0}{\beta}$

On en déduit donc que :

$$
\forall F > F_0, \quad A(F) > \frac{1}{\sqrt{\pi}\beta} \tag{A.79}
$$

Soit encore :

$$
\forall F > 1 \quad A(F) > \frac{1}{\sqrt{\pi \beta}} \tag{A.80}
$$

Il vient alors d'après les définitions de A et  $W_0$ :

$$
W_0(F\beta - a_0) > \frac{1}{F}W_0(u_0) = W_0(\overline{u}_0)
$$
\n(A.81)

Comme $\mathcal{W}_0$  est décroissante, il vient :

$$
F\beta - a_0 < \overline{u}_0 \tag{A.82}
$$

 $\mathbf{D}'\mathbf{o}\mathbf{\hat{u}}$  :

$$
\frac{\sqrt{6}}{e_r}x_0 + F\beta < \frac{\sqrt{6}}{Fe_r}\overline{x}_0 + F\beta\tag{A.83}
$$

Soit encore :

$$
x_0 < \frac{1}{F}\overline{x}_0 \tag{A.84}
$$

Finalement, il vient ;

$$
Fx_0 = \hat{x}_0 < \overline{x}_0 \tag{A.85}
$$

#### A.5.4 Comparaison de F et  $F_{th}$

Comme nous venons de le voir nous avons :

$$
\widehat{x}_0 < \overline{x}_0 < 0 \tag{A.86}
$$

Or  $G(Fe_r, x)$  est croissante pour  $x < 0$ . On a donc :

$$
G(Fe_r, \hat{x}_0) < G(Fe_r, \bar{x}_0)
$$
\n
$$
\frac{1}{\hat{\delta}_T} < \frac{1}{\bar{\delta}_T}
$$
\n
$$
\overline{\delta}_T < \hat{\delta}_T
$$
\n
$$
\overline{\zeta}_T < \hat{\zeta}_T
$$
\n(A.87)

Il est également facile de démontrer que le rapport  $\zeta_T/\zeta_T$  tend vers une constante. En effet, pour les facteurs d'épaississement importants, on obtient :

$$
\Delta >> \delta_T^0 \quad \text{et} \quad \Delta >> \delta_r^0 \tag{A.88}
$$

Dans ce cas, il vient :

$$
\overline{\zeta}_T \delta_T^0 \sim \Delta \quad \text{et} \quad \overline{\zeta}_r \delta_r^0 \sim \Delta \tag{A.89}
$$

Soit comme  $\zeta_r = \zeta_T = F$  on a

$$
\frac{\widehat{\zeta}_T}{\overline{\zeta}_T} \xrightarrow{f^0 \infty} \frac{\delta^0_T}{\delta^0_r} \tag{A.90}
$$

#### A.6 Etude perturbative

Posons  $\varphi(x) = \varphi_{st}(x) + \varphi''(x, t)$  dans l'équation de conservation de la variable d'avancement  $\varphi$ . On obtient alors :

$$
\frac{\partial \varphi''}{\partial t} + S_l \frac{\partial (\varphi_{st} + \varphi'')}{\partial x} = D_\varphi \frac{\partial^2 (\varphi_{st} + \varphi'')}{\partial x^2} + \dot{\omega}_\varphi(x)
$$

En chimie tabulée, le taux de réaction est fonction de la valeur de la variable d'avancement. Pour prendre en compte cet effet, on réécrit le terme source de la manière suivante :

$$
\dot{\omega}_{\varphi}(x) = \dot{\omega}_{\varphi}[\varphi_{st}^{-1}(\varphi_{st})] = \dot{\omega}_{\varphi} \circ \varphi_{st}^{-1}(\varphi_{st})
$$

Soit encore :

$$
\frac{\partial \varphi''}{\partial t} + S_l \frac{\partial (\varphi_{st} + \varphi'')}{\partial x} = D_\varphi \frac{\partial^2 (\varphi_{st} + \varphi'')}{\partial x^2} + \dot{\omega}_\varphi \circ \varphi_{st}^{-1} (\varphi_{st} + \varphi'')
$$

On effectue une linéarisation du terme source autour de  $\varphi_{st}(x)$  pour obtenir :

$$
\dot{\omega}_{\varphi} \circ \varphi_{st}^{-1}(\varphi_{st} + \varphi'') = \dot{\omega}_{\varphi} \circ \varphi_{st}^{-1}(\varphi_{st}) + \frac{|\nabla \dot{\omega}_{\varphi} \circ \varphi_{st}^{-1}(\varphi_{st})|}{|\nabla \varphi_{st}|} \varphi''
$$

Or comme  $\varphi_{st}$  est solution de l'équation stationnaire, on obtient finalement :

$$
\frac{\partial \varphi''}{\partial t} + S_l \frac{\partial \varphi''}{\partial x} = D_\varphi \frac{\partial^2 \varphi''}{\partial x^2} + S_l \frac{|\nabla G(e_\varphi, \varphi_{st}^{-1}(\varphi_{st}))|}{|\nabla \varphi_{st}|} \varphi''
$$

### Annexe B

# Dynamique de la combustion : Une comparaison sur PRECCINSTA

Cette annexe présente une comparaison des modèles TFLES et F-TACLES sur la configuration PRECCINSTA décrite dans le chapitre 5, en utilisant le critère de comparaison développé dans le chapitre 6.

#### B.1 TFLES et F-TACLES : le brûleur PRECCINSTA

Après l'étude des flammes pagodes 2-D du chapitre 6, les modèles TFLES et F-TACLES sont utilisés pour étudier la configuration PRECCINSTA, précédemment décrite dans le chapitre 5. Pour cette comparaison, le plissement de sous maille est modélisé à partir de l'intensité turbulente de sous maille en utilisant le modèle d'efficacité de Charlette et al. (2002). Une taille de filtre de  $\Delta=18\delta_r^0$  est utilisée pour le calcul F-TACLES correspondant à un facteur d'épaississement de  $F = 9.3$  pour le modèle TFLES.  $F$  et  $\Delta$  ont été choisis de manière à vérifier la condition :  $\overline{\delta}_r = \widehat{\delta}_r = 3\delta x$  définie par l'équation 6.3. Il est important de noter que dans ce cas, on obtient  $\delta_T / \delta_T \approx 2.7$ .

Les moyennes et les RMS résolues sont calculées par une moyenne temporelle de la LES sur un temps physique correspondant à 4 temps convectifs basés sur la vitesse d'injection des gaz frais et la longueur de la chambre.

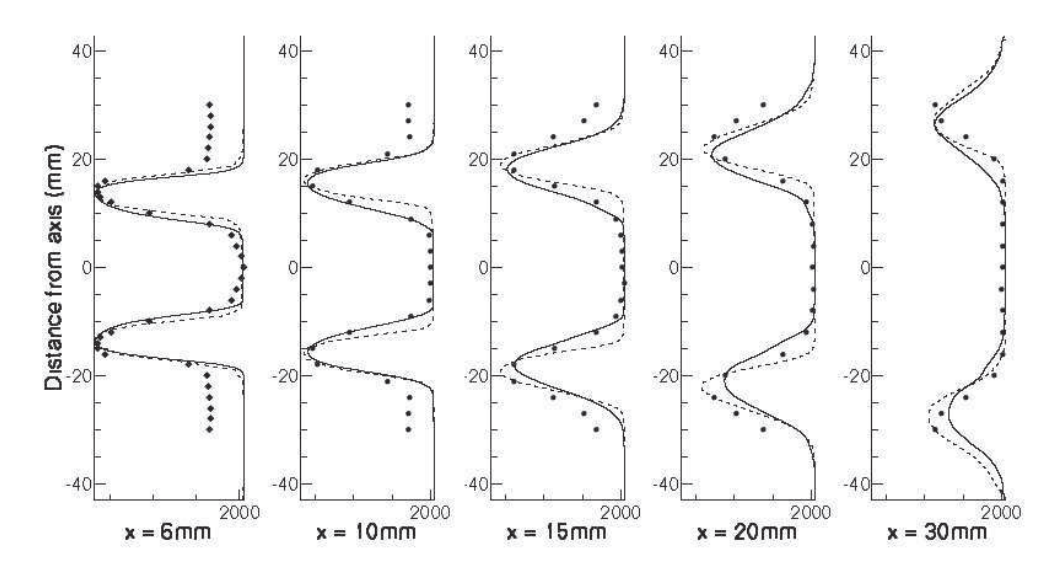

FIGURE B.1 – Profils de température moyenne, cas  $\phi = 0.83$ . • : Mesures expérimentales. — : simulation avec F-TACLES. −− : simulation avec TFLES.

#### B.1.1 Résultats en champ moyen

La température moyenne ainsi que la fraction massique moyenne de  $CO<sub>2</sub>$  sont présentées sur les figures. B.1 et B.2, respectivement. Un très bon accord est observé entre les profils expérimentaux et numériques sur les différentes coupes. Ceci démontre qu'à la fois l'angle de flamme et son épaisseur moyenne sont bien prédits par l'ensemble des deux modèles. On peut cependant remarquer, qu'en dehors de la zone de recirculation (pour x < 20 mm) et près des parois de la chambre (à une distance d'au moins 20 mm de l'axe) la température est clairement surestimée par la simulation. Cela s'explique par la non prise en compte des pertes thermiques aux parois à la fois dans la génération de la table et dans le calcul lui-même.

#### B.1.2 Résultats en champ RMS et Iso-surface de flamme

Les RMS de CO<sub>2</sub> et de température sont présentés sur les figures B.3 et B.4. Cette fois-ci une différence est observée entre les deux modèles. Cependant, comme les RMS résolues ne tiennent pas en compte des RMS de sous maille, les conclusions en terme de d'interaction flamme / turbulence s'avèrent difficiles. A côté de cela, on observe aussi que la réponse de la flamme à la turbulence est plus importante avec le modèle F-TACLES. Cela est cohérent avec l'analyse de la section précédente. En effet, comme l'épaisseur thermique d'une flamme F-

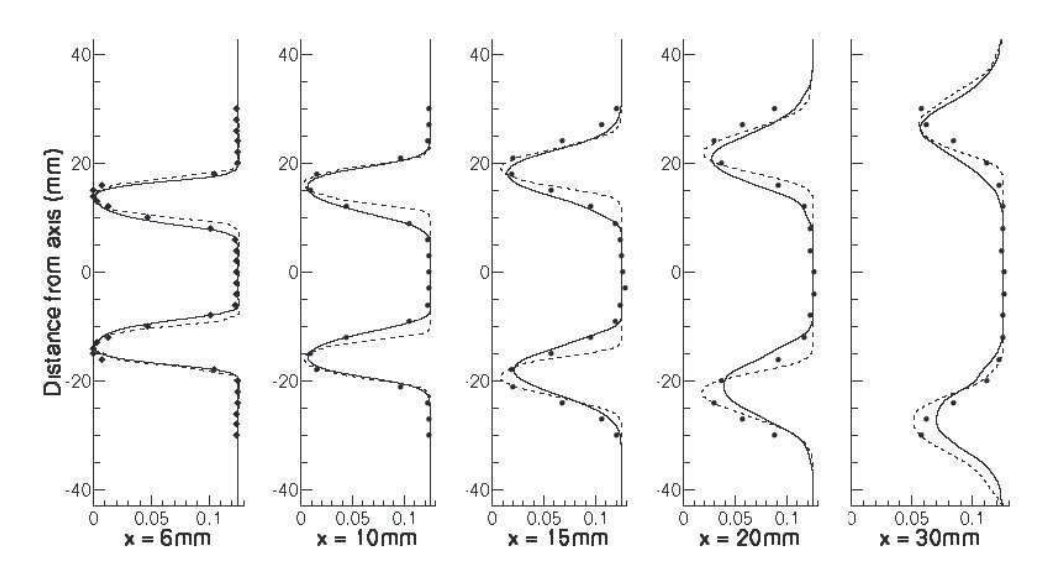

**FIGURE B.2** – Profils de  $CO_2$  moyenne, cas  $\phi = 0.83$ . • : Mesures expérimen $tales. - : simulation\; avec\; F\text{-}TACLES. - - : simulation\; avec$ TFLES.

TACLES est moins importante que celle d'une flamme TFLES, les interactions avec la turbulence devraient être plus proches de la réalité. Ceci est également visible sur la figure B.5 qui représente l'iso-surface de flamme T = 1800K pour les deux modèles. On voit ici que la flamme filtrée répond à un spectre de turbulence plus large comme le prédit l'analyse théorique des échelles de coupures du chapitre 6. La flamme filtrée répond à un ensemble de structures turbulentes plus petites qui plissent davantage la flamme que l'approche TFLES.

Une seconde explication de cette différence de forme de flamme se base sur l'écart entre les épaisseurs thermiques  $\delta_T$  et  $\delta_T.$  En effet la réponse d'une flamme à un tourbillon de taille r est principalement contrôlée par le ratio  $r/\delta_T$ . Comme  $\delta_T < \delta_T$  pour un maillage identique, les flammes TFLES ne vont donc répondre qu'aux grosses structures, alors que les flammes F-TACLES répondront à des structures de tailles plus faibles.

#### B.2 Conclusion

Le filtrage de flamme permet d'obtenir des épaisseurs thermiques plus faibles et ainsi une réponse à un spectre plus large de perturbations que l'approche épaissie. Ceci est confirmé par la simulation du brûleur PRECCINSTA. On peut cependant remarquer que peu de différences existent sur les grandeurs moyennes

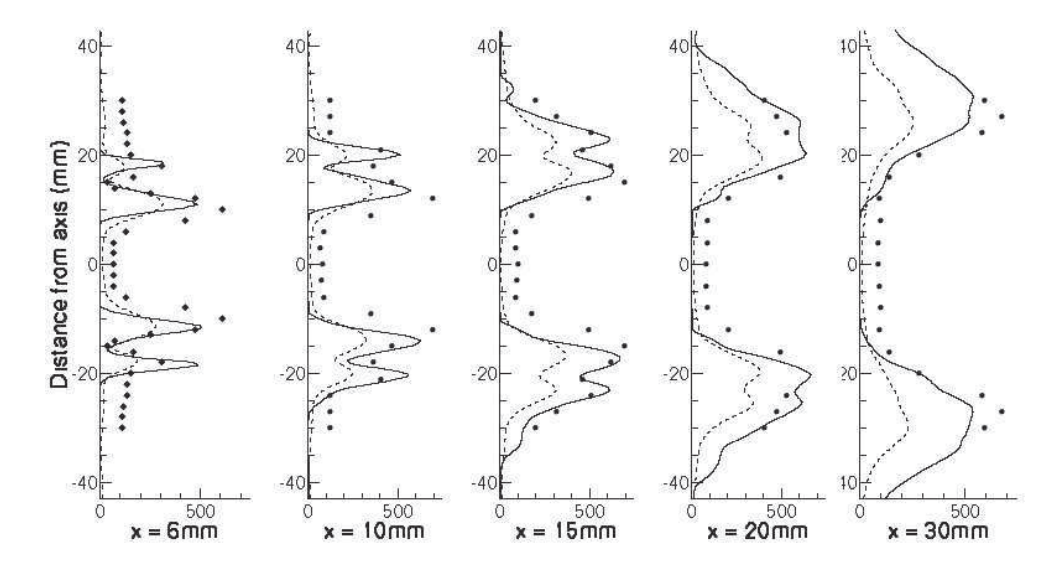

FIGURE  $B.3$  – Profils de température RMS, cas  $\phi = 0.83$ . • : Mesures expérimentales. — : simulation avec F-TACLES. −− : simulation avec TFLES.

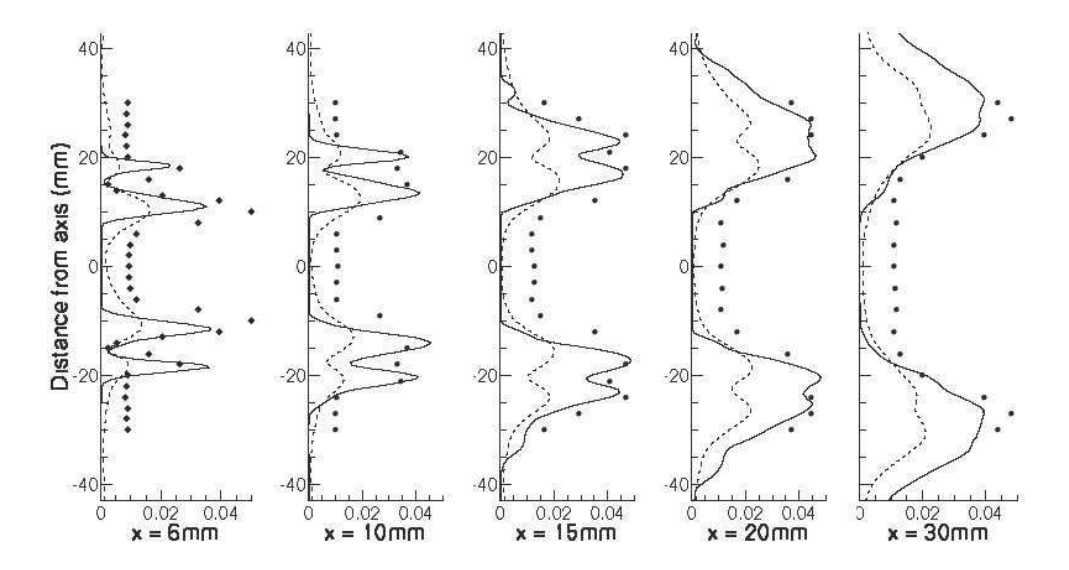

FIGURE B.4 – Profils de  $CO_2$  RMS, cas  $\phi = 0.83$ . • : Mesures expérimentales. — : simulation avec F-TACLES. −− : simulation avec TFLES.

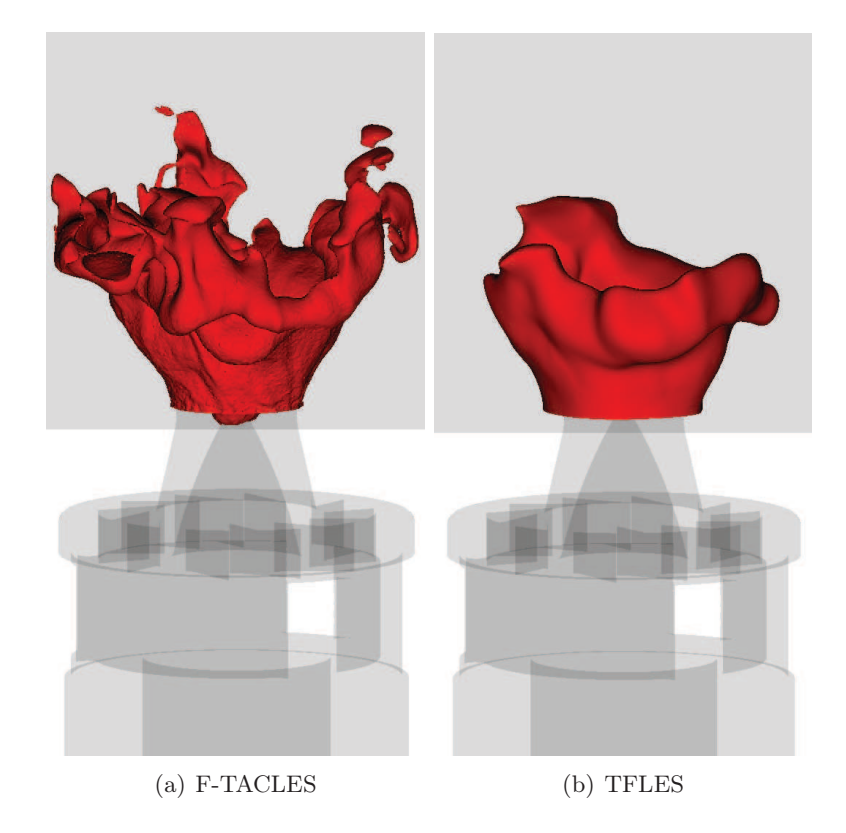

FIGURE B.5 – Iso surface  $T = 1800K$ . Cas a : F-TACLES, Cas b : TFLES

malgré un écart important des iso-surfaces de température. Cela est cohérent avec les études en maillage effectuées avec le modèle TFLES au CERFACS montrant que seules les RMS dépendent du facteur F (Wolf et al. 2009).

## Références

Abramowitz, M. et I. Stegun (1964). Handbook of Mathematical Functions.

- Albouze, G., L. Gicquel, et T. Poinsot (2009). Chemical kinetics modeling and LES combustion model effects on a perfectly premixed burner. Compte rendus de Mécanique 337, 318 – 328.
- Antonini, C., P. Borgnat, A. Château, E. Lebeau, et O. Teytaud (2007). Les maths pour l'agreg, Cours complet et synthétique, Dunod, 2007. Dunod.
- Auzillon, P., N. Darabiha, O. Gicquel, D. Veynante, et B. Fiorina (2010). A filtered tabulated chemistry model for Large Eddy Simulation of reactive flows. 48th AIAA Aerospace Science Meeting Including the New Horizons Forum and Aerospace Exposition, Orlando, Florida.
- Auzillon, P., B. Fiorina, R. Vicquelin, N. Darabiha, O. Gicquel, et D. Veynante (2011). Modeling chemical flame structure and combustion dynamics in LES. Proceedings of the Combustion Institute 33 (1), 1331–1338.
- AVBP (2008). AVBP code : www.cerfacs.fr/cfd/avbp code.php and www.cerfacs.fr/cfd/ cfdpublications.html.
- Bilger, R., S. Starner, et R. Kee (1990). On reduced mechanisms for methaneair combustion in nonpremixed flames. Combustion and Flame 80, 135– 149.
- Bilger, R. W. (1993). Conditional moment closure for turbulent reacting flow. Physics of Fluids  $5(2)$ , 327–334.
- Bissières, D., C. Bérat, et L. Gicquel (2005). Large eddy simulation predicitons and validations of a gas turbine combustion chamber. In ISABE 2005, 17th International Symposium on Airbreathing Engines, Munich, Germany.
- Boger, M., D. Veynante, H. Boughanem, et A. Trouvé (1998). Direct numerical simulation analysis of flame surface density concept for large eddy simulation of turbulent premixed combustion. Proceedings of the Combustion Institute 27, 917 – 925.
- Boileau, M., G. Staffelbach, B. Cuenot, T. Poinsot, et C. BÈrat (2008). LES of an ignition sequence in a gas turbine engine. Combustion and Flame  $154(1-2)$ , 2-22.
- Bradley, D., P. H. Gaskell, et A. K. C. Lau (1990). Turbulent premixed, swirling combustion : direct stress, strained flamelet modelling and experimental investigation. Proceedings of the Combustion Institute 23, 825– 833.
- Bray, K., M. Champion, et P. Libby (1989). The interaction between turbulence and chemistry in premixed turbulent flames. In R. Borghi et S. Murphy (Eds.), Turbulent Reacting Flows, Volume 40 of Lecture Notes in Engineering, pp.  $541 - 563$ . Springer.
- Bray, K., M. Champion, P. Libby, et S. N. (2006). Finite rate chemistry and presumed PDF models for premixed turbulent combustion. Combustion and Flame 146, 665–673.
- Bray, K. et P. A. Libby (1994). Recent developments in the BML model of premixed turbulent combustion. In P. Libby et F. Williams (Eds.), Turbulent Reacting Flows, pp. 116–151. Academic Press London.
- Bykov, V. et U. Maas (2007). The extension of the ILDM concept to reactiondiffusion manifolds. Combustion Theory and Modelling 11, 839–862.
- Chakravarthy, V.-K. et S. Menon (1999). Large Eddy Simulations of bluff body stabilized flames. In Proceedings of FEDSM'99, 3rd ASME/JSME Joint Fluids Engineering Conference, July 18-23, San Francisco, CA, USA.
- Charlette, F., C. Meneveau, et D. Veynante (2002). A power-law flame wrinkling model for LES of premixed turbulent combustion, part I : nondynamic formulation. Combustion and Flame  $131(1/2)$ , 159–180.
- Chen, J. H. et W. Kollmann (1994). Topological and geometrical properties of turbulent flames. In AIAA paper 94-0098.
- Choi, C. et K. Huh (1998). Development of a coherent flamelet model for a spark ignited turbulent premixed flame in a closed vessel. Combustion and Flame  $114(3/4)$ , 336-348.
- Colin, O., F. Ducros, D. Veynante, et T. Poinsot (2000). A thickened flame model for large eddy simulations of turbulent premixed combustion. Physics of Fluids 12 (7), 1843–1863.
- Colin, O. et M. Rudgyard (2000). Development of High-order Taylor-Galerkin Schemes for Unsteady Calculations. Journal of Computational Physics  $162(2)$ , 338-371.
- Curtiss, C. et J. Hirschfelder (1949). Transport properties of multi- component gas mixtures. The Journal of Chemical Physics 17, 550–555.
- Devaud, C. B. et K. N. C. Bray (2003). Assessment of the applicability of conditional moment closure to a lifted flame : first order model. Combustion and Flame  $132(1/2)$ , 102-114.
- Domingo, P., L. Vervisch, S. Payet, et R. Hauguel (2007, Dec). DNS of a premixed turbulent V flame and LES of a ducted flame using a FSD-

PDF subgrid scale closure with FPI-tabulated chemistry. Combustion and Flame  $143(4)$ , 566–586.

- Dopazo, C., L. Valino, et F. Fuego (1997). Statistical description of the turbulent mixing of scalar fields. International Journal of Modern Physics  $11(25)$ .
- Duclos, J., D. Veynante, et T. Poinsot (1993). A comparison of flamelet models for premixed turbulent combustion. Combustion and Flame  $95(1/2)$ , 101–118.
- Ducros, F., F. Nicoud, et T. Poinsot (1998). Wall-adapting local eddyviscosity models for simulations in complex geometries. International Conference on Computational Conference, pp. 293–300.
- Ducruix, S., D. Durox, et S. Candel (2000). Theoretical and experimental determinations of the transfer function of a laminar premixed flame. Proceedings of the Combustion Institute 28, 765–773.
- Duwig, C. (2007, DEC). Study of a filtered flamelet formulation for large eddy simulation of premixed turbulent flames. Flow Turbulence and Combustion  $79(4)$ , 433-454.
- Duwig, C. (2009). A filtered flame approach for simulation of unsteady laminar premixed flames. Combustion Theory and Modelling 13, 251–268.
- Duwig, C. et L. Fuchs (2005). Study of flame stabilization in a swirling combustor using a new flamelet formulation. Combustion Science and Technology 177, 1485–1510.
- Fichet, V. (2008). Modélisation de la combustion du gaz naturel par réseaux de réacteurs avec cinétique chimique détaillée. Ph. D. thesis, Ecole Centrale de Paris.
- Fiorina, B., R. Baron, O. Gicquel, D. Thévenin, S. Carpentier, et N. Darabiha (2003). Modeling non-adiabatic partially-premixed flames using Flame Prolongation of ILDM. Combustion Theory and Modelling 7, 449–470.
- Fiorina, B., O. Gicquel, L. Vervisch, S. Carpentier, et N. Darabiha (2005). Premixed turbulent combustion modeling using tabulated chemistry and PDF. Proceedings of the Combustion Institute 30, 867–874.
- Fiorina, B., R. Vicquelin, P. Auzillon, N. Darabiha, O. Gicquel, et D. Veynante (2010). A filtered tabulated chemistry model for LES of premixed combustion. Combustion and Flame  $157(3)$ , 465-475.
- Franzelli, B., E. Riber, L. Gicquel, et T. Poinsot (2011). Large Eddy Simulation of combustion instabilities in a lean partially premixed swirled flame. Submitted to Combustion and Flame.
- Galley, D. (2006). Etude de la stabilisation de flammes turbulentes prévaporisées prémélangées pauvres. Ph. D. thesis, Ecole Centrale de Paris.
- Galpin, J., A. Naudin, L. Vervisch, C. Angelberger, O. Colin, et P. Domingo

(2008). Large-eddy simulation of a fuel-lean premixed turbulent swirlburner. Combustion and Flame 155, 247–266.

- Germano, M. (1992). Turbulence : the filtering approach. Journal of Fluids Mechanics, 325–336.
- Gicquel, O., N. Darabiha, et D. Thévenin (2000). Laminar premixed hydrogen / air counterflow flame simulations using flame prolongation of ILDM with differential diffusion. Proceedings of the Combustion Institute 28, 1901–1908.
- GRI (2006). http ://www.me.berkeley.edu/gri-mech/.
- Hasse, C. et N. Peters (2005). A two mixture fraction flamelet model applied to split injections in a diesel engine. Proceedings of the Combustion *Institute*  $30(1)$ ,  $2755-2762$ .
- Hawkes, E. R. et R. S. Cant (2000). A flame surface density approach to large-eddy simulation of premixed turbulent combustion. Proceedings of the Combustion Institute  $28(1)$ , 51–58.
- Haworth, D. (2010). Progress in probability density function methods for turbulent reacting flows. Progress in Energy and Combustion Science  $36(2)$ ,  $168 - 259.$
- Hernandez-Perez, F., F. Yuen, C. Groth, et O. L. Gulder (2011). LES of a laboratory-scale turbulent premixed Bunsen flame using FSD, PCM-FPI and thickened flame models. Proceedings of the Combustion Institute 33, 1365 –1371.
- Ihme, M. et H. Pitsch (2008). Modeling of radiation and nitric oxide formation in turbulent nonpremixed flames using flamelet/progress variable formulation. Physics of Fluids 20.
- Janus, B., A. Dreizler, et J. Janicka (2004a). Experimental study on stabilization of lifted swirl flames in a model GT combustor. Flow Turbulence and Combustion  $(75)$ ,  $293 - 315$ .
- Janus, B., A. Dreizler, et J. Janicka (2004b). Flow field and structure of swirl stabilized non-premixed natural gas flames at elevated pressure. ASME Turbo Expo, Vienna.
- Janus, B., A. Dreizler, et J. Janicka (2007). Experiments on swirl stabilized non-premixed natural gas flames in a model gas turbine combustor. Proceedings of the Combustion Institute 31, 3091 – 3098.
- Kee, R. J., J. F. Grcar, M. D. Smooke, et J. A. Miller (1992). A Fortran Program for Modelling Steady Laminar One-Dimensional Premixed Flames.
- Kerstein, A., W. Ashurt, et F. Williams (1988). Field equation for interface propagation un an unsteady homogenous flow field. Physical review 37, 2728–2731.
- Kim, S. H. et K. Y. Huh (2003). Use of the conditional moments closure

model to predict NO formation in a turbulent CH4-H2 flame over a bluffbody. Combustion and Flame  $130(1/2)$ , 94-111.

- Klimenko, A. Y. et R. W. Bilger (1999). Conditional moment closure for turbulent combustion. Progress in Energy and Combustion Science 25(6), 595 – 687.
- Kollmann, W. (1990). The pdf approach to turbulent flow. Theory and Computational Fluid Dynamic 1, 349–285.
- Kuenne, G., A. Ketelheun, et J. Janicka (2011). LES modeling of premixed combustion using a thickened flame approach coupled with FGM tabulated chemistry. Combustion and Flame In Press.
- Kuo, K. (1986). Principles of combustion. John Wiley and sons.
- Lesieur, M. (1997). Recent approaches in large eddy simulations of turbulence. News tools in turbulence modelling, 1–28.
- Lesieur, M. et O. Métais (1996). New trends in large-eddy simulations of turbulence. Annual Review of Fluid Mechanics (28), 45–82.
- Leung, K., R. Lindstedt, et W. Jones (1991). A simplified reaction mechanism for soot formation in nonpremixed flames. Combustion and Flame  $87(3 4)$ ,  $289 - 305$ .
- Libby, P. A. et F. A. Williams (1994). Turbulent Combustion : Fundamental aspects and a review. In P. Libby et F. Williams (Eds.), Turbulent Reacting Flows, pp. 2–61. Academic Press London.
- Lien, F. S., H. Liu, E. Chiu, et C. J. McCartney (2009). Development of an Analytical β-Function PDF Integration Algorithm for Simulation of Non-premixed Turbulent Combustion. Flow Turbulence and Combustion  $83(2)$ ,  $205 - 226$ .
- Lilley, D. (1977). Swirl flows in combustion : a review. *AIAA Journal 15*, 1065–1078.
- Lucca-Negro, O. et T. O'Doherty (2001). Vortex breakdown : a review. Progress in Energy and Combustion Science  $27(4)$ ,  $431 - 481$ .
- Luche, J. (2003). Elaboration of reduced kinetic models of combustion. Application to a kerosene mechanism. Ph. D. thesis.
- Lundgren, T. (1967). Distribution Function in the statistical theory of turbulence. Physics of Fluids  $10(5)$ , 969–975.
- Maas, U. et S. Pope (1992a). Simplifying chemical kinetics : Intrinsic Low-Dimensional manifolds in composition space. Combustion and Flame 88, 239–264.
- Maas, U. et S. B. Pope (1992b). Implementation of simplified chemicical kinetics based on Intrinsic Low-Dimensional Manifold. Proceedings of the Combustion Institute 24, 103–112.
- Mantel, T. et R. Borghi (1994). A new model of premixed wrinkled flame propagation based on a scalar dissipation equation. Combustion and
Flame  $96(4)$ .

- Meier, W., P. Weigand, X. Duan, et R. Giezendanner-Thoben (2007). Detailed characterization of the dynamics of thermoacoustic pulsations in a lean premixed swirl flame. Combustion and Flame  $150(1-2)$ ,  $2-26$ .
- Mizobuchi, Y., J. Shinjo, S. Ogawa, et T. Takeno (2004). A numerical study on the formation of diffusion flame islands in a turbulent hydrogen jetlifted flame. Proceedings of the Combustion Institute 30, 611–619.
- Mizobuchi, Y., S. Tachibana, J. Shinjo, S. Ogawa, et T. Takeno (2002). A numerical analysis on structure of turbulent hydrogen jet lifted flame. Proceedings of the Combustion Institute (29), 2009–2015.
- Moureau, V., P. Domingo, et L. Vervisch (2011). From Large-Eddy Simulation to Direct Numerical Simulation of a lean premixed swirl flame : Filtered laminar flame-PDF modeling. Combustion and Flame In Press.
- Moureau, V., B. Fiorina, et H. Pitsch (2009). A level set formulation for premixed combustion LES considering the turbulent flame structure. Combustion and Flame  $156(4)$ , 801–812.
- Moureau, V., P. Minot, H. Pitsch, et C. Berat (2007). A ghost-fluid method for large-eddy simulations of premixed combustion in complex geometries. Journal of Computational Physics  $221(2)$ , 600 – 614.
- Nafe, J. et U. Maas (2003). Hierachical generation of ILDMs of higher hydrocarbons. Combustion and Flame 135, 17–26.
- Nguyen, P., L. Vervisch, V. Subramanian, et P. Domingo (2010). Multidimensional flamelet-generated manifolds for partially premixed combustion. Combustion and Flame  $157(1)$ , 43-61.
- O'Brien, E. E. (1980). The probability density function (pdf) approach to reacting turbulent flows. In Turbulent Reacting Flows, pp. 185. Academic Press London.
- Palies, P. (2010). Dynamique et instabilités de combustion des flammes swirlées. Ph. D. thesis, Ecole Centrale de Paris.
- Peters, N. (2000). Turbulent Combustion. Cambridge University Press.
- Pitsch, H. (2006). Large-eddy simulation of turbulent combustion. Annual Review of Fluid Mechanics 38, 453–482.
- Poinsot, T. et D. Veynante (2005). Theoretical and Numerical Combustion. R. T. Edwards, Inc.
- Pope, S. B. (1985). PDF method for turbulent reacting flows. Progress in Energy and Combustion Science 11, 119–195.
- Pope, S. B. (1988). The evolution of surfaces in turbulence. International Journal of Engineering Science 26 (5), 445–269.
- Roomina, M. R. et R. W. Bilger (2001). Conditional moment closure (CMC) predictions of a turbulent methane-air jet flame. Combustion and Flame  $125(3)$ , 1176–1195.
- Roux, S., G. Lartigue, T. Poinsot, U. Meier, et C. Bérat (2005). Studies of mean and unsteady flow in a swirled combustor using experiments, acoustic analysis, and large eddy simulations. Combustion and Flame  $1/41$  (1-2), 40–54.
- Sadiki, A., B. Wegner, D. Goryntsev, et J. Janicka (2007). Toward LES as a Tool for the Design of Applied Combustion Systems. Proceedings of the Australian Combustion Institute.
- Sarkpaya, T. (1971). On stationary and traveling vortex breakdown. Journal of Fluids Mechanics  $45, 545 - 559$ .
- Schneider, E., A. Maltsev, A. Sadiki, et J. Janicka (2008). Study on the potential of BML-approach and G-equation concept-based models for predicting swirling partially-premixed combustion systems : URANS computations. Combustion and Flame  $152(4)$ , 548 – 572.
- Schuller, T., S. Ducruix, D. Durox, et S. Candel (2002). Modeling tools for the prediction of premixed flame transfer functions. Proceedings of the Combustion Institute 29, 107–113.
- Smagorinsky, J. (1963). General circulation experiments with the primitives equations. Mon. Weather Rev. 61, 99–164.
- Syred, N. (2006). A review of oscillation mechanisms and the role of the precessing vortex core (PVC) in swirl combustion systems. Progress in Energy and Combustion Science  $32(2)$ ,  $93 - 161$ .
- Syred, N. et J. Beér (1974). Combustion in swirling flows : A review. Combustion and Flame  $23(2)$ , 143 – 201.
- Tomlin, A., T. Turanyi, et M. J. Piling (1990). Chapter 4 Mathematical tools for the construction, investigation and reduction of combustion mechanisms, Volume 34.
- Triantafyllidis, A., E. Mastorakos, et R.L.G.M. (2009). Large Eddy Simulations of forced ignition of a non-premixed bluff-body methane flame with Conditional Moment Closure. Combustion and Flame  $156(12)$ ,  $2328$  – 2345.
- Turanyi, T. (1990). Reduction of large reaction-mechanisms. New Journal of *Chemistry*  $14, 795 - 803$ .
- van Oijen, J. et L. P. H. de Goey (2000). Modelling of premixed laminar flames using flamelet-generated manifolds. Combustion Science and Technology 161, 113–137.
- van Oijen, J. et L. P. H. de Goey (2004). A numerical study of confined triple flames using a flamelet-generated manifold. Combustion Theory and Modelling 8, 141–163.
- Vervisch, L., E. Bidaux, K. N. C. Bray, et W. Kollmann (1995). Surface density function in premixed turbulent combustion modelling, similarities between probability density function and flame surface approaches.

Physics of Fluids  $10(7)$ , 2496-2503.

- Vervisch, L., P. Domingo, G. Lodato, et D. Veynante (2010). Scalar energy fluctuations in Large-Eddy Simulation of turbulent flames : Statistical budgets and mesh quality criterion. Combustion and Flame  $157(4)$ , 778 – 789.
- Vervisch, L., R. Haugel, P. Domingo, et M. Rullaud (2004). Three facets of turbulent combustion modelling : DNS of premixed flame, LES of lifted nonpremixed V-flame and RANS of jet-flame. Jounal of Turbulence  $5(4)$ , 1–36.
- Vervisch, L., W. Kollmann, et K. Bray (1995). Dynamics of iso-concentration surfaces in premixed turbulent flames. In Tenth Symposium on Turbulent Shear Flows 22-1.
- Veynante, D. et T. Poinsot (1997). Reynolds averaged and large eddy simulation modelling for turbulent combustion. In O. Métais et J. Ferziger (Eds.), New tools in turbulence modelling, pp. 105 – 140. Les Editions de Physique - Springer Verlag.
- Vicquelin, R. (2010). Tabulation de la cinétique chimique pour la modélisation et la simulation de la combustion turbulente. Ph. D. thesis, Ecole Centrale de Paris.
- Vicquelin, R., B. Fiorina, S. Payet, N. Darabiha, et O. Gicquel (2010). Coupling tabulated chemistry with compressible CFD solvers. Proceedings of the Combustion Institute 33, 1481–1488.
- Warnatz, J., U. Mass, et R. Dibble (2006). Combustion : Physical and Chemical Fundamentals, Modeling and Simulation, Experiments, Pollutant formation.
- Wegner, B. (2007). A Large-Eddy Simulation Technique for the Prediction of Flow, Mixing and Combustion in Gas Turbine Combustors. Ph. D. thesis, TUD.
- Wegner, B., M. Staufer, A. Sadiki, et J. Janicka (2007). Study of Flow and Mixing in a Generic GT Combustor using LES. Flow Turbulence and Combustion 79, 389 – 403.
- Williams, F. A. (1985). Turbulent combustion. In J. D. Buckmaster (Ed.), The mathematics of combustion, pp. 116–151. SIAM.
- Wolf, P., L. Gicquel, et T. Poinsot (2009, Février). Simulation LES de la nouvelle chambre de combustion ARDIDEN : nouveau tourbillonneur et forcage acoustique - Lot 4. Rapport confidentiel CR/CFD/09/15, CER-FACS.
- Wolf, P., G. Staffelbach, L. Gicquel, et T. Poinsot (2009). Grid Effects on LES Thermo-Acoustic Limit-Cycle of a Full Annular Aeronautical Engine. In QLES (Quality and Reliability of Large-Eddy Simulations II) workshop, Pisa, Italy.

Zhang, Y., B. Rogg, et K. Bray (1995). 2-D simulation of turbulent autoignition with transient laminar flamelet source term closure. Combustion Science and Technology 105, 211–227.